## **ConTEXt commandes**

**FR**

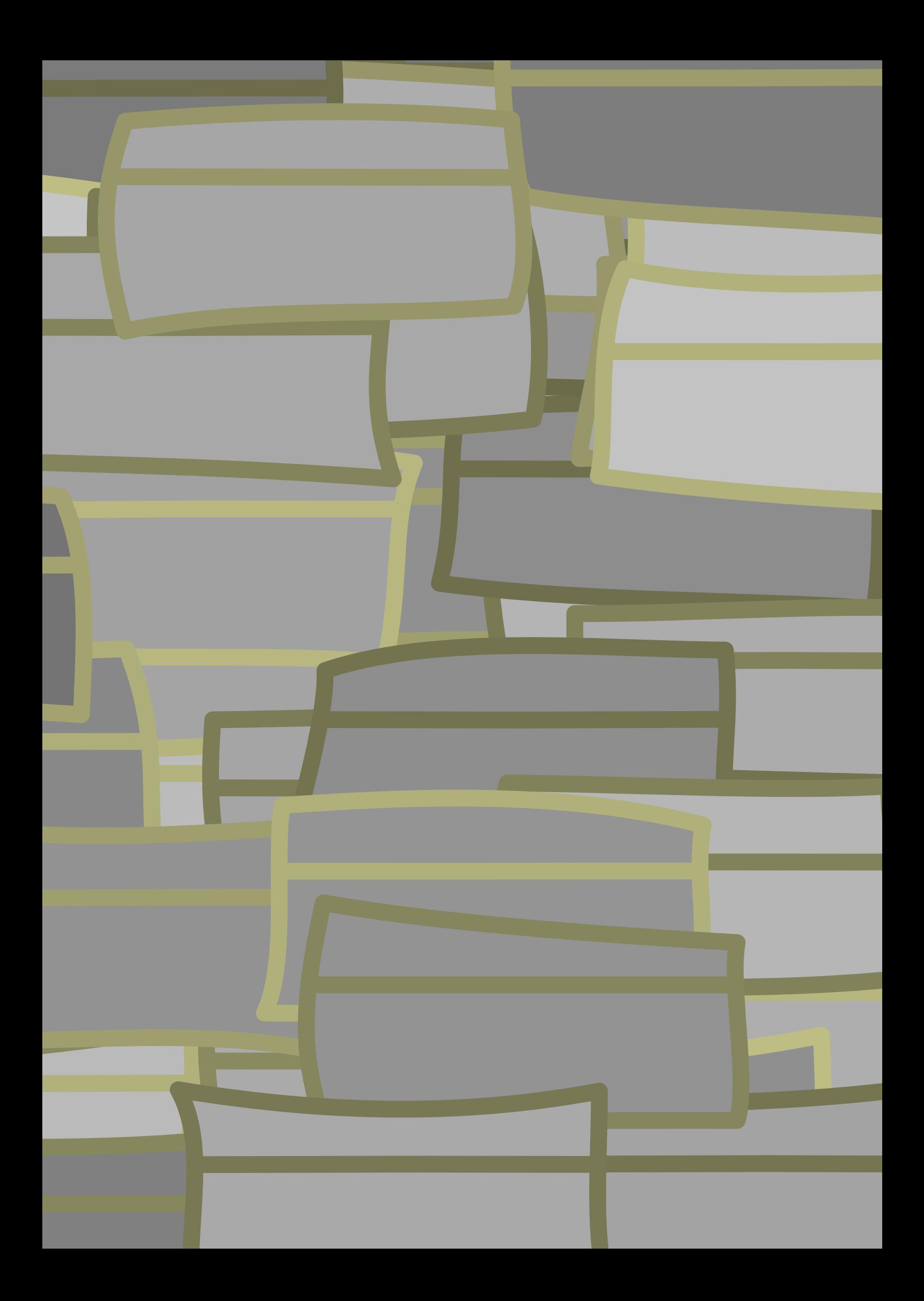

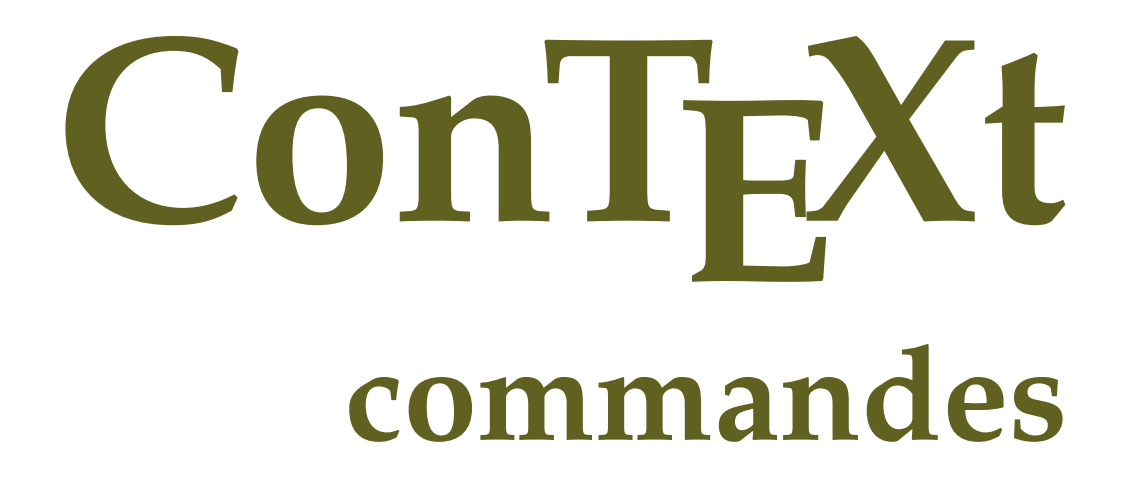

**fr / français 15 juin 2017**

```
\left\{ \Delta x \right\}* BEFEHL
\Alphabeticnumerals {...}
* NUMMER
\AMSTEX
\AmSTeX
\And
\{a \{.\n}. \} \{.\n}. \} \{.\n}. \}OPT
            OPT
1 TEXT
2 TEXT
3 REFERENCE
\abjadnaivenumerals {...}
* NUMMER
\abjadnodotnumerals {...}
* NUMMER
\alpha \abjadnumerals {...}
* NUMMER
\activatespacehandler {...}
* actif desactive oui fixe
\acute {...}
* CHARACTER
\Diamond adaptcollector [ .^1 . ] [ . . , . , .^2 . . , . ]OPT
1 NAME
2 inherits: \setupcollector
\lambdaadaptedisposition [...,...] [...,...]<sup>2</sup>.....]
                            OPT
1 NUMMER
2 hauteur = max DIMENSION
    lignes = NUMMER
\Diamond adaptfontfeature [ \dots, \dots^2, \dots ]1 NAME
2 inherits: \definefontfeature
\Diamondadaptpapersize [...,\dots] [...,\dots]OPT
1 inherits: \regletaillepapier
2 inherits: \regletaillepapier
```

```
\addfeature [...]
* NAME
\addfeature \{.\n* NAME
\addtocommalist \{.\cdot.\cdot\} \setminus \cdot^2.
1 TEXT
2 CSNAME
\addtoJSpreamble \{.\cdot.\} \{.\cdot.\}1 NAME
2 CONTENT
\addvalue \{.\n: \{.\n: \{.\n: \}1 NAME
2 TEXT
\left\{ \alpha \right\} ... \left\{ \alpha \right\} ... \left\{ \alpha \right\} ...
1 TEXT
2 TEXT
3 CSNAME
\left\{ \alpha \right\} ... \left\{ \alpha \right\} ... \left\{ \alpha \right\} ... \left\{ \alpha \right\} ...
1 TEXT
2 TEXT
3 CSNAME
\ajustechamp [\cdot \cdot \cdot] [\cdot \cdot \cdot \cdot \cdot \cdot]1 NAME
2 inherits: \setupfieldbody
\lambdaalaligne \{\cdot \cdot \cdot\} [\cdot \cdot \cdot]
                  OPT
1 TEXT
2 REFERENCE
\alapage [...]
* REFERENCE
\alignbottom
\lambdaligneadroite \{\ldots\}* CONTENT
\aligneagauche {...}
* CONTENT
```

```
\lambda : \mathbb{R}^2 \to \{0,1\}
```
**\* CONTENT**

```
\lambda \{ . . . , . . . .] \{ . . . . \}
```

```
1 gauche milieu droite sup inf ligne l c r m t b g
```
**2 CONTENT**

 $\lambda$   $\lambda$  **lignedbox**  $[...,...] \lambda$ <sup>2</sup>...  $[...]$ 

- **1 gauche milieu droite sup inf ligne l c r m t b g**
- **2 CSNAME**
- **3 CONTENT**

 $\lambda$  alignedline  $\{.\cdot.\cdot\}$   $\{.\cdot.\cdot\}$   $\{.\cdot.\cdot\}$ 

- **1 gauche droite milieu flushleft flushright center max interieur exterieur margeinterieure margeexterieure bordinterieur bordexterieur retourarriere cutspace margegauche margedroite bordgauche borddroit**
- **2 gauche droite milieu flushleft flushright center max interieur exterieur margeinterieure margeexterieure bordinterieur bordexterieur retourarriere cutspace margegauche margedroite bordgauche borddroit**
- **3 CONTENT**

**\alignmentcharacter**

```
\allinputpaths
```
\alphabeticnumerals {...}

```
* NUMMER
```
 $\lambda$ **lwayscitation**  $[\ldots, \ldots^{\frac{1}{n}}, \ldots]$   $[\ldots^2, \ldots]$ 

```
OPT
<sup>OPT</sup>
= REFERENCE
1 reference
   alternative = defaut category entry short page num textnum annee index tag keywords auteur authoryears authornum
                    authoryear
   avant = BEFEHL
   apres = BEFEHL
    gauche = BEFEHL<br>droite = BEFEHL
                  droite = BEFEHL
   inherits: \setupbtx
2 REFERENCE
\lambda \lambda l wayscitation \left[ .^1 \cdot .^1 \right] \left[ .^2 \cdot .^1 \right]OPT
1 defaut category entry short page num textnum annee index tag keywords auteur authoryears authornum authoryear
2 REFERENCE
\lambdaalwayscitation [\ldots, \ldots \frac{1}{2}, \ldots] [\ldots, \ldots \frac{2}{2}, \ldots]1 reference = REFERENCE
    alternative = defaut category entry short page num textnum annee index tag keywords auteur authoryears authornum
                     authoryear
   avant = BEFEHL<br>apres = BEFEHL
                  apres = BEFEHL
    gauche = BEFEHL
   droite = BEFEHL
   inherits: \setupbtx
2 KEY = VALUE
```

```
\lambdaalwayscite [\ldots, \ldots \stackrel{1}{\pm} \ldots, \ldots] [\ldots]^2.
                    = REFERENCE
1 reference
     alternative = defaut category entry short page num textnum annee index tag keywords auteur authoryears authornum
                         authoryear
    avant = BEFEHL
    apres = BEFEHL<br>gauche = BEFEHL
                     gauche = BEFEHL
    droite = BEFEHL
    inherits: \setupbtx
2 REFERENCE
\lambda alwayscite [\cdot \cdot \cdot \cdot] [\cdot \cdot \cdot \cdot \cdot]OPT
1 defaut category entry short page num textnum annee index tag keywords auteur authoryears authornum authoryear
2 REFERENCE
\alwayscite [\ldots, \ldots^{\frac{1}{2}}, \ldots] [\ldots, \ldots^{\frac{2}{2}}, \ldots]1 reference = REFERENCE
    alternative = defaut category entry short page num textnum annee index tag keywords auteur authoryears authornum
                         authoryear
     avant = BEFEHL<sup>'</sup>
    apres = BEFEHL<br>gauche = BEFEHL
    gauche = BEFEHL
                      droite = BEFEHL
    inherits: \setupbtx
2 KEY = VALUE
\ampersand
\text{Nanchor} \, [\, .\, \dots, \, ] \, [\, .\, \dots, \, .\,] \, [\, .\, \dots, \, ] \, [\, .\, \dots, \, ] \, [\, .\, \dots, \, ] \, [\, .\, \dots, \, ] \, [\, .\, \dots, \, ] \, [\, .\, \dots, \, ] \, [\, .\, \dots, \, ] \, [\, .\, \dots, \, ] \, [\, .\, \dots, \, ] \, [\, .\, \dots, \, ] \, [\, .\, \dots, \, ] \, [\, .\, \dots, \, ] \, [\, .\, \dots, \, ] \, [\, .\, \dots, \, ] \,1 NAME
2 inherits: \setuplayer
3 inherits: \setuplayerinherits: \regleencadre
4 CONTENT
\Omega : \Lambda : \Lambda \to \Lambda^2.
1 BEFEHL
2 CSNAME
\Omega \{ . . . . \}1 NAME
2 BEFEHL
\emptyset \lambda<sup>2</sup>...
1 TEXT
2 CSNAME
\Omega... \to \Omega... \to \Omega...
1 BEFEHL
2 CSNAME
\Omega... \to \Omega... \to \Omega...
1 BEFEHL
2 CSNAME
```

```
\emptyset \appendvalue \{.\cdot\cdot\} \{.\cdot\cdot\}1 NAME
2 BEFEHL
\apply {.<sup>1</sup>.} {.<sup>2</sup>.}
1 CONTENT
2 CONTENT
\applyalternativestyle {.<sup>*</sup>..}
* NAME
\operatorname{Applyprocessor} {\ldots} {\ldots}
1 NAME
2 CONTENT
\applytocharacters \.<sup>1</sup>.. {.<sup>2</sup>.}
1 CSNAME
2 TEXT
\operatorname{\backslash applytofirst}character \backslash... \{.\n^{2}.\}1 CSNAME
2 TEXT
\applytosplitstringchar \.<sup>1</sup>.. {.<sup>2</sup>.}
1 CSNAME
2 TEXT
\text{Applytoplity}1 CSNAME
2 TEXT
\applytosplitstringline \.<sup>1</sup>.. {.<sup>2</sup>.}
1 CSNAME
2 TEXT
\text{Applytoplity}1 CSNAME
2 TEXT
\applytosplitstringword \.<sup>1</sup>.. {.<sup>2</sup>.}
1 CSNAME
2 TEXT
\text{Applytoplity}1 CSNAME
2 TEXT
```

```
\alpha \ldots 1.2.
1 CSNAME
2 TEXT
\arabicdecimals {...}
* NUMMER
\arabicexnumerals {...}
* NUMMER
\arabicnumerals {..}* NUMMER
\arg \{.\cdot.\cdot\}* CONTENT
\arriereplan {...}
* CONTENT
\text{VARIEREPLAN } \{.\,.\,.\}* CONTENT
instances: arriereplan
\asciistr {...}
* CONTENT
\texttt{\{assignalfadimension} } \{.\cdot.\} \setminus \{.\cdot.\} \{.\cdot.\} \{.\cdot.\} \} \1 petit moyen grand rien DIMENSION
2 CSNAME
3 DIMENSION
4 DIMENSION
5 DIMENSION
\text{Assigndimen } \ldots \{.\}1 CSNAME
2 DIMENSION
\texttt{\{assigndimension} {.\,. } \verb|\}.'.'.'.'.'.'.'.'.'.'.'.'.'.'.'.'.'.'.'.'.'.'.1 [-+]petit [-+]moyen [-+]grand rien DIMENSION
2 CSNAME
3 DIMENSION
4 DIMENSION
5 DIMENSION
\text{Assignifermpty } \ldots {\ldots }
1 CSNAME
2 BEFEHL
```

```
\text{lassigntranslation} [.,.,.\frac{1}{2},.,.] \to \...
1 SPRACHE = TEXT
2 CSNAME
\assignvalue \{.\cdot.\} \... \{.\cdot.\} \{.\cdot.\} \{.\cdot.\} \{.\cdot.\}1 petit moyen grand TEXT
2 CSNAME
3 BEFEHL
4 BEFEHL
5 BEFEHL
\text{Assingular } \{.\cdot.\} \setminus \{.\cdot.\} \setminus \{.\cdot.\} \setminus \{.\cdot.\}1 adapte large DIMENSION
2 CSNAME
3 TEXT
4 DIMENSION
\assumelongusagecs \.<sup>1</sup>.. {.<sup>2</sup>.}
1 CSNAME
2 CONTENT
\astype {...}
* CONTENT
\LambdaTTACHMENT [.<sup>1</sup>..] [..,.<sup>2</sup>..,..]
                    OPT
                                   OPT
1 NAME
2 inherits: \setupattachment
instances: attachment
\langle \text{autocap } \{.\cdot.\cdot.\} \rangle* TEXT
\lambda \lambda... \{.\n,.\n,.\n,OPT
1 TEXT
2 CONTENT
\lambda1. \{.\n,.\n,.\n,O<sub>p</sub>T
1 TEXT
2 CONTENT
\autodirvtop ...
1
{...} 2
                   OPT
1 TEXT
2 CONTENT
\autoinsertnextspace
```
\autointegral {.<sup>1</sup>.} {.<sup>2</sup>.} {.<sup>3</sup>.} **1 TEXT 2 TEXT 3 TEXT**  $\lambda$ ivection  $\{.\dotsc\}$ **\* CONTENT** \autosetups {...,<sup>\*</sup>...} **\* NAME \autostarttexte ... \autostoptexte \availablehsize \averagecharwidth**  $\begin{align} \n\begin{bmatrix} 1 & 1 \\ 0 & 1 \end{bmatrix} \n\end{align}$ **\* BEFEHL** \Big .<sup>\*</sup>. **\* CHARACTER** \Bigg .<sup>\*</sup>. **\* CHARACTER** \Biggl .<sup>\*</sup>. **\* CHARACTER** \Biggm .<sup>\*</sup>. **\* CHARACTER** \Biggr .<sup>\*</sup>. **\* CHARACTER \Bigl** ... \* **\* CHARACTER** \Bigm ... **\* CHARACTER**  $\text{Big}$  ... **\* CHARACTER**

```
\backslashbackgroundimage \{.\cdot.\cdot\} \{.\cdot.\cdot\} \{.\cdot.\cdot\} \{.\cdot.\cdot\}1 NUMMER
2 DIMENSION
3 DIMENSION
4 BEFEHL
\backgroundimagefill {.<sup>1</sup>.} {.<sup>2</sup>.} {.<sup>3</sup>.} {.<sup>4</sup>.}
1 NUMMER
2 DIMENSION
3 DIMENSION
4 BEFEHL
\backslashbackgroundline [ .^1 . ] { .^2 .}1 COLOR
2 CONTENT
\lambda [...] \{.\cdot\} \{.\cdot\} \{.\cdot\}OPT
1 gauche droite
2 CONTENT
3 CONTENT
\bar{\cdot}.}
* CHARACTER
\bar{\text{L}}...,...]
* COLOR
\bar{\text{h}} \ldots \ldots \ldots \ldots \ldots \ldots \ldots \ldots \ldots \ldots \ldots \ldots \ldots \ldots \ldots \ldots \ldots \ldots \ldots \ldots \ldots \ldots \ldots \ldots \ldots \ldots \ldots \ldots \ldots \ldots \ldots \ldots \ldots \ldots \ldots OPT
                                                  O<sub>p</sub>T
1 NAME
2 inherits: \reglebarreinteraction
\setminusBAR \{.\cdot\,. }
* CONTENT
instances: overbar underbar overstrike understrike overbars underbars overstrikes understrikes
underrandom underrandoms underdash underdashes underdot underdots nobar hiddenbar
\bas {...}
```
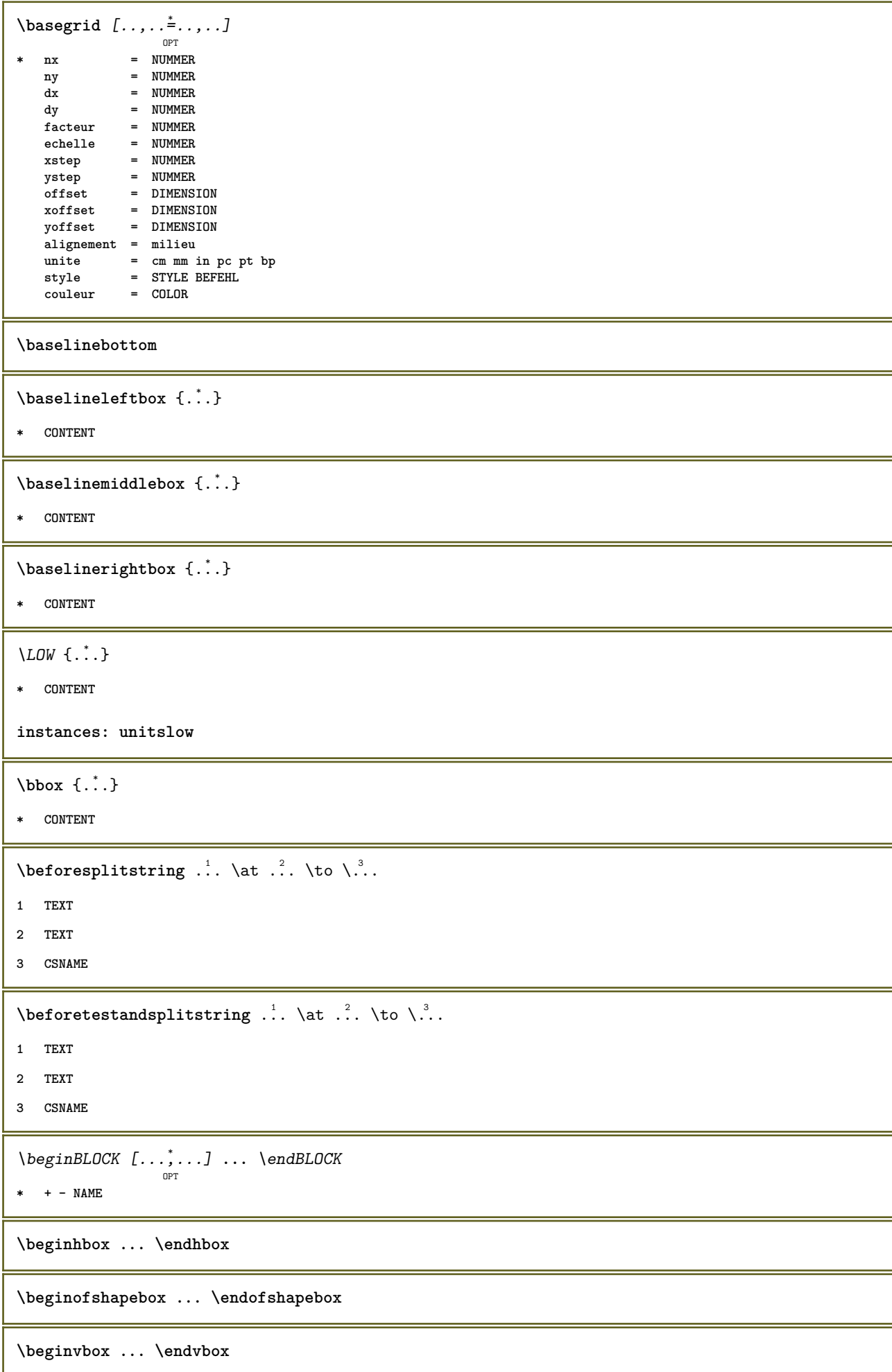

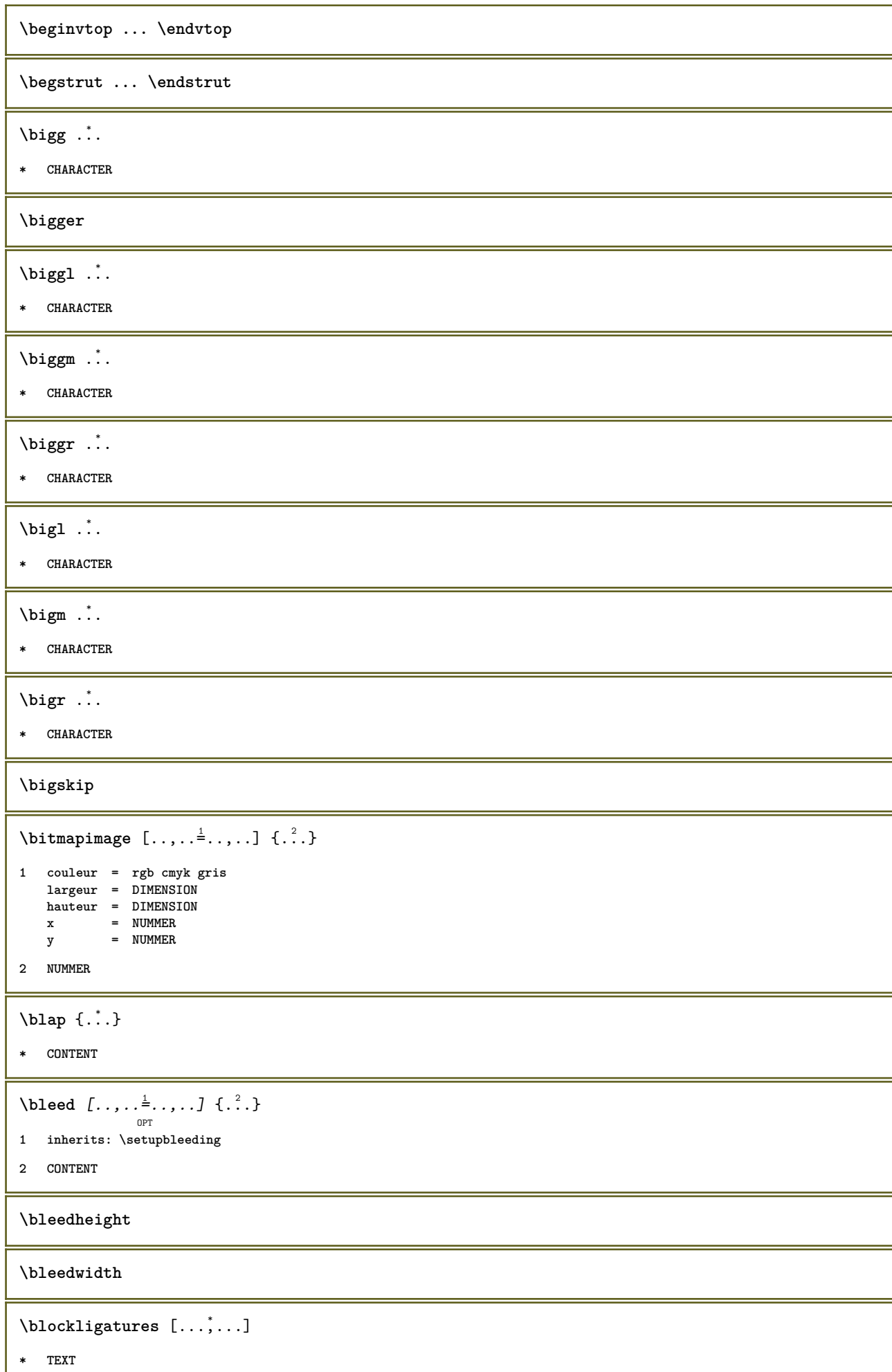

```
\bodyfontenvironmentlist
\bodyfontsize
\boldface
\boldsymbol{\lambda}booleanmodevalue \{\ldots\}* NAME
\boldsymbol{\text{bottombox} } \dots* CONTENT
\boldsymbol{\text{bottomleft} \{.\cdot.\cdot\}* CONTENT
\boldsymbol{\lambda} \in \{ . . . \}* CONTENT
\bouton [\dots, \dots \frac{1}{2}, \dots, \dots] \{.\n, \dots\} [\dots, \dots]1 inherits: \setupbutton
2 TEXT
3 REFERENCE
\boutonmenu [\ldots, \ldots^{\frac{1}{2}}, \ldots] \{.\stackrel{?}{\ldots}\} \{.\stackrel{?}{\ldots}\}1 inherits: \setupbutton
2 TEXT
3 REFERENCE
\lambdaboutonmenu [ \dots ] [ \dots , \dots ] [ \dots ] [ \dots ] [ \dots ]OPT
1 NAME
2 inherits: \reglemenuinteraction
3 TEXT
4 REFERENCE
\lambdaboutonsinteraction [\ldots, \ldots^{\frac{1}{2}}, \ldots] [\ldots, \ldots]OPT
1 inherits: \reglebarreinteraction
2 page souspage REFERENCE
\BUTTON [...,...^{\frac{1}{2}}...] \{.\stackrel{?}{..}\} [.\stackrel{?}{..}]O<sub>pt</sub>
1 inherits: \setupbutton
2 TEXT
3 REFERENCE
instances: button
\boxcursor
```

```
\b{boxmarker} \{.\n<sup>1</sup>\n<sub>1</sub>\n<sub>2</sub>\n<sub>3</sub>\n<sub>4</sub>\n<sub>5</sub>\n<sub>6</sub>\n<sub>7</sub>\n<sub>8</sub>\n<sub>9</sub>1 NAME
2 NUMMER
\boxofsize \.<sup>1</sup>.... ... ... {.<sup>3</sup>..}
                           OPT
1 CSNAME
2 DIMENSION
3 CONTENT
\overline{\text{base}} [...,...] \setminus ?... [...]1 REFERENCE
2 CSNAME
3 CONTENT
\bpar ... \epar
\bpos {...}
* NAME
\breve {...}
* CHARACTER
\bTABLE [\dots, \dots, \dots] ... \eTABLE
                 OPT
* inherits: \setupTABLE
\bTABLEbody [..,..=..,..] *
... \eTABLEbody
                       OPT
* inherits: \setupTABLE
\bTABLEfoot [..,..=..,..] *
... \eTABLEfoot
                       O<sub>pt</sub>
* inherits: \setupTABLE
\bTABLEhead [..,..=..,..] *
... \eTABLEhead
                      OPT
* inherits: \setupTABLE
\bTABLEnext [..,..=..,..] *
... \eTABLEnext
                       OPT
* inherits: \setupTABLE
\bTC [..,..=..,..] *
... \eTC
             OPT
* inherits: \bTD
\bTD [..,..=..,..] *
... \eTD
               OPT
* nx = NUMMER
    ny = NUMMER
    nc = NUMMER
    nr = NUMMER
    n = NUMMER
    m = NUMMER
  m = NUMMER<br>action = REFERENCE
  inherits: \setupTABLE
```

```
\bTDs [...] *
... \eTDs
* NAME
\bTH [..,..=..,..] *
... \eTH
             O<sub>p</sub>T
* inherits: \bTD
\bTN [\dots, \dots \infty] \dots \text{ term}OPT
* inherits: \bTD
\bTR [..,..=..,..] *
... \eTR
             OPT
* inherits: \setupTABLE
\bTRs [...] *
... \eTRs
* NAME
\bTX [..,..=..,..] *
... \eTX
            OPT
* inherits: \bTD
\bTY [..,..=..,..] *
... \eTY
            OPT
* inherits: \setupTABLE
\bthiddencitation \lceil . . . . \rceil* REFERENCE
\btxabbreviatedjournal {...}
* NAME
\texttt{\texttt{b}t} xaddjournal [.\, .\, .\, ] [.\, .\, .\, ]1 NAME
2 NAME
\texttt{\texttt{btxalwayscitation}} [..,..^{\frac{1}{2}}..,..]^{\text{}}OPT
1 reference = REFERENCE
   alternative = defaut category entry short page num textnum annee index tag keywords auteur authoryears authornum
                  authoryear
   avant = BEFEHL
    apres = BEFEHL
    gauche = BEFEHL
   droite = BEFEHL
   inherits: \setupbtx
2 REFERENCE
\text{btxalwayscitation} [.\,.]. [.\,..]option<sup>n</sup>
1 defaut category entry short page num textnum annee index tag keywords auteur authoryears authornum authoryear
2 REFERENCE
```
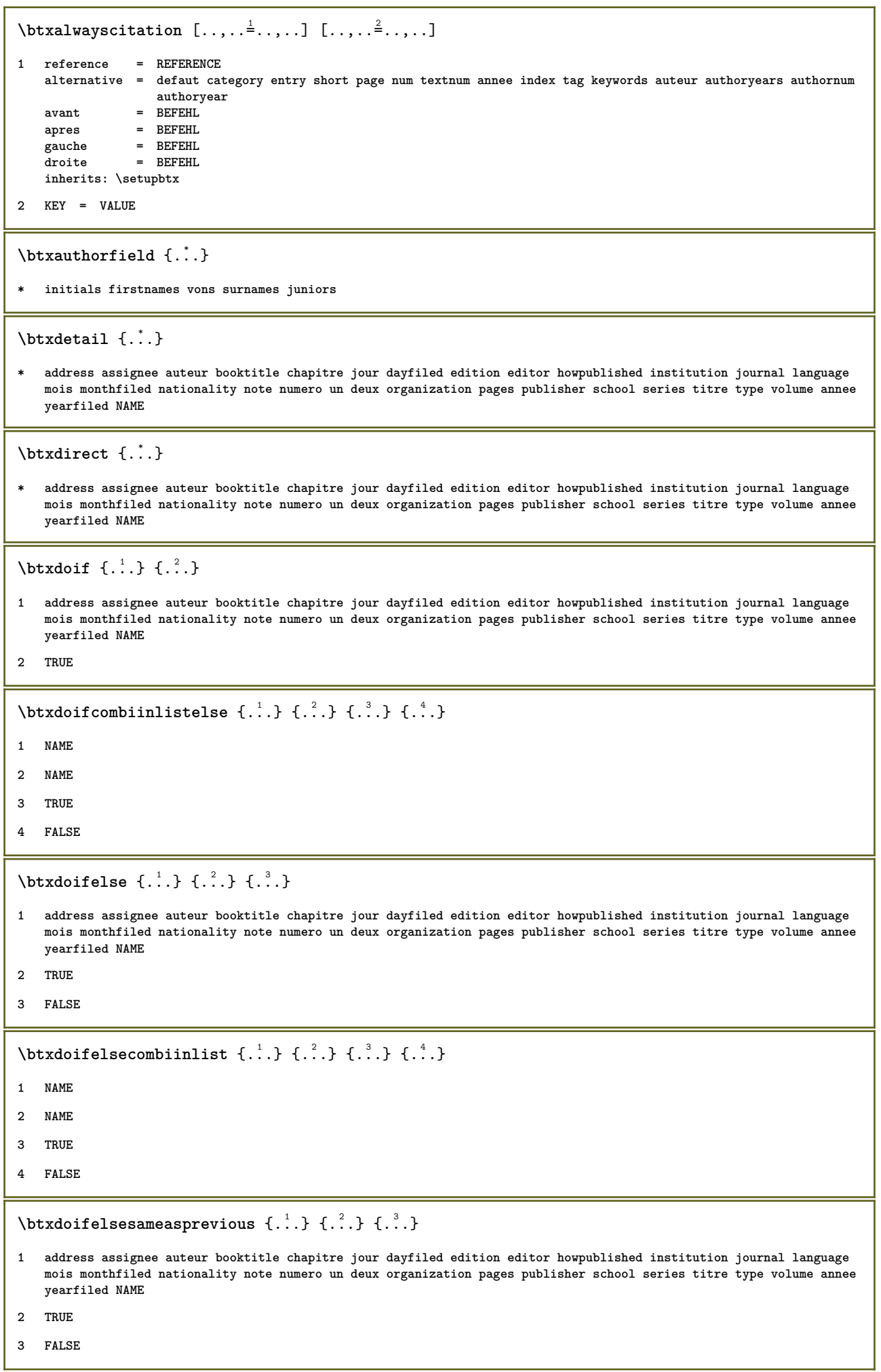

```
\btxdoifelsesameaspreviouschecked \{.\stackrel{1}{\ldots}\} \{.\stackrel{2}{\ldots}\} \{.\stackrel{4}{\ldots}\}1 toujours rectoverso
2 address assignee auteur booktitle chapitre jour dayfiled edition editor howpublished institution journal language
   mois monthfiled nationality note numero un deux organization pages publisher school series titre type volume annee
   yearfiled NAME
3 TRUE
4 FALSE
\hbox{\tt btxdoifelseuservariable} {...} {...} {...}
1 KEY
2 TRUE
3 FALSE
\text{obtxdoifnot } \{.\cdot.\cdot\} \{.\cdot.\cdot\}1 address assignee auteur booktitle chapitre jour dayfiled edition editor howpublished institution journal language
   mois monthfiled nationality note numero un deux organization pages publisher school series titre type volume annee
   yearfiled NAME
2 TRUE
\btxdoifsameaspreviouscheckedelse \{.\stackrel{1}{\ldots}\} \{.\stackrel{2}{\ldots}\} \{.\stackrel{4}{\ldots}\}1 toujours rectoverso
2 address assignee auteur booktitle chapitre jour dayfiled edition editor howpublished institution journal language
   mois monthfiled nationality note numero un deux organization pages publisher school series titre type volume annee
   yearfiled NAME
3 TRUE
4 FALSE
\hbox{\tt btxdoifsameas} previouselse \{.\,.\,.\, \} \{.\,.\,.\, \} \{.\,.\,.\, \}1 address assignee auteur booktitle chapitre jour dayfiled edition editor howpublished institution journal language
   mois monthfiled nationality note numero un deux organization pages publisher school series titre type volume annee
   yearfiled NAME
2 TRUE
3 FALSE
\hbox{\texttt{btxdoifuservariable} else } {1,2,3,4}1 KEY
2 TRUE
3 FALSE
\btxexpandedjournal {...}
* NAME
\text{btxfield} \{.\cdot\}* address assignee auteur booktitle chapitre jour dayfiled edition editor howpublished institution journal language
   mois monthfiled nationality note numero un deux organization pages publisher school series titre type volume annee
   yearfiled NAME
\btxfieldname {...}
   * address assignee auteur booktitle chapitre jour dayfiled edition editor howpublished institution journal language
   mois monthfiled nationality note numero un deux organization pages publisher school series titre type volume annee
    yearfiled NAME
```
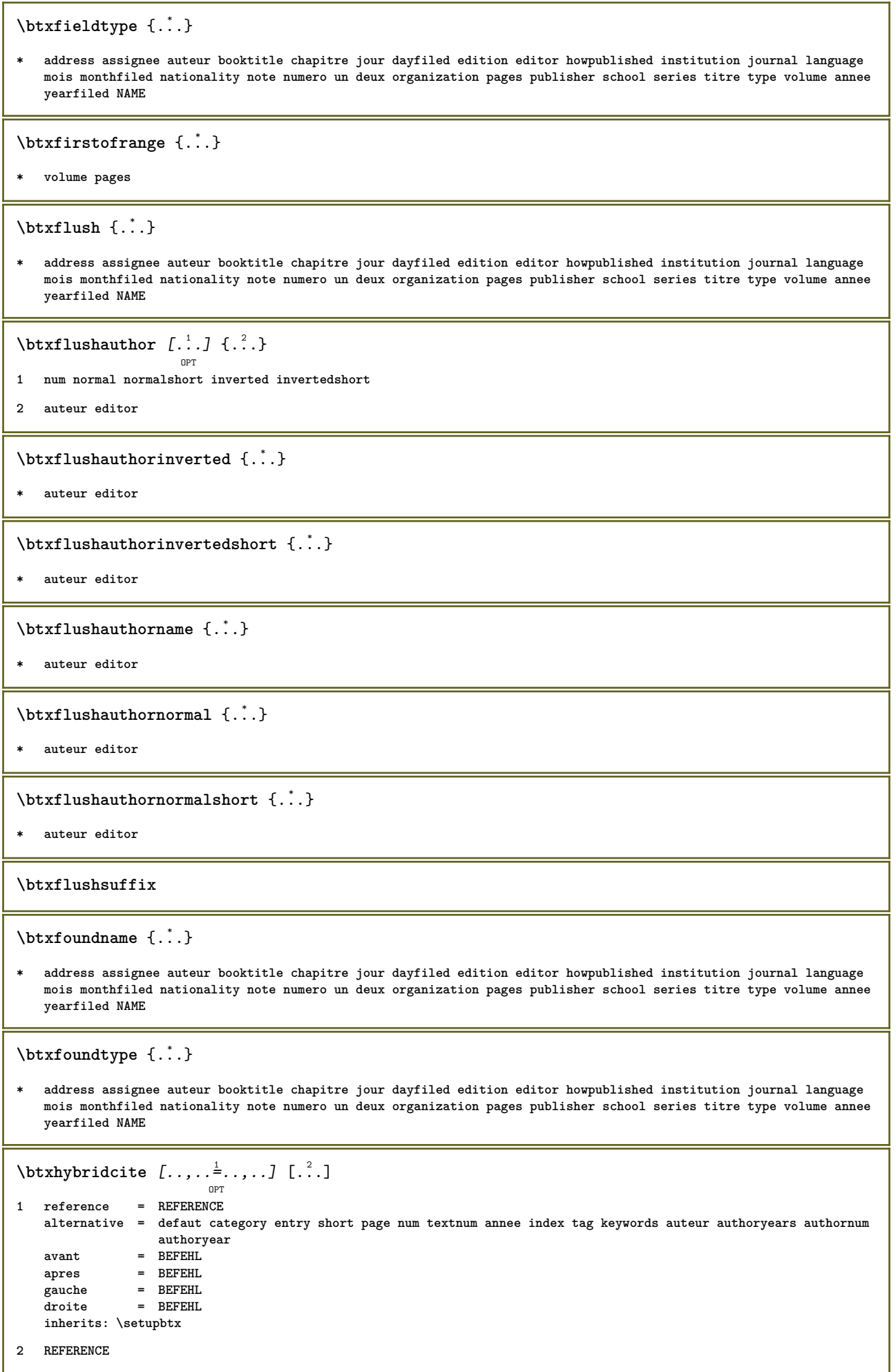

```
\text{btxhybridcite} [.\,.] [.\,.]OPT
1 defaut category entry short page num textnum annee index tag keywords auteur authoryears authornum authoryear
2 REFERENCE
\btxhybridcite {...}
* REFERENCE
\hbox{\tt btxhybridcite [...,...<sup>1</sup>...]....] [...,...<sup>2</sup>...].}1 reference = REFERENCE
   alternative = defaut category entry short page num textnum annee index tag keywords auteur authoryears authornum
                  authoryear
   avant = BEFEHL
   apres = BEFEHL<br>gauche = BEFEHL
               gauche = BEFEHL
   droite = BEFEHL
   inherits: \setupbtx
2 KEY = VALUE
\text{lattice} [\ldots, \ldots^{\frac{1}{2}}, \ldots] [\ldots^2]opt
1 reference = REFERENCE
   alternative = defaut category entry short page num textnum annee index tag keywords auteur authoryears authornum
                  authoryear
   avant = BEFEHL
   apres = BEFEHL
   gauche = BEFEHL
   droite = BEFEHL
   inherits: \setupbtx
2 REFERENCE
\text{lational} \begin{bmatrix} . & . & . \end{bmatrix}OPT
1 defaut category entry short page num textnum annee index tag keywords auteur authoryears authornum authoryear
2 REFERENCE
\hbox{\texttt{btxlistcitation}} [...,...^{\frac{1}{2}}...,...] [...,...^{\frac{2}{2}}...,...]1 reference = REFERENCE
  alternative = defaut category entry short page num textnum annee index tag keywords auteur authoryears authornum
                   authoryear
    avant = BEFEHL
   apres = BEFEHL
   gauche = BEFEHL
   droite = BEFEHL
   inherits: \setupbtx
2 KEY = VALUE
\btxloadjournalist [...]
* FILE
\hbox{\tt \char'42}1 volume pages
2 TRUE
3 FALSE
\text{btxremapauthor} [...] [...]
1 TEXT
2 TEXT
```

```
\btxsavejournalist [...]
* FILE
\btxsetup {...}
* NAME
\text{btxsingularorplural } \{.\cdot.\} \{.\cdot.\} \{.\cdot.\}1 editor producer director
2 TRUE
3 FALSE
\btxsingularplural {.<sup>1</sup>..} {.<sup>2</sup>..} {.<sup>3</sup>..}
1 editor producer director
2 TRUE
3 FALSE
\hbox{\texttt{b}}OPT
1 reference = REFERENCE
   alternative = defaut category entry short page num textnum annee index tag keywords auteur authoryears authornum
                   authoryear
   avant = BEFEHL
   apres = BEFEHL<br>gauche = BEFEHL
   gauche = BEFEHL<br>droite = BEFEHL
                droite = BEFEHL
   inherits: \setupbtx
2 REFERENCE
\hbox{\texttt{b}}txtextcitation [.\, .\, .\, ] [.\, .\, .\, ]OPT
1 defaut category entry short page num textnum annee index tag keywords auteur authoryears authornum authoryear
2 REFERENCE
\hbox{\texttt{b}}txtextcitation [.,.,.^\frac{1}{2},.,..] [.,.,.^\frac{2}{2},.,..]1 reference = REFERENCE
   alternative = defaut category entry short page num textnum annee index tag keywords auteur authoryears authornum
                   authoryear
   avant = BEFEHL
   apres = BEFEHL<br>gauche = BEFEHL
                gauche = BEFEHL
   droite = BEFEHL
   inherits: \setupbtx
2 KEY = VALUE
\hbox{\tt buildmathaccent} {...} {...}
1 CHARACTER
2 CHARACTER
\hbox{\tt \&\ıldtext{accept} } \{.\n{}^{1}.\n} \{.\n{}^{2}.\n}1 CHARACTER
2 CHARACTER
\buildtextbottomcomma {...}
* CHARACTER
```
\buildtextbottomdot {.<sup>\*</sup>.}

**\* CHARACTER**

 $\{$ 

**\* CHARACTER**

\buildtextgrave {...}

**\* CHARACTER**

\buildtextmacron {...}

**\* CHARACTER**

\buildtextognek {...}

**\* CHARACTER**

**\Cap** {...} \*

**\* TEXT**

**\Caps** {...} \*

**\* TEXT**

**\Caractere** {...}

**\* NUMMER**

 $\text{Carcteres } \{.\dot{.\} \}$ 

**\* NUMMER**

 $\verb|\Chiffresromains {\ldots} \$ 

**\* NUMMER**

**\CONTEXT**

**\ConTeXt**

**\Context**

 $\text{ConvertConstantAfter } \ldots \{.\overset{2}{\ldots}\} \{.\overset{3}{\ldots}\}$ 

- **1 CSNAME**
- **2 TEXT**
- **3 TEXT**

 $\text{ConvertToConstant } \ldots \{.\}$  { $.\$ } { $.\$ }

- **1 CSNAME**
- **2 TEXT**
- **3 TEXT**

```
\cacheblocs [\ldots, \ldots] [\ldots, \ldots]1 NAME
2 NAME
\calligraphique
\camel {...}
* TEXT
\cap {...}
* TEXT
\caractere {...}
* NUMMER
\{ ...}
* NUMMER
\catcodetablename
\text{cbox} \ldots {\ldots}
       OPT
1 TEXT
2 CONTENT
\centeraligned {...}
* CONTENT
\text{centerbox}...\{.\n...}
              OPT
1 TEXT
2 CONTENT
\centeredbox .<sup>1</sup>.
                  \frac{1}{\text{OPT}} {...}
1 TEXT
2 CONTENT
\centeredlastline
\centerednextbox .<sup>1</sup>.
                       \frac{1}{\text{OPT}} {...}
1 TEXT
2 CONTENT
\{\ldots\}* CONTENT
\cfrac [...] \cdot ] \cdot \{ .^2 . \} \cdot \{ .^3 . \}OPT
1 l c r ll lc lr cl cc cr rl rc rr
2 CONTENT
3 CONTENT
```

```
\champ \begin{bmatrix} . & . & . \end{bmatrix} \begin{bmatrix} . & . & . \end{bmatrix}1 NAME
2 TEXT
\changepolicecorps [\ldots, \ldots]* inherits: \reglepolicecorps
\CHARACTERKERNING [...] { ...}
                          OPT
1 NUMMER
2 TEXT
\chardescription {...}
* NUMMER
\charwidthlanguage
\text{check } \{.\cdot\}* CHARACTER
\checkcharacteralign {...}
* CONTENT
\{ \text{checkedchar } \{.\cdot.\cdot\} \}1 NUMMER
2 CHARACTER
\label{thm:rel}* sym symbole regle largeur espace NAME BEFEHL
\checkedstrippedcsname \... *
* CSNAME
\checkedstrippedcsname .<sup>*</sup>.
* TEXT
\checkinjector [...]
* NAME
\checknextindentation [...<sup>*</sup>..]
* oui non auto
\checknextinjector [...<sup>*</sup>..]
* NAME
\text{\coker} \left[ . . . . \right] \left[ . . . , . . \right]1 NAME
2 inherits: \setuppagechecker
```

```
\checkparameters [...]
* TEXT
\checkpreviousinjector [...]
* NAME
\check{\text{check}}* NAME
\label{thm:convex} \checktwopassdata \{\ldots\}* NAME
\label{eq:ch} \label{chm:ckvar} \begin{bmatrix} \cdot & 1 \\ \cdot & \cdot & \cdot \end{bmatrix} \begin{bmatrix} \cdot & \cdot & \cdot & \cdot \\ \cdot & \cdot & \cdot & \cdot & \cdot \end{bmatrix}1 NAME
2 set = BEFEHL
     reset = BEFEHL
    KEY = VALUE
\chem \{.\n,.\n\} \{.\n,.\n\} \{.\n,.\n\}1 TEXT
2 TEXT
3 TEXT
\texttt{\char'{134} \texttt{Chemical} \ \texttt{[} \dots, \dots, \dots ]}_{\texttt{\tiny OPT}} [\dots, \dots, \dots]1 NAME
2 TEXT
3 TEXT
\Lambda<sup>*</sup>..}
* TEXT
\lambdachemicalmidtext \{.\dot{.\}* TEXT
\chemicalsymbol [...]
* NAME
\lambdachemicaltext \{.\n<sub>b</sub>.
* TEXT
\chemicaltoptext {...}
* TEXT
\chiffresromains {...}
* NUMMER
\chineseallnumerals {.<sup>*</sup>.}
* NUMMER
```
 $\verb|\chinesecapnumerals {.".}$ 

## **\* NUMMER**

\chinesenumerals {...}

**\* NUMMER**

 $\text{Uniform}$   $[\ldots, \ldots^{\pm}, \ldots, \ldots]$   $[\ldots^2, \ldots]$ OPT

```
1 reference = REFERENCE
  alternative = defaut category entry short page num textnum annee index tag keywords auteur authoryears authornum
                 authoryear
   avant = BEFEHL
  apres = BEFEHL
```
**gauche = BEFEHL droite = BEFEHL**

**inherits: \setupbtx**

**2 REFERENCE**

 $\text{l.} \ldots$   $\begin{bmatrix} 1 & 1 \\ 2 & 3 \end{bmatrix}$ 

OPT

**1 defaut category entry short page num textnum annee index tag keywords auteur authoryears authornum authoryear**

**2 REFERENCE**

 $\text{citation} \{.\n$ <sup>\*</sup>..}

**\* REFERENCE**

 $\text{Uniform}$   $[.,.,.\frac{1}{2},.,.,.\frac{2}{2},.,.]\$ 

```
1 reference = REFERENCE
   alternative = defaut category entry short page num textnum annee index tag keywords auteur authoryears authornum
                   authoryear
    avant = BEFEHL
   apres = BEFEHL<br>gauche = BEFEHL
               gauche = BEFEHL
   droite = BEFEHL
   inherits: \setupbtx
```
**2 KEY = VALUE**

\cite  $[\ldots, \ldots \frac{1}{2}, \ldots, \ldots]$   $[\ldots^2, \ldots]$ OPT

**1 reference = REFERENCE alternative = defaut category entry short page num textnum annee index tag keywords auteur authoryears authornum authoryear** avant = BEFEHL<sup>'</sup> **apres = BEFEHL gauche** = BEFEHL<br>droite = BEFEHL **droite = BEFEHL inherits: \setupbtx 2 REFERENCE**

```
\cite [\cdot \cdot \cdot] [\cdot \cdot \cdot \cdot]OPT
1 defaut category entry short page num textnum annee index tag keywords auteur authoryears authornum authoryear
2 REFERENCE
\cite {...} *
```
**\* REFERENCE**

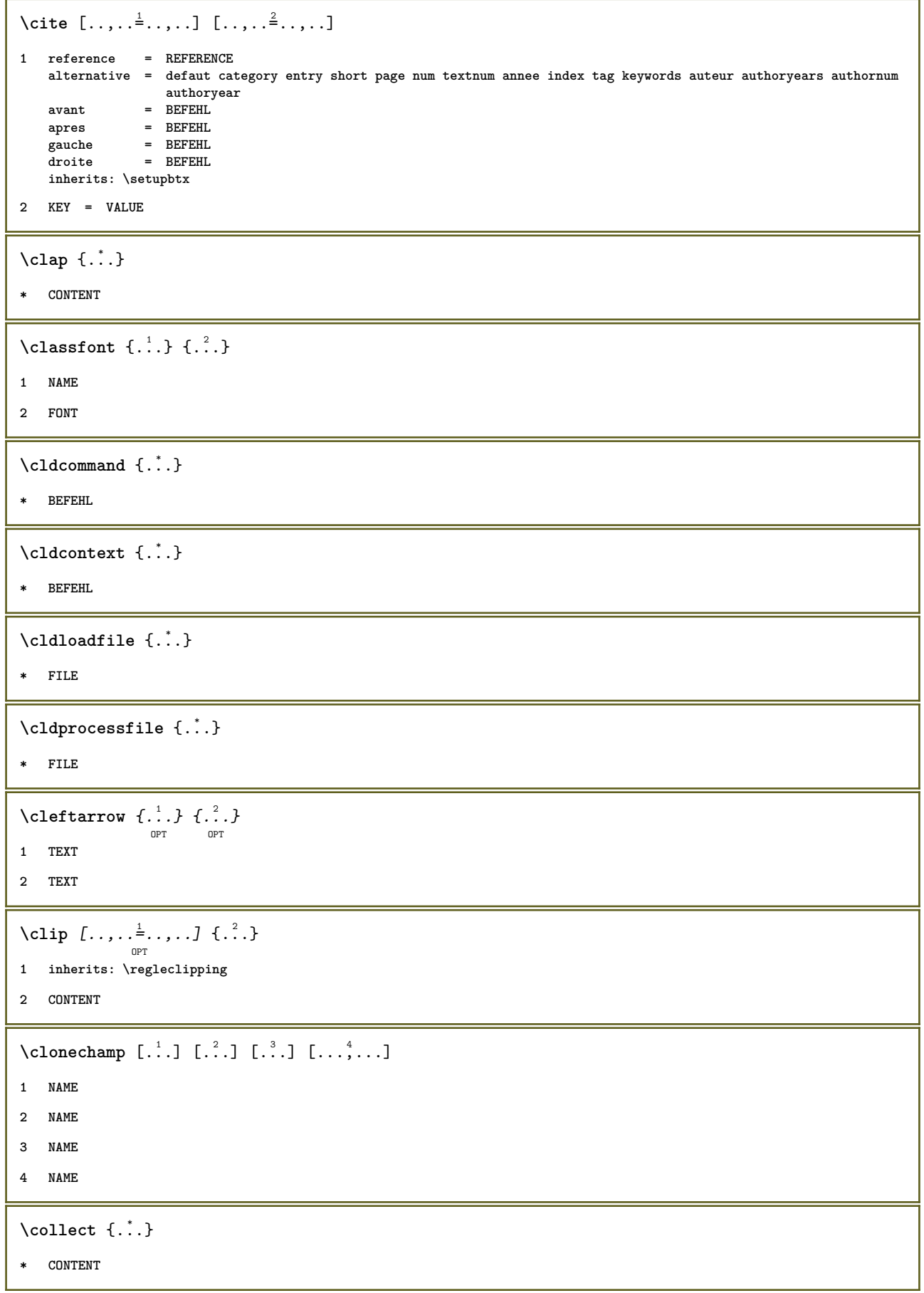

```
\setminus \texttt{collectedtext} [..,..\frac{1}{2}..,..] [..,..\frac{2}{9}..,..] \{.\overset{3}{\ldots}\} \{.\overset{4}{\ldots}\}1 inherits: \setupcollector
2 style = STYLE BEFEHL
   couleur = COLOR
  inherits: \regleencadre
3 TEXT
4 CONTENT
\setminuscollectexpanded \{.\dot{.\} \}* CONTENT
\label{eq:co10nne} [\ldots, \ldots]OPT
* inherits: \columnbreak
\colorcomponents {...}
* COLOR
\setminuscolored [...,...^{\frac{1}{n}}...,...] \{...^2...\}1 inherits: \definitcouleur
2 CONTENT
\colored [...] \{...}
1 COLOR
2 CONTENT
\text{\choose} [...] \{...]1 COLOR
2 CONTENT
\lambdacolumnbreak [\ldots, \ldots]OPT
* oui non preference local force premier dernier NUMMER NAME
\text{Combinepages } [\dots] [\dots, \dots]OPT
1 FILE
2 alternative = a b c horizontale verticale
  n = NUMMER
   nx = NUMMER
   ny = NUMMER<br>
demarre = NUMMER<br>
demarre = NUMMER
   demarre = NUMMER<br>
stoppe = NUMMER<br>
= NUMMER
  stoppe = NUMMER
                      = DIMENSION
  sup = BEFEHL<br>
inf = REFEHL
                      inf = BEFEHL
   gauche = BEFEHL
                      = BEFEHL<br>= BEFEHL
    avant = BEFEHL
    apres = BEFEHL
    entre = BEFEHL
    cadre = actif desactive
    arriereplan = premierplan couleur NAME
    couleurarriereplan = COLOR
\commalistelement
```

```
\texttt{\char'{134}commalistsentence} ~[\dots, \dots, \dots] ~[\dots, \dots, \dots] ~\texttt{\char'{134}coml}1 TEXT
2 TEXT
\commalistsize
\commentaire (\ldots, \ldots) (\ldots, \ldots) [\ldots, \ldots] \vdots, \ldots] \{.\cdot, \cdot\}1 POSITION
2 POSITION
3 inherits: \regleencadre
4 TEXT
\COMMENT \left[\begin{array}{cc} 1 & 0 \\ 0 & 1 \end{array}\right] \left[\begin{array}{cc} 1 & 0 \\ 0 & 1 \end{array}\right] \left[\begin{array}{cc} 1 & 0 \\ 0 & 1 \end{array}\right] \left[\begin{array}{cc} 2 & 0 \\ 0 & 1 \end{array}\right] \left[\begin{array}{cc} 2 & 0 \\ 0 & 1 \end{array}\right]1 TEXT
2 inherits: \reglecommentaire
3 TEXT
instances: comment
\emptyset comparedimension \{.\n,.\n\} \{.\n,.\n\}1 DIMENSION
2 DIMENSION
\emptyset comparedimensioneps \{.\cdot\cdot\cdot\} \{.\cdot\cdot\}1 DIMENSION
2 DIMENSION
\text{Comparegroupecouleur } [\dots]* NAME
\verb|\comparepalette [[.".]* NAME
\setminus \text{completebtxrendering} [\dots], \dots, \dots]1 NAME
2 inherits: \setupbtxrendering
\label{eq:complex} \verb|{{\sc completeCDMBINEDLIST} [\dots, \dots] |} \verb|{{\sc completeCDMBINEDLIST} [\dots, \dots] |}* inherits: \regleliste
instances: content
\text{Completely } [\dots] \quad [\dots, \dots] \ \text{open}1 LISTE
2 inherits: \regleliste
```
\completelistofFLOATS [..,.. $\stackrel{*}{\vdots}$ ....] **\* inherits: \regleliste instances: chemicals figures tables intermezzi graphics**  $\setminus \text{completely} \; \; {\scriptstyle{{\left( \begin{smallmatrix} 1 & 0 & 0 \\ 0 & 0 & 0 \\ 0 & 0 & 0 \end{smallmatrix}} {\scriptstyle{{\left( \begin{smallmatrix} 1 & 0 & 0 \\ 0 & 0 & 0 \\ 0 & 0 \end{smallmatrix}} {\scriptstyle{{\left( \begin{smallmatrix} 1 & 0 & 0 \\ 0 & 0 & 0 \\ 0 & 0 \end{smallmatrix}} {\scriptstyle{{\left( \begin{smallmatrix} 1 & 0 & 0 \\ 0 & 0 & 0 \\ 0 & 0 \end{smallmatrix}} {\scriptstyle{{\left( \begin{smallmatrix} 1 & 0 & 0 \\ 0 & 0 & 0 \\ 0 & 0$ **1 NAME 2 inherits: \setupbtxrendering** \completelistofsorts  $[\ldots]$   $[\ldots, \ldots]$ <sub>opt</sub> **1 SINGULAR 2 inherits: \regletri** \completelistofSORTS  $[\ldots, \ldots \stackrel{*}{\dots}, \ldots]$ OPT **\* inherits: \regletri instances: logos** \completelistofsynonyms  $[\ldots], [\ldots], \ldots]$ **1 SINGULAR 2 inherits: \reglesynonymes** \completelistofSYNONYMS  $[\ldots, \ldots \stackrel{*}{\dot{=}} \ldots]$ OPT **\* inherits: \reglesynonymes instances: abbreviations \completenumeropage** \completeregistre  $[\ldots]$   $[\ldots, \ldots]$ <sub>ort</sub> **1 NAME 2 inherits: \regleregistre**  $\{\textit{completeREGISTER} \, [\ldots, \ldots \stackrel{*}{\dots}, \ldots] \}$ OPT **\* inherits: \regleregistre instances: index** \regleindex  $\left[\ldots, \ldots, \ldots\right]$   $\left[\ldots, \ldots, \frac{2}{\cdots}, \ldots\right]$ **1 NUMMER 2 inherits: \regleregistre** \complexorsimple \.<sup>\*</sup>.. **\* CSNAME** \complexorsimpleempty \.<sup>\*</sup>.. **\* CSNAME**

\complexorsimpleempty {...} **\* TEXT CSNAME** \complexorsimple {...} **\* TEXT CSNAME**  $\text{Composant}$  [ $\ldots$ ] **\* FILE** \composant .<sup>\*</sup>. **\* FILE** \composedcollector {...} **\* NAME** \composedlayer {...} **\* NAME \compresult**  $\setminus$  concernant  $[$ ...<sup>\*</sup>...] **\* REFERENCE**  $\setminus$  constantdimen  $\setminus \cdot$ .. **\* CSNAME**  $\text{Constantdimenargument} \$ **\* CSNAME**  $\text{Constantempty argument } \Lambda$ . **\* CSNAME**  $\text{Constant number } \ldots$ **\* CSNAME**  $\text{constant number}$  argument  $\Lambda$ ... **\* CSNAME**  $\setminus$  contentreference  $[\ldots, \ldots]$   $[\ldots, \ldots]$   $[\ldots, \ldots]$   $\{.\overset{3}{\ldots}\}$  $_{\text{OPT}}$ **1 REFERENCE 2 inherits: \regleencadre 3 CONTENT** \continuednumber {...} **\* NUMMER** \continueifinputfile {.<sup>\*</sup>.} **\* FILE**
```
\text{Convertingument} ... \to \...
1 TEXT
2 CSNAME
\text{Convertcommand } \ldots i. to \lambda^2.
1 CSNAME
2 CSNAME
\setminus converted counter [\cdot \cdot \cdot \cdot] [\cdot \cdot \cdot \cdot \cdot \cdot \cdot \cdot]OPT
1 NAME
2 inherits: \setupcounter
\text{Converteddimen } \{.\n \} \{.\n \} \{.\n \}1 DIMENSION
2 ex em pt in cm mm sp bp pc dd cc nc
\setminusconvertedsubcounter [.\cdot .\cdot .] [\cdot .\cdot .\cdot .] [\cdot .\cdot .\cdot .\cdot ]1 NAME
2 NUMMER NUMMER:NUMMER NUMMER:* NUMMER:tout
3 inherits: \setupcounter
\text{Convertitnumero} \{.\cdot.\cdot\} \{.\cdot.\cdot\}1 vide defaut rien mois month:mnem caractere Caratere caracteres Caracteres a A Numeros mot words Mot Mots n N
    chiffresromains Chiffresromains i I r R KR RK grec Grec g G abjadnumerals abjadnodotnumerals abjadnaivenumerals
    thainumerals devanagarinumerals gurmurkhinumerals gujaratinnumerals tibetannumerals greeknumerals Greeknumerals
    arabicnumerals persiannumerals arabicexnumerals arabicdecimals persiandecimals koreannumerals koreanparentnumerals
    koreancirclenumerals kr kr-p kr-c chinesenumerals chinesecapnumerals chineseallnumerals cn cn-c cn-a sloveniannumerals
    slovenianNumerals spanishnumerals spanishNumerals mathgreek set␣0 set␣1 set␣2 set␣3 continued NAME
2 NUMMER
\verb|\convertmonth {.\,.}* NUMMER
\text{Convertvalue} \therefore \text{to } \hat{\ }..
1 NAME
2 CSNAME
\convertvboxtohbox
\emptyset (copitchamp [ \dots ] [ \dots ] [ \dots ]1 NAME
2 NAME
\text{Copyboxfromcache } \{.\cdot.\cdot\} \{.\cdot.\cdot.\}1 NAME
2 NUMMER TEXT
3 CSNAME NUMMER
```

```
\text{CopyLABELtexte } [\dots] \quad [\dots, \dots]OPT
1 SPRACHE
2 KEY = KEY
instances: head label mathlabel taglabel unit operator prefix suffix btxlabel
\copypages [.<sup>1</sup>.] [..,..<sup>2</sup>,.,..] [..,..<sup>3</sup>,.,..]
1 FILE
2 marquage = actif desactive
   offset = DIMENSION
   n = NUMMER
3 inherits: \setupexternalfigure
\text{Copyparameters} [.<sup>1</sup>..] [.<sup>2</sup>..] [...,<sup>3</sup>...]
1 TEXT
2 TEXT
3 KEY
\texttt{\textbackslash} copyposition \{\ldots\} \{\ldots\}1 NAME
2 NAME
\corrigeespaceblanc {.<sup>*</sup>..}
* CONTENT
\couleur [...<sup>1</sup> [...<sup>2</sup>...}
1 COLOR
2 CONTENT
\text{Couleurgrise } [..].] \{...}1 COLOR
2 CONTENT
\text{countersubs} [.\cdot...] [.\cdot....
                             OPT
1 NAME
2 NUMMER
\text{Number } \ldots \ \in \ldots \ldots1 TEXT
2 TEXT
3 CSNAME
\{\text{count tokens } \ldots \} \to \ldots1 TEXT
2 CSNAME
\text{cramped } \{\ldots\}* CONTENT
```
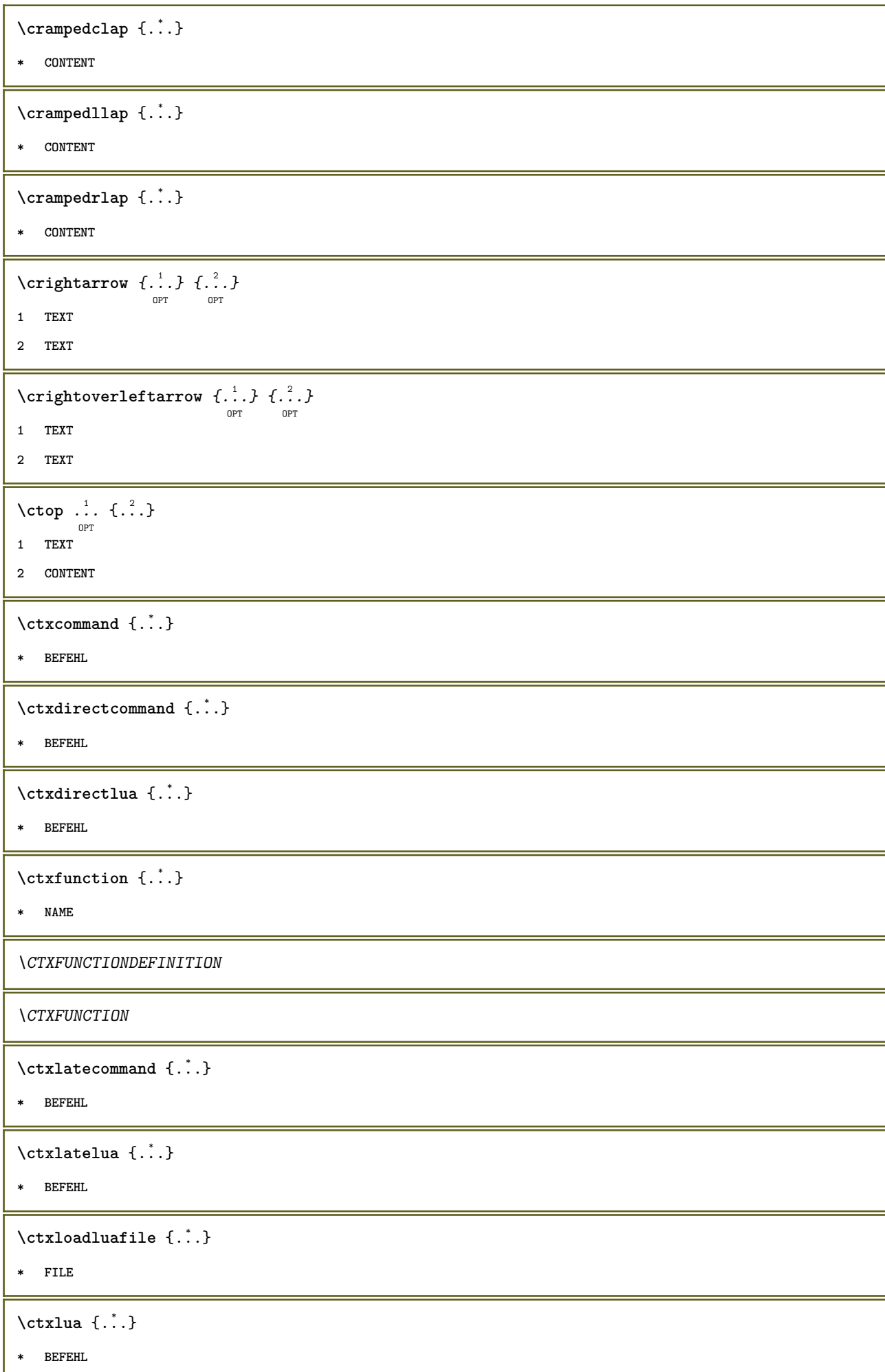

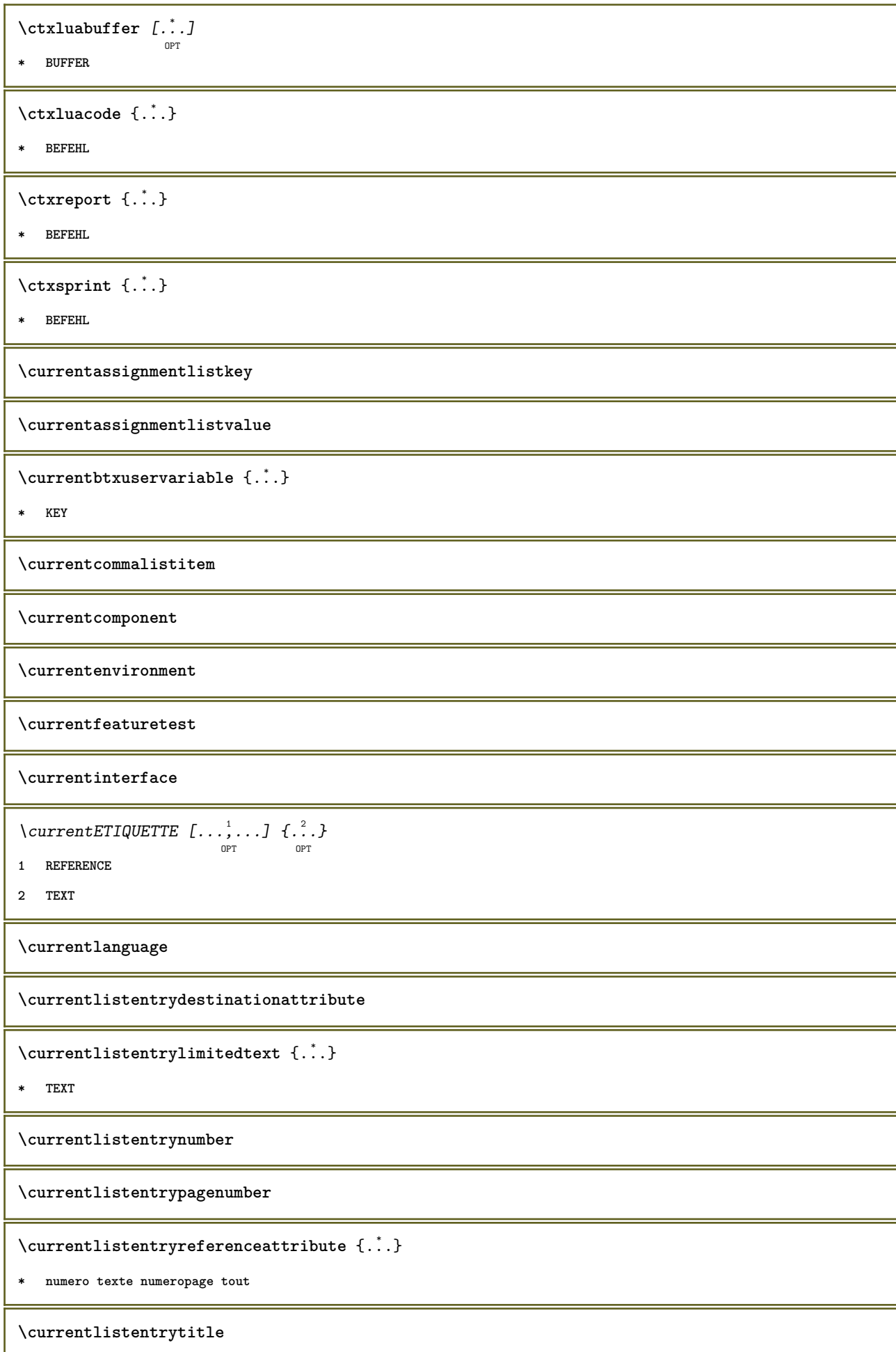

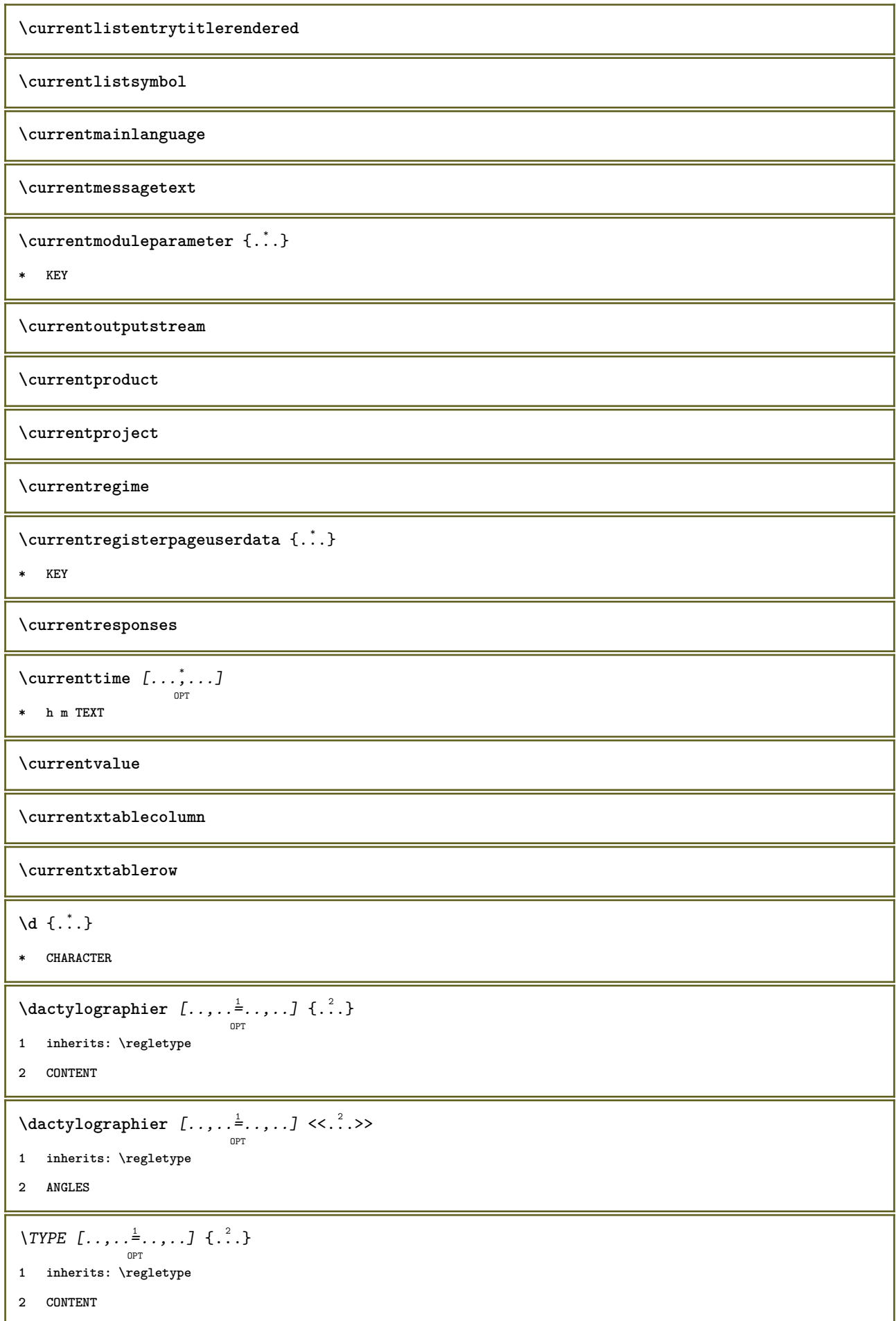

```
\TYPE [\dots, \dots] \leq \dots, \geq1 inherits: \regletype
2 ANGLES
\dans \{\dots\} \{\dots\} \[\dots\}OPT
                 OPT
1 TEXT
2 TEXT
3 REFERENCE
\lambdadatasetvariable \{.\cdot\,,\} \{.\cdot\,,\} \{.\cdot\,,\}1 NAME
2 NAME NUMMER
3 KEY realpage
\date [..,..<sup>1</sup> = ..,..] [...<sup>2</sup>,...]
1 d = NUMMER
   m = NUMMER
   y = NUMMER
2 inherits: \datecourante
\text{datecourante} [\ldots, \ldots]OPT
* annee mois jour joursemaine y yy Y m mm M d dd D w W espace \␣ month:mnem m:mnem d:ord day:ord dd:ord D:ord TEXT
    referral day:+ day:++ d:+ d:++ dd:+ dd:++ D:+ D:++ month:jalali m:jalali jalali:to jalali:from
\text{dayoftheweek} \{.\n<sup>1</sup> \{.\n<sup>2</sup> \{.\n<sup>3</sup> \{.\n<sup>3</sup> \}.\n}1 NUMMER
2 NUMMER
3 NUMMER
\text{} \ \{ . . . \}1 NUMMER
2 NUMMER
\ddot {...}
* CHARACTER
\de [...]
* REFERENCE
\text{decrement } \ldots* CSNAME
\text{decrementcounter} [...] [...]
                                  ת<br>חס
1 NAME
2 NUMMER
\decrementedcounter [...]
* NAME
```

```
\decrementpagenumber
\decrementsubpagenumber
\decrementvalue {...}
* NAME
\decrement cd:parentheses-l
* CSNAME NUMMER
\defaultinterface
\defaultobjectpage
\defaultobjectreference
\left\{ \Delta \right\} \left\{ \ldots \right\} \left\{ \ldots \right\} \left\{ \ldots \right\}1 CSNAME
2 CHARACTER NUMMER
3 BEFEHL
\setminus defconvertedargument \setminus ... \{.\n. 2.
1 CSNAME
2 TEXT
\detconvertedcommand \lambda... \lambda..
1 CSNAME
2 CSNAME
\left\{ \text{ 2.3: } 10^{-2} \right\}1 CSNAME
2 NAME
\left\{ \text{defineactive character } \ldots \right\}1 CHARACTER
2 BEFEHL
\setminus definealternativestyle [...,\dots] [.\stackrel{?}{.}.] [.\stackrel{?}{.}.]1 NAME
2 BEFEHL
3 BEFEHL
\setminusdefineanchor [ .^1 . ] [ .^2 . ] [ . . , . , ^3 . . , . ] [ . . , . , ^4 . . , . ]OPT
                                                               OPT
1 NAME
2 NAME
3 inherits: \setuplayer
4 inherits: \setuplayerinherits: \regleencadre
```
**\defineattachment** [.<sup>1</sup>..] *[.<sup>2</sup>..] [...,..*.<sup>3</sup>..*....]*<br><sup>OPT</sup> **1 NAME 2 NAME 3 inherits: \setupattachment**  $\setminus$ **defineattribute**  $[ .^1 . ]$   $[ . . . ^2 . . . ]$ <sub>OPT</sub> **1 NAME 2 local global public private**  $\setminus$ definebackground  $[$ .<sup>1</sup>..]  $[$ .<sup>2</sup>..]  $[$ ...,.<sup>3</sup>...,..] OPT OPT **1 NAME 2 NAME 3 inherits: \reglearriereplan**  $\texttt{\char'{1.5} \textbf{definebar}} \ \texttt{[} \ldots \texttt{]} \ \texttt{[} \ldots \texttt{[} \ldots \texttt{[$ **1 NAME 2 NAME 3 inherits: \setupbar**  $\setminus$  define body fontswitch  $[$ ...]  $[$ ...,<sup>2</sup>...] **1 NAME 2 inherits: \reglepolicecorps \definebreakpoint** [.<sup>1</sup>..] [.<sup>2</sup>..] *[...,..*.<sup>3</sup>..*....*] **1 NAME 2 CHARACTER 3 type = 1 2 3 4 5 ngauche = NUMMER ndroite = NUMMER gauche = BEFEHL milieu = BEFEHL droite = BEFEHL range = oui non language = SPRACHE** \definebreakpoints [...] **\* NAME**  $\texttt{\{definebtx} [\dots] \;\;\: [\dots] \;\;\: \dots \;\;\: \dots \;\;\: \dots] \;\;\; \dots J \;\;\; \dots}$ **1 NAME 2 NAME 3 inherits: \setupbtx** \definebtxdataset  $[\cdot \cdot \cdot]$   $[\cdot \cdot \cdot \cdot]$   $[\cdot \cdot \cdot \cdot \cdot \cdot]$  ...,...] **1 NAME 2 NAME 3 inherits: \setupbtxdataset**

\definebtxregister [.<sup>1</sup>.] [.<sup>2</sup>.] [..,..<sup>3</sup>..,..] **1 NAME 2 NAME 3 inherits: \setupbtxregister**  $\setminus$ definebtxrendering  $[ .^1 . ]$   $[ .^2 . ]$   $[ . . , . , ^3 . . , . ]$ OPT OPT **1 NAME 2 NAME 3 inherits: \setupbtxrendering**  $\setminus$ definebutton  $[.\cdot .]$   $[\cdot .\cdot .]$   $[\cdot .\cdot ,\cdot .\frac{3}{\log T},\cdot .\cdot .]$ **1 NAME 2 NAME 3 inherits: \setupbutton**  $\setminus$ definecapitals  $[$ ... $]$   $[$ ... $]$   $[$ ... $]$   $[$ ... $]$ ... $]$ OPT OPT **1 NAME 2 NAME 3 inherits: \reglecapitales** \definecharacterkerning  $[\ldots]$   $[\ldots]$   $[\ldots]$   $[\ldots]$   $[\ldots]$ **1 NAME 2 NAME 3 inherits: \setupcharacterkerning** \definecharacterspacing [...] **\* NAME**  $\left\{ \text{definechemical }, \ldots \right\}$ **1 NAME 2 CONTENT \definechemicals** [.<sup>1</sup>..] *[.<sup>2</sup>..] [...,..*.<sup>3</sup>...,.*.*] **1 NAME 2 NAME 3 inherits: \setupchemical**  $\left\{ \text{definechemical symbol } [\dots] , [\dots] \right\}$ **1 NAME 2 TEXT** \definecollector [.<sup>1</sup>..] *[.<sup>2</sup>..] [...,..*.<sup>3</sup>..*...]*<br><sup>OPT</sup> **1 NAME 2 NAME 3 inherits: \setupcollector**

 $\setminus$ definecombination  $[.\, .\, .\, .\,]$   $[\, .\, .\, .\, .\, .\,]$ <sub>opt</sub>  $[\, .\, .\, .\, .\, .\, .\, ]$ **1 NAME 2 NAME 3 inherits: \setupcombination**  $\setminus$  define comment  $[$ .<sup>1</sup>..]  $[$ .<sup>2</sup>..]  $[$ ..,..<sup>3</sup>...,..] OPT OPT **1 NAME 2 NAME 3 inherits: \reglecommentaire**  $\verb|\definecomplexorsimple|\.\,.$ **\* CSNAME** \definecomplexorsimpleempty \.<sup>\*</sup>.. **\* CSNAME** \definecomplexorsimpleempty {...} **\* TEXT CSNAME** \definecomplexorsimple {...} **\* TEXT CSNAME**  $\setminus$  define conversionset  $[$ ...]  $[$ ..., $]$  $[$ ...]  $[$ ... $]$ OPT **1 NAME SECTIONBLOCK:NAME 2 NAME PROCESSOR->NAME 3 NAME PROCESSOR->NAME**  $\setminus$ definecounter  $[.\cdot .\cdot .]$   $[\cdot .\cdot .]$   $[\cdot .\cdot ,\cdot .\cdot ]$ <sub>opt</sub>  $[\cdot .\cdot ,\cdot .\cdot ]$ **1 NAME 2 NAME 3 inherits: \setupcounter**  $\texttt{\texttt{definedataset}}$   $[\ldots]$   $[\ldots]$   $[\ldots]$   $[\ldots]$   $[\ldots]$   $[\ldots]$ **1 NAME 2 NAME 3 inherits: \setupdataset**  $\setminus$ definedelimitedtext  $[\cdot \cdot \cdot \cdot]$   $[\cdot \cdot \cdot \cdot]$   $[\cdot \cdot \cdot \cdot \cdot \cdot \cdot \cdot \cdot]$ OPT OPT **1 NAME 2 NAME 3 inherits: \setupdelimitedtext** \definedfont [...] OPT **\* FONT**

 $\setminus$ defineeffect  $[\![ . \cdot . ]\!]$   $[\![ . \cdot . ]\!]$   $[\![ . \cdot , .\!]$   $[\![ . \cdot , .\!]$   $[\![ . \cdot , .\!]$ **1 NAME 2 NAME 3 inherits: \setupeffect**  $\left\{ \Delta b \right\}$   $\left\{ \therefore \right\}$   $\left\{ \therefore \right\}$   $\left\{ \therefore \right\}$ O<sub>p</sub> **1 NUMMER 2 CSNAME 3 CONTENT**  $\setminus$ defineexternalfigure  $[$ .<sup>1</sup>..]  $[$ .<sup>2</sup>..*]*,  $[$ ...,..<sup>3</sup>...,..*]* OPT OPT **1 NAME 2 NAME 3 inherits: \setupexternalfigure**  $\setminus$ definefallbackfamily  $[.\cdot .]$   $[.\cdot .]$   $[.\cdot .]$   $[.\cdot .]$   $[.\cdot .,\cdot .]$ OPT **1 NAME 2 rm ss tt mm hw cg roman serif regulier sansserif sans support teletype type mono manuscript calligraphique math mathematique 3 FONT 4 rscale = NUMMER designsize = defaut auto goodies = FILE range = NUMMER NAME softant while**<br>= NUMMER NAME<br>= oui non **check = oui non force = oui non features = NAME tf = TEXT bf = TEXT it = TEXT sl = TEXT bi = TEXT bs = TEXT** sc = TEXT \definefallbackfamily [.<sup>1</sup>..] [.<sup>2</sup>..] [.<sup>3</sup>..] *[....<sup>4</sup>...]*<br><sup>OPT</sup> **1 NAME 2 rm ss tt mm hw cg roman serif regulier sansserif sans support teletype type mono manuscript calligraphique math mathematique 3 FONT 4 NAME**  $\setminus$ definefieldbody  $[.\cdot .]$   $[.\cdot .]$   $[.\cdot .]$   $[.\cdot .]$   $[.\cdot .]$ OPT O<sub>PT</sub> **1 NAME 2 NAME 3 inherits: \setupfieldbody**  $\left\{ \text{definefieldbodyset } [\dots], \dots, \dots \right\}$ **1 NAME 2 NAME**

```
\definefieldcategory [.<sup>1</sup>..] [.<sup>2</sup>..] [...,...<sup>3</sup>...,..]<br><sup>OPT</sup>
1 NAME
2 NAME
3 inherits: \setupfieldcategory
\left\{ \text{definefileconstant } \{.\text{ }.\text{ }.\text{ }.\text{ }.\text{ }.\right\}1 NAME
2 NAME
\left\{ \text{definefilefallback } [\dots], [\dots], \dots \right\}1 NAME
2 FILE
\definefilesynonym [.<sup>1</sup>..] [.<sup>2</sup>..]
1 NAME
2 FILE
\definefiller [.<sup>1</sup>..] [.<sup>2</sup>..] [...,...<sup>3</sup>...,..]<br><sup>OPT</sup>
1 NAME
2 NAME
3 inherits: \setupfiller
\setminusdefinefirstline [.\cdot .] [.\cdot .] [.\cdot .] [.\cdot .] \stackrel{3}{\ldots}OPT
                                                        OPT
1 NAME
2 NAME
3 inherits: \setupfirstline
\setminusdefinefittingpage [ .^1 . ] [ .^2 . ] [ . . , . , ^3 . . , . ]OPT
                                                            OPT
1 NAME
2 NAME
3 inherits: \setupfittingpage
\definefontalternative [...]
* NAME
\setminusdefinefontfallback [\cdot, \cdot] [\cdot, \cdot, \cdot] [\cdot, \cdot, \cdot, \cdot] [\cdot, \cdot, \cdot, \frac{4}{7}, \cdot, \cdot, \cdot]O<sub>pt</sub>
1 NAME
2 FONT NAME
3 NAME NUMMER
4 rscale = NUMMER
     force = oui non
     check = oui non
     offset = NUMMER NAME
    features = NAME
```

```
\definefontfamily [.<sup>1</sup>..] [.<sup>2</sup>..] [.<sup>3</sup>..] [...,...<sup>4</sup>...,..]
1 NAME
2 rm ss tt mm hw cg roman serif regulier sansserif sans support teletype type mono manuscript calligraphique math
     mathematique
3 FONT
4 rscale = NUMMER
     designsize = defaut auto<br>goodies = FILE
      goodies = FILE
      features = NAME
     tf = TEXT
     bf = TEXT
     it = TEXT<br>sl = TEXT
     s1 = TEXT<br>bi = TEXT
                       bi = TEXT
     bs = TEXT\text{sc} = TEXT
\setminus definefontfamilypreset [ .^1 .  ] [ . . , . , ^2 . . , . . ]1 NAME
2 inherits: \definefontfamily
\left\{ \text{definefontfamily{} \begin{align*} \begin{bmatrix} 1 & 1 \\ 2 & 3 \end{bmatrix}, \begin{bmatrix} 2 & 3 \\ 3 & 4 \end{bmatrix}, \begin{bmatrix} 2 & 3 \\ 3 & 4 \end{bmatrix}, \begin{bmatrix} 2 & 3 \\ 3 & 4 \end{bmatrix}, \begin{bmatrix} 2 & 3 \\ 3 & 4 \end{bmatrix}, \begin{bmatrix} 2 & 3 \\ 3 & 4 \end{bmatrix}, \begin{bmatrix} 2 & 3 \\ 3 & 4 \end{bmatrix}, \begin{bmatrix} 2 & 3 \\ 3 & 4 \end{bmatrix}, \begin{bmatrix} 2 & 3 \\ 3 & 41 NAME
2 NAME
\definefontfamily [.<sup>1</sup>..] [.<sup>2</sup>..] [.<sup>3</sup>..] [....<sup>4</sup>,...]
1 NAME
2 rm ss tt mm hw cg roman serif regulier sansserif sans support teletype type mono manuscript calligraphique math
     mathematique
3 FONT
4 NAME
```
## $\setminus$  definefontfeature  $[ \dots ] [ \dots ] [ \dots , \dots ]$ OPT **1 NAME 2 NAME 3** language = NAME<br>script = NAME script = NAME auto<br>mode = node base **mode = node base auto rien liga = oui non kern = oui non extrakerns = oui non tlig = oui non trep = oui non missing = oui non** dummies = oui non<br>analyze = oui non **analyze = oui non unicoding = oui non expansion = NAME protrusion = NAME** mostackmath = oui non<br>realdimensions = oui non  $reldimensions$  itlc itlc = oui non<br>textitalics = oui non<br>mathitalics = oui non **textitalics = oui non mathitalics = oui non slant = NUMMER extend = NUMMER dimensions = NUMMER boundingbox = oui non compose = oui non char-ligatures = oui non compat-ligatures = oui non goodies = FILE extrafeatures = oui non featureset = NAME colorsheme = NAME postprocessor = NAME mathdimensions = NAME keepligatures = oui non auto devanagari = oui non features = oui non tcom = oui non anum = oui non mathsize = oui non decomposehangul = oui non mathalternatives = oui non mathgaps = oui non checkmarks = oui non NAME = oui non mathnolimitsmode = NUMMER**  $block$ *blockligatures*  $\setminus$ definefontfile  $[$ .<sup>1</sup>...]  $[$ .<sup>2</sup>...<sub></sub>...<sup>3</sup>......] OPT **1 NAME 2 FILE 3 features = NAME fallbacks = NAME goodies = NAME designsize = auto defaut**  $\label{eq:defin} $$ \definefontsize [\dots, ]$ **\* NAME**  $\setminus$  definefontsolution  $[$ .<sup>1</sup>..]  $[$ .<sup>2</sup>..]  $[$ ...,.<sup>3</sup>...,..] OPT OPT **1 NAME 2 NAME 3 inherits: \setupfontsolution**

 $\texttt{\{defineformula} \ [\dots],\ [\dots],\ \dots, \dots}_{\texttt{OPT}} \ [\dots, \dots] }$ **1 NAME 2 NAME 3 inherits: \setupformula**  $\setminus$  defineformulaalternative  $[ .^1 . ] [ .^2 . ] [ .^3 . ]$ **1 NAME 2 CSNAME 3 CSNAME**  $\texttt{\{defineformulaframed}\;\;\;\;[\;\;]\;\;\;[\;\;?\;]\;\;\;[\;\;.\;.\;,\;\;.\;\;\;]\;\; \cdots\;\;\;]}$ **1 NAME 2 NAME 3 inherits: \setupformulaframed**  $\setminus$ defineframed  $[.\cdot .]$   $[.\cdot .]$   $[.\cdot .]$   $[.\cdot .]$ OPT OPT **1 NAME 2 NAME 3 inherits: \regleencadre**  $\texttt{\texttt{\texttt{\texttt{\texttt{1}}}} \quad \texttt{[.:.]} \quad \texttt{[.:.]} \quad \texttt{[.:.]} \quad \texttt{[.:.}, \quad \texttt{.:-} \quad \texttt{.:-} \quad \texttt{.:-} \quad \texttt{.--} \quad \texttt{.--} \quad \texttt{.--} \quad \texttt{.--} \quad \texttt{.--} \quad \texttt{.--} \quad \texttt{.--} \quad \texttt{.--} \quad \texttt{.--} \quad \texttt{.--} \quad \texttt{.--} \quad \texttt{.--} \quad \texttt{.--} \quad \texttt{.--} \quad \texttt$ **1 NAME 2 NAME 3 inherits: \setupframedcontent**  $\setminus$  defineframedtext  $[ .^1 . ] [ .^2 .] [ . . , . , ^3 . . , . ]$ OPT  $\overline{O}$ **1 NAME 2 NAME 3 inherits: \setupframedtext**  $\left\{ \text{definefrozenfont} \begin{bmatrix} 1 & 1 \\ 1 & 1 \end{bmatrix} \begin{bmatrix} 2 & 1 \\ 1 & 2 \end{bmatrix} \right\}$ **1 NAME 2 FONT**  $\setminus$ defineglobalcolor  $[.\cdot .]$   $[.\cdot ,.\cdot .^{\frac{2}{n}},.\cdot ,.\cdot ]$ **1 NAME 2 inherits: \definitcouleur** \defineglobalcolor [.<sup>1</sup>..] [.<sup>2</sup>..] **1 NAME 2 COLOR** \definegraphictypesynonym [.<sup>1</sup>..] [.<sup>2</sup>..] **1 NAME 2 NAME**

 $\left\{ \text{definegridsnapping } [\dots, 1]_1, \dots, \dots \right\}$ **1 NAME 2 local global noheight nodepth box max min rien ligne demiligne premier dernier hauteurmin maxheight mindepth maxdepth sup inf strut NUMMER minheight:NUMMER maxheight:NUMMER mindepth:NUMMER maxdepth:NUMMER box:NUMMER top:NUMMER bottom:NUMMER offset:NUMMER**  $\setminus$ defineheadalternative  $[.\cdot^1.]$   $[.\cdot^2.]$   $[.\cdot\,,\cdot.\cdot^3$ ...,..] OPT OPT **1 NAME 2 NAME 3 inherits: \setupheadalternative**  $\setminus$ definehelp  $[.\cdot^1.]$   $[.\cdot^2.]$   $[.\cdot\,,\cdot.\cdot^3-.\cdot\,,\cdot.]$ OPT OPT **1 NAME 2 NAME 3 inherits: \setuphelp**  $\text{definehigh}$  [ $\ldots$ ] [ $\ldots$ ]  $\ldots$  $\ldots$ ] OPT OPT **1 NAME 2 NAME 3 inherits: \setuphigh** \definehighlight  $[\ldots]$   $[\ldots]$   $[\ldots]$   $[\ldots]$   $[\ldots]$ **1 NAME 2 NAME 3 inherits: \setuphighlight**  $\lambda$ **definehspace**  $\begin{bmatrix} 1 & 0 & 0 \\ 0 & 0 & 0 \\ 0 & 0 & 0 \end{bmatrix}$  [...] **1 NAME 2 NAME 3 DIMENSION**  $\setminus$  definehy penation features  $[ .^1 . ] [ . . , . , .^2 . . , . . ]$ **1 NAME 2 characters = TEXT hyphens = oui tout TEXT joiners = oui tout TEXT rightwords = NUMMER hyphenmin = NUMMER lefthyphenmin = NUMMER righthyphenmin = NUMMER lefthyphenchar = NUMMER righthyphenchar = NUMMER alternative = original tex hyphenate expanded traditional rien**  $b$ orddroit **rightchars = mot NUMMER \defineindentedtext** [.<sup>1</sup>..] *[.<sup>2</sup>..] [...,..*.<sup>3</sup>..*.,..]*<br><sup>OPT</sup> **1 NAME 2 NAME 3 inherits: \setupindentedtext**

```
\detineindenting [\cdot, \cdot, \cdot, \cdot, \cdot]1 NAME
2 [-+]petit [-+]moyen [-+]grand rien non pas premier prochain oui toujours jamais impair paire normal raz toggle
    DIMENSION
\setminusdefineinitial [\cdot \cdot \cdot] [\cdot \cdot \cdot \cdot] [\cdot \cdot \cdot \cdot \cdot] [\cdot \cdot \cdot \cdot \cdot]1 NAME
2 NAME
3 inherits: \setupinitial
\setminusdefineinsertion [.\cdot .] [.\cdot .] [.\cdot .] [.\cdot .] [.\cdot .]OPT
                                                       OPT
1 NAME
2 NAME
3 inherits: \setupinsertion
\setminus define interaction [ .^1 . ] [ .^2 . ] [ . . , . , ^3 . . , . ]OPT
                                                         OPT
1 NAME
2 NAME
3 inherits: \regleinteraction
\setminus define interaction bar [.<sup>1</sup>...] [.<sup>2</sup>...] [...,..<sup>3</sup>...,..
                                               OPT
                                                               OPT
1 NAME
2 NAME
3 inherits: \reglebarreinteraction
\left\{ \text{define} \right\} \left\{ \ldots \right\}1 NAME
2 NAME
\left\{ \text{defineinterface element } \{.\cdot\cdot\} \{.\cdot\cdot\} \right\}1 NAME
2 NAME
\left\{ \text{defineinterfacencyariable } \{.\text{ }^{1}\right\}.
1 NAME
2 NAME
\setminusdefineinterlinespace [...] [...]] [...,..\frac{3}{2}...,..]
                                               O<sub>D</sub>T
                                                              OPT
1 NAME
2 NAME
3 inherits: \regleespacementinterligne
\setminusdefineintermediatecolor [.\cdot^\frac{1}{2},\cdot,\cdot] [.\cdot,\cdot,\cdot,\frac{3}{2},.\cdot,\cdot,\cdot]OPT
1 NAME
2 COLOR NUMMER
3 a = NUMMER
   t = NUMMER
```
\defineitemgroup [.<sup>1</sup>.] *[.<sup>2</sup>.] [..*,..<sup>3</sup>..,..*]* **1 NAME 2 NAME 3 inherits: \setupitemgroup**  $\left\{ \text{defineitems } [\dots] [\dots] \right\}$  [...,  $\frac{3}{2}$  ..., ] OPT OPT **1 NAME 2 NAME 3 inherits: \regleelements**  $\delta$  \definelabelclass  $[ . . . ] [ . . . ]$ OPT **1 NAME 2 NUMMER**  $\text{reglebtxlabeltexte } [\dots] \quad [\dots, \dots]$ OPT **1 SPRACHE 2 KEY = VALUE**  $\text{Negleheadtexte } [..]. \quad [..,..]$ OPT **1 SPRACHE 2 KEY = VALUE**  $\text{reglelabeltexte } [\dots] [\dots, \dots]$ OPT **1 SPRACHE 2 KEY = VALUE**  $\text{Vreglemathlabeledtexte } [.1.1]$   $[ . . , . .<sup>2</sup> . . , . .]$ OPT **1 SPRACHE 2 KEY = VALUE**  $\text{Negleoperatortexte}[\dots] \quad [\dots, \dots]$ OPT **1 SPRACHE 2 KEY = VALUE**  $\text{regleprefixtexte } [.1.1]$   $[..,.2]$ ..... OPT **1 SPRACHE 2 KEY = VALUE** \reglesuffixtexte  $[\cdot \cdot \cdot]$  [...,..= $\frac{2}{\omega}$ ....] **1 SPRACHE 2 KEY = VALUE**  $\text{Negletaglabeltexte } [\dots] \quad [\dots, \dots]$ OPT **1 SPRACHE 2 KEY = VALUE**

```
\regleunittexte [...] 1
OPT
[..,..=..,..] 2
1 SPRACHE
2 KEY = VALUE
 \setminusdefinelayerpreset [ .^1 . ] [ . . , . , .^2 . . , . . ]1 NAME
2 inherits: \setuplayer
 \left\{ \text{definelayerpresent}\right. [\,.\,].\,] [\,.\,].\,]1 NAME
2 NAME
 \definelinefiller [.<sup>1</sup>..] [.^2.] [...,...<sup>3</sup>......]<br><sup>OPT</sup>
1 NAME
2 NAME
3 inherits: \setuplinefiller
 \texttt{\char'{134}definelinenote} \: [\dots] \: [\dots] \: [\dots] \: [\dots] \: [\dots] \: [\dots]1 NAME
2 NAME
3 inherits: \setuplinenote
 \setminusdefinelinenumbering [.\cdot^\frac{1}{2}.\cdot] [.\cdot,\cdot,\cdot^\frac{3}{2}.\cdot,\cdot,\cdot]OPT
                                                                          OPT
1 NAME
2 NAME
3 inherits: \reglenumerotationligne
 \left\{ \text{definelines} \; {\begin{bmatrix} 1 & 1 \\ 1 & 2 \end{bmatrix}, \; {\begin{bmatrix} 2 & 1 \\ 2 & 3 \end{bmatrix}, \; {\begin{bmatrix} 2 & 1 \\ 2 & 3 \end{bmatrix}, \; {\begin{bmatrix} 3 & 2 & 3 \\ 2 & 3 & 4 \end{bmatrix}} \right\}OPT
                                                            OPT
1 NAME
2 NAME
3 inherits: \reglelignes
 \definelistalternative \left[\ldots\right] \left[\ldots\right] \left[\ldots\right] \ldots \ldots \vdots \ldots1 NAME
2 NAME
3 inherits: \setuplistalternative
 \setminusdefinelistextra [.\cdot .] [.\cdot .] [.\cdot .] [.\cdot .] [.\cdot .]OPT
                                                                     OPT
1 NAME
2 NAME
3 inherits: \setuplistextra
 \texttt{\char'{134}definelow} [.\,.].\, [\,. \,. \,],\, [\,. \,].\, [\,. \,].\, [\,. \,].\, [\, \,]\, [\, \, \,]\, [\, \, \,]\, [\, \, \,]\, [\, \, .\, \,]\, [\, \, .\, \,]\, [\, \, .\, \,]\, [\, \, .\, \,]\,1 NAME
2 NAME
3 inherits: \setuplow
```
**\definelowhigh** [...] <sup>1</sup> [...] <sup>2</sup> OPT [..,..=..,..] <sup>3</sup> OPT **1 NAME 2 NAME 3 inherits: \setuplowhigh**  $\setminus$ definelowmidhigh  $[ .^1 . ] [ .^2 .] [ . . , . , ^3 . . , . ]$ OPT OPT **1 NAME 2 NAME 3 inherits: \setuplowmidhigh \defineMPinstance**  $[\![ . \!] \cdot . \cdot ] \cdot [\![ . \!] \cdot \cdot ] \cdot [\![ . \cdot , . \cdot ] \cdot \!] \cdot \cdot ] \cdot [\![ . \cdot , . \cdot ] \cdot ] \cdot \cdot ]$ **1 NAME 2 NAME 3 inherits: \setupMPinstance**  $\setminus$ definemarginblock  $[.\cdot .]$   $[.\cdot .]$   $[.\cdot .]$   $[.\cdot .]$ OPT OPT **1 NAME 2 NAME 3 inherits: \setupmarginblock** \definemargindata  $[\cdot \cdot \cdot]$   $[\cdot \cdot \cdot \cdot]$   $[\cdot \cdot \cdot \cdot \cdot \cdot]$  ...,...] **1 NAME 2 NAME 3 inherits: \setupmargindata** \definemarker [...] **\* NAME** \definemathaccent .<sup>1</sup>. .<sup>2</sup>. **1 NAME 2 CHARACTER**  $\setminus$ definemathalignment  $[\cdot \cdot \cdot]$   $[\cdot \cdot \cdot \cdot]$   $[\cdot \cdot \cdot \cdot \cdot \cdot \cdot]$ OPT OPT **1 NAME 2 NAME 3 inherits: \setupmathalignment**  $\setminus$ definemathcases  $[.\cdot .]$   $[.\cdot .]$   $[.\cdot .]$   $[.\cdot .]$ OPT OPT **1 NAME 2 NAME 3 inherits: \setupmathcases**  $\setminus$  definemath command  $[$ ...]  $[$ ... $]$   $[$ ... $]$   $[$ ... $]$   $[$ ... $]$   $[$ ... $]$ OPT OPT n<sub>DT</sub> **1 NAME 2 ord op bin rel open close punct alpha interieur nothing limop nolop box 3 un deux 4 BEFEHL \...##1 \...##1##2**

```
\definemathdoubleextensible \begin{bmatrix} .1 & .3 & .3 \\ . & .3 & .3 \\ . & . & .3 \end{bmatrix} \begin{bmatrix} .2 & .3 & .3 \\ . & . & .3 \end{bmatrix}1 lesdeux vfenced
2 NAME
3 NUMMER
4 NUMMER
 \setminusdefinemathematics [.\cdot .]\quad [\cdot .^2 .\quad] \quad [\cdot .\cdot ,\cdot .\cdot ]\quad \atop\text{OPT}}1 NAME
2 NAME
3 inherits: \setupmathematics
 \left\{ \text{definemathextensible } [..].] [..].] [..].OPT<sup>1</sup>
1 inverse mathematique texte chemistry
2 NAME
3 NUMMER
 \definemathfence [.<sup>1</sup>.] [.<sup>2</sup>.] [...,...<sup>3</sup>/<sub>0PT</sub> .....]
1 NAME
2 NAME
3 inherits: \setupmathfence
 \setminus definemathfraction [.<sup>1</sup>..] [.<sup>2</sup>..] [...,..<sup>3</sup>...,..]
                                                       OPT
                                                                          OPT
1 NAME
2 NAME
3 inherits: \setupmathfraction
 \definemathframed \begin{bmatrix} .^1 \cdot .^1 \end{bmatrix} \begin{bmatrix} .^2 \cdot .^1 \cdot \end{bmatrix} \begin{bmatrix} . \cdot \cdot \cdot \cdot \cdot \end{bmatrix} \begin{bmatrix} . \cdot \cdot \cdot \cdot \cdot \cdot \end{bmatrix}1 NAME
2 NAME
3 inherits: \setupmathframed
 \texttt{\{definematimatrix} [\![. : . ]\!] \{ . . . , . , . ]\}_{\texttt{\tiny OPT}} \ldots, . . ]}1 NAME
2 NAME
3 inherits: \setupmathmatrix
 \texttt{\{definemathormament} \ [\dots],\ [\dots],\ [\dots,\dots] \ \text{open}}_{\text{OPT}}1 NAME
2 NAME
3 inherits: \setupmathornament
 \setminus definemathover extensible \begin{bmatrix} .^1 \cdot .^1 \end{bmatrix} \begin{bmatrix} .^2 \cdot .^1 \end{bmatrix}OPT
1 sup vfenced
2 NAME
3 NUMMER
```

```
\setminus definemathovertextextensible [.\cdot \cdot \cdot \cdot] [.\cdot \cdot \cdot \cdot] [.\cdot \cdot \cdot \cdot]OPT
1 bothtext
2 NAME
3 NUMMER
 \definemathradical [.<sup>1</sup>..] \left[\begin{array}{c} 2 & 0 \ 0 & 0 \end{array}\right] [...,..<sup>3</sup>],..,...
1 NAME
2 NAME
3 inherits: \setupmathradical
 \definemathstackers [.<sup>1</sup>..] [.<sup>2</sup>..] [...,..<sup>3</sup>..,...]<br>
<sub>OPT</sub>
1 NAME
2 NAME
3 inherits: \setupmathstackers
 \left\{ \text{definemathtyle } [\dots] \ \left[ \dots \right] , \dots \right\}1 NAME
2 affichage texte script scriptscript cramped uncramped normal groupe petit grand
 \definemathtriplet [...] 1
OPT
[...] 2
[...] 3
OPT
1 NAME
2 NAME
3 TEXT
 \setminusdefinemathunderextensible [.\cdot \cdot \cdot \cdot] [.\cdot \cdot \cdot \cdot] [.\cdot \cdot \cdot \cdot]OPT
1 inf vfenced
2 NAME
3 NUMMER
 \definemathundertextextensible [...] 1
OPT
[...] 2
[...] 3
1 bothtext
2 NAME
3 NUMMER
 \left\{ \text{defined} \left[ \ldots \right] \in \left[ \ldots \right] \right.O<sub>p</sub>
1 ample
2 NAME
3 NUMMER
 \left\{ \text{definemeasure} \left[ \begin{matrix} 1 & 1 \\ 1 & 1 \end{matrix} \right], \begin{matrix} 2 & 3 \\ 3 & 4 \end{matrix} \right\}1 NAME
2 DIMENSION
\definemessageconstant {...}
* NAME
```

```
\definemixedcolumns [.<sup>1</sup>..] [.<sup>2</sup>..] [...,...<sup>3</sup>...,..]<br><sup>OPT</sup>
1 NAME
2 NAME
3 inherits: \setupmixedcolumns
\detinemode [\ldots, \ldots] [\ldots, \ldots]OPT
1 NAME
2 oui non maintient
\definemultitonecolor [\ldots] [\ldots, \ldots] [\ldots, \ldots] [\ldots, \ldots] [\ldots, \ldots] [\ldots, \ldots]OPT
1 NAME
2 COLOR = NUMMER
3 inherits: \definitcouleur
4 inherits: \definespotcolor
\setminus definenamedcolor [.<sup>1</sup>..] [..,..^{\frac{2}{n}}..,..]
1 NAME
2 inherits: \definitcouleur
\left\{ \text{definenamedcolor } [\dots] [\dots] \right\}1 NAME
2 COLOR
\setminus definenamespace [ .^1 . ] [ . . , . , ^2 . . , . ]1 NAME
2 nom = TEXT
   parent = TEXT<br>style = oui :
               style = oui non
   commande = oui non liste
   setup = oui non liste
    set = oui non liste
    cadre = oui non
\setminusdefinenarrower [\cdot \cdot \cdot] [\cdot \cdot \cdot \cdot] [\cdot \cdot \cdot \cdot \cdot \cdot]OPT
                                                    OPT
1 NAME
2 NAME
3 inherits: \reglecompoetroite
\setminusdefinenote [\cdot \cdot \cdot] [\cdot \cdot \cdot \cdot] [\cdot \cdot \cdot \cdot \cdot \cdot \cdot]OPT
                                             OPT
1 NAME
2 NAME
3 inherits: \setupnote
\setminusdefineornament [\cdot^1\cdot] [\ldots,\cdot,\frac{2}{7}\ldots,\cdot] [\ldots,\cdot,\frac{3}{7}\ldots,\cdot]OPT
1 NAME
2 alternative = a b
    inherits: \setupcollector
3 style = STYLE BEFEHL
     couleur = COLOR
    inherits: \regleencadre
```

```
\defineornament [.<sup>1</sup>..] [..,..<sup>2</sup>..,..] [..,..<sup>3</sup>..,..]<br><sup>OPT</sup>
1 NAME
2 alternative = a b
    inherits: \setuplayer
3 inherits: \setuplayeredtext
\defineoutputroutine [.\cdot .\cdot .] [\cdot .\cdot .\cdot .] [\cdot .\cdot .\cdot .\cdot ] [\cdot .\cdot .\cdot .\cdot ]1 NAME
2 NAME
3 inherits: \setupoutputroutine
\defineoutput routinecommand [...",...]* KEY
\text{definepage} [.\cdot.] [.\cdot.]
1 NAME
2 REFERENCE
\definepagechecker [.<sup>1</sup>.] [.<sup>2</sup>.] [...,..<sup>3</sup>...,..]
1 NAME
2 NAME
3 inherits: \setuppagechecker
\texttt{\char'{134}definepagegrid} \quad [\dots], \quad [\dots], \quad [\dots], \quad \dots] \quad \texttt{\char'{134}defin} \quad \texttt{\char'{134}defin}1 NAME
2 NAME
3 inherits: \setuppagegrid
\definepagegridarea [.<sup>1</sup>..] [.<sup>2</sup>..] [...,...<sup>3</sup>......]<br><sup>OPT</sup>
1 NAME
2 NAME
3 inherits: \setuppagegridarea
\definepagegridspan [.<sup>1</sup>..] [.<sup>2</sup>..] [...,...<sup>3</sup>...,..]<br><sup>OPT</sup>
1 NAME
2 NAME
3 inherits: \setuppagegridspan
\texttt{\char'{134}definepage injection} \:\: [\dots] \:\: [\dots] \:\: [\dots] \:\: [\dots] \:\: [\dots] \:\: [\dots] \:\: [\dots] \:\: [\dots] \:\: [\dots]1 NAME
2 NAME
3 inherits: \setuppageinjection
\definepageinjectionalternative [.<sup>1</sup>..] [.<sup>2</sup>..] [..,..<sup>3</sup>...,..]
                                                                       O<sub>pt</sub>
                                                                                        OPT
1 NAME
2 NAME
3 inherits: \setuppageinjectionalternative
```
 $\left\{ \text{definepages} \right\}$  [...,  $\left[ . . . . \right]$  [...,  $\left[ . . . . \right]$ ] **1 NAME 2 horizontale verticale 3 DIMENSION**  $\setminus$ definepagestate  $[ .^1 . ]$   $[ .^2 .]$   $[ . . , . , .^3 . . , . ]$ OPT OPT **1 NAME 2 NAME 3 inherits: \setuppagestate**  $\texttt{\{definepairedbox} [...] } [\ldots], [\ldots], [\ldots], \ldots] \$ **1 NAME 2 NAME 3 inherits: \setuppairedbox**  $\setminus$ defineparagraph  $[.\cdot .]$   $[.\cdot .]$   $[.\cdot .]$   $[.\cdot .]$ OPT OPT **1 NAME 2 NAME 3 inherits: \setupparagraph**  $\left\{ \text{defineparallel } [\dots], [\dots], \dots \right\}$ **1 NAME 2 NAME** \defineparbuilder [...] **\* NAME**  $\setminus$ defineplacement  $[.\cdot .]$   $[.\cdot .]$   $[.\cdot .]$   $[.\cdot .]$ OPT OPT **1 NAME 2 NAME 3 inherits: \setupplacement**  $\setminus$ definepositioning  $[.\cdot .]$   $[.\cdot .]$   $[.\cdot .]$   $[.\cdot .]$   $[.\cdot .]$ OPT OPT **1 NAME 2 NAME 3 inherits: \reglepositionnement**  $\setminus$ defineprefixset  $[.\cdot^\frac{1}{2},\cdot]$   $[.\cdot,\cdot,\cdot,\cdot,\cdot]$   $[.\cdot,\cdot,\cdot]$ OPT **1 NAME SECTIONBLOCK:NAME 2 ABSCHNITT 3 ABSCHNITT**  $\setminus$ defineprocesscolor  $[\cdot \cdot \cdot]$   $[\cdot \cdot \cdot \cdot]$   $[\cdot \cdot \cdot \cdot \cdot \cdot \cdot]$ OPT **1 NAME 2 COLOR 3 inherits: \definitcouleur**

**\defineprocessor** [.<sup>1</sup>.] *[.<sup>2</sup>.] [...,..*<sup>3</sup>..*,..]*<br><sup>OPT</sup> **1 NAME 2 NAME 3 inherits: \setupprocessor**  $\setminus$  define push button  $[$ .<sup>1</sup>..]  $[$ ..,..<sup>2</sup>..,..] OPT **1 NAME 2 inherits: \setupfieldcontentframed** \definepushsymbol [.<sup>1</sup>..] [.<sup>2</sup>..] **1 NAME 2 n r d**  $\texttt{\{definerenderingwindow} \, [\, .\, 1\,]\, \, [\, .\, 2\, .\,]\, \, [\, .\, \, .\, ,\, .\, \, .\, ]\, \, [\, .\, \, .\, ,\, .\, ]\, \, [\, .\, \, .\, ,\, .\, ]\, \, [\, .\, \, .\, ,\, .\, ]\, \, [\, .\, \, .\, ,\, .\, ]\, \, [\, .\, \, .\, ,\, .\, ]\, \, [\, .\, \, .\, ,\, .\, ]\, \, [\, .\, \, .\, ,\, .\, ]\, \, [\, .\,$ **1 NAME 2 NAME 3 inherits: \setuprenderingwindow**  $\setminus$  defineresetset  $[ .^1 . ] [ . . .^2 . . . ] [ .^3 . ]$ OPT **1 NAME SECTIONBLOCK:NAME 2 NUMMER 3 NUMMER**  $\texttt{\char'{134}definescale}$  [...]  $\texttt{[} \begin{smallmatrix} .2 & 0 \\ .& . \end{smallmatrix}$   $\texttt{[} \begin{smallmatrix} .& 0 \\ .& .& . \end{smallmatrix}$   $\texttt{[} \begin{smallmatrix} .& 0 \\ .& .& . \end{smallmatrix} \end{smallmatrix}$ **1 NAME 2 NAME 3 inherits: \setupscale**  $\setminus$ definescript  $[.\cdot .]\quad [\cdot .\cdot .]\quad [\cdot .\cdot .\cdot .\cdot ]\quad\quad \ \ \, \ldots]$ **1 NAME 2 NAME 3 inherits: \setupscript**  $\left\{ \text{definesection} \right\}$  [...,  $\left[ \ldots, \ldots \right]$ **1 NAME 2 ABSCHNITT**  $\left\{ \text{defineselectron [} \ldots \right\}$  [...,. $\frac{2}{7}$ ...,..] OPT **1 NAME 2 inherits: \setupselector**  $\setminus$ defineseparatorset  $[ \ldots, \ldots ]$   $[ \ldots, \ldots ]$   $[ \ldots, \ldots ]$ **1 NAME SECTIONBLOCK:NAME 2 BEFEHL PROCESSOR->BEFEHL 3 BEFEHL PROCESSOR->BEFEHL**

 $\setminus$ defineshift  $[ . \stackrel{1}{\ldots} ] \quad \begin{matrix} .^2 \cdot .J & [ . . . , . . {}^{3} \cdot . . , . . J \ 0 \text{PT} \end{matrix}$ **1 NAME 2 NAME 3 inherits: \setupshift**  $\setminus$ definesidebar  $[.\cdot .]\,$   $[.\cdot .]\,$   $[.\cdot .\, ,\,.\,^{\frac{3}{2}}.\, .\, ,\, .\,]$ OPT opt. **1 NAME 2 NAME 3 inherits: \setupsidebar**  $\left\{ \text{definesort } [\dots] , [\dots] , [\dots] , [\dots] , [\dots] \right\}$ OPT **1 oui non 2 SINGULAR 3 NAME 4 CONTENT**  $\Delta$ placelistoflogos  $[\ldots, \ldots \stackrel{*}{\vdots} \ldots]$ OPT **\* inherits: \regletri**  $\setminus$ definespotcolor  $[.\cdot .]$   $[.\cdot .]$   $[.\cdot .]$ ,  $[.\cdot .]$ **1 NAME 2 COLOR 3 a = NUMMER rien normal multiply ecran revetement softlight hardlight colordodge colorburn darken lighten difference exclusion hue saturation couleur luminosity t = NUMMER e = TEXT p = NUMMER**  $\setminus$ definestyleinstance  $[.\cdot .]\,$   $[.\cdot .]\,$   $[.\cdot .]\,$   $[.\cdot .]\,$ OPT OPT **1 NAME 2 rm ss tt mm hw cg 3 tf bf it sl bi bs sc 4 BEFEHL**  $\setminus$ definesubformula  $[.\cdot^\frac{1}{2}.\cdot,\cdot]$   $[.\cdot,\cdot,\cdot^\frac{3}{2}.\cdot,\cdot,\cdot]$ OPT OPT **1 NAME 2 NAME 3 inherits: \setupsubformula** \definesynonym [.<sup>1</sup>.] [.<sup>2</sup>.] *[.*<sup>3</sup>.*]* {.<sup>4</sup>.} {.<sup>5</sup>.} **1 oui non 2 SINGULAR 3 NAME 4 TEXT 5 CONTENT**  $\Delta$ blacelistofabbreviations  $[\ldots, \ldots]$ OPT **\* inherits: \reglesynonymes**

```
\texttt{\textbackslash} \texttt{definesystem}attribute [ \dots ] \ \texttt{\textbackslash} \ \texttt{\textbackslash} \ \texttt{\textbackslash1 NAME
2 local global public private
\definesystemconstant {...}
* NAME
\definesystemvariable {...}
* NAME
\setminusdefineTABLEsetup [.\cdot].] [.,.,.\cdot]1 NAME
2 inherits: \setupTABLE
\definetabulation [...] 1
[...] 2
OPT
[..,..=..,..] 3
OPT
1 NAME
2 NAME
3 inherits: \setuptabulation
\definetextbackground [\ldots], [\ldots], [\ldots], [\ldots], [\ldots], [\ldots]1 NAME
2 NAME
3 inherits: \setuptextbackground
\definetextflow [...] 1
[...] 2
OPT
[..,..=..,..] 3
OPT
1 NAME
2 NAME
3 inherits: \setuptextflow
\setminusdefinetooltip [.\, .\, .\,] [\, .\, .\, .\,]\, [\, .\, .\, .\, .\,]\, [\, .\, .\, .\, .\, .\,]\,1 NAME
2 NAME
3 inherits: \setuptooltip
\left\{ \text{definetransparency } [\ldots] , [\ldots] \right\}1 NAME
2 NUMMER
\setminus definetransparency [...] [...,.\stackrel{2}{=}....]
1 NAME
2 a = NUMMER rien normal multiply ecran revetement softlight hardlight colordodge colorburn darken lighten difference
               exclusion hue saturation couleur luminosity
     t = NUMMER
\left\{ \text{definetransparency } [\dots] , [\dots] \right\}1 NAME
2 NAME
```

```
\definetwopasslist {...}
* NAME
\definetypeface [.<sup>1</sup>.] [.<sup>2</sup>.] [.<sup>3</sup>.] [.<sup>4</sup>.] [.<sup>5</sup>.] [..,..<sup>6</sup>..,..]
                                                                OPT
                                                                               OPT
1 NAME
2 rm ss tt mm hw cg
3 serif sans mono math handwriting calligraphy
4 NAME
5 defaut dtp
6 rscale = auto NUMMER
     features = NAME
     fallbacks = NAME
   goodies = NAME
     designsize = auto defaut
     direction = lesdeux
\definetypescriptprefix [.<sup>1</sup>.] [.<sup>2</sup>.]
1 NAME
2 TEXT
\definetypescriptsynonym [.<sup>1</sup>.] [.<sup>2</sup>.]
1 NAME
2 TEXT
\setminusdefinetypesetting [.\cdot .] [.\cdot .] [.\cdot .] [.\cdot .] [.\cdot .]OPT
                                                        OPT
1 NAME
2 TEXT
3 inherits: \setupexternalfigure
\setminusdefineunit [\cdot \cdot \cdot] [\cdot \cdot \cdot \cdot] [\cdot \cdot \cdot \cdot \cdot \cdot \cdot]OPT
                                            OPT
1 NAME
2 NAME
3 inherits: \setupunit
\setminusdefineviewerlayer [.\cdot^\frac{1}{2}] [.\cdot,\cdot,\cdot^\frac{3}{2}...,..]
                                         OPT
                                                       O<sub>p</sub>T
1 NAME
2 NAME
3 inherits: \setupviewerlayer
\left\{ \text{definevspace } [..].] [..].] [..]. \right\}OPT
1 NAME
2 NAME
3 DIMENSION
\left\{ \text{definevsparing } [\cdot, \cdot] , [\cdot, \cdot] \right\}1 NAME
2 inherits: \vspacing
```
 $\texttt{\texttt{{\char'13em}l}}$   $\texttt{\char'13em}$   $\texttt{\char'13em}$   $\texttt{\char'$ **1 NAME 2 DIMENSION 3 DIMENSION**  $\setminus$ definextable  $[ .^1 . ] [ .^2 .] [ . . , . , ^3 . . , . ]$ OPT OPT **1 NAME 2 NAME 3 inherits: \setupxtable** \definicaractere ... .<sup>2</sup>. **1 CHARACTER 2 NUMMER** \definit  $\lbrack \ldots \rbrack$   $\qquad \ldots$   $\{.\ldots\}$ OPT **1 NUMMER 2 CSNAME 3 CONTENT**  $\det$ **initaccent**  $\ldots$   $\ldots$   $\ldots$   $\ldots$ **1 CHARACTER 2 CHARACTER 3 CHARACTER**  $\texttt{\char'{134}definitbloc} \:\: [.\, .\, .\,].\:\: [.\, .\, .\,].\:\: [.\, .\, .\,].\:\: [.\, .\, .\,].\:\: [.\, .\,].\:\: [.\, .\,].\:\: [.\, .\,].\:\: [.\, .\,].\:\: [.\, .\,].\:\: [.\, .\,].\:\: [.\, .\,].\:\: [.\, .\,].\:\: [.\, .\,].\:\: [.\, .\,].\:\: [.\, .\,].\:\: [.\, .\,].\:\: [.\, .\,].\:\: [.\, .\,].\:\: [.\, .\,].\$ **1 NAME 2 NAME 3 inherits: \reglebloc \definitblocsection** [.<sup>1</sup>..] [.<sup>2</sup>..] *[...,..*.<sup>3</sup>..*,...]*<br><sup>OPT</sup> **1 NAME 2 NAME 3 inherits: \regleblocsection**  $\setminus$ definitbuffer  $[$ .<sup>1</sup>..]  $[$ .<sup>2</sup>..*]*  $[$ ...,.<sup>3</sup>...,..] OPT O<sub>PT</sub> **1 NAME 2 BUFFER 3 inherits: \reglebuffer**  $\texttt{definitcalque} \:\: [\dots] \:\: \: [\dots] \:\: \: [\dots] \:\: \: [\dots] \:\: \dots] \:\: \: \dots]$ **1 NAME 2 NAME 3 inherits: \setuplayer**

```
\setminus definitchamp [.<sup>1</sup>..] [.<sup>2</sup>..] [.<sup>3</sup>..] [...<sup>4</sup>....] [.<sup>5</sup>..]
1 NAME
2 radio sous texte ligne push check signature
3 NAME
4 NAME
5 NAME
\definitcommande ... .<sup>2</sup>.
1 CHARACTER
2 BEFEHL
\left\{ \text{definition } [..]. \right\} [...] [..].OPT
1 SPRACHE
2 NAME
3 CSNAME
\setminusdefinitconversion \left[\ldots^1, \ldots, \ldots\right]<sub>opt</sub>
1 SPRACHE
2 NAME
3 TEXT
\left\{ \text{definition of } [...], [...], \frac{2}{n}, \ldots \right\}1 NAME
2 r = NUMMER
   g = NUMMER
   b = NUMMER
   c = NUMMER
   m = NUMMER
    y = NUMMER
    k = NUMMER
   h = NUMMER
    s = NUMMER
    v = NUMMERx = NUMMER
    a = NUMMER rien normal multiply ecran revetement softlight hardlight colordodge colorburn darken lighten difference
         exclusion hue saturation couleur luminosity
    t = NUMMER
\detinitcouleur [.\cdot...] [.\cdot...]
1 NAME
2 COLOR
\definitdactylo [.<sup>1</sup>..] [.<sup>2</sup>..] [...,...<sup>3</sup>......]<br><sub>OPT</sub>
1 NAME
2 NAME
3 inherits: \regledactylo
\definitdemarrestoppe [\ldots] [\ldots] [\ldots] [\ldots] [\ldots] [\ldots]1 NAME
2 NAME
3 inherits: \regledemarrestoppe
```

```
\definitdescription [.<sup>1</sup>..] [.<sup>2</sup>..] [...,...<sup>3</sup>......]<br><sup>OPT</sup>
1 NAME
2 NAME
3 inherits: \setupdescription
\setminusdefinitdisposition [ .^1 . ] [ .^2 . ] [ . . , . , ^3 . . , . ]OPT
                                             OPT
1 NAME
2 NAME
3 inherits: \regledisposition
\setminus definitenum eration [.<sup>1</sup>...] [.<sup>2</sup>...] [...,..<sup>3</sup>...,..
                                  OPT
                                              OPT
1 NAME
2 NAME
3 inherits: \setupenumeration
\setminusdefinitenvironnementpolicecorps [\cdot, \cdot, \cdot] [\cdot, \cdot, \cdot, \cdot] [\cdot, \cdot, \cdot, \cdot]OPT
                                                              OPT
1 NAME
2 defaut DIMENSION
3 grand = DIMENSION NUMMER
    petit = DIMENSION NUMMER
    a = DIMENSION NUMMER
    b = DIMENSION NUMMER
    c = DIMENSION NUMMER
    d = DIMENSION NUMMER
    texte = DIMENSION NUMMER
    x = DIMENSION NUMMER
    xx = DIMENSION NUMMER
    script = DIMENSION NUMMER
    scriptscript = DIMENSION NUMMER
   espaceinterligne = DIMENSION
   em = incline italique STYLE BEFEHL
   * = NUMMER
\setminusdefinitetiquette [ .^1 . ] [ .^2 .] [ . . , . , ^3 . . , . ]OPT
                                           OPT
1 NAME
2 NAME
3 inherits: \setuplabel
\setminusdefinitflottant [...] [...] [...] [...]...]OPT
                                          O<sub>PT</sub>
1 SINGULAR
2 SINGULAR PLURAL
3 inherits: \regleflottant
instances: chemical figure table intermezzo graphic
\left\{ \text{left} \right\} \left[ .^{1}. \left[ .^{2}. \left[ .^{3}. \right]OPT
                                     OPT
1 SINGULAR
2 PLURAL
3 SINGULAR
instances: chemical figure table intermezzo graphic
```

```
\definitformatreference [\ldots] [\ldots] [\ldots] [\ldots] [\ldots]1 NAME
2 NAME
3 inherits: \setupreferenceformat
\setminusdefinitgroupecouleur [.\cdot^\frac{1}{2},.\cdot] [.\cdot^\frac{2}{2},.\cdot]OPT
1 NAME
2 gris rgb cmyk spot
3 TRIPLET
\left\{ \text{definithbox} \left[ .^{1} \ldots \right] \right\} ...
1 NAME
2 DIMENSION
\setminusdefinitliste [ .^1.] [ .^2.] [ . ., ., ^3_- ., ., .]1 NAME
2 LISTE
3 inherits: \regleliste
\setminusdefinitlisteimbriquee [ .^1 . ] [ . . . , . , . ] [ . . , . , . ]OPT
1 NAME
2 LISTE
3 inherits: \regleliste
\setminusdefinitmakeup [\ldots] [\ldots] [\ldots] [\ldots] [\ldots] [\ldots]1 NAME
2 NAME
3 inherits: \reglemakeup
\definitmarquage [.<sup>1</sup>.] [.<sup>2</sup>.] [..,..<sup>3</sup>..,..]
1 NAME
2 BESCHRIFTUNG
3 inherits: \reglemarquage
\setminusdefinitmenuinteraction [.<sup>1</sup>..] [.<sup>2</sup>..] [...,..<sup>3</sup>...,..]
                                               OPT
                                                              OPT
1 NAME
2 NAME
3 inherits: \reglemenuinteraction
\definitpalette [...] 1
[..,..=..,..] 2
1 NAME
2 NAME = COLOR
\left\{ \text{definite } [\dots] , [\dots] \right\}1 NAME
2 NAME
```

```
\definitparagraphes [\ldots] [\ldots] [\ldots] [\ldots] [\ldots] [\ldots]1 NAME
2 NAME
3 inherits: \regleparagraphes
\definitpilechamp [.<sup>1</sup>..] [...;^...] [...,...<sup>3</sup>...,..]
1 NAME
2 NAME
3 inherits: \setupfieldcategory
\setminusdefinitpolice [\cdot \cdot \cdot] [\cdot \cdot \cdot] [\cdot \cdot \cdot, \cdot \cdot]OPT
1 NAME
2 FONT
3 inherits: \regleespacementinterligne
\definitpolicecorps [...^1,...] [...^2,...] [...^3,...] [...,...^4...]...
                                 OPT
                                                             OPT
1 NAME defaut
2 NAME DIMENSION
3 rm ss tt hw cg
4 tf = FILE
    bf = FILE
    it = FILE
    sl = FILE
    bi = FILE
    bs = FILE
    sc = FILE
    mr = FILE
   mrlr = FILE
   mrrl = FILE
    mb = FILE
    mblr = FILE
   mbrl = FILE
\definitpolicecorps [\ldots], \ldots] [\ldots, \ldots] [\ldots, \ldots] [\ldots, \ldots] [\ldots, \ldots]1 NAME defaut
2 NAME DIMENSION
3 rm ss tt hw cg
4 NAME
\text{definitpolice } [\dots] [\dots] [\dots]OPT
1 NAME
2 FONT
3 NAME
\definitprofil [.<sup>1</sup>..] [.<sup>2</sup>..] [...,...<sup>3</sup>/...,..]<br><sup>OPT</sup>
1 NAME
2 NAME
3 inherits: \setupprofile
```

```
\setminus definit programme [ .^1 . ] [ .^2 . ] [ .^3 . ]OPT
1 NAME
2 TEXT
3 TEXT
\left\{ \text{definiteference } [\dots], [\dots], \dots \right\}1 NAME
2 REFERENCE
\setminusdefinitregistre [.\cdot .] [.\cdot .] [.\cdot .] [.\cdot .] [.\cdot .]OPT
                                               OPT
1 NAME
2 NAME
3 inherits: \regleregistre
\setminus definitrevetement [\ldots, \ldots] [\ldots, \ldots] [\ldots, \ldots]OPT
1 NAME
2 NAME
3 BEFEHL
\definitsautdecolonne [...] 1
[...,...] 2
1 NAME
2 oui non preference local force premier dernier NUMMER
\left\{ \text{definitsautdepage } [\dots, \dots, \dots] \right.1 NAME
2 vide entete pdp dummy cadre NUMMER +NUMMER defaut raz desactiver oui non makeup vide preference grandepreference
   gauche droite paire impair quadruple dernier dernierepage demarre stoppe
\definitsection [...]
* NAME
\setminusdefinitsouschamp [...] [...] [...][...]1 NAME
2 NAME
3 NAME
\definitstyle [.<sup>1</sup>..] [.<sup>2</sup>..] [..,..<sup>3</sup>..,..]
                               OPT
                                            <sub>በ</sub><br>ምብ
1 NAME
2 NAME
3 inherits: \setupstyle
\left\{ \text{definitstylepolice } [\ldots, \ldots] [\ldots] \right\}1 NAME
2 NAME
```

```
\left\{ \Delta \left( \begin{array}{cc} 1 & 1 \\ 1 & 1 \end{array} \right), \begin{array}{cc} 1 & 1 \\ 1 & 1 \end{array} \right\}OPT
1 NAME
2 NAME
3 BEFEHL
\setminusdefinitsymbolefigure [.<sup>1</sup>..] [...]] [...,..\frac{3}{2}...,..]
                                                                            OPT
1 NAME
2 FILE NAME
3 inherits: \figureexterne
\setminusdefinitsynonymepolice [.\stackrel{1}{\ldots}] [.\stackrel{2}{\ldots}] [.\cdot,\ldots]OPT
1 NAME
2 FONT
3 features = NAME
      fallbacks = NAME
      goodies = NAME
     designsize = auto defaut
\setminusdefinitsynonymes [.\cdot^\frac{1}{2}. [.\cdot^\frac{2}{3}] [.\cdot^\frac{3}{2}] [.\cdot^\frac{4}{3}]OPT
                                                                        OPT
1 SINGULAR
2 PLURAL
3 CSNAME
4 CSNAME
\left\{ \text{definition } [\ldots] \ \left[ \ldots \right] \ \left[ \ldots \right] \ \left[ \ldots \right] \right\}OPT
                                                              OPT
1 NAME
2 NAME
3 TEMPLATE
\setminusdefinittaillepapier [ \dots, \dots^{\frac{2}{n}}, \dots ]1 NAME
2 largeur = DIMENSION
     hauteur = DIMENSION
      sup = BEFEHL
      inf = BEFEHL
      gauche = BEFEHL
      droite = BEFEHL
   distance = DIMENSION<br>page = inherits:\regletaillepapier
      page = inherits: \regletaillepapier
      papier = inherits: \regletaillepapier
\definittaillepapier [.<sup>1</sup>..] [...,<sup>2</sup>....] [...,<sup>3</sup>....]
1 NAME
2 inherits: \regletaillepapier
3 inherits: \regletaillepapier
\left\{ \text{definite}-\left[ \begin{array}{cc} 1 & 1 \\ 1 & 1 \end{array} \right], \left[ \begin{array}{cc} 2 & 1 \\ 2 & 1 \end{array} \right], \left[ \begin{array}{cc} 2 & 2 \\ 2 & 1 \end{array} \right], \left[ \begin{array}{cc} 2 & 2 \\ 2 & 1 \end{array} \right], \left[ \begin{array}{cc} 2 & 2 \\ 2 & 1 \end{array} \right],OPT
                                                         OPT
1 NAME
2 ABSCHNITT
3 inherits: \regletete
```
```
\definittexte [.<sup>1</sup>..] [.<sup>2</sup>..] [.<sup>3</sup>..] [.<sup>4</sup>..] [.<sup>5</sup>..] [.<sup>6</sup>..] [.<sup>7</sup>..]<br>
<sub>OPT</sub> OPT OPT
1 NAME
2 sup entete texte pdp inf
3 texte marge bord
4 date numeropage BESCHRIFTUNG TEXT BEFEHL
5 date numeropage BESCHRIFTUNG TEXT BEFEHL
6 date numeropage BESCHRIFTUNG TEXT BEFEHL
7 date numeropage BESCHRIFTUNG TEXT BEFEHL
\label{eq:defr} $$\definittrametableau [..]. [ | ..^2. | ] [..^3.] [..^4. ]OPT
                                                                                       OPT
1 NAME
2 TEMPLATE
3 NAME
4 NAME
\left\{ \text{definition} \left[ \begin{array}{c} 1 \\ 1 \end{array} \right], \left[ \begin{array}{c} 2 \\ 2 \end{array} \right], \left[ \begin{array}{c} 2 \\ 2 \end{array} \right], \left[ \begin{array}{c} 2 \\ 2 \end{array} \right], \left[ \begin{array}{c} 2 \\ 2 \end{array} \right], \left[ \begin{array}{c} 2 \\ 2 \end{array} \right], \left[ \begin{array}{c} 2 \\ 2 \end{array} \right], \left[ \begin{array}{c} 2 \\ 2 \end{array} \right], \left[ \begin{array}{c} 2 \\ 2 \end{array} \right], \left[ \OPT
1 SINGULAR
2 PLURAL
3 rien CSNAME
\texttt{\char'{134}definittype} [...] \texttt{[\ldots, \ldots]} \texttt{[\ldots, \ldots]}\ \texttt{[} \ldots \texttt{[}]1 NAME
2 NAME
3 inherits: \regletype
\delta \deltaOPT
* inherits: \vspacing
\delimited [\cdot \cdot \cdot \cdot] [\cdot \cdot \cdot \cdot \cdot] \{ \cdot \cdot \cdot \cdot \}OPT
1 NAME
2 SPRACHE
3 CONTENT
\delta \delimitedtext [ . . . ] [ . . . ] [ . . . ]OPT
1 NAME
2 SPRACHE
3 CONTENT
\DELIMITEDTEXT [...] 1
{...} 2
                                   OPT
1 SPRACHE
2 CONTENT
instances: quotation quote blockquote speech aside
\demarrealigneadroite ... \stoppealigneadroite
\demarrealigneagauche ... \stoppealigneagauche
```

```
\demarrealigneaumilieu ... \stoppealigneaumilieu
\demarrealignment [...,*...] ... \stoppealignment
* inherits: \reglealignement
\demarreallmodes [...,*...] ... \stoppeallmodes
* NAME
\demarrearriereplan [..,..<sup>*</sup>...,..] ... \stoppearriereplan
                              OPT
* inherits: \reglearriereplan
\demarreARRIEREPLAN [..,..=..,..] *
... \stoppeARRIEREPLAN
                             OPT
* inherits: \reglearriereplan
instances: arriereplan
\demarreATTACHMENT [.<sup>1</sup>..] [..,..<sup>2</sup>..,..] ... \stoppeATTACHMENT
                       OPT
                                   OPT
1 NAME
2 inherits: \setupattachment
instances: attachment
\demarreattachment [.<sup>1</sup>..] [..,..<sup>2</sup>...,..] ... \stoppeattachment
                       OPT
                                   OPT
1 NAME
2 inherits: \setupattachment
\demarrebar [.<sup>*</sup>..] ... \stoppebar
* NAME
\demarrebitmapimage [..,..=<sup>*</sup>...,..] ... \stoppebitmapimage
* couleur = rgb cmyk gris
   largeur = DIMENSION
   hauteur = DIMENSION
   x = NUMMER
   y = NUMMER
\demarrebtxrenderingdefinitions [...] ... \stoppebtxrenderingdefinitions
* NAME
\demarrebuffer [...] ... \stoppebuffer
                   OPT
* NAME
\demarreBUFFER ... \stoppeBUFFER
instances: hiding
\demarrecatcodetable \.<sup>*</sup>.. ... \stoppecatcodetable
* CSNAME
\demarrecenteraligned ... \stoppecenteraligned
```

```
\demarrecharacteralign [...] ... \stoppecharacteralign
                                              OPT
* TEXT number->TEXT text->TEXT
\demarrecheckedfences ... \stoppecheckedfences
\demarrechemical [.<sup>1</sup>..] [..,..<sup>2</sup>..,..] ... \stoppechemical
                                   OPT
                                                   O<sub>p</sub>T
1 NAME
2 inherits: \setupchemical
\label{eq:demarreciter} \begin{array}{ccc} \texttt{\textbf{a}} & \texttt{\textbf{b}} & \texttt{\textbf{c}} & \texttt{\textbf{d}} & \texttt{\textbf{e}} \\ \texttt{\textbf{b}} & \texttt{\textbf{c}} & \texttt{\textbf{d}} & \texttt{\textbf{e}} & \texttt{\textbf{e}} & \texttt{\textbf{e}} \\ \texttt{\textbf{b}} & \texttt{\textbf{b}} & \texttt{\textbf{b}} & \texttt{\textbf{b}} & \texttt{\textbf{e}} & \texttt{\textbf{e}} \\ \texttt{\textbf{b}} & \texttt{\textbf{b}} & \texttt{\textbf{b}} & \text* inherits: \setupdelimitedtext
\demarrecollect ... \stoppecollect
\demarrecollecting ... \stoppecollecting
\demarrecolonnes [\dots, \dots, \dots] ... \stoppecolonnes
                                         OPT
* inherits: \reglecolonnes
\demarrecolorintent [.<sup>*</sup>..] ... \stoppecolorintent
* knockout overprint rien
\demarrecoloronly [.<sup>*</sup>..] ... \stoppecoloronly
* COLOR
\demarrecolorset [...] ... \stoppecolorset
* NAME
\demarrecolumnspan [..,..=..,..] *
... \stoppecolumnspan
                                              OPT
* inherits: \setupcolumnspan
\demarrecombination \begin{bmatrix} .^1. & J & I. . . , . . \frac{2}{\epsilon} . . . , . . J & . . . \end{bmatrix} ... \stoppecombination
1 NAME
2 inherits: \setupcombination
\lambdademarrecombination \begin{bmatrix} .^1 \cdot .^1 \end{bmatrix} \begin{bmatrix} .^2 \cdot .^1 \end{bmatrix} \dots \lambdastoppecombination
1 NAME
2 N*M
\demarrecommentairepage ... \stoppecommentairepage
\demarreCOMMENT \begin{bmatrix} .^1 & .J & . & . & . & . & . & . & . & . & . & \end{bmatrix} ... \stoppeCOMMENT
1 TEXT
2 inherits: \reglecommentaire
instances: comment
```

```
\demarrecomment \begin{bmatrix} .^1 \cdot J & . \cdot & . \cdot \end{bmatrix} \begin{bmatrix} . & . \cdot & . \cdot & J \cdot & . \cdot \end{bmatrix} \begin{bmatrix} . & . \cdot & . \cdot & J \cdot & . \cdot & . \cdot & . \cdot \end{bmatrix}1 TEXT
2 inherits: \reglecommentaire
\demarrecomposant [...] ... \stoppecomposant
* FILE *
\demarrecomposant ... ... \stoppecomposant
* FILE *
\demarrecontextcode ... \stoppecontextcode
\demarrecontextdefinitioncode ... \stoppecontextdefinitioncode
\demarrebtxlabeltexte [.<sup>1</sup>..] [.<sup>2</sup>.] ... \stoppebtxlabeltexte
                                      OPT
1 SPRACHE
2 KEY
\demarreheadtexte [.<sup>1</sup>..] [.<sup>2</sup>.] ... \stoppeheadtexte
                               OPT
1 SPRACHE
2 KEY
\demarrelabeltexte [.<sup>1</sup>..] [.<sup>2</sup>.] ... \stoppelabeltexte
                                 O<sub>DT</sub>
1 SPRACHE
2 KEY
\demarremathlabeltexte [.<sup>1</sup>..] [.<sup>2</sup>..] ... \stoppemathlabeltexte
                                        OPT
1 SPRACHE
2 KEY
\demarreoperatortexte [.<sup>1</sup>..] [.<sup>2</sup>.] ... \stoppeoperatortexte
                                      OPT
1 SPRACHE
2 KEY
\demarreprefixtexte \begin{bmatrix} .^1 \cdot .^1 \end{bmatrix} \begin{bmatrix} .^2 \cdot .^1 \end{bmatrix} \dots \stoppeprefixtexte
1 SPRACHE
2 KEY
\demarresuffixtexte [.<sup>1</sup>..] [.<sup>2</sup>.] ... \stoppesuffixtexte
                                  OPT
1 SPRACHE
2 KEY
\demarretaglabeltexte \begin{bmatrix} .1 & .1 \\ . & .1 \end{bmatrix} \begin{bmatrix} .2 & .1 \\ . & . \end{bmatrix} ... \stoppetaglabeltexte
1 SPRACHE
2 KEY
```

```
\demarreunittexte \begin{bmatrix} .^1 \cdot .^1 \end{bmatrix} \begin{bmatrix} .^2 \cdot .^1 \end{bmatrix} \dots \stoppeunittexte
1 SPRACHE
2 KEY
\demarrecouleur [...] ... \stoppecouleur
* COLOR
\demarrectxfunction ... ... \stoppectxfunction
* NAME
\demarrectxfunctiondefinition ...
*
... \stoppectxfunctiondefinition
* NAME
\demarrecurrentcolor ... \stoppecurrentcolor
\demarrecurrentlistentrywrapper ... \stoppecurrentlistentrywrapper
\demarredegroupe ... \stoppedegroupe
\demarredelimited [...] 1
[...] 2
OPT
[...,...] 3
OPT
... \stoppedelimited
1 NAME
2 SPRACHE
3 inherits: \demarrecompoetroite
\demarredelimitedtext [\cdot \overset{?}{.}]\quad [\cdot \overset{?}{.}]\quad [\cdot \overset{?}{.}\dots]\quad ...\quad \text{for}\quad1 NAME
2 SPRACHE
3 inherits: \demarrecompoetroite
\demarreDELIMITEDTEXT [.<sup>1</sup>..] [...<sup>2</sup>...] ... \stoppeDELIMITEDTEXT
                                   OPT
                                                OPT
1 SPRACHE
2 inherits: \demarrecompoetroite
instances: quotation quote blockquote speech aside
\demarreaside \begin{bmatrix} 1 & 1 \ 1 & 1 \end{bmatrix} \begin{bmatrix} 1 & 1 \ 1 & 1 \end{bmatrix} or \begin{bmatrix} 0 & 0 \ 0 & 1 \end{bmatrix}1 SPRACHE
2 inherits: \demarrecompoetroite
\demarreblockquote \begin{bmatrix} 1 & 0 \ 0 & 0 \end{bmatrix} \begin{bmatrix} 1 & 0 \ 0 & 0 \end{bmatrix} ..., \begin{bmatrix} 1 & 0 \ 0 & 0 \end{bmatrix} ... \stoppeblockquote
1 SPRACHE
2 inherits: \demarrecompoetroite
\demarrequotation \begin{bmatrix} .^1 & .^1 & . & . \ . & . & . \ . & . & . \ \end{bmatrix} ... \stoppequotation
1 SPRACHE
2 inherits: \demarrecompoetroite
```
\demarrequote  $\begin{bmatrix} 1 & 1 \ 1 & 1 \end{bmatrix}$   $\begin{bmatrix} 1 & 1 \ 1 & 1 \end{bmatrix}$  ard  $\begin{bmatrix} 0 & 1 \ 0 & 1 \end{bmatrix}$  ... \stoppequote **1 SPRACHE 2 inherits: \demarrecompoetroite** \demarrespeech [.<sup>1</sup>.] [...<sup>2</sup>,...] ... \stoppespeech **1 SPRACHE 2 inherits: \demarrecompoetroite** \demarreDESCRIPTION [..,..<sup>\*</sup>...,..] ... \stoppeDESCRIPTION OPT **\* titre = TEXT marquepage = TEXT liste = TEXT reference = REFERENCE** \demarreDESCRIPTION [..., ...] {.<sup>2</sup>..} ... \stoppeDESCRIPTION **1 REFERENCE 2 TEXT \demarredisplaymath ... \stoppedisplaymath \demarredmath ... \stoppedmath** \demarredocument  $[\ldots, \ldots] \ldots$  \stoppedocument OPT **\* inherits: \setupdocument** \demarreeffect [...] ... \stoppeeffect **\* NAME** \demarreEFFECT **...** \stoppeEFFECT \demarreelement [...,\*...] ... \stoppeelement OPT **\* REFERENCE** \demarreembeddedxtable [..,.. = .., .. ] ... \stoppeembeddedxtable OPT **\* inherits: \setupxtable** \demarreembeddedxtable [.<sup>\*</sup>..] ... \stoppeembeddedxtable OPT **\* NAME** \demarreENUMERATION [..,..<sup>\*</sup>...,..] ... \stoppeENUMERATION OPT **\* titre = TEXT marquepage = TEXT liste = TEXT reference = REFERENCE** \demarreENUMERATION [...,<sup>1</sup>...] {.<sup>2</sup>.} ... \stoppeENUMERATION OPT OPT **1 REFERENCE 2 TEXT**

```
\demarreenvironement [...] ... \stoppeenvironement
* FILE *
\demarreenvironementblocsection [...] ... \stoppeenvironementblocsection
* NAME
\demarreenvironement ... . . . \stoppeenvironement
* FILE *
\demarreetroit \begin{bmatrix} 1 & . & J & \dots & \cdots \ 0 & 0 & 0 \end{bmatrix}1 NAME
2 inherits: \reglecompoetroite
\demarreetroit [..,..<sup>1</sup>...,..] [...<sup>2</sup>....] ... \stoppeetroit
                         OPT
                                        OPT
1 inherits: \reglecompoetroite
2 [-+]gauche [-+]milieu [-+]droite NUMMER*gauche NUMMER*milieu NUMMER*droite raz
\demarreetroit [.<sup>1</sup>..] [...,<sup>2</sup>....] ... \stoppeetroit
                    OPT
                              OPT
1 NAME
2 [-+]gauche [-+]milieu [-+]droite NUMMER*gauche NUMMER*milieu NUMMER*droite raz
\demarreexceptions [.<sup>*</sup>..] ... \stoppeexceptions
* SPRACHE
\demarreexpanded ... \stoppeexpanded
\demarreexpandedcollect ... \stoppeexpandedcollect
\demarreextendedcatcodetable \.<sup>*</sup>.. ... \stoppeextendedcatcodetable
* CSNAME
\demarreexternalfigurecollection [...] ... \stoppeexternalfigurecollection
* NAME
\demarrefigure [.<sup>1</sup>.] [.<sup>2</sup>.] [..,..<sup>2</sup>..,..] ... \stoppefigure
                                        OPT
1 NAME
2 FILE
3 inherits: \figureexterne
\demarrefittingpage [.<sup>1</sup>..] [..,..<sup>2</sup>..,..] ... \stoppefittingpage
                                       OPT
1 NAME
2 inherits: \setupfittingpage
\demarreFITTINGPAGE [..,..=..,..] *
... \stoppeFITTINGPAGE
                               OPT
* inherits: \setupfittingpage
instances: TEXpage MPpage
```

```
\demarreMPpage [..,..=<sup>*</sup>..,..] ... \stoppeMPpage
                         OPT
* inherits: \setupfittingpage
\demarreTEXpage [..,..<sup>*</sup>...,..] ... \stoppeTEXpage
                           OPT
* inherits: \setupfittingpage
\demarrefixe [.<sup>*</sup>..] ... \stoppefixe
                  OPT
 * bas milieu haut baha defaut
\demarrefloatcombination [..,..=<sup>*</sup>...,..] ... \stoppefloatcombination
                                     OPT
* inherits: \setupcombination
\demarrefloatcombination [...] ... \stoppefloatcombination
                                OPT
* N*M NAME
\demarreFLOATtexte [..., ...] [..., ...] {.<sup>3</sup>..} ... \stoppeFLOATtexte
                           OPT
                                       OPT
1 split toujours gauche droite interieur exterieur retourarriere cutspace dansgauche dansdroit dansmarge margegauche
   margedroite bordgauche borddroit margeinterieure margeexterieure bordinterieur bordexterieur texte opposition raz
   hauteur profondeur [-+]ligne demiligne grille haut bas adapte 90 180 270 sansnumero rien local ici force marge
   [-+]suspend suspend long lesdeux milieu offset sup inf auto page pagegauche pagedroite qqpart effective entete pdp
2 REFERENCE
3 TEXT
instances: chemical figure table intermezzo graphic
\demarrefont [...] ... \stoppefont
                 OPT
* FONT
\demarrefontclass [...] ... \stoppefontclass
* chaque NAME
\demarrefontsolution [...] ... \stoppefontsolution
* NAME
\demarreformule [...,*...] ... \stoppeformule
                       OPT
* groupe tight milieu cadre inherits: \reglepolicecorps
\demarreformules [...,*...] ... \stoppeformules
                         OPT
* + - REFERENCE
\demarreFORMULAformula [...,    ...] ... \stoppeFORMULAformula
                                O<sub>p</sub>
* groupe tight milieu cadre inherits: \reglepolicecorps
instances: sp sd mp md
\demarreframed [.<sup>1</sup>.] [..,..<sup>2</sup>..,..] ... \stoppeframed
                    O<sub>pt</sub>
                                O<sub>pt</sub>
1 NAME
2 inherits: \regleencadre
```

```
\demarreframedcontent [...] ... \stoppeframedcontent
                           OPT
* NAME desactive
\demarregridsnapping [.<sup>*</sup>..] ... \stoppegridsnapping
                          OPT
* normal standard oui strict tolerant sup inf lesdeux large adapte premier dernier haut un bas rien ligne strut box
   min max milieu NAME
\demarregridsnapping [...,*...] ... \stoppegridsnapping
                            OPT
* inherits: \definegridsnapping
\demarregroupe [...] ... \stoppegroupe
                   OPT
* vide
\demarrehboxestohbox ... \stoppehboxestohbox
\demarrehboxregister ... . . . \stoppehboxregister
* CSNAME NUMMER
\demarreHELP [.<sup>*</sup>..] ... \stoppeHELP
                 OPT
* REFERENCE
instances: helptext
\demarrehelptext [...] ... \stoppehelptext
                     OPT
* REFERENCE
\demarrehighlight [.<sup>*</sup>..] ... \stoppehighlight
* NAME
\demarrehyphenation [...,*...] ... \stoppehyphenation
* original tex defaut hyphenate expanded traditional rien
\demarreimath ... \stoppeimath
\demarreindentedtext [..<sup>*</sup>..] ... \stoppeindentedtext
* NAME
\demarreINDENTEDTEXT ... \stoppeINDENTEDTEXT
\demarrehiding ... \stoppehiding
\demarreinteraction [.<sup>*</sup>..] ... \stoppeinteraction
* cache NAME
\demarreinterface ... ... \stoppeinterface
* tout SPRACHE
\demarreintertext ... \stoppeintertext
```

```
\demarreitemgroup [\, .\, .\, .\,]\, [\, .\, .\, .\, ,\, .\,]\, [\, .\, .\, ,\, .\, .\, .\, ]\, [\, .\, .\, ,\, .\, .\, ]\, [\, .\, .\, ,\, .\, ]\, [\, .\, ,\, .\, ]\, [\, .\, ,\, .\, ]\, [\, .\, ,\, .\, ,\, .\, ] [\, .\, ,\, .\, ,\, .\, ] [\, .\, ,\, .\, ,\, .\, ] 
1 NAME
2 inherits: \setupitemgroup
3 inherits: \setupitemgroup
\demarreITEMGROUP [\ldots], \ldots] [\ldots, \ldots] = \ldots, \ldots] ... \stoppeITEMGROUP
1 inherits: \setupitemgroup
2 inherits: \setupitemgroup
instances: itemize
\demarreJScode ... ... .. \stoppeJScode
1 NAME
2 uses
3 NAME
\demarreJSpreamble .<sup>1</sup>. .<sup>2</sup>. .<sup>3</sup>. ... \stoppeJSpreamble
1 NAME
2 used
3 now later
\demarreknockout ... \stoppeknockout
\demarreLABELtexte [.<sup>1</sup>..] [.<sup>2</sup>.] ... \stoppeLABELtexte
                             OPT
1 SPRACHE
2 KEY
instances: head label mathlabel taglabel unit operator prefix suffix btxlabel
\demarrelayout [...] ... \stoppelayout
* NAME
\demarreligne [...]
* REFERENCE
\demarreligneregleetexte {.<sup>*</sup>..} ... \stoppeligneregleetexte
* TEXT
\demarreLINES [\ldots, \ldots] \ldots \stoppeLINES
                           OPT
* inherits: \reglelignes
instances: lines
\demarrelinealignment [...] ... \stoppelinealignment
* gauche milieu droite max
\demarrelinecorrection [...,*...] ... \stoppelinecorrection
* vide inherits: \vide
```

```
\demarrelinefiller [\cdot \overset{1}{\ldots}, \cdot \overset{2}{\ldots}, \cdot \overset{1}{\ldots} \stoppelinefiller
1 filler NAME
2 inherits: \setuplinefiller
\demarrelinenumbering [...] 1
OPT
[..,..=..,..] 2
OPT
... \stoppelinenumbering
1 NAME
2 continue = oui non
    demarre = NUMMER
    pas = NUMMER
   methode = page premier prochain
\demarrelinenumbering [.<sup>1</sup>..] [.<sup>2</sup>..] ... \stoppelinenumbering
                            OPT
                                   OPT
1 NAME
2 continue NUMMER
\demarrelinetable ... \stoppelinetable
\demarrelinetablebody ... \stoppelinetablebody
\demarrelinetablecell [\,\ldots\,,\ldots\,\cdot\,]\,\ldots\,\cdot\backslashstoppelinetablecell
* inherits: \setuplinetable
\demarrelinetablehead ... \stoppelinetablehead
\demarrelocalfootnotes ... \stoppelocalfootnotes
\demarrelocalheadsetup ... \stoppelocalheadsetup
\demarrelocallinecorrection [...,*...] ... \stoppelocallinecorrection
                                      OPT
* vide inherits: \vide
\demarrelocalnotes [...,*...] ... \stoppelocalnotes
* NAME
\demarrelocalsetups [.<sup>1</sup>..] [.<sup>2</sup>.] ... \stoppelocalsetups
                          OPT
1 grille
2 NAME
\demarrelocalsetups ... ... \stoppelocalsetups
* NAME
\demarrelua ... \stoppelua
\demarreluacode ... \stoppeluacode
\demarreluaparameterset [...] ... \stoppeluaparameterset
* NAME
```

```
\demarreluasetups [.<sup>1</sup>..] [.<sup>2</sup>.] ... \stoppeluasetups
                         OPT
1 grille
2 NAME
\demarreluasetups ... ... \stoppeluasetups
* NAME
\demarreMPclip {.<sup>*</sup>..} ... \stoppeMPclip
* NAME
\demarreMPcode {.<sup>*</sup>..} ... \stoppeMPcode
                     OPT
* NAME
\demarreMPdefinitions {...} *
... \stoppeMPdefinitions
                             OPT
* NAME
\demarreMPdrawing [...] ... \stoppeMPdrawing
                        OPT
* -
\demarreMPenvironment [...] ... \stoppeMPenvironment
                             OPT
* raz global +
\demarreMPextensions {...,*...} ... \stoppeMPextensions
                               OPT
* NAME
\demarreMPinclusions [.<sup>1</sup>..] {.<sup>2</sup>..} ... \stoppeMPinclusions
                            OPT
                                    OPT
1 +
2 NAME
\demarreMPinitializations ... \stoppeMPinitializations
\demarreMPpositiongraphic {.<sup>1</sup>.} {...<sup>2</sup>,...} ... \stoppeMPpositiongraphic
                                             \overline{O}1 NAME
2 KEY
\demarreMPpositionmethod {...} ... \stoppeMPpositionmethod
* NAME
\demarreMPrun {...} *
... \stoppeMPrun
                   OPT
* NAME
\demarremakeup [\cdot \overset{1}{\ldots}, \cdot \overset{2}{\ldots}, \cdot \overset{1}{\ldots} \setminus \text{stoppemakeup}1 NAME
2 inherits: \reglemakeup
```

```
\demarreMAKEUPmakeup [..,..<sup>*</sup>..,..] ... \stoppeMAKEUPmakeup
* inherits: \reglemakeup
instances: standard page text middle
\demarremiddlemakeup [..,.. = ..,..] ... \stoppemiddlemakeup
                               OPT
* inherits: \reglemakeup
\demarrepagemakeup [..,..=<sup>*</sup>...,..] ... \stoppepagemakeup
                            OPT
* inherits: \reglemakeup
\demarrestandardmakeup [..,..=..,..] *
... \stoppestandardmakeup
                                 <sub>ሰው</sub>
* inherits: \reglemakeup
\demarretextmakeup [..,..=..,..] *
... \stoppetextmakeup
                            OPT
* inherits: \reglemakeup
\demarremargereglee [.<sup>*</sup>..] ... \stoppemargereglee
                         OPT
* NUMMER
\demarremargereglee [..,..<sup>*</sup>...,..] ... \stoppemargereglee
                              OPT
* inherits: \setupmarginrule
\demarremarginblock [.<sup>*</sup>..] ... \stoppemarginblock
                         OPT
* NAME
\demarremarkedcontent [...] ... \stoppemarkedcontent
                           OPT
* raz tout NAME
\demarreMATHALIGNMENT [..,..=\\stoppeMATHALIGNMENT
                                OPT
* inherits: \setupmathalignment
instances: align mathalignment
\demarreMATHCASES [..,..<sup>*</sup>...,..] ... \stoppeMATHCASES
                           OPT
* inherits: \setupmathcases
instances: cases mathcases
\demarreMATHMATRIX [..,..=..,..] *
... \stoppeMATHMATRIX
                            OPT
* inherits: \setupmathmatrix
instances: matrix mathmatrix
\demarremathmode ... \stoppemathmode
\demarremathstyle [...,*...] ... \stoppemathstyle
* affichage texte script scriptscript cramped uncramped normal groupe petit grand NAME
```

```
\demarrematrices [\ldots, \ldots] \ldots \stoppematrices
                           OPT
* inherits: \setupmathmatrix
\demarremaxaligned ... \stoppemaxaligned
\demarremenuinteraction [...] ... \stoppemenuinteraction
* NAME
\demarremiddlealigned ... \stoppemiddlealigned
\demarremixedcolumns [.<sup>1</sup>..] [..,..<sup>2</sup>..,..] ... \stoppemixedcolumns
                          OPT
                                      OPT
1 NAME
2 inherits: \setupmixedcolumns
\demarreMIXEDCOLUMNS [..,..<sup>*</sup>...,..] ... \stoppeMIXEDCOLUMNS
                               OPT
* inherits: \setupmixedcolumns
instances: itemgroupcolumns boxedcolumns
\demarreboxedcolumns [..,..=<sup>*</sup>..,..] ... \stoppeboxedcolumns
                                OPT
* inherits: \setupmixedcolumns
\demarreitemgroupcolumns [..,..=..,..] *
... \stoppeitemgroupcolumns
                                    OPT
* inherits: \setupmixedcolumns
\demarremode [...,*...] ... \stoppemode
* NAME
\demarremodeset [...,<sup>1</sup>...] {.<sup>2</sup>.} ... \stoppemodeset
1 NAME defaut
2 CONTENT
\demarremodule [...] ... \stoppemodule
* FILE
\demarremoduletestsection ... \stoppemoduletestsection
\demarremodule ... ... \stoppemodule
* FILE
\demarrenamedsection [\ldots] [\ldots, \ldots] [\ldots, \ldots] [\ldots, \ldots] [\ldots, \ldots] [\ldots] \stoppenamedsection
1 ABSCHNITT
2 titre = TEXT
   marquepage = TEXT
   marquage = TEXT<br>liste = TEXT
              = TEXT
    reference = REFERENCE
    numeroproprio = TEXT
3 KEY = VALUE
```

```
\demarrenamedsubformulas [\dots] ...] \{\cdot\} \dots \stoppenamedsubformulas
1 + - REFERENCE
2 TEXT
\demarrenarrower [\dots, \dots] ... \stoppenarrower
* [-+]gauche [-+]milieu [-+]droite NUMMER*gauche NUMMER*milieu NUMMER*droite raz
\demarreNARROWER [..., ...] ... \stoppeNARROWER
                       O<sub>p</sub>T
* [-+]gauche [-+]milieu [-+]droite NUMMER*gauche NUMMER*milieu NUMMER*droite raz
\demarrenegatif ... \stoppenegatif
\demarrenicelyfilledbox [\,\ldots\,,\ldots\,\cdot\,]\,\ldots\,\setminus\texttt{stoppenicelyfilledbox}* largeur = DIMENSION
  hauteur = DIMENSION
   offset = DIMENSION
   strut = oui non
\demarrenointerference ... \stoppenointerference
\demarrenotallmodes [...,*...] ... \stoppenotallmodes
* NAME
\demarrenotext ... \stoppenotext
\demarreNOTE [...,*...] ... \stoppeNOTE
                  OPT
* REFERENCE
instances: footnote endnote
\demarreNOTE [\dots, \dots, \dots] ... \stoppeNOTE
                    OPT
* titre = TEXT
   marquepage = TEXT
   liste = TEXT
   reference = REFERENCE
instances: footnote endnote
\demarreendnote [..., \...] ... \stoppeendnote
                      O<sub>D</sub>T
* REFERENCE
\demarrefootnote [...,    ...] ... \stoppefootnote
                        OPT
* REFERENCE
\demarrenotmode [...,*...] ... \stoppenotmode
* NAME
\demarreopposition ... \stoppeopposition
\demarreoutputstream [...] ... \stoppeoutputstream
* NAME
```

```
\demarreoverprint ... \stoppeoverprint
\demarrepagefigure [.<sup>1</sup>..] [..,..<sup>2</sup>..,..] ... \stoppepagefigure
                                             OPT
1 FILE
2 inherits: \setupexternalfigure
\demarrepagegrid \begin{bmatrix} 1 & 0 \ 0 & 0 \end{bmatrix} \begin{bmatrix} 0 & 0 \ 0 & 0 \end{bmatrix} ... \begin{bmatrix} 0 & 0 \ 0 & 0 \end{bmatrix} ... \stoppepagegrid
1 NAME
2 inherits: \setuppagegrid
\demarrepagegridspan [.<sup>1</sup>.] [..,..<sup>2</sup>..,..] ... \stoppepagegridspan
1 NAME
2 inherits: \setuppagegridspan
\demarrePAGEGRID [..,..<sup>*</sup>...,..] ... \stoppePAGEGRID
                                 OPT
* inherits: \setuppagegrid
\demarrepagelayout [.<sup>*</sup>..] ... \stoppepagelayout
* page pagegauche pagedroite
\demarrepar \begin{bmatrix} .^1. & J & I. \dots, . \frac{2}{\log T} & . \dots \end{bmatrix} ... \stoppepar
1 NAME
2 inherits: \setupparagraph
\demarreparagraphe \begin{bmatrix} 1 & 0 \ 0 & 0 \end{bmatrix} \begin{bmatrix} 0 & 0 \ 0 & 0 \end{bmatrix} ...,...] ... \stoppeparagraphe
1 NAME
2 inherits: \setupparagraph
\demarreparagraphs [.<sup>*</sup>..] ... \stoppeparagraphs
* NAME
\demarreparagraphscell ... \stoppeparagraphscell
\demarrePARAGRAPHS ... \stoppePARAGRAPHS
\demarrePARALLEL ... \stoppePARALLEL
\demarreparbuilder [.<sup>*</sup>..] ... \stoppeparbuilder
* defaut oneline basic NAME
```
\demarreplaceflottant  $[\ldots]$   $[\ldots]$   $[\ldots]$   $[\ldots]$   $[\ldots]$   $[\ldots]$   $[\ldots]$   $[\ldots]$   $[\ldots]$   $[\ldots]$   $[\ldots]$ **1 SINGULAR 2 titre = TEXT marquepage = TEXT**  $marquare$ **liste = TEXT emplacement = split toujours gauche droite interieur exterieur retourarriere cutspace dansgauche dansdroit dansmarge margegauche margedroite bordgauche borddroit margeinterieure margeexterieure bordinterieur bordexterieur texte opposition raz hauteur profondeur [-+]ligne demiligne grille haut bas adapte 90 180 270 sansnumero rien local ici force marge [-+]suspend suspend long lesdeux milieu offset sup inf auto page pagegauche pagedroite qqpart effective entete pdp reference = REFERENCE 3 KEY = VALUE** \demarreplaceFLOAT [..,..<sup>1</sup> ..,..] [..,..<sup>2</sup> ..,..] ... \stoppeplaceFLOAT OPT O<sub>DT</sub> **1 titre = TEXT marquepage = TEXT marquage = TEXT liste = TEXT emplacement = split toujours gauche droite interieur exterieur retourarriere cutspace dansgauche dansdroit dansmarge margegauche margedroite bordgauche borddroit margeinterieure margeexterieure bordinterieur bordexterieur texte opposition raz hauteur profondeur [-+]ligne demiligne grille haut bas adapte 90 180 270 sansnumero rien local ici force marge [-+]suspend suspend long lesdeux milieu offset sup inf auto page pagegauche pagedroite qqpart effective entete pdp reference = REFERENCE 2 KEY = VALUE instances: chemical figure table intermezzo graphic** \demarreplacechemical  $[\ldots, \ldots] \underset{\text{OPT}}{\vdots, \ldots] \underset{\text{OPT}}{\vdots, \ldots}$  ...,  $\ldots$  \stoppeplacechemical **1 titre = TEXT marquepage = TEXT marquage = TEXT liste = TEXT emplacement = split toujours gauche droite interieur exterieur retourarriere cutspace dansgauche dansdroit dansmarge margegauche margedroite bordgauche borddroit margeinterieure margeexterieure bordinterieur bordexterieur texte opposition raz hauteur profondeur [-+]ligne demiligne grille haut bas adapte 90 180 270 sansnumero rien local ici force marge [-+]suspend suspend long lesdeux milieu offset sup inf auto page pagegauche pagedroite qqpart effective entete pdp reference = REFERENCE 2 KEY = VALUE** \demarreplacefigure  $[\ldots, \ldots] \underset{\text{OPT}}{\underbrace{1\ldots,1\ldots\frac{2}{\ldots},\ldots}} \ldots$  \stoppeplacefigure **1 titre = TEXT marquepage = TEXT**  $marguage$ **liste = TEXT emplacement = split toujours gauche droite interieur exterieur retourarriere cutspace dansgauche dansdroit dansmarge margegauche margedroite bordgauche borddroit margeinterieure margeexterieure bordinterieur bordexterieur texte opposition raz hauteur profondeur [-+]ligne demiligne grille haut bas adapte 90 180 270 sansnumero rien local ici force marge [-+]suspend suspend long lesdeux milieu offset sup inf auto page pagegauche pagedroite qqpart effective entete pdp reference = REFERENCE 2 KEY = VALUE** \demarreplacegraphic  $[\ldots, \ldots \frac{1}{2}, \ldots, \ldots]$   $[\ldots, \ldots, \frac{2}{2}, \ldots, \ldots]$  which are preplacegraphic OPT OPT **1 titre = TEXT marquepage = TEXT**  $marquage$ **liste = TEXT emplacement = split toujours gauche droite interieur exterieur retourarriere cutspace dansgauche dansdroit dansmarge margegauche margedroite bordgauche borddroit margeinterieure margeexterieure bordinterieur bordexterieur texte opposition raz hauteur profondeur [-+]ligne demiligne grille haut bas adapte 90 180 270 sansnumero rien local ici force marge [-+]suspend suspend long lesdeux milieu offset sup inf auto page pagegauche pagedroite qqpart effective entete pdp reference = REFERENCE 2 KEY = VALUE**

\demarreplaceintermezzo [..,..<sup>1</sup> ..,..] [..,..<sup>2</sup> ..,..] ... \stoppeplaceintermezzo **1 titre = TEXT marquepage = TEXT**  $marguage$ **liste = TEXT emplacement = split toujours gauche droite interieur exterieur retourarriere cutspace dansgauche dansdroit dansmarge margegauche margedroite bordgauche borddroit margeinterieure margeexterieure bordinterieur bordexterieur texte opposition raz hauteur profondeur [-+]ligne demiligne grille haut bas adapte 90 180 270 sansnumero rien local ici force marge [-+]suspend suspend long lesdeux milieu offset sup inf auto page pagegauche pagedroite qqpart effective entete pdp reference = REFERENCE 2 KEY = VALUE** \demarreplacetable  $[\ldots, \ldots] \underset{\text{OPT}}{\underbrace{1 \ldots, \ldots} \underset{\text{OPT}}{\underbrace{2 \ldots, \ldots} \ldots}} \ldots$  \stoppeplacetable **1 titre = TEXT marquepage = TEXT marquage = TEXT liste = TEXT emplacement = split toujours gauche droite interieur exterieur retourarriere cutspace dansgauche dansdroit dansmarge margegauche margedroite bordgauche borddroit margeinterieure margeexterieure bordinterieur bordexterieur texte opposition raz hauteur profondeur [-+]ligne demiligne grille haut bas adapte 90 180 270 sansnumero rien local ici force marge [-+]suspend suspend long lesdeux milieu offset sup inf auto page pagegauche pagedroite qqpart effective entete pdp reference = REFERENCE 2 KEY = VALUE** \demarreplaceformule [..,..=<sup>\*</sup>..,..] ... \stoppeplaceformule OPT **\* titre = TEXT suffix = TEXT reference = + - REFERENCE** \demarreplaceformule [...,\*...] ... \stoppeplaceformule OPT **\* + - REFERENCE** \demarreplacepairedbox  $[\cdot^1,\cdot]$   $[\ldots,\cdot,\frac{2}{7},\ldots]$  ... \stoppeplacepairedbox OPT **1 NAME 2 inherits: \setuppairedbox** \demarreplacePAIREDBOX [..,..<sup>\*</sup>...,..] ... \stoppeplacePAIREDBOX OPT **\* inherits: \setuppairedbox instances: legend** \demarreplacelegend [..,..=<sup>\*</sup>...,..] ... \stoppeplacelegend OPT **\* inherits: \setuppairedbox \demarrepositif ... \stoppepositif** \demarrepositioning [.<sup>1</sup>..] [..,..<sup>2</sup>..,..] ... \stoppepositioning OPT OPT **1 NAME 2 inherits: \reglepositionnement \demarrepositionoverlay** {...} \* **... \stoppepositionoverlay \* NAME**

```
\demarrepostponing [.<sup>*</sup>..] ... \stoppepostponing
                        OPT
* [-+]NUMMER
\demarreprocessassignmentcommand [..,..=<sup>*</sup>.....] ... \stoppeprocessassignmentcommand
* KEY = VALUE
\demarreprocessassignmentlist [..,..=<sup>*</sup>..,..] ... \stoppeprocessassignmentlist
* KEY = VALUE
\demarreprocesscommacommand [...,*...] ... \stoppeprocesscommacommand
* BEFEHL
\demarreprocesscommalist [...,*...] ... \stoppeprocesscommalist
* BEFEHL
\demarreproduit [...] ... \stoppeproduit
* FILE *
\demarreproduit ... ... \stoppeproduit
* FILE *
\demarreprojet [...] ... \stoppeprojet
* FILE *
\demarreprojet ... ... \stoppeprojet
* FILE *
\demarreprotectedcolors ... \stoppeprotectedcolors
\demarrepublication \begin{bmatrix} .^1. & J & I. \dots, . \frac{2}{\log T} & . \dots \end{bmatrix} ... \stoppepublication
1 NAME
2 tag = REFERENCE
   category = TEXT
   k = REFERENCEt = TEXT
\demarrequeuetableau [.<sup>*</sup>..] ... \stoppequeuetableau
* NAME
\demarrequeuetabule [.<sup>*</sup>..] ... \stoppequeuetabule
                         O<sub>DT</sub>
* NAME
\demarrerandomized ... \stopperandomized
\demarrerawsetups [.<sup>1</sup>..] [.<sup>2</sup>.] ... \stopperawsetups
                       OPT
1 grille
2 NAME
```
\demarrerawsetups ... ... \stopperawsetups **\* NAME \demarrereadingfile ... \stoppereadingfile** \demarreregime [.<sup>\*</sup>..] ... \stopperegime **\* inherits: \enableregime** \demarreLUA  $[\ldots, \ldots] \ldots$  \stoppeLUA OPT **\* inherits: \regledactylo** \demarreMP  $[\ldots, \ldots] \ldots \$ stoppeMP OPT **\* inherits: \regledactylo** \demarrePARSEDXML [..,..<sup>\*</sup>...,..] ... \stoppePARSEDXML OPT **\* inherits: \regledactylo** \demarreTEX  $[\ldots, \ldots] \ldots$  \stoppeTEX OPT **\* inherits: \regledactylo** \demarretyping  $[\ldots, \ldots] \ldots$  \stoppetyping OPT **\* inherits: \regledactylo** \demarreXML [..,..<sup>\*</sup>...,..] ... \stoppeXML OPT **\* inherits: \regledactylo** \demarrelines  $[\ldots, \ldots] \ldots$  \stoppelines n<sub>D</sub>T **\* inherits: \reglelignes** \demarrereusableMPgraphic {.<sup>1</sup>.} {...,<sup>2</sup>...} ... \stoppereusableMPgraphic OPT **1 NAME 2 KEY \demarrerevetement ... \stopperevetement** \demarrescript [...] ... \stoppescript **\* hangul hanzi nihongo ethiopic thai test NAME** \demarresectionblock  $[\cdot,\cdot,\cdot,\frac{2}{\cdot},\cdot,\cdot]$  ... \stoppesectionblock OPT **1 NAME 2 marquepage = TEXT inherits: \regleblocsection** \demarreSECTIONBLOCK [..,..=<sup>\*</sup>..,..] ... \stoppeSECTIONBLOCK OPT **\* marquepage = TEXT inherits: \regleblocsection instances: frontmatter bodymatter appendices backmatter**

```
\demarreappendices [..,..=<sup>*</sup>...,..] ... \stoppeappendices
                                OPT
* marquepage = TEXT
   inherits: \regleblocsection
\demarrebackmatter [..,..=..,..] *
... \stoppebackmatter
                                opt.
* marquepage = TEXT
   inherits: \regleblocsection
\demarrebodymatter [..,..=..,..] *
... \stoppebodymatter
                                O<sub>p</sub>
* marquepage = TEXT
   inherits: \regleblocsection
\demarrefrontmatter [..,..=..,..] *
... \stoppefrontmatter
                                 OPT
* marquepage = TEXT
   inherits: \regleblocsection
\demarresectionlevel [\cdot,\cdot,\cdot,\cdot] [\cdot,\cdot,\cdot,\cdot] [\cdot,\cdot,\cdot,\cdot] [\cdot,\cdot,\cdot,\cdot] \ldots \stoppesectionlevel
                             OPT
                                          OPT
                                                             OPT
1 NAME
2 titre = TEXT
   marquepage = TEXT
   marguageliste = TEXT
    reference = REFERENCE
   numeroproprio = TEXT
3 KEY = VALUE
\demarreSECTION [..,..<sup>1</sup> ...,..] [..,.<sup>2</sup> ..,..] ... \stoppeSECTION
                            OPT
                                              <sub>በ</sub><br>ምርቡ
1 titre = TEXT<br>marquepage = TEXT
  marquepage
    marquage = TEXT
    liste = TEXT
   reference = REFERENCE
   numeroproprio = TEXT
2 KEY = VALUE
instances: part chapter section subsection subsubsection subsubsubsection subsubsubsubsection
title subject subsubject subsubsubject subsubsubsubject subsubsubsubsubject
\demarrechapter [\ldots, \ldots \stackrel{i}{\vdots} \ldots] [\ldots, \ldots \stackrel{i}{\vdots} \ldots] ... \stoppechapter
                           OPT
                                              OPT
1 titre = TEXT<br>marquepage = TEXT
   marquepage = TEXT
   marquage<br>liste
                  liste = TEXT
   reference = REFERENCE
  numeroproprio = TEXT
2 KEY = VALUE
\demarrepart [\ldots, \ldots \stackrel{1}{\vdots} \ldots, \ldots] [\ldots, \ldots \stackrel{2}{\vdots} \ldots, \ldots] ... \stoppepart
                  OPT<br>= TEXT
                                         OPT
1 titre = TEXT<br>marquepage = TEXT
   marquepage = TEXT
   marquage
   liste = TEXT
   reference = REFERENCE
   numeroproprio = TEXT
2 KEY = VALUE
```

```
\demarresection [..,..<sup>1</sup>...,..] [..,..<sup>2</sup>...,..] ... \stoppesection
                           OPT
                                              OPT
1 titre = TEXT<br>marquepage = TEXT
   marquepage = TEXT
   marquage
   liste = TEXT
   reference = REFERENCE
   numeroproprio = TEXT
2 KEY = VALUE
\demarresubject [..,..<sup>1</sup>...,..] [..,..<sup>2</sup>...,..] ... \stoppesubject
                           OPT
                                             OPT
1 titre = TEXT
   marquepage = TEXT
   marquage<br>liste
                  liste = TEXT
   reference = REFERENCE
   numeroproprio = TEXT
2 KEY = VALUE
\demarresubsection [\ldots, \ldots \stackrel{i}{\vdots} \ldots] [\ldots, \ldots \stackrel{i}{\vdots} \ldots] \ldots \stoppesubsection
                               OPT
                                                 OPT
1 titre = TEXT<br>marquepage = TEXT
   marquepage = TEXT
   marguageliste = TEXT
   reference = REFERENCE
  numeroproprio = TEXT
2 KEY = VALUE
\demarresubsubject [\ldots, \ldots \stackrel{i}{\vdots} \ldots] [\ldots, \ldots \stackrel{i}{\vdots} \ldots] ... \stoppesubsubject
                               OPT
                                                 OPT
1 titre = TEXT<br>marquepage = TEXT
   marquepage = TEXT
   marguageliste = TEXT
   reference = REFERENCE
   numeroproprio = TEXT
2 KEY = VALUE
\demarresubsubsection [\ldots, \ldots] [\ldots, \ldots]<sup>2</sup>...,..] ... \stoppesubsubsection
                                    OPT
                                                      O<sub>p</sub>T
1 titre = TEXT<br>marquepage = TEXT
   marquepage
   marquage = TEXT
   liste = TEXT
   reference = REFERENCE
   numeroproprio = TEXT
2 KEY = VALUE
\demarresubsubsubject [\ldots, \ldots] \underset{\text{OPT}}{\underbrace{1,\ldots,1,\ldots}} \ldots \stoppesubsubsubject
1 titre = TEXT
   marquepage = TEXT
   marguageliste = TEXT
   reference = REFERENCE
   numeroproprio = TEXT
2 KEY = VALUE
\demarresubsubsubsection [\ldots, \ldots^{\frac{1}{2}}, \ldots, \ldots] [\ldots, \ldots, \frac{2}{3}, \ldots, \ldots] which are absubsubsubsection
                                        OPT
                                                          OPT
1 titre = TEXT<br>marquepage = TEXT
  marquepage
   marquage = TEXT
   liste = TEXT
   reference = REFERENCE
   numeroproprio = TEXT
2 KEY = VALUE
```
\demarresubsubsubsubject  $[\ldots, \ldots] \underbrace{1}_{\text{OPT}} \ldots, \ldots] \ldots$  \stoppesubsubsubsubject **1** titre = TEXT<br>marquepage = TEXT **marquepage = TEXT** marquage **liste = TEXT reference = REFERENCE numeroproprio = TEXT 2 KEY = VALUE** \demarresubsubsubsubsection [..,..<sup>1</sup> ..,..] [..,..<sup>2</sup> ..,..] ... \stoppesubsubsubsubsection OPT OPT 1 titre = TEXT<br>marquepage = TEXT **marquepage = TEXT** marquage<br>liste **liste = TEXT reference = REFERENCE numeroproprio = TEXT 2 KEY = VALUE** \demarresubsubsubsubsubject [..,..<sup>1</sup> ..,..] [..,..<sup>2</sup> ..,..] ... \stoppesubsubsubsubsubject OPT OPT **1 titre = TEXT marquepage = TEXT marquage = TEXT liste = TEXT reference = REFERENCE numeroproprio = TEXT 2 KEY = VALUE** \demarretitle [..,..<sup>1</sup>..,..] [..,..<sup>2</sup>..,..] ... \stoppetitle OPT OPT **1 titre = TEXT marquepage = TEXT marquage = TEXT liste = TEXT reference = REFERENCE numeroproprio = TEXT 2 KEY = VALUE** \demarreitemize  $[\ldots, \ldots]$   $[\ldots, \ldots]^2$ ...,.] ... \stoppeitemize OPT OPT **1 inherits: \setupitemgroup 2 inherits: \setupitemgroup** \demarrealign [..,..<sup>\*</sup>...,..] ... \stoppealign O<sub>p</sub>T **\* inherits: \setupmathalignment** \demarremathalignment [..,..=<sup>\*</sup>..,..] ... \stoppemathalignment OPT **\* inherits: \setupmathalignment** \demarrecases  $[\ldots, \ldots^* \ldots] \ldots$  \stoppecases OPT **\* inherits: \setupmathcases** \demarremathcases  $[\ldots, \ldots] \ldots$  \stoppemathcases OPT **\* inherits: \setupmathcases** \demarremathmatrix [..,..=..,..] \* **...** \stoppemathmatrix OPT **\* inherits: \setupmathmatrix**

```
\demarrematrix [\ldots, \ldots] \ldots \stoppematrix
                          OPT
* inherits: \setupmathmatrix
\demarresetups [.<sup>1</sup>.] [.<sup>2</sup>.] ... \stoppesetups
                    OPT
1 grille
2 NAME
\demarremdformula [...,*...] ... \stoppemdformula
                           O<sub>DT</sub>
* groupe tight milieu cadre inherits: \reglepolicecorps
\demarrempformula [...,*...] ... \stoppempformula
                            OPT
* groupe tight milieu cadre inherits: \reglepolicecorps
\demarresdformula [...,*...] ... \stoppesdformula
                            OPT
* groupe tight milieu cadre inherits: \reglepolicecorps
\demarrespformula [...,*...] ... \stoppespformula
                            OPT
* groupe tight milieu cadre inherits: \reglepolicecorps
\demarresetups ... ... \stoppesetups
* NAME
\demarreshift [...] ... \stoppeshift
* NAME
\demarresidebar \begin{bmatrix} .^1. & J & I. \dots, . \frac{2}{n} & . \dots \end{bmatrix} ... \stoppesidebar
1 NAME
2 inherits: \setupsidebar
\demarresimplecolumns [..,..<sup>*</sup>...,..] ... \stoppesimplecolumns
                                   OPT
* inherits: \setsimplecolumnhsize
\demarrespecialitem [.<sup>1</sup>..] [...<sup>2</sup>....] ... \stoppespecialitem
                            OPT
OPT
1 element
2 REFERENCE
\demarrespecialitem [.<sup>*</sup>..] ... \stoppespecialitem
* sous its
\demarrespecialitem [.<sup>1</sup>..] {.<sup>2</sup>..} ... \stoppespecialitem
1 sym cours mar
2 TEXT
\demarrespread ... \stoppespread
\demarre [.<sup>*</sup>..] ... \stoppe
             OPT
* NAME
```

```
\demarreSTARTSTOP ... \stoppeSTARTSTOP
\demarrestaticMPfigure {.<sup>*</sup>..} ... \stoppestaticMPfigure
* NAME
\demarrestaticMPgraphic \{\dots, \dots, \dots\} ... \stoppestaticMPgraphic
1 NAME
2 KEY
\demarrestrictinspectnextcharacter ... \stoppestrictinspectnextcharacter
\demarrestyle [..,..=<sup>*</sup>...,..] ... \stoppestyle
* inherits: \setupstyle
\demarrestyle [...] ... \stoppestyle
* NAME FONT
\demarreSTYLE ... \stoppeSTYLE
\demarresubformulas [...,*...] ... \stoppesubformulas
                            OPT
* + - REFERENCE
\demarresubjectlevel [\cdot,\cdot,\cdot] [\ldots,\cdot,\frac{2}{7},\cdot,\cdot,\cdot] [\ldots,\cdot,\frac{3}{7},\cdot,\cdot,\cdot] ... \stoppesubjectlevel
                           OPT
                                       OPT
                                                         O<sub>p</sub>T
1 NAME
2 titre = TEXT
  marquepage = TEXT
    marquage = TEXT
    liste = TEXT
    reference = REFERENCE
   numeroproprio = TEXT
3 KEY = VALUE
\demarresubsentence ... \stoppesubsentence
\demarresubstack ... \stoppesubstack
\demarresuspend [...,...^{\frac{1}{2}}...] {.<sup>2</sup>..} ... \stoppesuspend
               OPT<br>= DIMENSION
1 distance
                n = NUMMER
   emplacement = gauche droite
2 CONTENT
\demarresuspend [.<sup>1</sup>.] {.<sup>2</sup>.} ... \stoppesuspend
                     O<sub>p</sub>
1 gauche droite
2 CONTENT
\demarresymbolset [...] ... \stoppesymbolset
* NAME
\demarreTABLE [\ldots, \ldots^* \ldots] \ldots \stoppeTABLE
                        OPT
* inherits: \setupTABLE
```

```
\demarreTABLEbody [..,..=<sup>*</sup>...,..] ... \stoppeTABLEbody
                               OPT
* inherits: \setupTABLE
\demarreTABLEfoot [..,..=<sup>*</sup>...,..] ... \stoppeTABLEfoot
                               OPT
* inherits: \setupTABLE
\demarreTABLEhead [..,..=<sup>*</sup>...,..] ... \stoppeTABLEhead
                               OPT
* inherits: \setupTABLE
\demarreTABLEnext [..,..<sup>*</sup>...,..] ... \stoppeTABLEnext
                               OPT
* inherits: \setupTABLE
\demarretableau [|.<sup>1</sup>.|] [..,..≟..,..] ... \stoppetableau
1 TEMPLATE
2 inherits: \regletableaux
\demarretableau [\cdot \cdot \cdot] [\cdot \cdot \cdot \cdot \cdot] ... \stoppetableau
1 NAME
2 inherits: \regletableaux
\demarretables [|...|] ... \stoppetables
* TEMPLATE
\demarretables [...] ... \stoppetables
* NAME
\demarreTABULATION [.<sup>1</sup>.] [..,..<sup>2</sup> ..,..] ... \stoppeTABULATION
1 NAME
2 inherits: \setuptabulation
\demarretabule [ | \cdot | \cdot | ] [ \cdot | \cdot | \cdot | \cdot | ] ... \stoppetabule
                       OPT
                                      OPT
1 TEMPLATE
2 inherits: \regletabulation
\demarreTABULATE [...] 1
OPT
[..,..=..,..] 2
OPT
... \stoppeTABULATE
1 NAME
2 inherits: \regletabulation
instances: legend fact
\demarrefact [.<sup>1</sup>..] [..,..<sup>2</sup>..,..] ... \stoppefact
                   OPT
                               OPT
1 NAME
2 inherits: \regletabulation
\demarrelegend \begin{bmatrix} 1 & 0 \\ 0 & 1 \end{bmatrix} [...,..<sup>2</sup>...,..] ... \stoppelegend
1 NAME
2 inherits: \regletabulation
```

```
\demarretete [...<sup>1</sup>,...] {.<sup>2</sup>.} ... \stoppetete
1 REFERENCE
2 TEXT
\demarretetetableau [..<sup>*</sup>..] ... \stoppetetetableau
* NAME
\demarretetetabule [...] ... \stoppetetetabule
                              O<sub>DT</sub>
* NAME
\demarretexcode ... \stoppetexcode
\lambdademarretexdefinition \cdot.
                                  \begin{array}{ccc} 1 & 2 \\ \cdot & \cdot & \cdot \\ \text{OPT} & \text{OPT} \end{array}\begin{array}{ccc} 2 & 3 \\ \cdot & \cdot & \cdot \\ \text{OPT} & \text{OPT} \end{array}3 4<br>.....<br>OPT OPT
                                                   \begin{array}{ccc} 4 & 5 \\ \cdot & \cdot & \cdot \\ \text{OPT} & \text{OPT} \end{array}5 6 7<br>
OPT OPT
                                                                     \frac{1}{\log T} ... \stoppetexdefinition
1 spaces nospaces
2 global
3 unexpanded
4 expanded
5 singleempty doubleempty tripleempty quadrupleempty quintupleempty sixtupleempty singleargument doubleargument
    tripleargument quadrupleargument quintupleargument sixtupleargument
6 NAME
7 TEMPLATE
\demarretextbackground [\![ . \vdots ]\!] [\![ . \cdot ,\ldots ]\!] ... \stoppetextbackground
1 NAME
2 inherits: \setuptextbackground
\demarretextbackgroundmanual ... \stoppetextbackgroundmanual
\demarreTEXTBACKGROUND [..,..<sup>*</sup>...,..] ... \stoppeTEXTBACKGROUND
                                          OPT
* inherits: \setuptextbackground
\demarretextcolor [...] ... \stoppetextcolor
* COLOR
\demarretextcolorintent ... \stoppetextcolorintent
\demarretexte ... \stoppetexte
\demarretexteaide [.<sup>*</sup>..] ... \stoppetexteaide
                             OPT
* REFERENCE
\demarreFRAMEDTEXT [.<sup>1</sup>..] [..,..<sup>2</sup>...,..] ... \stoppeFRAMEDTEXT
                               OPT
                                             OPT
1 gauche droite milieu rien
2 inherits: \setupframedtext
instances: framedtext
```

```
\demarreframedtext \begin{bmatrix} 1 & 0 \ 0 & 0 \end{bmatrix} [...,..<sup>2</sup>] ...,..] ... \stoppeframedtext
1 gauche droite milieu rien
2 inherits: \setupframedtext
\demarretextflow [...] ... \stoppetextflow
* NAME
\demarretokens [...] ... \stoppetokens
* NAME
\demarretransparent [...] ... \stoppetransparent
* COLOR
\demarretypescript \left.\left[\ldots,\ldots\right]_{\begin{array}{ccc} 1\ \ldots\end{array}} \ldots\right] \left.\left[\ldots,\ldots\right] \ldots\right] ... \stoppetypescript
1 serif sans mono math handwriting calligraphy
2 NAME
3 size nom
\demarretypescriptcollection [...] ... \stoppetypescriptcollection
* NAME
\demarreTYPING [..,..=<sup>*</sup>..,..] ... \stoppeTYPING
                           OPT
* inherits: \regledactylo
instances: typing LUA MP PARSEDXML TEX XML
\demarreTYPING [..., ...] ... \stoppeTYPING
* continue
instances: typing LUA MP PARSEDXML TEX XML
\demarreuniqueMPgraphic {.<sup>1</sup>.} {...,<sup>2</sup>,...} ... \stoppeuniqueMPgraphic
1 NAME
2 KEY
\demarreuniqueMPpagegraphic {.<sup>1</sup>.} {...,<sup>2</sup>,...} ... \stoppeuniqueMPpagegraphic
1 NAME
2 KEY
\demarreusableMPgraphic {.<sup>1</sup>.} {...,<sup>2</sup>,...} ... \stoppeusableMPgraphic
1 NAME
2 KEY
\demarreuseMPgraphic \{\ldots\} ...,<sup>2</sup> ..., \stoppeuseMPgraphic
1 NAME
2 KEY
```

```
\demarreusemathstyleparameter \... *
... \stoppeusemathstyleparameter
* CSNAME
\demarreusingbtxspecification [...] ... \stoppeusingbtxspecification
* NAME
\demarreva [.<sup>*</sup>..] ... \stoppeva
* REFERENCE
\demarrevboxregister ...
*
... \stoppevboxregister
* CSNAME NUMMER
\demarrevboxtohbox ... \stoppevboxtohbox
\demarrevboxtohboxseparator ... \stoppevboxtohboxseparator
\demarreviewerlayer [.<sup>*</sup>..] ... \stoppeviewerlayer
* NAME
\demarreVIEWERLAYER ... \stoppeVIEWERLAYER
\demarrevtopregister ...
*
... \stoppevtopregister
* CSNAME NUMMER
\demarrexcell [\cdot,\cdot,\cdot,\frac{2}{\cdot},\cdot,\cdot] ... \stoppexcell
                  OPT
                              OPT
1 NAME
2 nx = NUMMER
   ny = NUMMER
   nc = NUMMER
   nr = NUMMER
   inherits: \setupxtable
\demarrexcellgroup [.<sup>1</sup>..] [..,..<sup>2</sup>..,..] ... \stoppexcellgroup
                        OPT
                                    OPT
1 NAME
2 inherits: \setupxtable
\demarrexgroup [\cdot \cdot \cdot \cdot] [\cdot \cdot \cdot \cdot \cdot] ... \stoppexgroup
                   OPT
                               OPT
1 NAME
2 inherits: \setupxtable
\demarrexmldisplayverbatim [.<sup>*</sup>..] ... \stoppexmldisplayverbatim
* NAME
\demarrexmlinlineverbatim [.<sup>*</sup>..] ... \stoppexmlinlineverbatim
* NAME
\demarrexmlraw ... \stoppexmlraw
```

```
\demarrexmlsetups [.<sup>1</sup>..] [.<sup>2</sup>.] ... \stoppexmlsetups
                         OPT
1 grille
2 NAME
\demarrexmlsetups ... ... \stoppexmlsetups
* NAME
\demarrexrow \begin{bmatrix} 1 & 0 \ 0 & 0 \end{bmatrix} \begin{bmatrix} 0 & 0 \ 0 & 0 \end{bmatrix}1 NAME
2 inherits: \setupxtable
\demarrexrowgroup [\cdot^1, \cdot]^1, [\cdot, \cdot, \cdot]^2, \cdot, \cdot] ... \stoppexrowgroup
                        OPT
                                      OPT
1 NAME
2 inherits: \setupxtable
\demarrextable [..,..=..,..] *
... \stoppextable
                          OPT
* inherits: \setupxtable
\demarrextablebody [\dots, \dots] \dots \stoppextablebody
* inherits: \setupxtable
\demarrextablebody [...] ... \stoppextablebody
                          OPT
* NAME
\demarrextablefoot [..,..=<sup>*</sup>...,..] ... \stoppextablefoot
                                OPT
* inherits: \setupxtable
\demarrextablefoot [...] ... \stoppextablefoot
                          O<sub>DT</sub>
* NAME
\demarrextablehead [..,..=<sup>*</sup>...,..] ... \stoppextablehead
                                OPT
* inherits: \setupxtable
\demarrextablehead [...] ... \stoppextablehead
                          OPT
* NAME
\demarrextablenext [..,..=<sup>*</sup>...,..] ... \stoppextablenext
                               O<sub>pt</sub>
* inherits: \setupxtable
\demarrextablenext [.<sup>*</sup>..] ... \stoppextablenext
                          OPT
* NAME
\demarreXTABLE [\ldots, \ldots] \ldots \stoppeXTABLE
                          OPT
* inherits: \setupxtable
\demarrextable [...] ... \stoppextable
                     OPT
* NAME
```

```
\depthofstring {...}
* TEXT
\depthonlybox {...}
* CONTENT
\text{depthspanningtext } \{.\dots, \dots, \dots\}1 TEXT
2 DIMENSION
3 FONT
\dernieresouspage
\DESCRIPTION [\ldots, \ldots] \{.\cdot, \cdot\} ... \par
                     OPT
                               O<sub>PT</sub>
1 REFERENCE
2 TEXT
3 CONTENT
\determinecaracteristiqueliste [\ldots,\ldots] [\ldots,\ldots]_{\text{OPT}}1 LISTE
2 inherits: \regleliste
\determinecaracteristiquesregistre [\ldots] [\ldots] .....<sup>2</sup>......]
1 NAME
2 language = defaut DIN␣5007-1 DIN␣5007-2 Duden de-DE de-CH de-AT ru-iso9 ocs-scn SPRACHE
                methode = defaut avant apres premier dernier ch mm zm pm mc zc pc uc
   numberorder = numeros
   compress = oui non tout
   critere = local texte courant precedent tout ABSCHNITT
\determinenoflines {...}
* CONTENT
\determinenumerotete [...]
* ABSCHNITT
\devanagarinumerals {.<sup>*</sup>..}
* NUMMER
\digits {...} *
* NUMMER
\digits ...
*
* NUMMER
\dimension to count \{.\n<sup>1</sup>\n<sub>1</sub>\n<sub>2</sub>\n<sub>3</sub>\n<sub>4</sub>1 DIMENSION
2 CSNAME
```

```
\setminus directboxfromcache \{.\cdot.\cdot\} \{.\cdot.\cdot\}1 NAME
2 NUMMER TEXT
\directcolor [.<sup>*</sup>..]
* COLOR
\langledirectcolored [\ldots, \ldots \stackrel{*}{\dots}, \ldots]* inherits: \definitcouleur
\left\{ \right.\right. \left.\left.\right.\right\}* COLOR
\langle directconvertedcounter \{.\cdot.\cdot\} \{.\cdot.\cdot\}1 NAME
2 premier precedent prochain dernier numero
\directcopyboxfromcache {.<sup>1</sup>.} {.<sup>2</sup>.}
1 NAME
2 NUMMER TEXT
\directdummyparameter {...}
* KEY
\directgetboxllx .<sup>*</sup>.
* CSNAME NUMMER
\directgetboxlly .<sup>*</sup>.
* CSNAME NUMMER
\langledirecthighlight \{.\cdot.\cdot\} \{.\cdot.\cdot\}1 NAME
2 TEXT
\left\{ \text{directlocal framed} \right. [\,.\,].\,] \,\,\{.\,.\,.\,}.1 NAME
2 CONTENT
\directluacode {...}
* BEFEHL
```

```
\directselect {.<sup>1</sup>..} {.<sup>2</sup>..} {.<sup>3</sup>..} {.<sup>4</sup>..} {.<sup>5</sup>..} {.<sup>6</sup>..]<br>
OPT OPT OPT OPT OPT
1 NAME
2 CONTENT
3 CONTENT
4 CONTENT
5 CONTENT
6 CONTENT
\langle directsetbar \{.\dot{.\}* NAME
\directsetup {...}
* NAME
\directsymbol {.<sup>1</sup>..} {.<sup>2</sup>..}
1 NAME
2 NAME
\langledirectvspacing \{ \ldots, \ldots \}* inherits: \vspacing
\text{dis } \{.\dot{.\} \}* CONTENT
\disabledirectives [\ldots, \ldots]* NAME
\disableexperiments [\ldots, \ldots]* NAME
\lambdadisablemode [\ldots, \ldots]* NAME
\disableoutputstream
\disableparpositions
\disableregime
\disabletrackers [\ldots, \ldots]* NAME
\displaymath {.<sup>*</sup>..}
* CONTENT
\displaymathematics {...}
* CONTENT
```

```
\displaymessage {...}
* TEXT
\text{distributedhsize} \{.\n^1.\n} \{.\n^2.\n} \{.\n^3.\n}1 DIMENSION
2 DIMENSION
3 NUMMER
\left\{ \text{dividedsize } \{.,^{1}_{1} \ldots \} \{.,^{3}_{1} \ldots \} \right\}1 DIMENSION
2 DIMENSION
3 NUMMER
\doadaptleftskip {...}
* oui non standard DIMENSION
\doadaptrightskip {...}
* oui non standard DIMENSION
\doaddfeature {...}
* NAME
\lambdadoassign [ .^1. ] [ . .^2. . ]1 TEXT
2 KEY = VALUE
\lambdadoassignempty [ .^1 . ] [ . .^2 . . ]1 TEXT
2 KEY = VALUE
\{doboundtext{ t.} : \} {\ldots} {\ldots}
1 TEXT
2 DIMENSION
3 BEFEHL
\delta \docheckassignment {...}
* TEXT
\docheckedpagestate {.<sup>1</sup>.} {.<sup>2</sup>.} {.<sup>3</sup>.} {.<sup>4</sup>.} {.<sup>5</sup>.} {.<sup>5</sup>.} {.<sup>6</sup>.} {.<sup>7</sup>.}
1 REFERENCE
2 BEFEHL
3 BEFEHL
4 BEFEHL
5 BEFEHL
6 BEFEHL
7 BEFEHL
```

```
\delta\docheckedpair {...,*...}
* TEXT
\documentvariable {...}
* KEY
 \delta \dodoubleargument \lambda... [....] [....]
1 CSNAME
2 TEXT
3 TEXT
 \setminus dodoubleargumentwithset \setminus<sup>1</sup>... [...^2,...] [...]1 CSNAME
2 TEXT
3 TEXT
 \setminusdodoubleempty \setminus\begin{array}{ccc} 1 & 0 \ \cdot & \cdot \end{array} [\setminus\begin{array}{cc} 2 & 0 \ \cdot & \cdot \end{array}]
1 CSNAME
2 TEXT
3 TEXT
 \setminusdodoubleemptywithset \setminus\ldots\subset\limits_{\text{OPT}} ...] [\ldots]1 CSNAME
2 TEXT
3 TEXT
 \setminusdodoublegroupempty \setminus\overset{?}{\ldots} \brace{\overset{?}{\ldots}}_{\text{OPT}} \brace{\overset{?}{\ldots}}_{\text{OPT}}1 CSNAME
2 TEXT
3 TEXT
 \lambdadoeassign [ .^1 . ] [ . .^2 . .]1 TEXT
2 KEY = VALUE
 \setminus doexpandedrecurse \{.\,{}^{1}_{\cdot}\ldots\} \{.\,{}^{2}_{\cdot}\ldots\}1 NUMMER
2 BEFEHL
 \setminus dofastloopcs \{\cdot, \cdot\} \setminus \cdot .
1 NUMMER
2 CSNAME
\label{eq:logett} $$\dogettattribute _{..}* NAME
```

```
\dogetattributeid {...}
* NAME
\texttt{\&logetcommacommandelement} ... \from ...<sup>2</sup> \to \...
1 NUMMER
2 TEXT
3 CSNAME
\lambdadogobbledoubleempty [.\,].\,] [.\,].\,]OPT
                                        OPT
1 TEXT
2 TEXT
\dogobblesingleempty [...]
                                OPT
* TEXT
\doif \{.\,.\,.\} \{.\,.\,.\} \{.\,.\,.\}1 CONTENT
2 CONTENT
3 TRUE
\{ \text{doifallcommon } \{ \ldots, \ldots \} \{ \ldots, \ldots \} \{ \ldots \}1 TEXT
2 TEXT
3 TRUE
\{ \text{doifallcommone} 1se \{ \ldots, \ldots \} \{ \ldots, \ldots \} \{ \ldots^3 \} \{ \ldots \}1 TEXT
2 TEXT
3 TRUE
4 FALSE
\setminusdoifalldefinedelse \{ \ldots, \ldots \} \{ \ldots \} \{ \ldots \}1 NAME
2 TRUE
3 FALSE
\doifallmodes {...,...} 1
{...} 2
{...} 3
1 NAME
2 TRUE
3 FALSE
\delta \doifallmodeselse \{ \ldots, \ldots \} \{ \ldots, \ldots \} \{ \ldots, \ldots \}1 NAME
2 TRUE
3 FALSE
```
```
\setminus doifassignmentelse \{.\cdot\cdot\} \{.\cdot\cdot\} \{.\cdot\cdot\}1 TEXT
2 TRUE
3 FALSE
 \{ \phi\} \{ \phi\} \{ \phi\} \{ \phi\} \{ \phi\} \{ \phi\} \{ \phi\} \{ \phi\} \{ \phi\} \{ \phi\} \{ \phi\} \{ \phi\} \{ \phi\} \{ \phi\} \{ \phi\} \{ \phi\} \{ \phi\} \{ \phi\} \{ \phi\} \{ \phi\} \{ \phi\} \{ \phi\} \{ \phi\} \{ \phi\} \{ \phi1 COLOR
2 TRUE
3 FALSE
 \{ \phi\} \{ . . . \} \{ . . . \} \{ . . . \}1 BEFEHL
2 BEFEHL
3 BEFEHL
 \doifbothsidesoverruled \{.\n,.\n\} \{.\n,.\n\} \{.\n,.\n\}1 BEFEHL
2 BEFEHL
3 BEFEHL
 \doifboxelse \{.\n,.\n\} \{.\n,.\n\} \{.\n,.\n\} \{.\n,.\n\}1 NAME
2 NAME
3 TRUE
4 FALSE
 \{ \phi \} \{ . . . \} \{ . . . \}1 BUFFER
2 TRUE
3 FALSE
 \setminus doifcolor \{.\,.\,.\, \} \{.\,.\,.\, \}1 COLOR
2 TRUE
 \setminus doifcolorelse \{.\cdot.\cdot\} \{.\cdot.\cdot\} \{.\cdot.\cdot\}1 COLOR
2 TRUE
3 FALSE
 \setminus doif command handler \setminus ... \{.\cdot\cdot\} \{.\cdot\cdot\}1 CSNAME
2 NAME
3 TRUE
```

```
\setminus doif command handlerelse \setminus... \{.\,.\,. \} \{.\,.\,. \} \{.\,.\,.1 CSNAME
2 NAME
3 TRUE
4 FALSE
\{ \text{doif common } \{ \dots, \dots \} \ \{ \dots, \dots \} \ \{ \dots \}1 TEXT
2 TEXT
3 TRUE
\setminus doif commonelse \{ \ldots, \ldots \} \{ \ldots, \ldots \} \{ \ldots, \ldots \} \{ \ldots \}1 TEXT
2 TEXT
3 TRUE
4 FALSE
\doifcontent \{.\n,.\n\} \{.\n,.\n\} \{.\n,.\n\} \... \{.\n,.\n\}1 BEFEHL
2 BEFEHL
3 BEFEHL
4 CSNAME
5 CONTENT
\setminusdoifconversiondefinedelse \{.\n,.\n, \{.\n,.\n, \}1 NAME
2 TRUE
3 FALSE
\setminus doif conversion numberelse \{.\cdot\cdot\}, \{.\cdot\cdot\}, \{.\cdot\cdot\}, \{.\cdot\cdot\}, \{.\cdot\cdot\}, \{.\cdot\cdot\}1 NAME
2 NUMMER
3 TRUE
4 FALSE
\setminus doifcounter \{.\cdot\cdot\} \{.\cdot\cdot\}1 NAME
2 TRUE
\setminus doif counterelse \{.\cdot\cdot\}, \{.\cdot\cdot\}, \{.\cdot\cdot\}, \}1 NAME
2 TRUE
3 FALSE
```

```
\setminus doif current fon thas feature else \{.\cdot\cdot\cdot\} \{.\cdot\cdot\cdot\} \{.\cdot\cdot\cdot\}1 NAME
2 TRUE
3 FALSE
\setminus doif defined \{.\cdot\cdot\} \{.\cdot\cdot\}1 NAME
2 TRUE
\setminus doif defined counter \{.\cdot.\cdot\} \{.\cdot.\cdot\}1 NAME
2 TRUE
\setminus doifdefined counterelse \{.\cdot\cdot\cdot\} \{.\cdot\cdot\cdot\} \{.\cdot\cdot\cdot\}1 NAME
2 TRUE
3 FALSE
\setminus doifdefinedelse \{.\cdot\cdot\} \{.\cdot\cdot\} \{.\cdot\cdot\}1 NAME
2 TRUE
3 FALSE
\setminus doifdimensionelse \{.\,.\,.\} \{.\,.\,.\} \{.\,.\,.\}1 TEXT
2 TRUE
3 FALSE
\setminusdoifdimenstringelse \{.\cdot.\cdot\} \{.\cdot.\cdot\} \{.\cdot.\cdot\}1 TEXT
2 TRUE
3 FALSE
\setminus doifdocumentargument \{.\cdot\cdot\} \{.\cdot\cdot\}1 NAME
2 TRUE
\setminus doifdocumentargumentelse \{.\cdot\cdot\} \{.\cdot\cdot\} \{.\cdot\cdot\} \{.\cdot\cdot\}1 NAME
2 TRUE
3 FALSE
\setminus doifdocumentfilename \{.\cdot\cdot\cdot\} \{.\cdot\cdot\}1 NUMMER
2 TRUE
```

```
\setminusdoifdocumentfilenameelse \{.\cdot\cdot\} \{.\cdot\cdot\} \{.\cdot\cdot\} \{.\cdot\cdot\}1 NUMMER
2 TRUE
3 FALSE
\setminusdoifdrawingblackelse \{.\cdot,\cdot\} \{.\cdot,\cdot\}1 TRUE
2 FALSE
\doifelse \{.\cdot.\cdot\} \{.\cdot.\cdot\} \{.\cdot.\cdot\} \{.\cdot.\cdot\}1 CONTENT
2 CONTENT
3 TRUE
4 FALSE
\setminusdoifelseallcommon \{ \ldots, \ldots \} \{ \ldots, \ldots \} \{ \ldots^3 \} \{ \ldots \}1 TEXT
2 TEXT
3 TRUE
4 FALSE
\setminusdoifelsealldefined \{ \ldots, \ldots \} \{ \ldots \} \{ \ldots \}1 NAME
2 TRUE
3 FALSE
\{ \phi\} \{ \phi\} \{ \dots, \dots \} \{ \dots, \dots \}1 NAME
2 TRUE
3 FALSE
\setminus doifelseassignment \{.\cdot\cdot\} \{.\cdot\cdot\} \{.\cdot\cdot\}1 TEXT
2 TRUE
3 FALSE
\setminusdoifelseblack \{.\cdot.\cdot\} \{.\cdot.\cdot\} \{.\cdot.\cdot\}1 COLOR
2 TRUE
3 FALSE
\setminus doifelsebox \{.\cdot\,,\} \{.\cdot\,,\} \{.\cdot\,,\} \{.\cdot\,,\}1 NAME
2 NAME
3 TRUE
4 FALSE
```

```
\setminusdoifelseboxincache \{.\cdot.\cdot\} \{.\cdot.\cdot\} \{.\cdot.\cdot\} \{.\cdot.\cdot\}1 NAME
2 NUMMER TEXT
3 TRUE
4 FALSE
\setminus doifelsebuffer \{.\cdot.\cdot\} \{.\cdot.\cdot\} \{.\cdot.\cdot\}1 BUFFER
2 TRUE
3 FALSE
\setminus doifelsecolor \{.\cdot.\cdot\} \{.\cdot.\cdot\} \{.\cdot.\cdot\}1 COLOR
2 TRUE
3 FALSE
\doifelsecommandhandler \.<sup>1</sup>.. \{.\stackrel{?}{.}.\} \{.\stackrel{3}{.}.\} \{.\stackrel{4}{.}.\}1 CSNAME
2 NAME
3 TRUE
4 FALSE
\setminus doifelsecommon \{ \ldots, \ldots \} \{ \ldots, \ldots \} \{ \ldots, \ldots \} \{ \ldots \}1 TEXT
2 TEXT
3 TRUE
4 FALSE
\doifelseconversiondefined \{.\n,.\n\} \{.\n,.\n\} \{.\n,.\n\}1 NAME
2 TRUE
3 FALSE
\doifelseconversionnumber \{.\cdot\cdot\} \{.\cdot\cdot\} \{.\cdot\cdot\} \{.\cdot\cdot\} \{.\cdot\cdot\}1 NAME
2 NUMMER
3 TRUE
4 FALSE
\setminus doifelsecounter \{.\cdot\cdot\} \{.\cdot\cdot\} \{.\cdot\cdot\}1 NAME
2 TRUE
3 FALSE
```

```
\setminus doifelsecurrentfonthasfeature \{.\cdot\cdot\cdot\} \{.\cdot\cdot\cdot\} \{.\cdot\cdot\cdot\}1 NAME
2 TRUE
3 FALSE
\setminus doifelsecurrentsortingused \{.\n,.\n, \{.\n,.\n, \}1 TRUE
2 FALSE
\doifelsecurrentsynonymshown {.<sup>1</sup>..} {.<sup>2</sup>..}
1 TRUE
2 FALSE
\setminus doifelsecurrentsynonymused \{.\n,.\n, \{.\n,.\n, \}1 TRUE
2 FALSE
\doifelsedefined \{.\cdot.\cdot\} \{.\cdot.\cdot\} \{.\cdot.\cdot\}1 NAME
2 TRUE
3 FALSE
\setminusdoifelsedefinedcounter \{.\cdot.\cdot\} \{.\cdot.\cdot\} \{.\cdot.\cdot\}1 NAME
2 TRUE
3 FALSE
\setminus doifelsedimension \{.\,.\,.\} \{.\,.\,.\} \{.\,.\,.\}1 TEXT
2 TRUE
3 FALSE
\setminus doifelsedimenstring \{.\cdot.\cdot\} \{.\cdot.\cdot\} \{.\cdot.\cdot\}1 TEXT
2 TRUE
3 FALSE
\setminus doifelsedocumentargument \{.\cdot\cdot\} \{.\cdot\cdot\} \{.\cdot\cdot\} \{.\cdot\cdot\}1 NAME
2 TRUE
3 FALSE
\setminusdoifelsedocumentfilename \{.\n,.\n,.\n,.\n,.\n,1 NUMMER
2 TRUE
3 FALSE
```

```
\setminusdoifelsedrawingblack \{.\cdot\cdot\} \{.\cdot\cdot\}1 TRUE
2 FALSE
\setminus doifelseempty \{.\cdot.\cdot\} \{.\cdot.\cdot\} \{.\cdot.\cdot\}1 CONTENT
2 TRUE
3 FALSE
\setminus doifelseemptyvalue \{.\cdot\cdot\} \{.\cdot\cdot\} \{.\cdot\cdot\}1 NAME
2 TRUE
3 FALSE
\setminus doifelseemptyvariable \{.\,.\,.\, } \{.\,.\,.\, } \{.\,.\,.\, \} \{.\,.\,.\, \}1 NAME
2 KEY
3 TRUE
4 FALSE
\setminus doifelseenv \{.\,.\,.\, \} \{.\,.\,.\, \} \{.\,.\,.\, \}1 KEY
2 TRUE
3 FALSE
\setminusdoifelsefastoptionalcheck \{.\,.\,.\, \{.\,.\,.1 TRUE
2 FALSE
\setminusdoifelsefastoptionalcheckcs \setminus \cdot^1... \setminus \cdot^2...
1 CSNAME
2 CSNAME
\doifelsefieldbody \{.\stackrel{1}{\ldots}\} \{.\stackrel{2}{\ldots}\}1 NAME
2 TRUE
3 FALSE
\setminus doifelsefieldcategory \{.\n,.\n,.\n,.\n,.\n,.\n,1 NAME
2 TRUE
3 FALSE
\setminus doifels efigure \{.\cdot.\cdot\} \{.\cdot.\cdot\} \{.\cdot.\cdot\}1 FILE
2 TRUE
3 FALSE
```

```
\{ \phi\} \{ . . . . \} \{ . . . . \}1 FILE
2 TRUE
3 FALSE
\setminusdoifelsefiledefined \{.\cdot.\cdot\} \{.\cdot.\cdot\} \{.\cdot.\cdot\}1 NAME
2 TRUE
3 FALSE
\doifelsefileexists \{.\cdot\,,\} \{.\cdot\,,\} \{.\cdot\,,\}1 FILE
2 TRUE
3 FALSE
\setminus doifels efirst char \{.\cdot\cdot\} \{.\cdot\cdot\} \{.\cdot\cdot\} \{.\cdot\cdot\} \{.\cdot\cdot\}1 TEXT
2 TEXT
3 TRUE
4 FALSE
\setminus doifelseflagged \{.\cdot\cdot\} \{.\cdot\cdot\} \{.\cdot\cdot\}1 NAME
2 TRUE
3 FALSE
\setminus doifelsefontchar \{.\cdot\cdot\} \{.\cdot\cdot\} \{.\cdot\cdot\} \{.\cdot\cdot\} \{.\cdot\cdot\}1 FONT
2 NUMMER
3 TRUE
4 FALSE
\setminus doifels efont present \{.\cdot.\cdot\} \{.\cdot.\cdot\} \{.\cdot.\cdot\}1 FONT
2 TRUE
3 FALSE
\setminus doifels efontsynonym \{.\cdot.\cdot\} \{.\cdot.\cdot\} \{.\cdot.\cdot\}1 NAME
2 TRUE
3 FALSE
\setminus doifelsehasspace \{.\cdot\cdot\} \{.\cdot\cdot\} \{.\cdot\cdot\}1 TEXT
2 TRUE
3 FALSE
```

```
\delta \doifelsehelp \{.\cdot\cdot\} \{.\cdot\cdot\}1 TRUE
2 FALSE
\setminus doifelseincsname \{.\,.\,.\} \{.\,.\,.\} \{.\,.\,.\} \{.\,.\,.\}1 TEXT
2 CSNAME
3 TRUE
4 FALSE
\setminus doifelseinelement \{.\cdot.\cdot\} \{.\cdot.\cdot\} \{.\cdot.\cdot\}1 NAME
2 TRUE
3 FALSE
\setminus doifelseinputfile \{.\cdot.\cdot\} \{.\cdot.\cdot\} \{.\cdot.\cdot\}1 FILE
2 TRUE
3 FALSE
\setminus doifelseinsertion \{.\cdot.\cdot\} \{.\cdot.\cdot\} \{.\cdot.\cdot\}1 NAME
2 TRUE
3 FALSE
\setminus doifelseinset \{.\cdot\cdot\} \{.\cdot\cdot\}, \{.\cdot\cdot\} \{.\cdot\cdot\} \{.\cdot\cdot\}1 TEXT
2 TEXT
3 TRUE
4 FALSE
\setminus doifelseinstring \{.\cdot\cdot\} \{.\cdot\cdot\} \{.\cdot\cdot\} \{.\cdot\cdot\}1 TEXT
2 TEXT
3 TRUE
4 FALSE
\setminus doifelseinsymbolset \{.\cdot\cdot\} \{.\cdot\cdot\} \{.\cdot\cdot\} \{.\cdot\cdot\} \{.\cdot\cdot\}1 NAME
2 NAME
3 TRUE
4 FALSE
```

```
\setminus doifelseintoks \{.\cdot.\cdot\} \{.\cdot.\cdot\} \{.\cdot.\cdot\} \{.\cdot.\cdot\}1 BEFEHL
2 BEFEHL
3 TRUE
4 FALSE
\setminusdoifelseintwopassdata \{.\,.\,.\, } \{.\,.\,.\, } \{.\,.\,.\, \} \{.\,.\,.\, \}1 NAME
2 NAME
3 TRUE
4 FALSE
\setminusdoifelseitalic \{\cdot, \cdot\} \{\cdot, \cdot\}1 TRUE
2 FALSE
\setminus doifelselanguage \{.\cdot\cdot\} \{.\cdot\cdot\} \{.\cdot\cdot\}1 SPRACHE
2 TRUE
3 FALSE
\setminus doifelselayerdata \{.\cdot\cdot\} \{.\cdot\cdot\} \{.\cdot\cdot\}1 NAME
2 TRUE
3 FALSE
\setminus doifelselayoutdefined \{.\cdot.\cdot\} \{.\cdot.\cdot\} \{.\cdot.\cdot\}1 NAME
2 TRUE
3 FALSE
\setminus doifelselayoutsomeline \{.\cdot\cdot\} \{.\cdot\cdot\} \{.\cdot\cdot\} \{.\cdot\cdot\}1 NAME
2 TRUE
3 FALSE
\setminus doifelselayouttextline \{.\cdot.\cdot\} \{.\cdot.\cdot\} \{.\cdot.\cdot\}1 NAME
2 TRUE
3 FALSE
\doifelseleapyear {.<sup>1</sup>.} {.<sup>2</sup>.} {.<sup>3</sup>.}
1 NUMMER
2 TRUE
3 FALSE
```

```
\setminus doifelselist \{.\cdot.\cdot\} \{.\cdot.\cdot\} \{.\cdot.\cdot\}1 LISTE
2 TRUE
3 FALSE
\setminus doifelselocation \{.\cdot.\cdot\} \{.\cdot.\cdot\}1 TRUE
2 FALSE
\setminusdoifelselocfile \{.\cdot.\cdot\} \{.\cdot.\cdot\} \{.\cdot.\cdot\}1 FILE
2 TRUE
3 FALSE
\setminus doifelseMPgraphic \{.\stackrel{1}{\ldots}\} \{.\stackrel{2}{\ldots}\}1 NAME
2 TRUE
3 FALSE
\setminus doifels emainfloat body \{.\cdot\cdot\} \{.\cdot\cdot\}1 TRUE
2 FALSE
\setminus doifels emarking \{.\cdot\cdot\} \{.\cdot\cdot\} \{.\cdot\cdot\}1 BESCHRIFTUNG
2 TRUE
3 FALSE
\setminus doifels emeaning \setminus \cdot^1.. \setminus \cdot^2.. \{.\cdot^3..\} \{.\cdot^4..\}1 CSNAME
2 CSNAME
3 TRUE
4 FALSE
\doifelsemessage {.<sup>1</sup>.} {.<sup>2</sup>.} {.<sup>3</sup>.} {.<sup>4</sup>.}
1 NAME
2 NAME NUMMER
3 TRUE
4 FALSE
\setminus doifelsemode \{ \ldots, \ldots \} \{ \ldots \} \{ \ldots \}1 NAME
2 TRUE
3 FALSE
```

```
\setminus doifelsenextbgroup \{.\cdot.\cdot\} \{.\cdot.\cdot\}1 TRUE
2 FALSE
\setminus doifels enext bgroupcs \setminus \cdot^1. \setminus \cdot^2.
1 CSNAME
2 CSNAME
\setminus doifelsenextchar \{.\cdot\cdot\} \{.\cdot\cdot\} \{.\cdot\cdot\}1 CHARACTER
2 TRUE
3 FALSE
\setminus doifels enext optional \{.\cdot\cdot\} \{.\cdot\cdot\}1 TRUE
2 FALSE
\setminus doifels enext optional cs \setminus \dots \setminus \dots1 CSNAME
2 CSNAME
\setminus doifelsenextparenthesis \{.\stackrel{?}{.}. \}1 TRUE
2 FALSE
\setminusdoifelsenonzeropositive \{.\cdot\cdot\} \{.\cdot\cdot\} \{.\cdot\cdot\}1 NUMMER
2 TRUE
3 FALSE
\setminusdoifelsenoteonsamepage \{.\n,.\n,.\n,.\n,.\n,.\n,1 NAME
2 TRUE
3 FALSE
\setminus doifels enothing \{.\cdot\cdot\} \{.\cdot\cdot\} \{.\cdot\cdot\}1 TEXT
2 TRUE
3 FALSE
\{ \phi\} \{ . . . \} \{ . . . \}1 TEXT
2 TRUE
3 FALSE
```

```
\setminus doifelseobjectfound \{.\cdot.\cdot\} \{.\cdot.\cdot\} \{.\cdot.\cdot\} \{.\cdot.\cdot\}1 NAME
2 NAME
3 TRUE
4 FALSE
\doifelseobjectreferencefound \{\ldots\} \{\ldots\} \{\ldots\} \{\ldots\}1 NAME
2 NAME
3 TRUE
4 FALSE
\setminusdoifelseoddpage \{.\stackrel{1}{\ldots}\} \{.\stackrel{2}{\ldots}\}1 BEFEHL
2 BEFEHL
\setminus doifelseoddpagefloat \{.\cdot\cdot\} \{.\cdot\cdot\}1 TRUE
2 FALSE
\setminusdoifelseoldercontext \{.\cdot.\cdot\} \{.\cdot.\cdot\} \{.\cdot.\cdot\}1 NUMMER
2 TRUE
3 FALSE
\setminus doifelseolderversion \{.\stackrel{?}{.}. \} \{.\stackrel{?}{.}. \} \{.\stackrel{4}{.}. \}1 NUMMER
2 NUMMER
3 TRUE
4 FALSE
\setminus doifelseoverlapping \{.\cdot\cdot\} \{.\cdot\cdot\} \{.\cdot\cdot\} \{.\cdot\cdot\} \{.\cdot\cdot\}1 NAME
2 NAME
3 TRUE
4 FALSE
\setminus doifelseoverlay \{.\cdot\cdot\} \{.\cdot\cdot\} \{.\cdot\cdot\}1 NAME
2 TRUE
3 FALSE
\setminus doifels eparallel \{.\cdot\cdot\} \{.\cdot\cdot\}, \{.\cdot\cdot\} \{.\cdot\cdot\}, \{.\cdot\cdot\}1 NAME
2 NAME tout
3 TRUE
4 FALSE
```

```
\setminus doifels eparentfile \{.\cdot.\cdot\} \{.\cdot.\cdot\} \{.\cdot.\cdot\}1 FILE
2 TRUE
3 FALSE
\{ \phi\} \{ . . . . \} \{ . . . . \}1 PATH
2 TRUE
3 FALSE
\setminus doifels epathexists \{.\cdot\,,\} \{.\cdot\,,\} \{.\cdot\,,\}1 PATH
2 TRUE
3 FALSE
\setminus doifelsepatterns \{.\cdot\cdot\} \{.\cdot\cdot\} \{.\cdot\cdot\}1 SPRACHE
2 TRUE
3 FALSE
\setminus doifelse position \{.\cdot\cdot\} \{.\cdot\cdot\} \{.\cdot\cdot\}1 NAME
2 TRUE
3 FALSE
\setminus doifelse positionaction \{.\cdot\cdot\} \{.\cdot\cdot\} \{.\cdot\cdot\} \{.\cdot\cdot\}1 NAME
2 TRUE
3 FALSE
\doifelsepositiononpage {.<sup>1</sup>.} {.<sup>2</sup>.} {.<sup>3</sup>.} {.<sup>4</sup>.}
1 NAME
2 NUMMER
3 TRUE
4 FALSE
\setminusdoifelsepositionsonsamepage \{ \ldots, \ldots \} \{ \ldots \} \{ \ldots \}1 NAME
2 TRUE
3 FALSE
\setminusdoifelsepositionsonthispage \{ \ldots, \ldots \} \{ \ldots \} \{ \ldots \}1 NAME
2 TRUE
3 FALSE
```

```
\setminus doifelse positions used \{.\cdot.\cdot\} \{.\cdot.\cdot\}1 TRUE
2 FALSE
\setminus doifelsereferencefound \{.\cdot.\cdot\} \{.\cdot.\cdot\} \{.\cdot.\cdot\}1 REFERENCE
2 TRUE
3 FALSE
\setminus doifelserightpagefloat \{.\cdot\cdot\} \{.\cdot\cdot\}1 TRUE
2 FALSE
\doifelserighttoleftinbox .<sup>1</sup>. {.<sup>2</sup>.} {.<sup>3</sup>.}
1 CSNAME NUMMER
2 TRUE
3 FALSE
\setminusdoifelsesamelinereference \{.\cdot\cdot\} \{.\cdot\cdot\} \{.\cdot\cdot\}1 REFERENCE
2 TRUE
3 FALSE
\setminus doifelsesamestring \{.\cdot.\cdot\} \{.\cdot.\cdot\} \{.\cdot.\cdot\} \{.\cdot.\cdot\}1 TEXT
2 TEXT
3 TRUE
4 FALSE
\setminus doifels esetups \{.\,.\,.\, \} \{.\,.\,.\, \} \{.\,.\,.\,1 NAME
2 TRUE
3 FALSE
\setminusdoifelsesomebackground \{.\n,.\n,.\n,.\n,.\n,1 NAME
2 TRUE
3 FALSE
\setminus doifelsesomespace \{.\stackrel{1}{\ldots}\} \{.\stackrel{2}{\ldots}\}1 TEXT
2 TRUE
3 FALSE
```

```
\setminus doifels esomething \{.\cdot\cdot\} \{.\cdot\cdot\} \{.\cdot\cdot\}1 TEXT
2 TRUE
3 FALSE
\setminus doifels esometoks \setminus \ldots {\ldots } {\ldots}
1 CSNAME
2 TRUE
3 FALSE
\setminus doifels estring instring \{.\cdot\cdot\}, \{.\cdot\cdot\}, \{.\cdot\cdot\}, \{.\cdot\cdot\}, \{.\cdot\cdot\}1 TEXT
2 TEXT
3 TRUE
4 FALSE
\setminus doifels estructurelisthas number \{.\,.\,.\,.\} \{.\,.\,.\}1 TRUE
2 FALSE
\doifelsestructurelisthaspage {.<sup>1</sup>..} {.<sup>2</sup>..}
1 TRUE
2 FALSE
\doifelsesymboldefined \{.\n,.\n\} \{.\n,.\n\} \{.\n,.\n\}1 NAME
2 TRUE
3 FALSE
\setminus doifelsesymbolset \{.\stackrel{1}{\ldots}\} \{.\stackrel{2}{\ldots}\}1 NAME
2 TRUE
3 FALSE
\setminus doifelsetext \{.\cdot.\} \{.\cdot.\} \{.\cdot.\}1 TEXT
2 TRUE
3 FALSE
\setminus doifelsetextflow \{.\cdot\cdot\} \{.\cdot\cdot\} \{.\cdot\cdot\}1 NAME
2 TRUE
3 FALSE
```

```
\setminusdoifelsetextflowcollector \{.\cdot\cdot\} \{.\cdot\cdot\} \{.\cdot\cdot\} \{.\cdot\cdot\}1 NAME
2 TRUE
3 FALSE
 \setminus doifelsetypingfile \{.\cdot.\cdot\} \{.\cdot.\cdot\} \{.\cdot.\cdot\}1 FILE
2 TRUE
3 FALSE
 \setminus doifelseundefined \{.\cdot.\cdot\} \{.\cdot.\cdot\} \{.\cdot.\cdot\}1 NAME
2 TRUE
3 FALSE
 \setminus doifelseurldefined \{.\cdot.\cdot\} \{.\cdot.\cdot\} \{.\cdot.\cdot\}1 NAME
2 TRUE
3 FALSE
 \setminus doifelsevalue \{.\,.\,.\, \{.\,.\,.\, \{.\,.\,.\, \{.\,.\,.\, \}1 NAME
2 TEXT
3 TRUE
4 FALSE
 \setminus doifelsevaluenothing \{.\cdot.\cdot\} \{.\cdot.\cdot\} \{.\cdot.\cdot\}1 NAME
2 TRUE
3 FALSE
 \{ \phi\} \{ \phi\} \{ \phi\} \{ \phi\} \{ \phi\} \{ \phi\} \{ \phi\} \{ \phi\} \{ \phi\} \{ \phi\} \{ \phi\} \{ \phi\} \{ \phi\} \{ \phi\} \{ \phi\} \{ \phi\} \{ \phi\} \{ \phi\} \{ \phi\} \{ \phi\} \{ \phi\} \{ \phi\} \{ \phi\} \{ \phi\} \{ \phi1 NAME
2 KEY
3 TRUE
4 FALSE
 \setminus doifempty \{.\cdot.\cdot\} \{.\cdot.\cdot\}1 CONTENT
2 TRUE
 \setminus doifemptyelse \{.\cdot.\cdot\} \{.\cdot.\cdot\} \{.\cdot.\cdot\}1 CONTENT
2 TRUE
3 FALSE
```

```
\setminus doifemptytoks \setminus... \{.\n...
1 CSNAME
2 TRUE
\setminus doifemptyvalue \{.\cdot\cdot\} \{.\cdot\cdot\}1 NAME
2 TRUE
\setminus doifemptyvalueelse \{.\cdot\cdot\} \{.\cdot\cdot\} \{.\cdot\cdot\}1 NAME
2 TRUE
3 FALSE
\setminus doifemptyvariable \{.\cdot\cdot\} \{.\cdot\cdot\} \{.\cdot\cdot\}1 NAME
2 KEY
3 TRUE
\setminusdoifemptyvariableelse \{.\,.\,.\, \} \{.\,.\,.\, \} \{.\,.\,.\, \} \{.\,.\,.\, \}1 NAME
2 KEY
3 TRUE
4 FALSE
\doifenv \{\ldots\} \{\ldots\}1 KEY
2 TRUE
\setminus doifenvelse \{.\,.\,.\, \{.\,.\,.\, \{.\,.\,.\,1 KEY
2 TRUE
3 FALSE
\setminusdoiffastoptionalcheckcselse \setminus \cdot^1... \setminus \cdot^2..
1 CSNAME
2 CSNAME
\setminusdoiffastoptionalcheckelse \{.\,{}^{1}.\,{}\} \{.\,{}^{2}.\,{}1 TRUE
2 FALSE
\setminusdoiffieldbodyelse \{.\stackrel{1}{\ldots}\} \{.\stackrel{2}{\ldots}\}1 NAME
2 TRUE
3 FALSE
```

```
\setminusdoiffieldcategoryelse \{.\n,.\n,.\n,.\n,.\n,1 NAME
2 TRUE
3 FALSE
 \setminus doiffigureelse \{.\cdot.\cdot\} \{.\cdot.\cdot\} \{.\cdot.\cdot\}1 FILE
2 TRUE
3 FALSE
 \{ \phi \} \{ . . . \} \{ . . . \}1 FILE
2 TRUE
 \setminusdoiffiledefinedelse \{.\cdot.\cdot\} \{.\cdot.\cdot\} \{.\cdot.\cdot\}1 NAME
2 TRUE
3 FALSE
 \{ \phi\} \{ . . . \} \{ . . . \} \{ . . . \}1 FILE
2 TRUE
3 FALSE
 \setminusdoiffileexistselse \{.\cdot.\cdot\} \{.\cdot.\cdot\} \{.\cdot.\cdot\}1 FILE
2 TRUE
3 FALSE
 \{ \phi\} \{ \phi\} \{ \phi\} \{ \phi\} \{ \phi\} \{ \phi\} \{ \phi\} \{ \phi\} \{ \phi\} \{ \phi\} \{ \phi\} \{ \phi\} \{ \phi\} \{ \phi\} \{ \phi\} \{ \phi\} \{ \phi\} \{ \phi\} \{ \phi\} \{ \phi\} \{ \phi\} \{ \phi\} \{ \phi\} \{ \phi\} \{ \phi1 TEXT
2 TEXT
3 TRUE
4 FALSE
 \setminusdoifflaggedelse \{.\cdot\cdot\} \{.\cdot\cdot\} \{.\cdot\cdot\}1 NAME
2 TRUE
3 FALSE
 \setminus doiffont charelse \{.\cdot.\cdot\} \{.\cdot.\cdot\} \{.\cdot.\cdot\} \{.\cdot.\cdot\}1 FONT
2 NUMMER
3 TRUE
4 FALSE
```

```
\setminus doiffontpresentelse \{.\cdot.\cdot\} \{.\cdot.\cdot\} \{.\cdot.\cdot\}1 FONT
2 TRUE
3 FALSE
\setminus doiffontsynonymelse \{.\cdot.\cdot\} \{.\cdot.\cdot\} \{.\cdot.\cdot\}1 NAME
2 TRUE
3 FALSE
\setminus doifhasspaceelse \{.\cdot\cdot\} \{.\cdot\cdot\} \{.\cdot\cdot\}1 TEXT
2 TRUE
3 FALSE
\{ \phi \} \{ . . . \}1 TRUE
2 FALSE
\setminus doifincsnameelse \{.\cdot\cdot\} \{.\cdot\cdot\} \{.\cdot\cdot\} \{.\cdot\cdot\} \{.\cdot\cdot\}1 TEXT
2 CSNAME
3 TRUE
4 FALSE
\setminus doifinelementelse \{.\cdot\cdot\} \{.\cdot\cdot\} \{.\cdot\cdot\}1 NAME
2 TRUE
3 FALSE
\setminusdoifinputfileelse \{.\cdot.\cdot\} \{.\cdot.\cdot\} \{.\cdot.\cdot\}1 FILE
2 TRUE
3 FALSE
\setminus doifinsertionelse \{.\cdot.\cdot\} \{.\cdot.\cdot\} \{.\cdot.\cdot\}1 NAME
2 TRUE
3 FALSE
\doifinset \{.\cdot.\cdot\} \{.\cdot.\cdot,\cdot.\cdot\} \{.\cdot.\cdot\}1 TEXT
2 TEXT
3 TRUE
```

```
\{ \phi doifinsetelse \{.\cdot\cdot\}, \{.\cdot\cdot\}, \{.\cdot\cdot\}, \{.\cdot\cdot\}, \{.\cdot\cdot\}1 TEXT
2 TEXT
3 TRUE
4 FALSE
\{ \phi and \{ \ldots \} \{ \ldots \} \{ \ldots \}1 TEXT
2 TEXT
3 TRUE
\doifinstringelse {.<sup>1</sup>..} {.<sup>2</sup>.} {.<sup>3</sup>..} {.<sup>4</sup>..}
1 TEXT
2 TEXT
3 TRUE
4 FALSE
\{ \phi doifinsymbolset \{ . . . \} \{ . . . \} \{ . . . \}1 NAME
2 NAME
3 TRUE
4 FALSE
\{ \phi doifinsymbolsetelse \{ . . . \} \{ . . . \} \{ . . . \}1 NAME
2 NAME
3 TRUE
4 FALSE
\{ \phi doifintokselse \{.\cdot.\cdot\} \{.\cdot.\cdot\} \{.\cdot.\cdot\} \{.\cdot.\cdot\}1 BEFEHL
2 BEFEHL
3 TRUE
4 FALSE
\setminusdoifintwopassdataelse \{.\,.\,.\, \} \{.\,.\,.\, \} \{.\,.\,.\, \} \{.\,.\,.\, \}1 NAME
2 NAME
3 TRUE
4 FALSE
\setminusdoifitalicelse \{.\cdot.\cdot\} \{.\cdot.\cdot\}1 TRUE
2 FALSE
```

```
\setminus doiflanguageelse \{.\cdot\cdot\} \{.\cdot\cdot\} \{.\cdot\cdot\}1 SPRACHE
2 TRUE
3 FALSE
\setminus doiflayerdataelse \{.\cdot\cdot\} \{.\cdot\cdot\} \{.\cdot\cdot\}1 NAME
2 TRUE
3 FALSE
\setminusdoiflayoutdefinedelse \{.\n,.\n,.\n,.\n,.\n,1 NAME
2 TRUE
3 FALSE
\setminus doiflayoutsomelineelse \{.\cdot\cdot\} \{.\cdot\cdot\} \{.\cdot\cdot\} \{.\cdot\cdot\}1 NAME
2 TRUE
3 FALSE
\setminusdoiflayouttextlineelse \{.\cdot.\cdot\} \{.\cdot.\cdot\} \{.\cdot.\cdot\}1 NAME
2 TRUE
3 FALSE
\setminus doifleapyearelse \{.\cdot\cdot\} \{.\cdot\cdot\} \{.\cdot\cdot\}1 NUMMER
2 TRUE
3 FALSE
\{ \phi\} \{ . . . \} \{ . . . \} \{ . . . \}1 LISTE
2 TRUE
3 FALSE
\setminus doiflocationelse \{.\cdot.\cdot\} \{.\cdot.\cdot\}1 TRUE
2 FALSE
\setminusdoiflocfileelse \{.\stackrel{1}{\ldots}\} \{.\stackrel{2}{\ldots}\}1 FILE
2 TRUE
3 FALSE
```

```
\setminusdoifMPgraphicelse \{.\stackrel{1}{\ldots}\} \{.\stackrel{2}{\ldots}\}1 NAME
2 TRUE
3 FALSE
\setminusdoifmainfloatbodyelse \{.\cdot\cdot\} \{.\cdot\cdot\}1 TRUE
2 FALSE
\setminusdoifmarkingelse \{.\cdot\cdot\} \{.\cdot\cdot\} \{.\cdot\cdot\}1 BESCHRIFTUNG
2 TRUE
3 FALSE
\setminus doif meaningelse \setminus \cdot^1.. \setminus \cdot^2.. \{.\cdot^3..\} \{.\cdot^4..\}1 CSNAME
2 CSNAME
3 TRUE
4 FALSE
\setminusdoifmessageelse \{.\cdot\cdot\} \{.\cdot\cdot\} \{.\cdot\cdot\} \{.\cdot\cdot\}1 NAME
2 NAME NUMMER
3 TRUE
4 FALSE
\doifmode \{ \ldots, \ldots \} \{ \ldots \}1 NAME
2 TRUE
\setminus doifmodeelse \{ \ldots, \ldots \} \{ \ldots \} \{ \ldots \}1 NAME
2 TRUE
3 FALSE
\setminus doifnextbgroupcselse \setminus \cdot^1. \setminus \cdot^2.
1 CSNAME
2 CSNAME
\setminus doifnextbgroupelse \{.\cdot\cdot\} \{.\cdot\cdot\}1 TRUE
2 FALSE
\setminus doifnext charelse \{.\cdot\cdot\} \{.\cdot\cdot\} \{.\cdot\cdot\}1 CHARACTER
2 TRUE
3 FALSE
```

```
\setminus doifnextoptionalcselse \setminus \dots \setminus \dots1 CSNAME
2 CSNAME
\setminus doifnextoptionalelse \{.\cdot\cdot\} \{.\cdot\cdot\}1 TRUE
2 FALSE
\setminus doifnext parenthesiselse \{.\stackrel{?}{.}. \}1 TRUE
2 FALSE
\setminusdoifnonzeropositiveelse \{.\cdot\cdot\} \{.\cdot\cdot\} \{.\cdot\cdot\} \{.\cdot\cdot\}1 NUMMER
2 TRUE
3 FALSE
\doifnot \{.\cdot.\cdot\} \{.\cdot.\cdot\} \{.\cdot.\cdot\}1 CONTENT
2 CONTENT
3 TRUE
\setminusdoifnotallcommon \{ \ldots, \ldots \} \{ \ldots, \ldots \} \{ \ldots, \ldots \}1 TEXT
2 TEXT
3 TRUE
\doifnotallmodes {...,...} 1
{...} 2
{...} 3
1 NAME
2 TRUE
3 FALSE
\setminus doifnot command handler \setminus... \{.\n...} \{.\n...}
1 CSNAME
2 NAME
3 TRUE
\{ \text{adj} \, {\sf not common} \, {\ldots, \ldots \} \, {\ldots, \ldots \} \, {\ldots} \}1 TEXT
2 TEXT
3 TRUE
\setminus doifnot counter \{.\cdot.\cdot\} \{.\cdot.\cdot\}1 NAME
2 TRUE
```

```
\setminus doif not do cumentargument \{.\n,.\n,.\n,.\n,1 NAME
2 TRUE
\setminus doif not do cument filename \{.\n,.\n,.\n,.\n,1 NUMMER
2 TRUE
\setminus doifnotempty \{.\cdot.\cdot\} \{.\cdot.\cdot\}1 CONTENT
2 TRUE
\setminus doifnotemptyvalue \{.\n,.\n,.\n,1 NAME
2 TRUE
\setminusdoifnotemptyvariable \{.\cdot.\cdot\} \{.\cdot.\cdot\} \{.\cdot.\cdot\}1 NAME
2 KEY
3 TRUE
\setminus doifnotenv \{.\cdot\cdot\} \{.\cdot\cdot\}1 KEY
2 TRUE
\setminus doifnoteonsamepageelse \{.\stackrel{?}{.}. \} \{.\stackrel{?}{.}. \} \{.\stackrel{?}{.}. \}1 NAME
2 TRUE
3 FALSE
\setminus doifnotescollected \{.\cdot.\cdot\} \{.\cdot.\cdot\}1 NAME
2 TRUE
\{ \phi \} \{ \ldots \}1 FILE
2 TRUE
\setminusdoifnotflagged \{.\cdot.\cdot\} \{.\cdot.\cdot\}1 NAME
2 TRUE
\{ \ldots \} {\ldots} \{ .\ldots \}1 TEXT
2 TRUE
```

```
\setminus doifnothingelse \{.\cdot\cdot\} \{.\cdot\cdot\} \{.\cdot\cdot\}1 TEXT
2 TRUE
3 FALSE
\setminus doifnotinset \{.\cdot.\cdot\} \{.\cdot.\cdot\} \{.\cdot.\cdot\}1 TEXT
2 TEXT
3 TRUE
\label{lem:optimal} $$\doif not inside split float {\dots}* TRUE
\setminus doifnotinstring \{.\cdot.\cdot\} \{.\cdot.\cdot\} \{.\cdot.\cdot\}1 TEXT
2 TEXT
3 TRUE
\setminusdoifnotmode \{ \ldots, \ldots \} \{ \ldots \}1 NAME
2 TRUE
\setminusdoifnotnumber \{.\cdot.\cdot\} \{.\cdot.\cdot\}1 TEXT
2 TRUE
\setminus doifnot same string \{.\cdot.\cdot\} \{.\cdot.\cdot\} \{.\cdot.\cdot\}1 TEXT
2 TEXT
3 TRUE
\setminus doifnotsetups \{.\cdot\cdot\} \{.\cdot\cdot\}1 NAME
2 TRUE
\{ \phi \} \{ . . . \} \{ . . . \} \{ . . . \}1 NAME
2 TEXT
3 TRUE
\{ \phi doifnotvariable \{ . . . \} \{ . . . \}1 NAME
2 KEY
3 TRUE
```

```
\setminus doifnumber \{.\cdot\cdot\} \{.\cdot\cdot\}1 TEXT
2 TRUE
\{ \phi doifnumberelse \{ . . . \} \{ . . . \}1 TEXT
2 TRUE
3 FALSE
\setminusdoifobjectfoundelse \{.\cdot.\cdot\} \{.\cdot.\cdot\} \{.\cdot.\cdot\} \{.\cdot.\cdot\}1 NAME
2 NAME
3 TRUE
4 FALSE
\doifobjectreferencefoundelse \{.\stackrel{1}{\ldots}\} \{.\stackrel{2}{\ldots}\} \{.\stackrel{4}{\ldots}\}1 NAME
2 NAME
3 TRUE
4 FALSE
\setminusdoifoddpageelse \{.\stackrel{?}{.}. \} \{.\stackrel{?}{.}. \}1 BEFEHL
2 BEFEHL
\setminus doifoddpagefloatelse \{.\cdot\cdot\} \{.\cdot\cdot\}1 TRUE
2 FALSE
\setminus doifoldercontextelse \{.\cdot.\cdot\} \{.\cdot.\cdot\} \{.\cdot.\cdot\}1 NUMMER
2 TRUE
3 FALSE
\setminusdoifolderversionelse \{.\stackrel{1}{\ldots}\} \{.\stackrel{2}{\ldots}\} \{.\stackrel{3}{\ldots}\}1 NUMMER
2 NUMMER
3 TRUE
4 FALSE
\doifoverlappingelse {.<sup>1</sup>.} {.<sup>2</sup>.} {.<sup>3</sup>.} {.<sup>4</sup>.}
1 NAME
2 NAME
3 TRUE
4 FALSE
```

```
\setminus doifoverlayelse \{.\cdot\cdot\} \{.\cdot\cdot\} \{.\cdot\cdot\}1 NAME
2 TRUE
3 FALSE
\setminus doif parallelelse \{.\cdot\cdot\} \{.\cdot\cdot\}, \{.\cdot\cdot\} \{.\cdot\cdot\}, \{.\cdot\cdot\}1 NAME
2 NAME tout
3 TRUE
4 FALSE
\setminusdoifparentfileelse \{.\cdot\cdot\} \{.\cdot\cdot\} \{.\cdot\cdot\}1 FILE
2 TRUE
3 FALSE
\{ \phi\} \{ . . . \} \{ . . . \} \{ . . . \}1 PATH
2 TRUE
3 FALSE
\setminus doifpathexistselse \{.\cdot\cdot\} \{.\cdot\cdot\} \{.\cdot\cdot\}1 PATH
2 TRUE
3 FALSE
\setminus doifpatternselse \{.\cdot\cdot\} \{.\cdot\cdot\} \{.\cdot\cdot\}1 SPRACHE
2 TRUE
3 FALSE
\setminus doif position \{.\cdot.\cdot\} \{.\cdot.\cdot\} \{.\cdot.\cdot\}1 NAME
2 TRUE
3 FALSE
\setminus doif position action \{.\cdot.\cdot\} \{.\cdot.\cdot\} \{.\cdot.\cdot\}1 NAME
2 TRUE
3 FALSE
\setminusdoifpositionactionelse \{.\cdot.\cdot\} \{.\cdot.\cdot\} \{.\cdot.\cdot\}1 NAME
2 TRUE
3 FALSE
```

```
\setminus doif positionelse \{.\cdot\cdot\} \{.\cdot\cdot\} \{.\cdot\cdot\}1 NAME
2 TRUE
3 FALSE
\setminus doifpositiononpageelse \{.\cdot\cdot\cdot\} \{.\cdot\cdot\cdot\} \{.\cdot\cdot\cdot\} \{.\cdot\cdot\cdot\}1 NAME
2 NUMMER
3 TRUE
4 FALSE
\setminusdoifpositionsonsamepageelse \{ \ldots, \ldots \} \{ \ldots \} \{ \ldots \}1 NAME
2 TRUE
3 FALSE
\setminusdoifpositionsonthispageelse \{ \ldots, \ldots \} \{ \ldots \} \{ \ldots \}1 NAME
2 TRUE
3 FALSE
\setminus doif positions usedelse \{.\,.\,.\} \{.\,.\,.1 TRUE
2 FALSE
\setminusdoifreferencefoundelse \{.\stackrel{?}{.}. \} \{.\stackrel{?}{.}. \}1 REFERENCE
2 TRUE
3 FALSE
\setminusdoifrightpagefloatelse \{.\cdot\cdot\} \{.\cdot\cdot\}1 TRUE
2 FALSE
\doifrighttoleftinboxelse ... {...} {...}
1 CSNAME NUMMER
2 TRUE
3 FALSE
\setminusdoifsamelinereferenceelse \{.\stackrel{1}{\ldots}\} \{.\stackrel{2}{\ldots}\} \{.\stackrel{3}{\ldots}\}1 REFERENCE
2 TRUE
3 FALSE
```

```
\setminus doifsamestring \{.\cdot.\cdot\} \{.\cdot.\cdot\} \{.\cdot.\cdot\}1 TEXT
2 TEXT
3 TRUE
\doifsamestringelse {.<sup>1</sup>..} {.<sup>2</sup>..} {.<sup>3</sup>..} {.<sup>4</sup>..}
1 TEXT
2 TEXT
3 TRUE
4 FALSE
\setminus doifsetups \{.\cdot\cdot\} \{.\cdot\cdot\}1 NAME
2 TRUE
\setminus doifsetupselse \{.\cdot\cdot\} \{.\cdot\cdot\} \{.\cdot\cdot\}1 NAME
2 TRUE
3 FALSE
\setminusdoifsomebackground \{.\cdot.\cdot\} \{.\cdot.\cdot\} \{.\cdot.\cdot\}1 NAME
2 TRUE
3 FALSE
\setminusdoifsomebackgroundelse \{.\stackrel{?}{.}. \} \{.\stackrel{?}{.}. \}1 NAME
2 TRUE
3 FALSE
\setminus doifsomespaceelse \{.\cdot\cdot\}, \{.\cdot\cdot\}, \{.\cdot\cdot\}, \{.\cdot\cdot\}1 TEXT
2 TRUE
3 FALSE
\setminus doif something \{.\cdot.\cdot\} \{.\cdot.\cdot\}1 TEXT
2 TRUE
\setminus doif somethingelse \{.\cdot\cdot\} \{.\cdot\cdot\} \{.\cdot\cdot\}1 TEXT
2 TRUE
3 FALSE
\setminusdoifsometoks \setminus... \{.\n^{2}.\}1 CSNAME
2 TRUE
```

```
\setminus doifsometokselse \setminus \overset{1}{\ldots} \{.\overset{2}{\ldots}\} \{.\overset{3}{\ldots}\}1 CSNAME
2 TRUE
3 FALSE
\setminus doifstringinstringelse \{.\cdot\cdot\}, \{.\cdot\cdot\}, \{.\cdot\cdot\}, \{.\cdot\cdot\}, \{.\cdot\cdot\}1 TEXT
2 TEXT
3 TRUE
4 FALSE
\setminusdoifstructurelisthasnumberelse \{.\stackrel{?}{.}.\} \{.\stackrel{?}{.}.\}1 TRUE
2 FALSE
\doifstructurelisthaspageelse {.<sup>1</sup>.} {.<sup>2</sup>.}
1 TRUE
2 FALSE
\setminusdoifsymboldefinedelse \{.\n,.\n \{.\n,.\n \{.\n,.\n1 NAME
2 TRUE
3 FALSE
\{ \phi \} \{ . . . . \}1 NAME
2 TRUE
3 FALSE
\setminus doiftext \{.\cdot.\cdot\} \{.\cdot.\cdot\} \{.\cdot.\cdot\}1 TEXT
2 TRUE
3 FALSE
\setminus doiftextelse \{.\cdot.\cdot\} \{.\cdot.\cdot\} \{.\cdot.\cdot\}1 TEXT
2 TRUE
3 FALSE
\setminus doiftextflowcollectorelse \{.\cdot\cdot\}, \{.\cdot\cdot\}, \{.\cdot\cdot\}, \{.\cdot\cdot\}1 NAME
2 TRUE
3 FALSE
```

```
\{ \phi\} \{ . . . \} \{ . . . \} \{ . . . \}1 NAME
2 TRUE
3 FALSE
\setminus doiftypingfileelse \{.\cdot.\cdot\} \{.\cdot.\cdot\} \{.\cdot.\cdot\}1 FILE
2 TRUE
3 FALSE
\setminus doifundefined \{.\cdot.\cdot\} \{.\cdot.\cdot\}1 NAME
2 TRUE
\setminus doifundefined counter \{.\cdot\cdot\} \{.\cdot\cdot\}1 NAME
2 TRUE
\setminus doifundefinedelse \{.\cdot\cdot\} \{.\cdot\cdot\} \{.\cdot\cdot\}1 NAME
2 TRUE
3 FALSE
\setminusdoifurldefinedelse \{.\cdot\cdot\} \{.\cdot\cdot\} \{.\cdot\cdot\}1 NAME
2 TRUE
3 FALSE
\delta \doifvalue \{.\cdot.\cdot\} \{.\cdot.\cdot\} \{.\cdot.\cdot\}1 NAME
2 TEXT
3 TRUE
\setminus doifvalueelse \{.\cdot.\cdot\} \{.\cdot.\cdot\} \{.\cdot.\cdot\} \{.\cdot.\cdot\}1 NAME
2 TEXT
3 TRUE
4 FALSE
\setminus doif valuenothing \{.\cdot.\cdot\} \{.\cdot.\cdot\}1 NAME
2 TRUE
\setminus doifvaluenothingelse \{.\cdot\cdot\cdot\} \{.\cdot\cdot\cdot\} \{.\cdot\cdot\cdot\}1 NAME
2 TRUE
3 FALSE
```
 $\setminus$  doifvalues omething  $\{.\cdot.\cdot\}$   $\{.\cdot.\cdot\}$ **1 NAME 2 TRUE**  $\{ \phi$  and  $\{ \ldots \}$   $\{ \ldots \}$   $\{ \ldots \}$ **1 NAME 2 KEY 3 TRUE**  $\setminus$ doifvariableelse  $\{.\,.\,.\}$   $\{.\,.\,.\}$   $\{.\,.\,.\}$   $\{.\,.\,.\}$ **1 NAME 2 KEY 3 TRUE 4 FALSE \doindentation \dollar** \doloop {...} **\* BEFEHL**  $\delta$  \doloopoverlist  $\{ \ldots, \ldots \}$   $\{ \ldots \}$ } **1 TEXT 2 BEFEHL \donothing \dontconvertfont \dontleavehmode \dontpermitspacesbetweengroups** \dopositionaction {...} **\* NAME** \doprocesslocalsetups {...,\*...} **\* NAME**  $\lambda$ doquadrupleargument  $\lambda$ ... [...] [...] [...] [...] [...] **1 CSNAME 2 TEXT 3 TEXT 4 TEXT 5 TEXT**

```
\lambdadoquadrupleempty \lambda... [L.1.2.1] [L.3.1] [L.4.1] [L.5.1]1 CSNAME
2 TEXT
3 TEXT
4 TEXT
5 TEXT
\doquadruplegroupempty \.<sup>1</sup>.. {...} {...} {...} {...} {...} {...}
1 CSNAME
2 TEXT
3 TEXT
4 TEXT
5 TEXT
\doquintupleargument \.<sup>1</sup>.. [...] [...3] [...<sup>4</sup>..] [...5. [.....5] [.....5. ]
1 CSNAME
2 TEXT
3 TEXT
4 TEXT
5 TEXT
6 TEXT
\lambdadoquintupleempty \lambda... [...] [...] [...] [...] [...] [...]
                                                OPT
OPT
OPT
OPT
                                                                                          OPT
1 CSNAME
2 TEXT
3 TEXT
4 TEXT
5 TEXT
6 TEXT
\lambdadoquintuplegroupempty \lambda^1.. \{.\stackrel{?}{\ldots} \{.\stackrel{?}{\ldots} \} \{.\stackrel{?}{\ldots} \} \{.\stackrel{6}{\ldots} \}OPT
                                                                    OPT
                                                                                OPT
                                                                                            OPT
                                                                                                        OPT
1 CSNAME
2 TEXT
3 TEXT
4 TEXT
5 TEXT
6 TEXT
\dorechecknextindentation
\text{Moreover } \{.\n<sup>1</sup>\n<sup>2</sup>\n<sup>3</sup>\n<sup>4</sup>\n<sup>2</sup>\n<sup>3</sup>\n<sup>4</sup>\n<sup>5</sup>\n<sup>6</sup>\n<sup>7</sup>\n<sup>8</sup>\n<sup>9</sup>\n<sup>10</sup>\n<sup>11</sup>\n<sup>12</sup>\n<sup>13</sup>\n<sup>14</sup>\n<sup>15</sup>\n<sup>16</sup>\n<sup>16</sup>\n<sup>17</sup>\n<sup>18</sup>\n<sup>19</sup>\n<sup>19</sup>\n<sup>10</sup1 NUMMER
2 BEFEHL
\setminus dore peatwith command [...] \setminus...
1 TEXT NUMMER*TEXT
2 CSNAME
```

```
\doreplacefeature {...}
* NAME
\doresetandafffeature {...}
* NAME
\text{doresetattribute } \{.\dot{.\} \}* NAME
\dot{c} \{ . . . , . , . , .1 NUMMER
2 CSNAME
3 CONTENT
\text{dosetattribute} \{.\n<sup>1</sup>\n<sub>1</sub>\n<sub>2</sub>\n<sub>3</sub>\n<sub>4</sub>\n<sub>5</sub>1 NAME
2 NUMMER
\dosetleftskipadaption {...}
* oui non standard DIMENSION
\dosetrightskipadaption {...}
* oui non standard DIMENSION
\verb+\dosetupcheckedinterlinespace {...},...{\overset{*}{\text{---}}}.* inherits: \regleespacementinterligne
\dosetupcheckedinterlinespace {...,<sup>*</sup>...}
* actif desactive raz auto petit moyen grand NUMMER DIMENSION
\dosetupcheckedinterlinespace {...}
* NAME
\lambdadoseventupleargument \lambda... [...] [., .] [., .] [., .] [., .] [., .] [., .] [., .] [., .]1 CSNAME
2 TEXT
3 TEXT
4 TEXT
5 TEXT
6 TEXT
7 TEXT
8 TEXT
```

```
\lambdadoseventupleempty \lambda... \left[\begin{array}{ccc} 2 & 0 \ 0 & 0 \end{array}\right] \left[\begin{array}{ccc} 2 & 0 \ 0 & 0 \end{array}\right] \left[\begin{array}{ccc} 2 & 0 \ 0 & 0 \end{array}\right] \left[\begin{array}{ccc} 2 & 0 \ 0 & 0 \end{array}\right] \left[\begin{array}{ccc} 2 & 0 \ 0 & 0 \end{array}\right] \left[\begin{array}{ccc} 2 & 0 \ 0 & 0 \end{array}\right] \left[\begin{array}{ccc} 1 CSNAME
2 TEXT
3 TEXT
4 TEXT
5 TEXT
6 TEXT
7 TEXT
8 TEXT
\text{dosingleargument } \ldots [...]
1 CSNAME
2 TEXT
\lambda dosingleempty \lambda... [...]
                                         OPT
1 CSNAME
2 TEXT
\setminus dosinglegroupempty \setminus \overset{1}{\ldots} \{.\overset{2}{\ldots} {...}
                                                   OPT
1 CSNAME
2 TEXT
\lambdadosixtupleargument \lambda... [...] [...] [...] [...] [...] [...] [...]
1 CSNAME
2 TEXT
3 TEXT
4 TEXT
5 TEXT
6 TEXT
7 TEXT
\lambdadosixtupleempty \lambda... [...] [...] [...] [...] [...] [...] [...]
                                            OPT
                                                      OPT
                                                               OPT
                                                                           OPT
                                                                                        OPT
                                                                                                    OPT
1 CSNAME
2 TEXT
3 TEXT
4 TEXT
5 TEXT
6 TEXT
7 TEXT
\dostarttagged {.<sup>1</sup>.} {.<sup>2</sup>.} ... \dostoptagged
1 NAME
2 NAME
```
```
\setminus dostepwiserecurse \{.\cdot\cdot\} \{.\cdot\cdot\} \{.\cdot\cdot\} \{.\cdot\cdot\} \{.\cdot\cdot\}1 NUMMER
2 NUMMER
3 [-+]NUMMER
4 BEFEHL
\dosubtractfeature {...}
* NAME
\dotfskip {...}
* DIMENSION
\dotsc \dotsc* CSNAME
\left\{ \text{dotripleargument } \right\}, [....] [0.1, 0.1] [0.1, 0.1]1 CSNAME
2 TEXT
3 TEXT
4 TEXT
\setminusdotripleargumentwithset \setminus<sup>1</sup>... [...<sup>2</sup>,...] [.<sup>3</sup>..] [.<sup>4</sup>..]
1 CSNAME
2 TEXT
3 TEXT
4 TEXT
\setminus dotripleempty \setminus... [...] [....] [...]
                                    OPT
OPT
                                                     OPT
1 CSNAME
2 TEXT
3 TEXT
4 TEXT
\setminusdotripleemptywithset \setminus\ldots\subset\ldots, \atop_{\text{OPT}} ...] [\ldots, \atop_{\text{OPT}}] ...] [\ldots, \atop_{\text{OPT}}]1 CSNAME
2 TEXT
3 TEXT
4 TEXT
\dotriplegroupempty \.<sup>1</sup>.. \{.\stackrel{?}{.}. J \{.\stackrel{3}{.}.J \{.\stackrel{4}{.}.J}\}1 CSNAME
2 TEXT
3 TEXT
4 TEXT
\label{eq:doublebar} {...}
* TEXT
```

```
\doublebond
\doublebrace {...}
* TEXT
\label{eq:doublebracket} {...}
* TEXT
\verb+\doubleparent {.\,.}* TEXT
\dowith \{ \ldots, \ldots \} \{ \ldots \}1 BEFEHL
2 BEFEHL
\downarrow dowithnextbox \{.\cdot.\cdot\} \setminus\cdot.\cdot \{.\cdot.\cdot\}1 BEFEHL
2 CSNAME
3 CONTENT
\text{Now} thnextboxcontent \{.\cdot.\cdot\} \{.\cdot.\cdot\} \{.\cdot.\cdot\} \{.\cdot.\cdot\}1 BEFEHL
2 BEFEHL
3 CSNAME
4 CONTENT
\setminus dowithnextboxcontentcs \setminus \cdot^1. \setminus \cdot^2. \setminus \cdot^3. \set{.\cdot^4}.
1 CSNAME
2 CSNAME
3 CSNAME
4 CONTENT
\downarrow dowithnextboxcs \setminus \ldots \setminus \ldots \setminus \ldots1 CSNAME
2 CSNAME
3 CONTENT
\lambda ... \lambda* CSNAME
\downarrow dowith range \{ \ldots, \ldots \} \setminus \ldots1 NUMMER NUMMER:NUMMER
2 CSNAME
\lambdadowithwargument \lambda...
* CSNAME
```
\dpofstring {...} **\* TEXT** \droite .<sup>\*</sup>. **\* CHARACTER \dummydigit** \dummyparameter {...} **\* KEY \ETEX** \EveryLine {...} **\* BEFEHL**  $\text{EveryPar } \{.\cdot\cdot\}$ **\* BEFEHL**  $\texttt{\{echelle} \;\; {\textstyle{[\dots,1]\atop \text{OPT}\;\; {\textstyle{[\dots,1]\atop \text{OPT}\;\; \text{OPT}\; }}} } \; \{.\,.\,. \}$ **1 NAME 2 inherits: \setupscale 3 CONTENT**  $\text{ceran }$   $[\ldots, \ldots]$ OPT. **\* inherits: \page**  $\verb|\ecritdansliste [..].] [...,...<sup>2</sup>...].] {.}.} {.}.}$ **1 LISTE 2 inherits: \regleliste 3 NUMMER 4 TEXT**  $\text{^\ell}: \sum_{i=1}^n$ O<sub>p</sub>T **1 LISTE 2 inherits: \regleliste 3 BEFEHL**  $\setminus$ edefconvertedargument  $\setminus$ ...  $\{.\ni.$ **1 CSNAME 2 TEXT** \efcmaxheight {...} **\* NAME**  $\setminus$  ef cmaxwidth  $\{.\dot{.\}$ **\* NAME**

```
\efcminheight {...}
* NAME
\setminus efcminwidth \{.\,.\,.\, \}* NAME
\setminus efcparameter \{.\cdot.\cdot\} \{.\cdot.\cdot\}1 NAME
2 KEY
\effect [...] \{...\}1 NAME
2 CONTENT
\elapsedseconds
\elapsedtime
\left\{ \text{leftarrow} \{ . . . . \} \} \right\}OPT
OPT
1 TEXT
2 TEXT
\left\{ \text{relettharpoondownfill } \{.\cdot.\cdot\} \{.\cdot.\cdot\}OPT
                                       OPT
1 TEXT
2 TEXT
\left\{ \text{charpoonupfill } \{.\,. \} \right\}OPT
OPT
1 TEXT
2 TEXT
\text{left} \{.\cdot.\right\} \{.\cdot.\cdot\}OPT
                                      -<br>Opt
1 TEXT
2 TEXT
\text{element} [\ldots, \ldots]* REFERENCE
\text{elements} [...,...^{\frac{1}{2}}...,...] \{...^{2}...\}OPT
1 inherits: \regleelements
2 TEXT
\emphasisboldface
\emphasistypeface
\emptyset \{.\n \}OPT
* NUMMER
```
**\emspace \enabledirectives**  $[\dots,\dots]$ **\* NAME**  $\text{deaxperiments } [\dots, \dots]$ **\* NAME**  $\texttt{\textbackslash}$ **\* NAME** \enableoutputstream [...] **\* NAME \enableparpositions** \enableregime [...] **\* cp1250 cp1251 cp1252 cp1253 cp1254 cp1255 cp1256 cp1257 cp1258 8859-1 8859-2 8859-3 8859-4 8859-9 8859-10 8859-13 8859-14 8859-15 8859-16 utf windows-1250 windows-1251 windows-1252 windows-1253 windows-1254 windows-1255 windows-1256 windows-1257 windows-1258 il1 il2 il3 il4 il5 il6 il7 il8 il9 il10 iso-8859-1 iso-8859-2 iso-8859-3 iso-8859-4 iso-8859-9 iso-8859-10 iso-8859-13 iso-8859-14 iso-8859-15 iso-8859-16 latin1 latin2 latin3 latin4 latin5 latin6 latin7 latin8 latin9 latin10 utf-8 utf8 windows**  $\text{henders}$   $[\ldots, \ldots]$ **\* NAME \enskip \enspace** \ENUMERATION  $[\ldots, \ldots, \ldots]$   $\{ \ldots, \ldots \}$  ... \par  $_{\text{OPT}}$ O<sub>pt</sub> **1 REFERENCE 2 TEXT 3 CONTENT**  $\text{env } \{.\, \ldots\}$ **\* KEY**  $\text{Pervinement}$  [...] **\* FILE** \environement .<sup>\*</sup>. **\* FILE**  $\text{P} \left\{ .1.1 \right\}$  {...} **1 KEY**

```
\setminuseoverbarfill \{\begin{smallmatrix} 1 & 1 \end{smallmatrix}, \begin{smallmatrix} 1 & 1 \end{smallmatrix}, \begin{smallmatrix} 2 \end{smallmatrix}, \begin{smallmatrix} 2 \end{smallmatrix}\}1 TEXT
2 TEXT
\text{Kov} \{.\cdot\} \{.\cdot\} \{.\cdot\}OPT
OPT
1 TEXT
2 TEXT
\text{Kov} \{.\cdot\} \{.\cdot\} \{.\cdot\}OPT
OPT
1 TEXT
2 TEXT
\setminuseoverparentfill \{\ldots\}_{\text{oPT}} \setminus \{\ldots\}_{\text{oPT}}1 TEXT
2 TEXT
\epos {...}
* NAME
\equaldigits {...}
* TEXT
\erightarrowfill \{\ldots\}_{\text{OPT}} \{\ldots\}_{\text{OPT}}1 TEXT
2 TEXT
\texttt{\{} \{ \ldots, \} \{ \ldots, \} }_{\texttt{OPT}} \{ \ldots, \} \{ \ldots, \}1 TEXT
2 TEXT
\text{leftharpoonupfill } \{.\,.\,.\, \} \{.\,.\,.\, \}OPT
                                                  OPT
1 TEXT
2 TEXT
\espace
\espacefixe
\espacesfixes
\eTeX
\ETIQUETTE [\ldots, \ldots] \{.\ldots\}<br>opt
1 REFERENCE
2 TEXT
```

```
\etire [\dots, \dots \frac{1}{p} \dots, \dots] \ \{.\n}1 inherits: \setupstretched
2 TEXT
\setminusetwoheadrightarrowfill \{\ldots\} \{\ldots\}OPT
OPT
1 TEXT
2 TEXT
\text{Uemderbarfill} \{.\cdot.\} \{.\cdot.\}OPT
OPT
1 TEXT
2 TEXT
\text{U} \left\{ . . . . \right\}OPT
                                  -<br>Opt
1 TEXT
2 TEXT
\text{Uemderbracketfill} \{.\n<sup>1</sup>.} \{.\n<sup>2</sup>.}OPT
                                    OPT
1 TEXT
2 TEXT
\text{Perparentfill} \{.\cdot.\} \{.\cdot.\}OPT
                                   OPT
1 TEXT
2 TEXT
\text{Veverteifdefined } \{.\cdot.\} \{.\cdot.\}1 NAME
2 BEFEHL
\exitloop
\exitloopnow
\text{Vexpandcheckedcsname} \...{1, 2, 3, 4, 3, 5}1 CSNAME
2 KEY
3 TEXT
\verb+\expanded + . . .}* CONTENT
\expandfontsynonym \.<sup>1</sup>.. {.<sup>2</sup>.}
1 CSNAME
2 NAME
\expdoif {.<sup>1</sup>.} {.<sup>2</sup>.} {.<sup>3</sup>.}
1 CONTENT
2 CONTENT
3 TRUE
```

```
\text{Vexpdoif commonelse } \{ \ldots, \ldots \} \{ \ldots, \ldots \} \{ \ldots \} \{ \ldots \} \{ \ldots \}1 TEXT
2 TEXT
3 TRUE
4 FALSE
\expdoifelse {.<sup>1</sup>.} {.<sup>2</sup>.} {.<sup>3</sup>.} {.<sup>4</sup>.}
1 CONTENT
2 CONTENT
3 TRUE
4 FALSE
\text{Vexpdoifelsecommon } \{ \ldots, \ldots \} \ \{ \ldots, \ldots \} \ \{ \ldots \} \ \{ \ldots \} \ \{ \ldots \}1 TEXT
2 TEXT
3 TRUE
4 FALSE
\text{Vexpdoifelseinset } \{.\,..\} \{.\,..\} \{.\,..\} \{.\,..\}1 TEXT
2 TEXT
3 TRUE
4 FALSE
\text{Vexpolointinsetelse} \{.\,..\} \{.\,..\} \{.\,..\} \{.\,..\}1 TEXT
2 TEXT
3 TRUE
4 FALSE
\text{Vexpdoifnot } \{.\cdot.\cdot\} \{.\cdot.\cdot\} \{.\cdot.\cdot\}1 CONTENT
2 CONTENT
3 TRUE
\externalfigurecollectionmaxheight {...} *
* NAME
\externalfigurecollectionmaxwidth {...}
* NAME
\externalfigurecollectionminheight {.<sup>*</sup>..}
* NAME
\externalfigurecollectionminwidth {..<sup>*</sup>..}
* NAME
```

```
\text{Vexternalfigure}collectionparameter \{.\overset{1}{\ldots}\} \{.\overset{2}{\ldots}\}1 NAME
2 KEY
\setminusfaitreference (\ldots, \ldots) (\ldots, \ldots) [\ldots, \ldots]1 POSITION
2 POSITION
3 REFERENCE
\fakebox .<sup>*</sup>.
* CSNAME NUMMER
\fastdecrement \.<sup>*</sup>..
* CSNAME
\text{Kastincrement } \ldots* CSNAME
\texttt{Xfastlocalframed} [..] [..,..]^2...,..] \{.^3..\}1 NAME
2 inherits: \regleencadre
3 CONTENT
\fastloopfinal
\fastloopindex
\text{Ytastscale} \{.\cdot.\} \{.\cdot.\}1 NUMMER
2 CONTENT
\text{X}fastsetup \{\ldots\}* NAME
\{ \text{fastsetupwidth}1 NAME
2 CONTENT
\texttt{fastsetup} withargumentswapped \{\ldots\} \{\ldots\}1 CONTENT
2 NAME
\fastswitchtobodyfont {...}
* x xx petit grand script scriptscript
```

```
\fastsxsy \{.\cdot.\cdot\} \{.\cdot.\cdot\} \{.\cdot.\cdot\}1 NUMMER
2 NUMMER
3 CONTENT
\text{feature } [\dots] [\dots]1 + - = ! > < more less nouveau raz defaut old local
2 NAME
\feature \{.\,.\,.\} \{.\,.\,.\}1 + - = ! > < more less nouveau raz defaut old local
2 NAME
\fence
\fenced [...<sup>1</sup> [...<sup>2</sup>...}
1 NAME
2 CONTENT
\{FENCE \{.\}^*\}* CONTENT
\fetchallmarkings [.<sup>1</sup>..] [.<sup>2</sup>..]
1 BESCHRIFTUNG
2 page NAME
\fetchallmarks [...]
* BESCHRIFTUNG
\setminusfetchmark [...] [...]
                         OPT
1 BESCHRIFTUNG
2 premier dernier courant precedent prochain sup inf defaut lesdeux tout first:nonverifie last:nonverifie previous:nonverifie
   next:nonverifie top:nonverifie bottom:nonverifie
\left\{ \text{fetchmarking } [\dots] , [\dots] , [\dots] \right\}1 BESCHRIFTUNG
2 page NAME
3 premier dernier courant precedent prochain sup inf defaut lesdeux tout first:nonverifie last:nonverifie previous:nonverifie
   next:nonverifie top:nonverifie bottom:nonverifie
\setminusfetchonemark [.\cdot .] [.\cdot .]OPT
1 BESCHRIFTUNG
2 premier dernier courant precedent prochain sup inf defaut lesdeux tout first:nonverifie last:nonverifie previous:nonverifie
   next:nonverifie top:nonverifie bottom:nonverifie
```

```
\setminus fetchonemarking [.\cdot..] [.\cdot...<sup>3</sup>...]
1 BESCHRIFTUNG
2 page NAME
3 premier dernier courant precedent prochain sup inf defaut lesdeux tout first:nonverifie last:nonverifie previous:nonverifie
     next:nonverifie top:nonverifie bottom:nonverifie
\setminus fetchruntinecommand \setminus \cdot^1. \{ \cdot, \cdot^2, \cdot \}1 CSNAME
2 FILE
\fetchtwomarkings [.<sup>1</sup>..] [.<sup>2</sup>..]
1 BESCHRIFTUNG
2 page NAME
\fetchtwomarks [...]
* BESCHRIFTUNG
\fichierdactylo \begin{bmatrix} .^1 \cdot .^1 \end{bmatrix} \begin{bmatrix} . \cdot \cdot \cdot \cdot \cdot \end{bmatrix} \begin{bmatrix} .^2 \cdot \cdot \cdot \cdot \cdot \end{bmatrix} \begin{bmatrix} .^3 \cdot \cdot \cdot \cdot \end{bmatrix}1 NAME
2 inherits: \regledactylo
3 FILE
\left\{ \Delta \right\} \left[ .^{1} . 1 \right] \left[ . . , . , ^{2} . . , . . ]OPT
1 NAME
2 inherits: \setupfieldbody
\fifthoffivearguments \{.\cdot.\cdot\} \{.\cdot.\cdot\} \{.\cdot.\cdot\} \{.\cdot.\cdot\} \{.\cdot.\cdot\}1 TEXT
2 TEXT
3 TEXT
4 TEXT
5 TEXT
\fifthofsixarguments \{.\cdot.\cdot\} \{.\cdot.\cdot\} \{.\cdot.\cdot\} \{.\cdot.\cdot\} \{.\cdot.\cdot\} \{.\cdot.\cdot\}1 TEXT
2 TEXT
3 TEXT
4 TEXT
5 TEXT
6 TEXT
\figureexterne [ .^1 . ] [ .^2 .] [ . . , . , _{\frac{3}{2} .} , . , .]1 FILE
2 NAME
3 inherits: \setupexternalfigure
\figurefilename
```
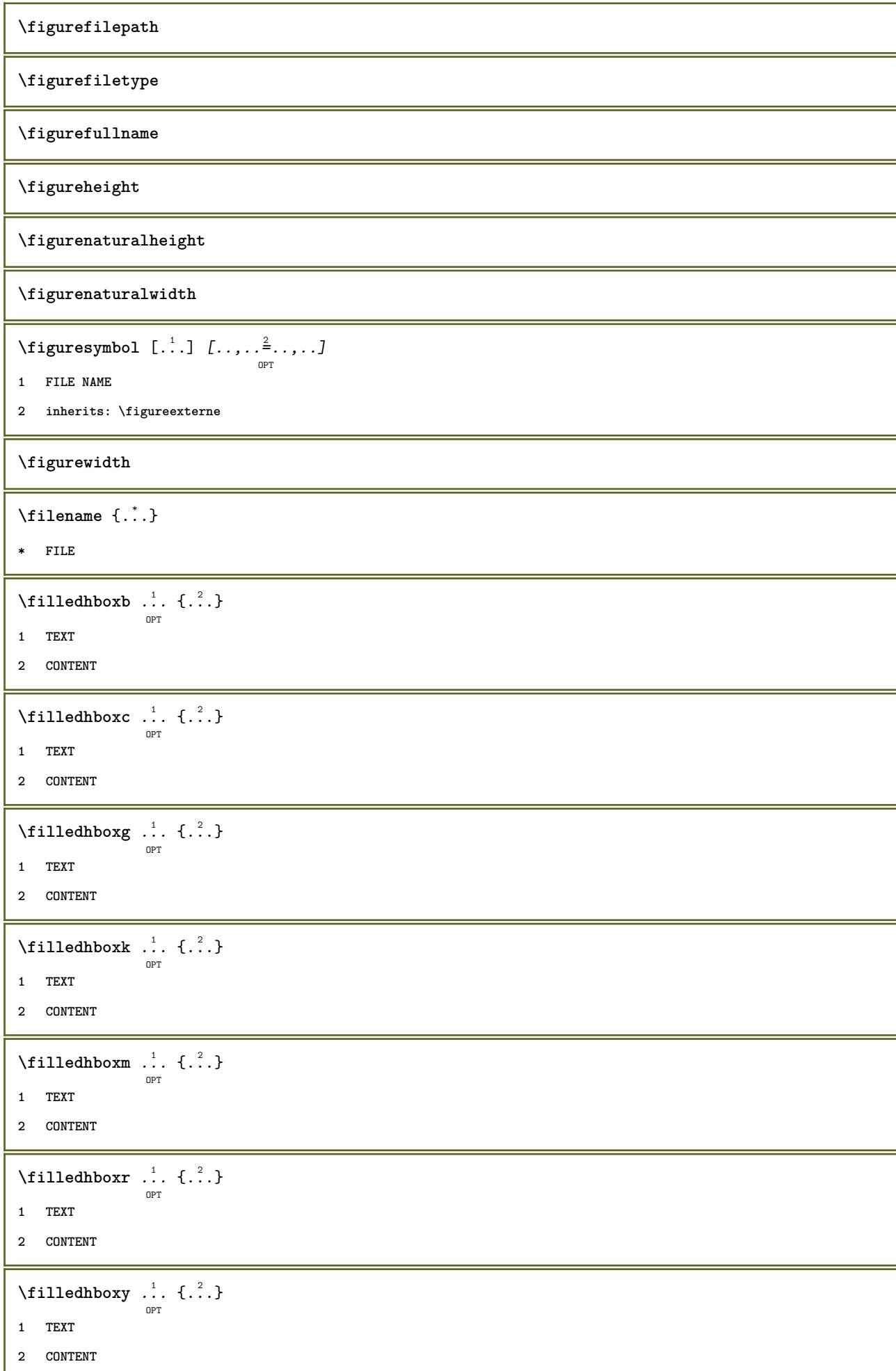

ι

```
\tilde{...}* sym symbole regle largeur espace NAME
\filterfromnext {.<sup>1</sup>.} {.<sup>2</sup>.} {.<sup>3</sup>.} {.<sup>4</sup>.} {.<sup>5</sup>.} {.<sup>6</sup>.} {.<sup>7</sup>.}
                                            OPT
                                                     OPT
                                                             OPT
                                                                       OPT
                                                                                OPT
1 NUMMER
2 NUMMER
3 CONTENT
4 CONTENT
5 CONTENT
6 CONTENT
7 CONTENT
\left\{ \text{if different} \right\} \left\{ \ldots \right\} \left\{ \ldots \right\} \left\{ \ldots \right\}1 NAME
2 NUMMER
3 NUMMER
\filterpages [\cdot...] [\cdot...<sup>2</sup>,...] [\cdot, \cdot, \cdot]<sup>2</sup>...,..]
                                                     OPT
1 FILE
2 paire impair NUMMER NUMMER:NUMMER
3 largeur = DIMENSION
    n = NUMMER
   category = NAME
\filterreference {...}
* defaut texte titre numero page realpage
\left\{ \text{indtwo} \right\} \left\{ \ldots \right\} \left\{ \ldots \right\}1 NAME
2 NAME
\finishregisterentry [.<sup>1</sup>..] [..,..<sup>2</sup>..,..] [..,..<sup>2</sup>..,..]
                                                                       OPT
1 NAME
2 etiquette = NAME
     keys = TEXT PROCESSOR->TEXT
     entries = TEXT PROCESSOR->TEXT
    alternative = TEXT
3 KEY = VALUE
\firstcharacter
\left\{ \text{firstcounter } [\dots] [\dots] \right\}OPT
1 NAME
2 NUMMER
\firstcountervalue [...<sup>*</sup>..]
* NAME
```

```
\firstoffivearguments \{.\cdot\cdot\} \{.\cdot\cdot\} \{.\cdot\cdot\} \{.\cdot\cdot\} \{.\cdot\cdot\} \{.\cdot\cdot\}1 TEXT
2 TEXT
3 TEXT
4 TEXT
5 TEXT
\firstoffourarguments \{.\cdot.\cdot\} \{.\cdot.\cdot\} \{.\cdot.\cdot\} \{.\cdot.\cdot\}1 TEXT
2 TEXT
3 TEXT
4 TEXT
\left\{ \right. \right. \left\{ \right. \right. \left\{ \right. \right.* TEXT
\firstofoneunexpanded {...}
* TEXT
\firstofsixarguments \{.\cdot.\cdot\} \{.\cdot.\cdot\} \{.\cdot.\cdot\} \{.\cdot.\cdot\} \{.\cdot.\cdot\} \{.\cdot.\cdot\}1 TEXT
2 TEXT
3 TEXT
4 TEXT
5 TEXT
6 TEXT
\firstofthreearguments \{.\n,.\n\} \{.\n,.\n\} \{.\n,.\n\}1 TEXT
2 TEXT
3 TEXT
\firstofthreeunexpanded \{.\n,.\n\} \{.\n,.\n\} \{.\n,.\n\}1 TEXT
2 TEXT
3 TEXT
\left\{ \right. \left\{ \right. \left. \right\} \left\{ \right. \left. \right\} \left\{ \right. \left. \right\}1 TEXT
2 TEXT
\{1 TEXT
2 TEXT
\firstrealpage
```

```
\firstrealpagenumber
\left\{ \text{first subcountervalue } [\dots] , [\dots] \right\}1 NAME
2 NUMMER
\firstsubpagenumber
\firstuserpage
\firstuserpagenumber
\left\{ \text{inffeldframed [}\dots, \frac{1}{2}, \dots \right\}O<sub>p</sub>T
1 inherits: \regleencadre
2 CONTENT
\fittopbaselinegrid {...}
* CONTENT
\flag {...}
* NAME
\Delta \placelistofchemicals [\ldots, \ldots]OPT
* inherits: \regleliste
\Delta \placelistoffigures [\ldots, \ldots \stackrel{*}{\ldots}, \ldots]OPT
* inherits: \regleliste
\Delta \placelistofgraphics [\ldots, \ldots]* inherits: \regleliste
\verb+\p| \texttt{h} \texttt{h} \texttt{hO<sub>pt</sub>
* inherits: \regleliste
\Deltablacelistoftables [\ldots, \ldots^*], \ldots]OPT
* inherits: \regleliste
\floatuserdataparameter {...}
* KEY
\flushboxregister .<sup>*</sup>.
* CSNAME NUMMER
\flushcollector [...]
* NAME
\flushedrightlastline
```
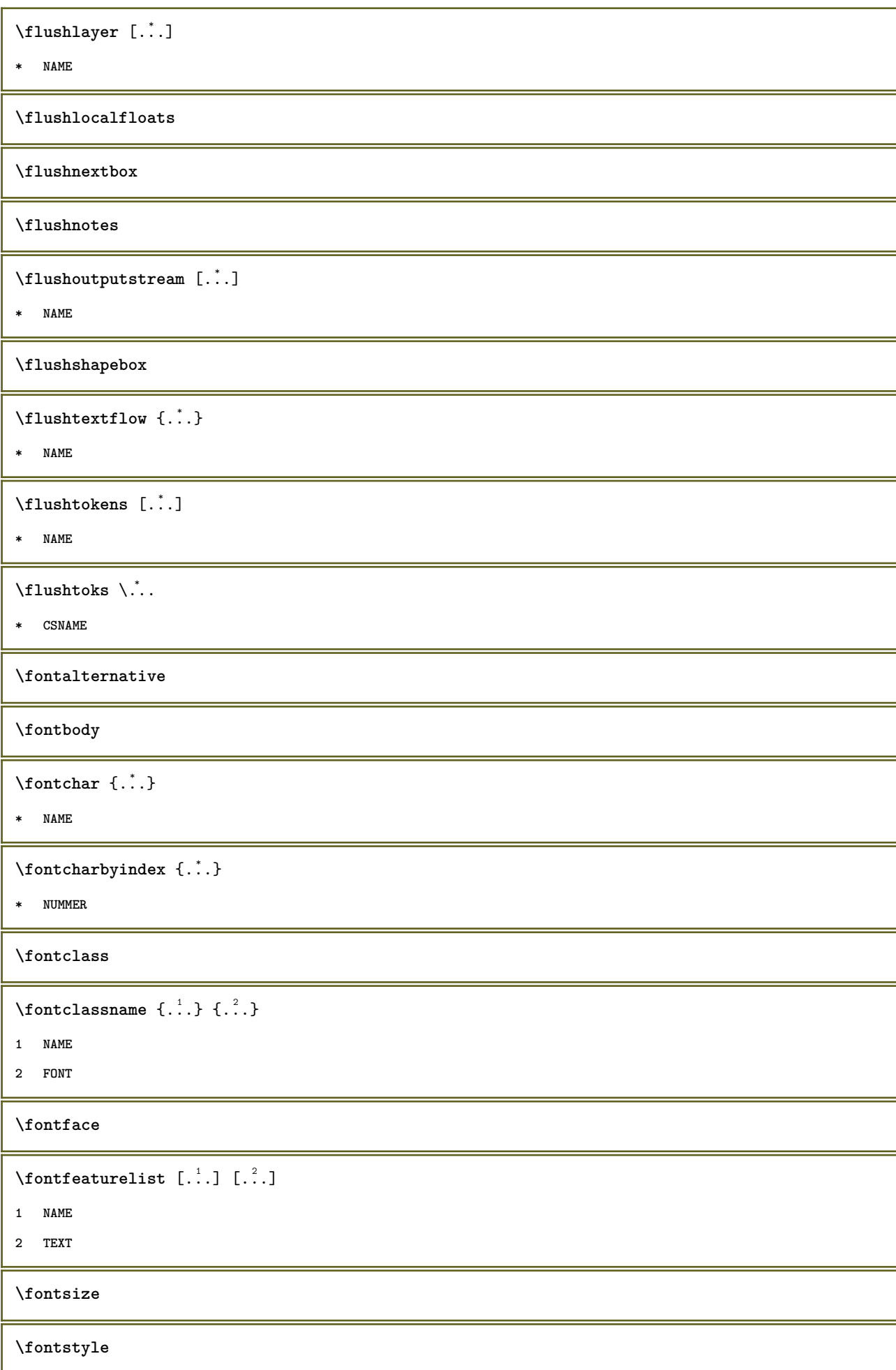

**\forcecharacterstripping**

```
\forcelocalfloats
```
**\forgeteverypar**

 $\{\text{forgetparameters} \, [\, .^1 ., ] \, [\, .\, .\, , .\, .^2 . .\, , .\, .\, ]\}$ 

**1 TEXT**

**2 KEY = VALUE**

**\forgetragged**

\formule  $\left[\ldots, \ldots, \ldots\right]$  {...}

```
1 groupe tight milieu cadre inherits: \reglepolicecorps
```
**2 CONTENT**

 $\{\text{1}, \text{2}, \text{3}\}$ 

- **1 NAME**
- **2 NAME**

```
\fourthoffivearguments \{.\cdot.\cdot\} \{.\cdot.\cdot\} \{.\cdot.\cdot\} \{.\cdot.\cdot\} \{.\cdot.\cdot\}
```
**1 TEXT**

- **2 TEXT**
- **3 TEXT**
- **4 TEXT**
- **5 TEXT**

```
\setminus fourthoffourarguments \{.\n,.\n,.\n,.\n,.\n,.\n,.\n,.\n,
```
- **1 TEXT**
- **2 TEXT**
- **3 TEXT**
- **4 TEXT**

```
\fourthofsixarguments \{.\cdot\cdot\} \{.\cdot\cdot\} \{.\cdot\cdot\} \{.\cdot\cdot\} \{.\cdot\cdot\} \{.\cdot\cdot\} \{.\cdot\cdot\}
```
**1 TEXT**

- **2 TEXT 3 TEXT**
- **4 TEXT**
- **5 TEXT**
- **6 TEXT**

 $\{FRACTION \{.\}$ } { $.\.$ }

**1 CONTENT**

```
2 CONTENT
```
**instances: xfrac xxfrac frac sfrac dfrac binom dbinom tbinom**

```
\framed \left[\ldots, \ldots \frac{1}{2}, \ldots, \ldots\right] \{.\cdot\}1 inherits: \regleencadre
2 CONTENT
\frameddimension {...}
* KEY
\label{eq:transformation} \verb|\framedparameter |\;{.\;{.\;{.\;}}* KEY
\FRAMED [\dots, \dots \frac{1}{p} \dots, \dots] \{.\n}1 inherits: \regleencadre
2 CONTENT
instances: unframed fitfieldframed
\fitfieldframed [\ldots, \ldots \stackrel{1}{\dots}, \ldots] \{.\stackrel{?}{\dots}\}OPT
1 inherits: \regleencadre
2 CONTENT
\unframed [\ldots, \ldots \stackrel{i}{=} \ldots, \ldots] \{ \ldots \atop 0PT}1 inherits: \regleencadre
2 CONTENT
\{freezedimenmacro \backslash . . . \backslash . . . \}1 CSNAME
2 CSNAME
\{ \text{freezemeasure } [\dots] [\dots]1 NAME
2 DIMENSION
\frenchspacing
\{1 REFERENCE
2 TEXT
\frozenhbox {...}
* CONTENT
\GetPar
\GotoPar
\Greeknumerals {...}
* NUMMER
```

```
\text{Qardeblocks} \, [\ldots, \ldots] \, [\ldots, \ldots]1 NAME
2 NAME
\gauche ...
* CHARACTER
\gdefconvertedargument \... 1
{...} 2
1 CSNAME
2 TEXT
\setminusgdefconvertedcommand \setminus \cdot^1... \setminus \cdot^2..
1 CSNAME
2 CSNAME
\setminusgetboxfromcache \{.\cdot.\cdot\} \{.\cdot.\cdot\} .\cdot.\cdot1 NAME
2 NUMMER TEXT
3 CSNAME NUMMER
\getboxllx .<sup>*</sup>.
* CSNAME NUMMER
\getboxlly .<sup>*</sup>.
* CSNAME NUMMER
\getbufferdata [...<sup>*</sup>..]
                        OPT
* BUFFER
\getcommacommandsize [\ldots,\ldots]* BEFEHL
\getcommalistsize [\ldots, \ldots]* BEFEHL
\setminusgetdayoftheweek \{.\cdot\cdot\cdot\} \{.\cdot\cdot\cdot\} \{.\cdot\cdot\}1 NUMMER
2 NUMMER
3 NUMMER
\setminusgetdayspermonth \{.\cdot\cdot\} \{.\cdot\cdot\}1 NUMMER
2 NUMMER
\getdefinedbuffer [...]
* BUFFER
```

```
\getdocumentargument {...}
* NAME
\setminusgetdocumentargumentdefault \{.\n,.\n,.\n,.\n,1 NAME
2 TEXT
\setminusgetdocumentfilename {...}
* NUMMER
\getdummyparameters [\ldots, \ldots^*], \ldots]* KEY = VALUE
\setminusgetemptyparameters [ .^1 . ] [ . . , . , .^2 . . , . . ]1 TEXT
2 KEY = VALUE
\setminusgeteparameters [\cdot \cdot \cdot] [\cdot \cdot \cdot, \cdot \cdot \cdot]1 TEXT
2 KEY = VALUE
\setminusgetexpandedparameters [.\cdot^\frac{1}{2}.\cdot,\cdot,\cdot^\frac{2}{2}.\cdot,\cdot,\cdot]1 TEXT
2 KEY = VALUE
\setminusgetfiguredimensions [\cdot]...] [\ldots, \ldots]OPT
1 FILE
2 inherits: \setupexternalfigure
\getfirstcharacter {...}
* TEXT
\setminusgetfirsttwopassdata {...}
* NAME
\setminusgetfromcommacommand [\ldots, \ldots] [\ldots, \ldots]1 BEFEHL
2 NUMMER
\setminusgetfromcommalist [\ldots, \ldots] [\ldots^2]1 BEFEHL
2 NUMMER
\setminusgetfromtwopassdata \{.\cdot.\cdot\} \{.\cdot.\cdot\}1 NAME
2 NAME
```

```
\setminusgetglyphdirect \{.\cdot\cdot\} \{.\cdot\cdot\}1 FONT
2 NUMMER CHARACTER
\setminusgetglyphstyled \{.\cdot\cdot\} \{.\cdot\cdot\}1 FONT
2 NUMMER CHARACTER
\setminusgetgparameters [ \dots ] [ \dots , \dots \xrightarrow{2} \dots ]1 TEXT
2 KEY = VALUE
\getlasttwopassdata {...}
* NAME
\getlocalfloat {...}
* NUMMER
\getlocalfloats
\getMPdrawing
\getMPlayer [.<sup>1</sup>..] [..,..<sup>2</sup> ...,..] {.<sup>3</sup>..}
1 NAME
2 inherits: \regleencadre
3 CONTENT
\getmessage {.<sup>1</sup>..} {.<sup>2</sup>..}
1 NAME
2 NAME NUMMER
\setminusgetnamedglyphdirect \{.\cdot.\cdot\} \{.\cdot.\cdot\}1 FONT
2 NAME
\setminusgetnamedglyphstyled \{.\cdot\cdot\} \{.\cdot\cdot\}1 FONT
2 NAME
\setminusgetnamedtwopassdatalist \setminus... \{.\n^2.\}1 CSNAME
2 NAME
\getnaturaldimensions .<sup>*</sup>.
* CSNAME NUMMER
\getnoflines {...}
* DIMENSION
```

```
\setminusgetobject \{\ldots\} \{\ldots\}1 NAME
2 NAME
\setminusgetobjectdimensions \{.\cdot\cdot\cdot\} \{.\cdot\cdot\}1 NAME
2 NAME
\getpaletsize [...]
* NAME
\setminusgetparameters [.\cdot..] [.\cdot, \cdot, \frac{2}{7} \ldots, \cdot, \cdot]1 TEXT
2 KEY = VALUE
\getprivatechar {...}
* NAME
\getprivateslot {...}
* NAME
\setminusgetrandomcount \setminus<sup>1</sup>... \{.\n^{2}.\} \{.\n^{3}.\}1 CSNAME
2 NUMMER
3 NUMMER
\setminusgetrandomdimen \setminus<sup>1</sup>... \{.\n^{2}.\} \{.\n^{3}.\}1 CSNAME
2 DIMENSION
3 DIMENSION
\setminusgetrandomfloat \setminus<sup>1</sup>... \{.\n^{2}.\} \{.\n^{3}.\}1 CSNAME
2 NUMMER
3 NUMMER
\setminusgetrandomnumber \setminus<sup>1</sup>... \{.\n^{2}.\} \{.\n^{3}.\}1 CSNAME
2 NUMMER
3 NUMMER
\setminusgetrandomseed \setminus \ldots* CSNAME
\setminusgetraweparameters [.\cdot] [.\cdot,.\cdot]<sup>2</sup>...,..]
1 TEXT
2 KEY = VALUE
```

```
\setminusgetrawgparameters [.\cdot] [.\cdot,.\cdot]<sup>2</sup>...,..]
1 TEXT
2 KEY = VALUE
\setminusgetrawnoflines \{\ldots\}* DIMENSION
\setminusgetrawparameters [.<sup>1</sup>..] [..,..\frac{2}{7}...,..]
1 TEXT
2 KEY = VALUE
\setminusgetrawxparameters [.\cdot] [.\cdot,.\cdot]<sup>2</sup>...,..]
1 TEXT
2 KEY = VALUE
\setminusgetreference [.\cdot . ] [.\cdot . ]1 defaut texte titre numero page realpage
2 REFERENCE
\getreferenceentry {...}
* defaut texte titre numero page realpage
\getroundednoflines {...}
* DIMENSION
\getsubstring \{.\n{}^{1}.\n{}^{1}.\n{}^{2}.\n{}^{3}.\n{}^{4}.\n{}^{3}.\n}1 NUMMER
2 NUMMER
3 TEXT
\gettwopassdata {...}
* NAME
\gettwopassdatalist {...}
* NAME
\getuvalue {...}
* NAME
\getvalue \{.\n:
* NAME
\setminusgetvariable \{.\cdot\cdot\} \{.\cdot\cdot\}1 NAME
2 KEY
```

```
\setminusgetvariabledefault \{.\cdot\cdot\} \{.\cdot\cdot\} \{.\cdot\cdot\}1 NAME
2 KEY
3 BEFEHL
\setminusgetxparameters [ \dots ] [ \dots , \dots \xrightarrow{2} \dots ]1 TEXT
2 KEY = VALUE
\globaldisablemode [\ldots, \ldots]* NAME
\globalenablemode [\ldots, \ldots]* NAME
\globalletempty \.<sup>*</sup>..
* CSNAME
\globalpopbox .<sup>*</sup>.
* CSNAME NUMMER
\globalpopmacro \.<sup>*</sup>..
* CSNAME
\verb|\globalpreventmode [...",...]* NAME
\lambdaglobalprocesscommalist [.\cdot...] \lambda...
1 BEFEHL
2 CSNAME
\globalpushbox .<sup>*</sup>.
* CSNAME NUMMER
\lambdaglobalpushmacro \lambda...
* CSNAME
\globalpushreferenceprefix {...} *
... \globalpopreferenceprefix
* + - TEXT
\lambdaglobalswapcounts \lambda... \lambda..
1 CSNAME
2 CSNAME
\lambdaglobalswapdimens \lambda... \lambda..
1 CSNAME
2 CSNAME
```

```
\lambdaglobalswapmacros \lambda... \lambda..
1 CSNAME
2 CSNAME
\verb|\globalundefine {.".}|* NAME
\glyphfontfile {...}
* FONT
\setminusgobbledoubleempty [.\,].\,] [.\,].\,]OPT
                                           OPT
1 TEXT
2 TEXT
\gobbleeightarguments {.<sup>1</sup>..} {.<sup>2</sup>..} {.<sup>3</sup>..} {.<sup>4</sup>..} {.<sup>5</sup>..} {.<sup>6</sup>..} {.<sup>7</sup>..} {.<sup>8</sup>..}
1 CONTENT
2 CONTENT
3 CONTENT
4 CONTENT
5 CONTENT
6 CONTENT
7 CONTENT
8 CONTENT
\gobblefivearguments \{.\cdot\cdot\} \{.\cdot\cdot\} \{.\cdot\cdot\} \{.\cdot\cdot\} \{.\cdot\cdot\} \{.\cdot\cdot\}1 CONTENT
2 CONTENT
3 CONTENT
4 CONTENT
5 CONTENT
\setminusgobblefiveoptionals [.\cdot^\frac{1}{2}.] [.\cdot^\frac{2}{3}.] [.\cdot^\frac{4}{3}.] [.\cdot^\frac{5}{3}.]
1 TEXT
2 TEXT
3 TEXT
4 TEXT
5 TEXT
\emptyset gobblefourarguments \{.\n\} \{.\n\} \{.\n\} \{.\n\} \{.\n\} \{.\n\}1 CONTENT
2 CONTENT
3 CONTENT
4 CONTENT
```

```
\setminusgobblefouroptionals [.\cdot..] [.\cdot..<sup>2</sup>..] [.\cdot..<sup>3</sup>..] [.\cdot.<sup>4</sup>..]
1 TEXT
2 TEXT
3 TEXT
4 TEXT
\gobbleninearguments {.<sup>1</sup>.} {.<sup>2</sup>.} {.<sup>3</sup>.} {.<sup>4</sup>.} {.<sup>5</sup>.} {.<sup>5</sup>.} {.<sup>7</sup>.} {.<sup>8</sup>.} {.<sup>8</sup>.}
1 CONTENT
2 CONTENT
3 CONTENT
4 CONTENT
5 CONTENT
6 CONTENT
7 CONTENT
8 CONTENT
9 CONTENT
\gobbleoneargument {...}
* CONTENT
\gobbleoneoptional [...]
* TEXT
\gobblesevenarguments \{.\cdot.\cdot\} \{.\cdot.\cdot\} \{.\cdot.\cdot\} \{.\cdot.\cdot\} \{.\cdot.\cdot\} \{.\cdot.\cdot\} \{.\cdot.\cdot\}1 CONTENT
2 CONTENT
3 CONTENT
4 CONTENT
5 CONTENT
6 CONTENT
7 CONTENT
\gobblesingleempty [...]
                                 OPT
* TEXT
\gobblesixarguments \{.\cdot\cdot\} \{.\cdot\cdot\} \{.\cdot\cdot\} \{.\cdot\cdot\} \{.\cdot\cdot\} \{.\cdot\cdot\} \{.\cdot\cdot\}1 CONTENT
2 CONTENT
3 CONTENT
4 CONTENT
5 CONTENT
6 CONTENT
\gobblespacetokens
```

```
\gobbletenarguments {.<sup>1</sup>.} {.<sup>2</sup>.} {.<sup>3</sup>.} {.<sup>4</sup>.} {.<sup>5</sup>.} {.<sup>6</sup>.} {.<sup>7</sup>.} {.<sup>8</sup>.} {.<sup>8</sup>.} {.<sup>10</sup>.}
1 CONTENT
2 CONTENT
3 CONTENT
4 CONTENT
5 CONTENT
6 CONTENT
7 CONTENT
8 CONTENT
9 CONTENT
10 CONTENT
\emptyset \emptyset \emptyset1 CONTENT
2 CONTENT
3 CONTENT
\gobblethreeoptionals [.<sup>1</sup>..] [.<sup>2</sup>..] [.<sup>3</sup>..]
1 TEXT
2 TEXT
3 TEXT
\setminusgobbletwoarguments \{.\cdot.\cdot\} \{.\cdot.\cdot\}1 CONTENT
2 CONTENT
\setminusgobbletwooptionals [.\cdot..] [.\cdot..]
1 TEXT
2 TEXT
\gobbleuntil \.<sup>*</sup>..
* CSNAME
\gobbleuntilrelax .<sup>*</sup>. \relax
* CONTENT
\sqrt{graph{\texttt{U}} [.1, .1, .2] [.1, .2] [.1, .1, .2]OPT
1 CATEGORY
2 NAME
3 NAME
4 NAME
\sqrt{grabbuffer data direct {\dots} {\dots} {\dots} {\dots}1 NAME
2 NAME
3 NAME
```
 $\sqrt{grabuntil} \{.\cdot.\cdot\} \{.\cdot.\cdot.\cdot\}$ **1 NAME 2 CSNAME**  $\sqrt{grad}$  ... **\* CHARACTER \grandepolicecorp \gras \grasincline \grasinclinepetit \grasitalique \grasitaliquepetit \graspetit** \grave {...<sup>\*</sup>..} **\* CHARACTER** \grayvalue {...} **\* COLOR**  $\gamma$ ... \and \... 3. 3 \displitstring ... 3. \at ... 3. \to \... 3. \and \... 3. **1 TEXT 2 TEXT 3 CSNAME 4 CSNAME** \greeknumerals {...} **\* NUMMER** \grille  $[\dots, \dots]$ <sub>0PT</sub> **\* inherits: \basegrid**  $\gamma$  \groupedcommand  $\{.\cdot\cdot\}$   $\{.\cdot\cdot\}$ **1 BEFEHL 2 BEFEHL** \gsetboxllx .<sup>1</sup>. {.<sup>2</sup>.} **1 CSNAME NUMMER 2 DIMENSION**

```
\gsetboxlly .<sup>1</sup>. {.<sup>2</sup>.}
1 CSNAME NUMMER
2 DIMENSION
\gtrsim \{ . . . \}* NUMMER
\gurmurkhinumerals {.<sup>*</sup>..}
* NUMMER
\hairspace
\hbox{\texttt{halfwaybox} }...}
* CONTENT
\handletokens ...
1
\with \... 2
1 TEXT
2 CSNAME
\hash
\hat{\ldots}* CHARACTER
\hat{\ldots}* CONTENT
\H\left\{\ldots\right\}* CONTENT
instances: unitshigh
\hboxofvbox .<sup>*</sup>.
* CSNAME NUMMER
\hbox{\tt \hbox{hbox} term} \in [-1,1,\ldots] \{.\stackrel{?}{.}.}1 REFERENCE
2 CONTENT
\hbox{\tt \char'4b}* CONTENT
\label{lem:optimal} $$\hdofstring {\dots}* TEXT
\headhbox .<sup>1</sup>. _{2.}o<sub>p</sub>
1 TEXT
2 CONTENT
```

```
\headnumbercontent
\headnumberdistance
\headnumberwidth
\headreferenceattributes
\headsetupspacing
\headtextcontent
\headtextdistance
\headtextwidth
\headvbox .: {'.}.OPT
1 TEXT
2 CONTENT
\headwidth
\heightanddepthofstring {...}
* TEXT
\heightofstring {...}
* TEXT
\heightspanningtext {...} 1
{...} 2
{...} 3
1 TEXT
2 DIMENSION
3 FONT
\HELP [\, \ldots \, ] \, {\; \dots \, } \, {\; \dots \, } \, {\; \dots \, }OPT
1 REFERENCE
2 TEXT
3 TEXT
instances: helptext
\hglue .<sup>*</sup>.
* DIMENSION
\hiddencitation [...]
* REFERENCE
\hiddencite [\cdot,\cdot]* REFERENCE
```

```
\hbox{\it highlight} [\hbox{\it .}] \hbox{\it .}^2.
1 NAME
2 TEXT
\H\HIGHLIGHT \{\ldots\}* TEXT
\hbox{\tt\`highordinalstr} {...}
* TEXT
\hilo [ .^1 . J _1^2 . ] + [ .^3 .]OPT
1 gauche droite
2 CONTENT
3 CONTENT
\himilo \{.\cdot.\} \{.\cdot.\} \{.\cdot.\}1 CONTENT
2 CONTENT
3 CONTENT
\hbox{\tt\char'42} \hbox{\tt\char'42} \hbox{\tt\char'42} \hbox{\tt\char'42}OPT
* NUMMER
\horizontalgrowingbar [\ldots,\ldots^*],* inherits: \setuppositionbar
\horizontalpositionbar [..,..=..,..] *
* inherits: \setuppositionbar
\hbox{\tt hphantom} \{.\,. \}* CONTENT
\hbox{\rm\thinspace kpcs} \ \{.\,{}^{1}_{1} \ \} \ \{.\,{}^{2}_{1} \ \}1 NAME
2 CONTENT
\hbox{\tt Nsizefraction} \{.\,. \} \{.\,. \}1 DIMENSION
2 NUMMER
\hbox{\tt hsmash} \{.\,. \}* CONTENT
\hsmashbox ...
* CSNAME NUMMER
\hbox{\texttt{hsmashed}} {...}
* CONTENT
```

```
\hspace \begin{bmatrix} .1 & .3 & .7 \ .2 & .3 & .7 \ .2 & .7 & .7 \ .2 & .7 & .7 \ .2 & .7 & .7 \ .2 & .7 & .7 \ .2 & .7 & .7 \ .2 & .7 & .7 \ .2 & .7 & .7 \ .2 & .7 \ .2 & .7 \ .2 & .7 \ .2 & .7 \ .2 & .7 \ .2 & .7 \ .2 & .7 \ .2 & .7 \ .2 & .7 \ .2 & .7 \ .2 & .7 \ .2 & .7 \ .2 & .7 \ .2 & .7 \ .2 & .7 \ .2 & .7 \ .2 & .7 \ .2 & .7 \ .2 & .7 \ .2 & .7 \ .2 & .71 NAME
2 petit moyen grand normal defaut rien .5 1 2 3 discours citer interquotation citation sentence intersentence NAME
\hbox{\label{th:topd} \label{th:topd}* TEXT
\hbartofstring \{.\,.\,.\}* TEXT
\hyphen
\hyphenatedcoloredword {...}
* TEXT
\hyphenatedfile {...}
* FILE
\hbox{\tt \hinspace hyperaatedfilename } { \hbox{\tt ...\hinspace} }
* TEXT
\hyphenatedhbox {...}
* CONTENT
\hbox{\tt \hinspace hypera<br>tedpar } {...}
* TEXT
\hyphenatedurl {...}
* TEXT
\hyphenatedword {...}
* TEXT
\INRSTEX
\ibox \{\ldots\}* CONTENT
\ifassignment .<sup>1</sup>. \else .<sup>2</sup>. \fi
1 TRUE
2 FALSE
\iff
\ifinobject .<sup>1</sup>. \else .<sup>2</sup>. \fi
1 TRUE
2 FALSE
```

```
\ifinoutputstream .<sup>1</sup>. \else .<sup>2</sup>. \fi
1 TRUE
2 FALSE
\ifparameters .<sup>1</sup>. \else .<sup>2</sup>. \fi
1 TRUE
2 FALSE
\iftrialtypesetting .<sup>1</sup>. \else .<sup>2</sup>. \fi
1 TRUE
2 FALSE
\ignoreimplicitspaces
\sigma \ignorevalue {...}
* NAME
\{ \cdot \text{ 1} \mid \{ \cdot \cdot \text{ 2} \mid \{ \cdot \cdot \cdot \} \}1 NAME
2 NUMMER
3 CONTENT
\impliedby
\implies
\incline
\inclinegras
\inclinegraspetit
\inclinepetit
\in [...]
* NAME
\includeversioninfo {.<sup>*</sup>.}
* NAME
\inconnu
\iintcrementcounter [...] [...]OPT
1 NAME
2 NUMMER
\in \lambda...
* CSNAME
```
 $\infty$   $\infty$   $\infty$ **\* NAME** \incremente cd:parentheses-l **\* CSNAME NUMMER \incrementpagenumber \incrementsubpagenumber** \incrementvalue {...} **\* NAME \indentation \infofont \infofontbold**  $\infty$   $\{ \ldots, \ldots \}$   $\{ \ldots \}$ <br>  $\text{OPT}$ **1 inherits: \regleencadre 2 CONTENT**  $\in$   $\{.\,. \}$ **\* NAME**  $\infty$   $\in$   $[$ ... $]$   $[$ ... $]$   $[$ ... $]$   $[$ ... $]$ **1 TEXT 2 TEXT 3 KEY \inhibitblank**  $\in$ initializeboxstack  $\{.\dot{.\}$ **\* NAME**  $\in$   $\{...,...,...\}$ OPT **\* BUFFER**  $\in$   $\{.\n$   $\}$ **\* CONTENT**  $\in$   $\{.\,. \}$ **\* CONTENT**  $\in$   $\{1, \ldots, n\}$ **\* CONTENT**

```
\inlinemessage {...}
* TEXT
\in \{1, 2, 3, 4, 5, 6, 7, 8\}1 CONTENT
2 CONTENT
\inlinerange [...]
* REFERENCE
\innerflushshapebox
\in {\ldots}
* FILE
\inputfilebarename
\inputfilename
\inputfilerealsuffix
\inputfilesuffix
\inputgivenfile {...}
* FILE
\input .<sup>*</sup>.
* FILE
\insertpages [.<sup>1</sup>..] [...,<sup>2</sup>,...] [...,..<sup>3</sup>,....]
1 FILE
2 NUMMER
3 largeur = DIMENSION
    n = NUMMER
    category = NAME
\label{thm:optimal} \verb|{{:} \verb|.|} \verb|{{:} \verb|.|} \verb|}* NAME
\installactivecharacter .<sup>*</sup>..
* CHARACTER
\installanddefineactivecharacter .<sup>1</sup>. {.<sup>2</sup>.}
1 CHARACTER
2 BEFEHL
\infty \installattributestack \.<sup>*</sup>...
* CSNAME
```

```
\installautocommandhandler \.<sup>1</sup>.. \{.\stackrel{?}{.}. \} \.<sup>3</sup>..
1 CSNAME
2 NAME
3 CSNAME
\infty \{ .^1, .^2, . \}1 CSNAME
2 NAME
\lambdainstallbasicautosetuphandler \lambda... \{\ldots, \ldots, \lambda\}1 CSNAME
2 NAME
3 CSNAME
\verb|\installbasicparameterhandler|, 1.3.2.31 CSNAME
2 NAME
\{ \text{instant} \ \{ . \cdot . \} \ \{ . \cdot . \}1 NAME
2 BEFEHL
\installcommandhandler \.<sup>1</sup>.. {...} \.<sup>3</sup>...
1 CSNAME
2 NAME
3 CSNAME
\installcorenamespace {...}
* NAME
\installdefinehandler \.<sup>1</sup>.. {.<sup>2</sup>..} \.<sup>3</sup>..
1 CSNAME
2 NAME
3 CSNAME
\in \{ .^2, . \}1 CSNAME
2 NAME
\installdefinitionsetmember \.<sup>1</sup>.. \{.\stackrel{?}{.}\} \.<sup>3</sup>.. \{.\stackrel{4}{.}\}1 CSNAME
2 NAME
3 CSNAME
4 NAME
```
```
\infty \{ . . . , . , . . \}1 CSNAME
2 NAME
\texttt{\{installdivectparameterhandler} \,. \,. \, \{.\,.\,. \} }1 CSNAME
2 NAME
\verb|\instantalldirectparameterseth andler |\,. . . . . . .|.1 CSNAME
2 NAME
\label{thm:rel} \installdirectsetuphandler \setminus... \{.\n^{2}.\}1 CSNAME
2 NAME
\verb|\installdirectstyle| and color handler |\n... |\n... |\n1 CSNAME
2 NAME
\infty \{1.1, 1.2, \ldots, 1.5, \ldots, 1.5, \ldots, 1.5, \ldots, 1.5, \ldots, 1.5, \ldots, 1.5, \ldots, 1.5, \ldots, 1.5, \ldots, 1.5, \ldots, 1.5, \ldots, 1.5, \ldots, 1.5, \ldots, 1.5, \ldots, 1.5, \ldots, 1.5, \ldots, 1.5, \ldots, 1.5, \ldots, 1.5, \ldots, 1.5, \ldots, 1.5, \ldots, 1.5, \ldots, 1.5, \ldots, 1 NAME
2 inherits: \reglelangue
\in [ .^1 . ] [ .^2 . ]1 NAME
2 SPRACHE
\installframedautocommandhandler \setminus... \{.\cdot\}... \setminus...
1 CSNAME
2 NAME
3 CSNAME
\installframedcommandhandler \.<sup>1</sup>.. \{.\stackrel{?}{.}..\} \.<sup>3</sup>..
1 CSNAME
2 NAME
3 CSNAME
\in \{ . . . , . . \}1 NAME
2 BEFEHL
\in \{ . . . \}* NAME
```

```
\installoutputroutine \... 1
{...} 2
1 CSNAME
2 BEFEHL
\installpagearrangement .<sup>1</sup>. {.<sup>2</sup>.}
1 NAME
2 BEFEHL
\infty \{ .^1, .^2, . \}1 CSNAME
2 NAME
\infty \{ . . . , \{ . . . \}1 CSNAME
2 NAME
\infty \{ . . . , . , . \}1 CSNAME
2 NAME
\infty \{ . . . , . , . , . \}1 CSNAME
2 NAME
\in \{ . . . , . . \}1 NAME
2 BEFEHL
\infty \{ . . . , \{ . . . \}1 CSNAME
2 NAME
\installsetuphandler \... 1
{...} 2
1 CSNAME
2 NAME
\lambdainstallsetuponlycommandhandler \lambda... \{.\n, .\}1 CSNAME
2 NAME
\in \{1, \ldots, n\}1 NAME
2 BEFEHL
```

```
\lambdainstallsimplecommandhandler \lambda... \{\ldots, \lambda\}1 CSNAME
2 NAME
3 CSNAME
\installsimpleframedcommandhandler \... \{.\cdot\} \... \{.\cdot\} \...
1 CSNAME
2 NAME
3 CSNAME
\infty \{ . . . , . , . . \}1 CSNAME
2 NAME
\installswitchcommandhandler \.<sup>1</sup>.. \{.\stackrel{?}{.}. \} \.<sup>3</sup>..
1 CSNAME
2 NAME
3 CSNAME
\installswitchsetuphandler \.<sup>1</sup>.. \{.\n^2.\}1 CSNAME
2 NAME
\installtexdirective \{.\cdot.\cdot\} \{.\cdot.\cdot\} \{.\cdot.\cdot\}1 NAME
2 BEFEHL
3 BEFEHL
\infty \{ . . . , . . . \}1 NAME
2 BEFEHL
3 BEFEHL
\infty \{ . . . . \}1 NAME
2 BEFEHL
\infty \{.\n \{.\n \} \{.\n \} \{.\n \}1 NAME
2 BEFEHL
\in \{1, \ldots, n\}1 NAME
2 BEFEHL
```
 $\in$   $\{ . . . , \}$ **1 NAME 2 BEFEHL** \integerrounding {...} **\* NUMMER**  $\int \int \mathbf{r} \cdot d\mathbf{r}$ **\* TEXT**  $\{$  invokepageheandler  $\{.\cdot.\cdot\}$   $\{.\cdot.\cdot\}$ **1 normal rien NAME 2 CONTENT** \istltdir .<sup>\*</sup>. **\* TLT TRT** \istrtdir .<sup>\*</sup>. **\* TLT TRT \italiccorrection \italicface \italique \italiquegras \italiquegraspetit**  $\left\{ \text{intertag } [...], ... \right\}$ OPT **\* REFERENCE** \JOURSEMAINE {...} **\* NUMMER \jobfilename \jobfilesuffix** \joursemaine {...} **\* NUMMER** \kap {...} **\* TEXT** \keeplinestogether {...} **\* NUMMER**

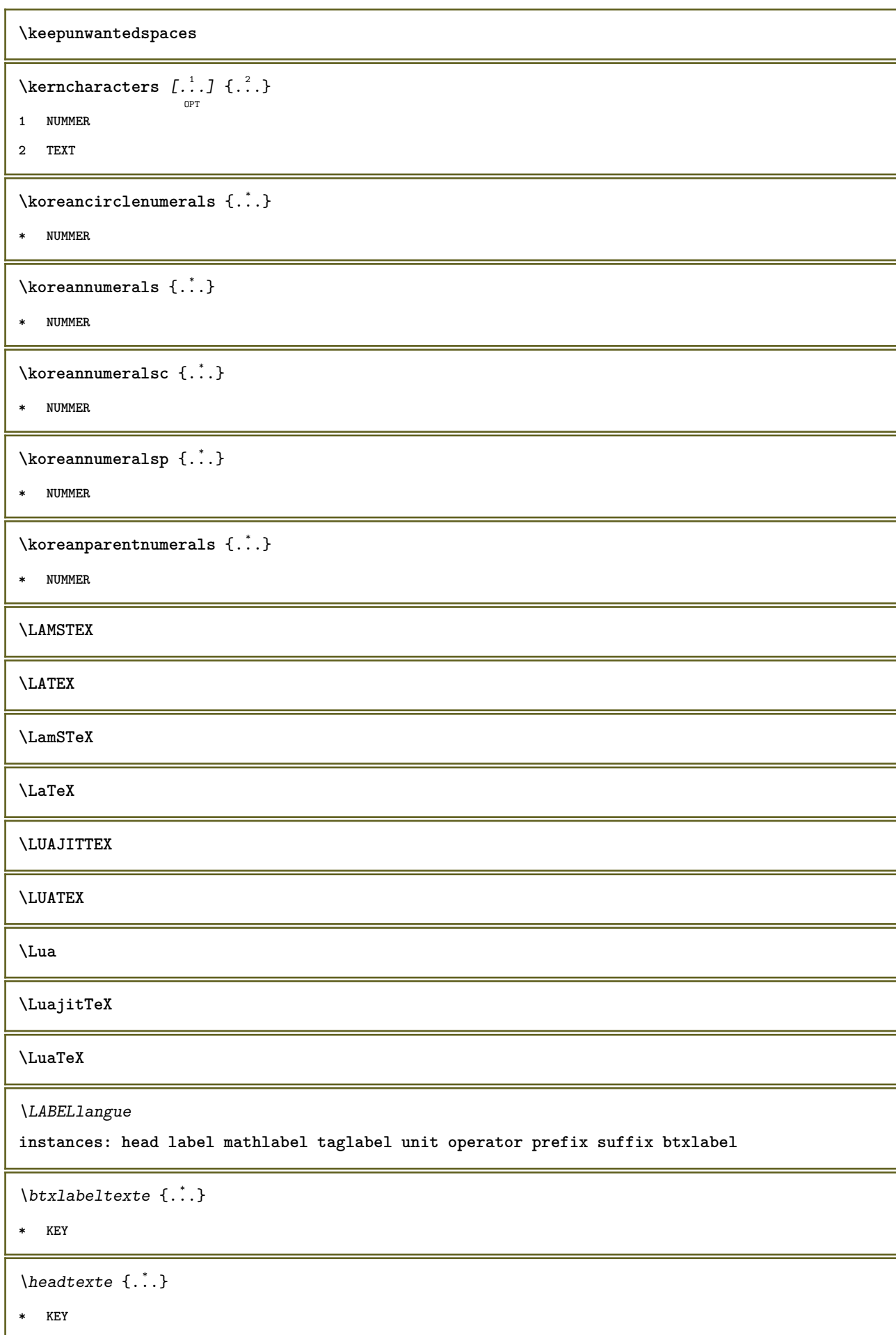

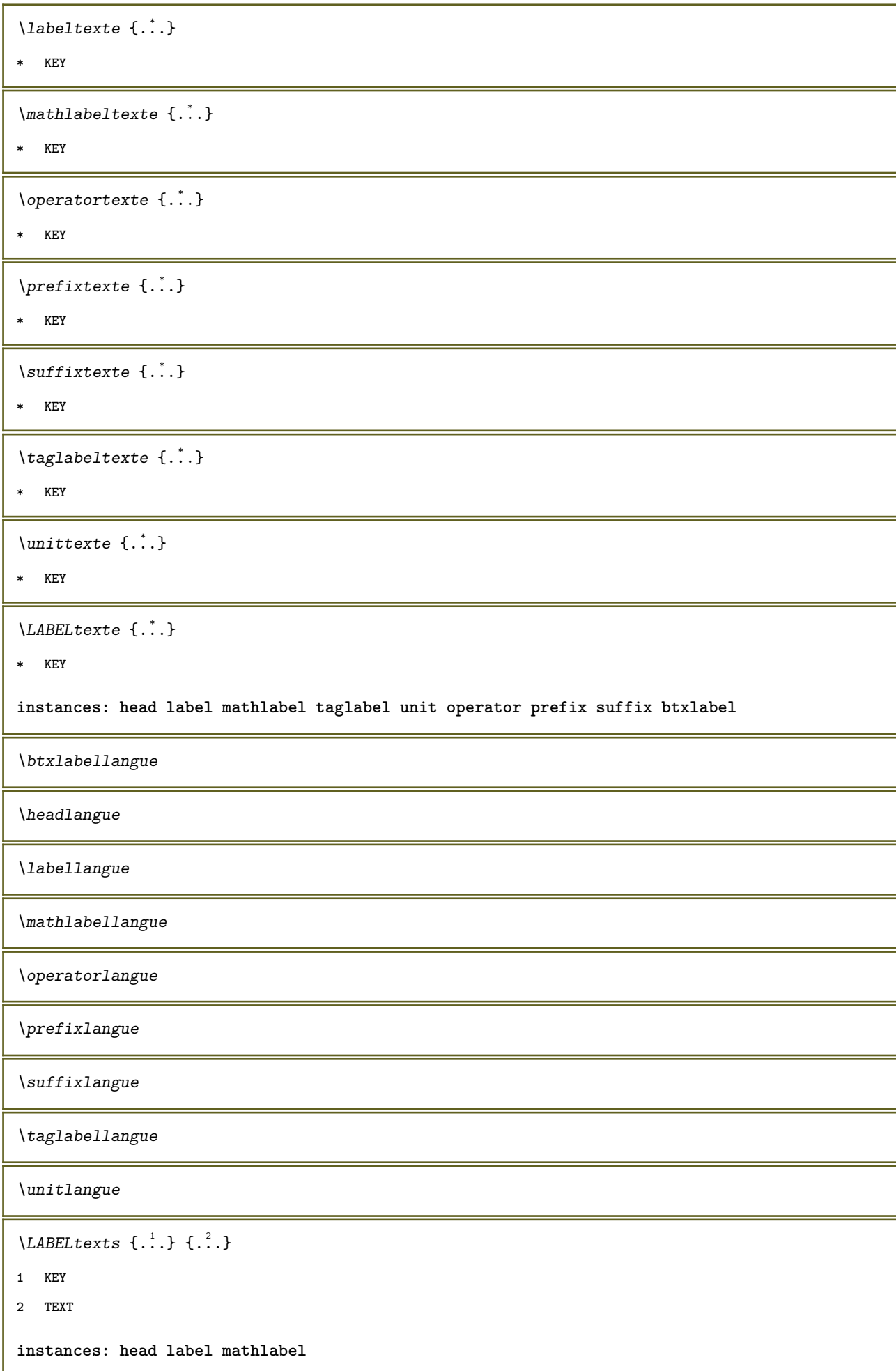

 $\left\{ \right.\right\}$ **\* KEY**  $\left\{ \text{leftlabeltext{eq:1}} \right\}$ **\* KEY**  $\left\{ \right.\ldots\right\}$ **\* KEY** \languageCharacters {...} **\* NUMMER** \languagecharacters {...} **\* NUMMER**  $\lambda$ languagecharwidth  $\{.\,.\,.\,\}$ **\* SPRACHE** \langue [...] **\* SPRACHE** \langueprincipale [...] **\* SPRACHE** \LANGUAGE **\largeurligne**  $\texttt{\textbackslash} \texttt{lastcounter} ~[\![\dots, \dots]\!] ~[\![\dots, \dots]\!]~$ **1 NAME 2 NUMMER** \lastcountervalue [...] **\* NAME** \lastdigit {...} **\* NUMMER \lastlinewidth \lastnaturalboxdp \lastnaturalboxht \lastnaturalboxwd \lastpredefinedsymbol \lastrealpage**

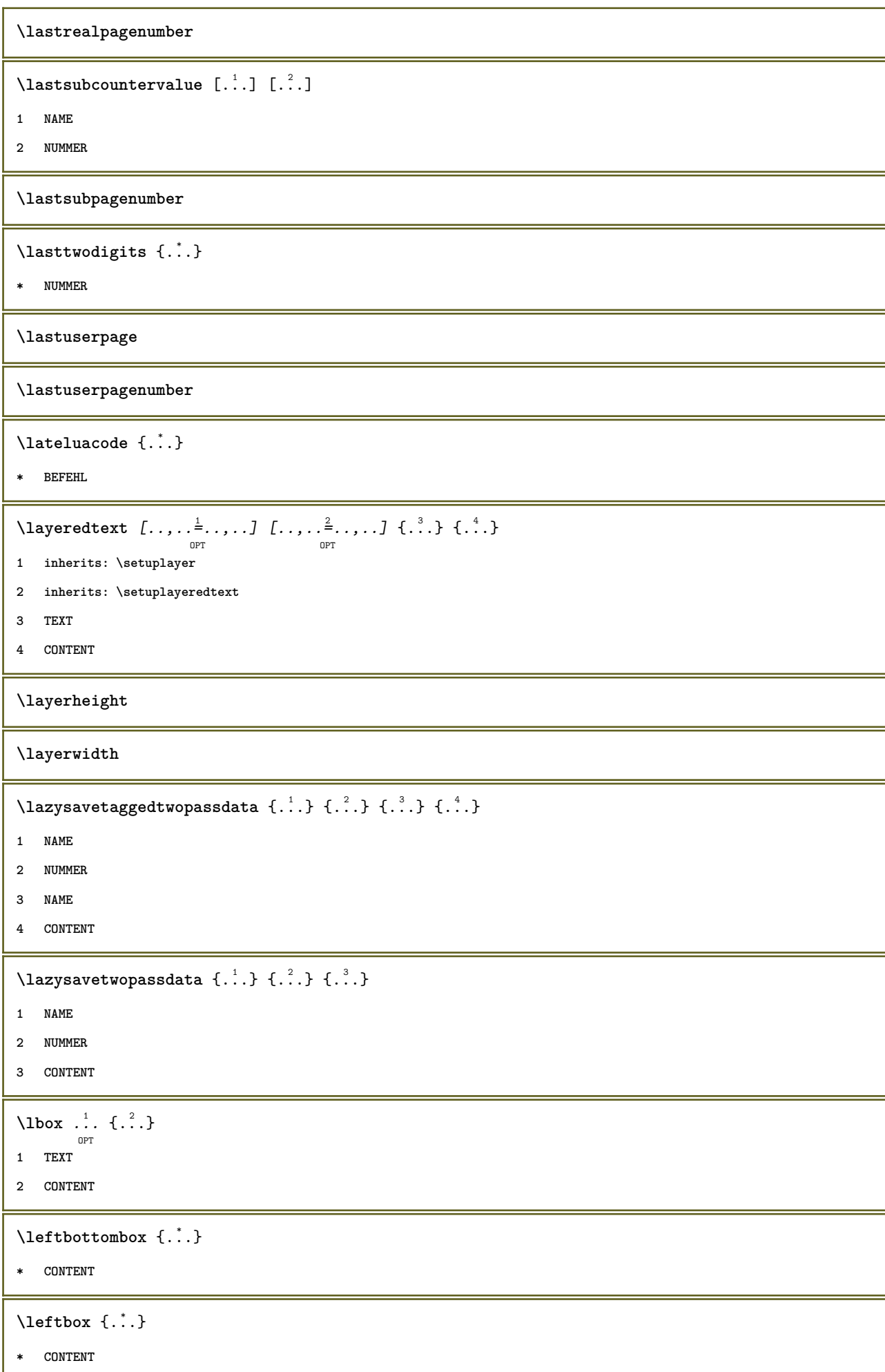

 $\left\{ \ldots \right\}$ **\* CONTENT**  $\left\{ \right.\right.$   $\left\{ ... \right\}$ **\* KEY instances: head label mathlabel**  $\rightarrow$  \rightheadtexte {...} **\* KEY**  $\langle$ rightlabeltexte  $\{.\cdot.\cdot\}$ **\* KEY**  $\left\{right_{\text{in}} \right\}$ **\* KEY**  $\left\{ .^{*}. \right\}$ **\* CONTENT** \leftorrighthbox .<sup>1</sup>. {.<sup>2</sup>.} O<sub>pt</sub> **1 TEXT 2 CONTENT** \leftorrightvbox .<sup>1</sup>. {.<sup>2</sup>.} OPT **1 TEXT 2 CONTENT** \leftorrightvtop .<sup>1</sup>.  $\frac{1}{\text{OPT}}$  {...} **1 TEXT 2 CONTENT \leftskipadaption \leftsubguillemot**  $\left\{ \right.\right\}$ **\* CONTENT \lefttoright** \lefttorighthbox .<sup>1</sup>. {.<sup>2</sup>.} OPT **1 TEXT 2 CONTENT** \lefttorightvbox .<sup>1</sup>.  $\frac{1}{\text{OPT}}$  {...} **1 TEXT 2 CONTENT**

```
\lefttorightvtop .<sup>1</sup>.
                        \frac{1}{\text{OPT}} {...}
1 TEXT
2 CONTENT
\left\{ \right.\right\}* NAME
\text{Netcatcodecommand }\dots ... \ldots \ldots1 CSNAME
2 CHARACTER NUMMER
3 CSNAME
\letcscsname \.<sup>1</sup>... \csname .<sup>2</sup>. \endcsname
1 CSNAME
2 NAME
\lvert \text{ } \cdot \cdot \cdot \rvert. \endcsname \...<sup>2</sup>.
1 NAME
2 CSNAME
\letcsnamecsname \csname .<sup>1</sup>. \endcsname \csname .<sup>2</sup>. \endcsname
1 NAME
2 NAME
\lambdaletdummyparameter \{\ldots\}1 KEY
2 CSNAME
\text{ \texttt{letempty} } \dots* CSNAME
\text{let}gvalue \{\ldots\} \backslash \ldots1 NAME
2 CSNAME
\left\{ \Delta \right\}* NAME
\letgvalurelax {...}
* NAME
\letterampersand
\letterat
\letterbackslash
\letterbar
```
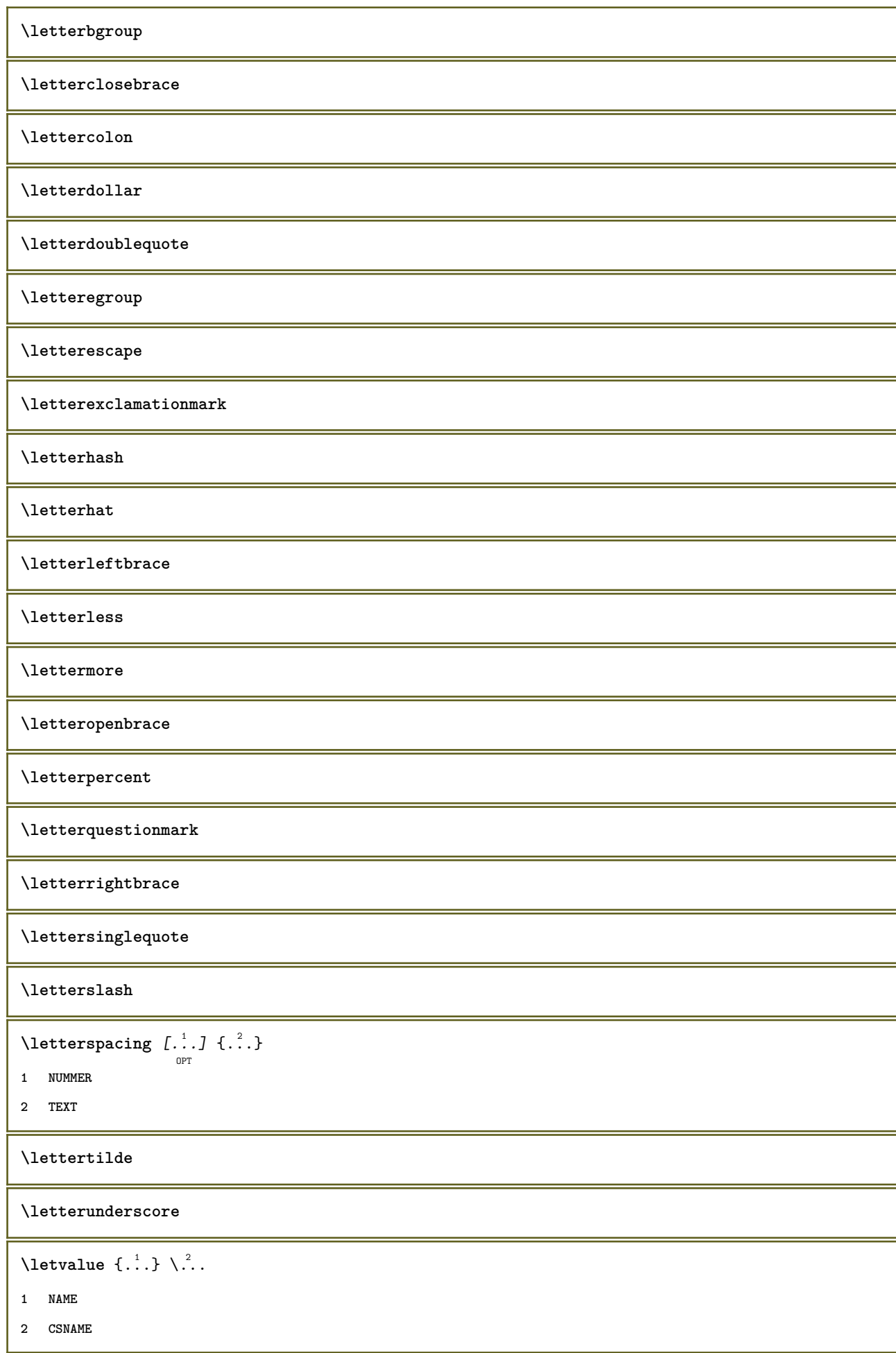

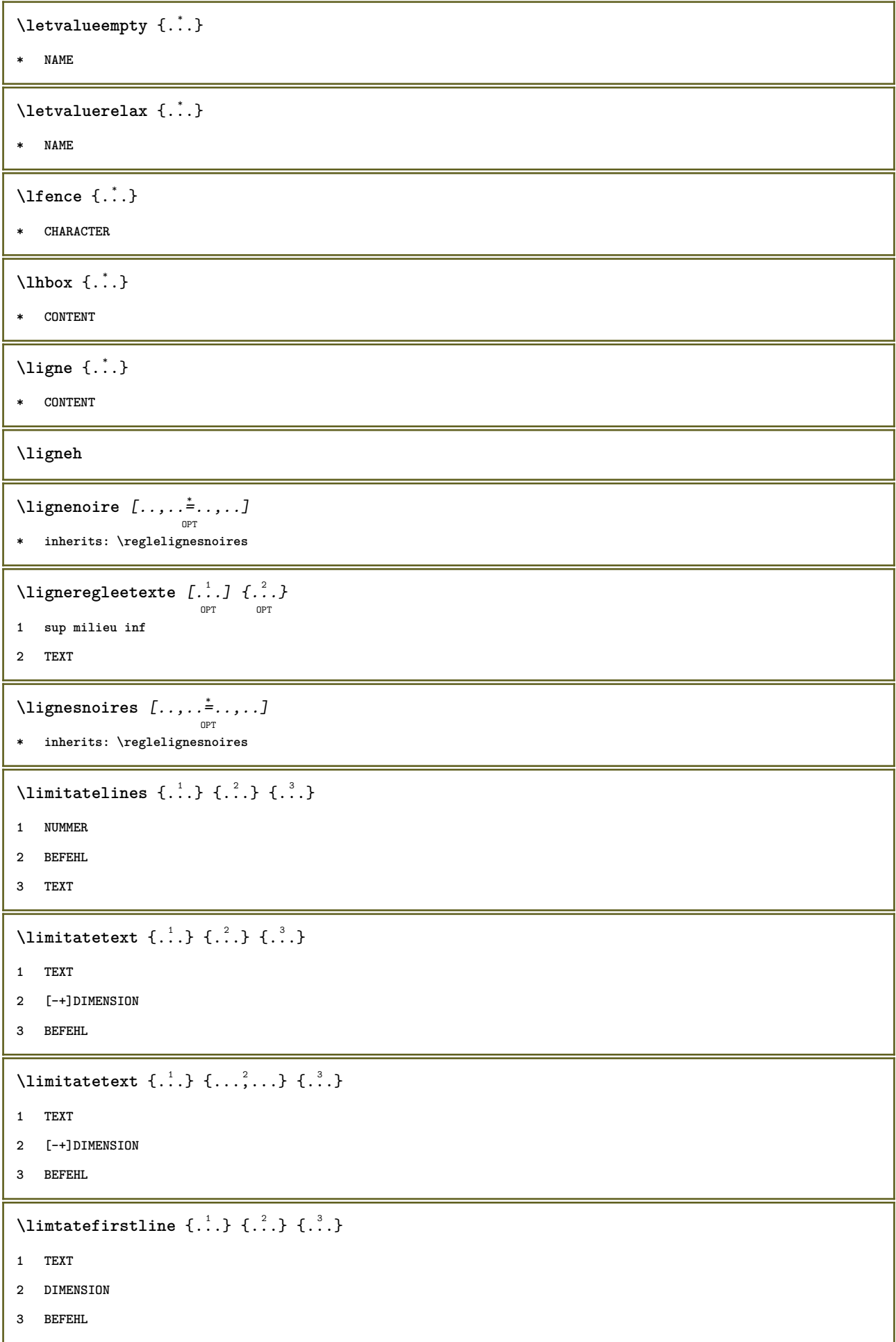

```
\linespanningtext {...} 1
{...} 2
{...} 3
1 TEXT
2 DIMENSION
3 FONT
\text{Histor} [\ldots, \ldots^{\frac{1}{2}}, \ldots] [\ldots^2]OPT
1 reference = REFERENCE
   alternative = defaut category entry short page num textnum annee index tag keywords auteur authoryears authornum
                   authoryear
   avant = BEFEHL
   apres = BEFEHL
                gauche = BEFEHL
   droite = BEFEHL
   inherits: \setupbtx
2 REFERENCE
\lambdalistcitation [\cdot, \cdot] [\cdot, \cdot].]
                     OPT
1 defaut category entry short page num textnum annee index tag keywords auteur authoryears authornum authoryear
2 REFERENCE
\text{Histor} [.,.,.\frac{1}{2},.,.]\ [.,.,.\frac{2}{2},.,.]\1 reference = REFERENCE
   alternative = defaut category entry short page num textnum annee index tag keywords auteur authoryears authornum
                   authoryear
   avant = BEFEHL<sup>'</sup>
   apres = BEFEHL<br>gauche = BEFEHL
               = BEFEHL
   droite = BEFEHL
   inherits: \setupbtx
2 KEY = VALUE
\text{listcite} [...,-\frac{1}{2}...,-] [...]OPT
1 reference = REFERENCE
   alternative = defaut category entry short page num textnum annee index tag keywords auteur authoryears authornum
                   authoryear
   avant = BEFEHL<br>apres = BEFEHL
   apres = BEFEHL<br>gauche = BEFEHL
                gauche = BEFEHL
   droite = BEFEHL
   inherits: \setupbtx
2 REFERENCE
\lambdalistcite [.\cdot .] [.\cdot .]OPT
1 defaut category entry short page num textnum annee index tag keywords auteur authoryears authornum authoryear
2 REFERENCE
\listcite [\ldots, \ldots \stackrel{1}{\vdots} \ldots] [\ldots, \ldots \stackrel{2}{\vdots} \ldots]1 reference = REFERENCE
   alternative = defaut category entry short page num textnum annee index tag keywords auteur authoryears authornum
                    authoryear
    avant = BEFEHL
   apres = BEFEHL
    gauche = BEFEHL
    droite = BEFEHL
   inherits: \setupbtx
2 KEY = VALUE
\listnamespaces
```
\llap {...} **\* CONTENT \llongueurliste** \loadanyfile [...] **\* FILE** \loadanyfileonce [...] **\* FILE** \loadbtxdefinitionfile [...] **\* FILE** \loadbtxreplacementfile  $[$ ...<sup>\*</sup>..] **\* FILE** \loadcldfile  $[\cdot,\cdot]$ **\* FILE** \loadcldfileonce [...] **\* FILE** \loadfontgoodies  $[$ ...] **\* FILE** \loadluafile [.<sup>\*</sup>..] **\* FILE** \loadluafileonce  $[$ ...<sup>\*</sup>..] **\* FILE**  $\lambda$ loadspellchecklist  $[.\cdot^\alpha]$   $[.\cdot^\alpha]$ **1 NAME 2 FILE** \loadtexfile [.<sup>\*</sup>..] **\* FILE** \loadtexfileonce [...] **\* FILE** \loadtypescriptfile [...] **\* FILE**

 $\setminus$ localframed  $[.\stackrel{1}{\ldots},]\quad \stackrel{2}{\ldots},\ldots]$   $\set{.\stackrel{3}{\ldots},\quad \quad \ }$ **1 NAME 2 inherits: \regleencadre 3 CONTENT**  $\lambda$ localframedwithsettings  $[.\cdot .].$   $[.,.,.\frac{2}{7},.,.,.]$   $\{.\cdot .\}$ **1 NAME 2 inherits: \regleencadre 3 CONTENT \localhsize** \localpopbox .<sup>\*</sup>. **\* CSNAME NUMMER** \localpopmacro \.<sup>\*</sup>.. **\* CSNAME** \localpushbox .<sup>\*</sup>. **\* CSNAME NUMMER** \localpushmacro \.<sup>\*</sup>.. **\* CSNAME**  $\lambda$ localundefine  $\{.\,.\,.\}$ **\* NAME \locatedfilepath**  $\setminus$ locatefilepath $\{\ldots\}$ **\* FILE**  $\setminus$ locfilename  $\{\ldots\}$ **\* FILE** \lomihi  $\{.\cdot.\cdot\}$   $\{.\cdot.\cdot\}$   $\{.\cdot.\cdot\}$ **1 CONTENT 2 CONTENT 3 CONTENT**  $\text{lowerbox } \{.\,. \} \setminus \ldots \{.\,. \}$ **1 DIMENSION 2 CSNAME 3 CONTENT**  $\text{lowercased } \{.\dot{.\} \}$ **\* TEXT**

 $\text{lowercases}$  ...  $\text{to } \ldots$ 

**1 TEXT**

**2 CSNAME**

**\lowerleftdoubleninequote**

**\lowerleftsingleninequote**

**\lowerrightdoubleninequote**

**\lowerrightsingleninequote**

\LOWHIGH  $[ .^1 .]$   $\{ .^2 .\}$   $\{ .^3 .\}$ OPT

- **1 gauche droite**
- **2 CONTENT**
- **3 CONTENT**

\LOWMIDHIGH  $\{.\cdot\cdot\}$   $\{.\cdot\cdot\}$   $\{.\cdot\cdot\}$   $\{.\cdot\cdot\}$ 

- **1 CONTENT**
- **2 CONTENT**
- **3 CONTENT**

\lrtbbox  $\{.\cdot.\cdot\}$   $\{.\cdot.\cdot\}$   $\{.\cdot.\cdot\}$   $\{.\cdot.\cdot\}$   $\{.\cdot.\cdot\}$ 

- **1 DIMENSION**
- **2 DIMENSION**
- **3 DIMENSION**
- **4 DIMENSION**
- **5 CONTENT**

\ltop .<sup>1</sup>. {.<sup>2</sup>.} OPT

**1 TEXT**

**2 CONTENT**

\luacode {...}

**\* BEFEHL**

 $\lambda$ **luaconditional**  $\lambda$ ...

**\* CSNAME**

\luaenvironment .<sup>\*</sup>.

**\* FILE**

\luaexpanded {...}

**\* BEFEHL**

\luaexpr {...}

**\* CONTENT**

 $\lambda$ **luafunction**  $\{\ldots\}$ **\* BEFEHL \luajitTeX \luamajorversion \luaminorversion**  $\text{N}$  luaparameterset  $\{.\cdot\cdot\}$   $\{.\cdot\cdot\}$ **1 NAME 2 CONTENT**  $\langle \text{luasetup } \{ . . . \} \rangle$ **\* NAME \luaTeX \luaversion \METAFONT \METAFUN \METAPOST \MetaFont \MetaFun \MetaPost \MKII \MKIV \MKIX \MKVI \MKXI \MOIS** {...} \* **\* NUMMER** \MONTHLONG {...} **\* NUMMER** \MONTHSHORT {...}

**\* NUMMER**

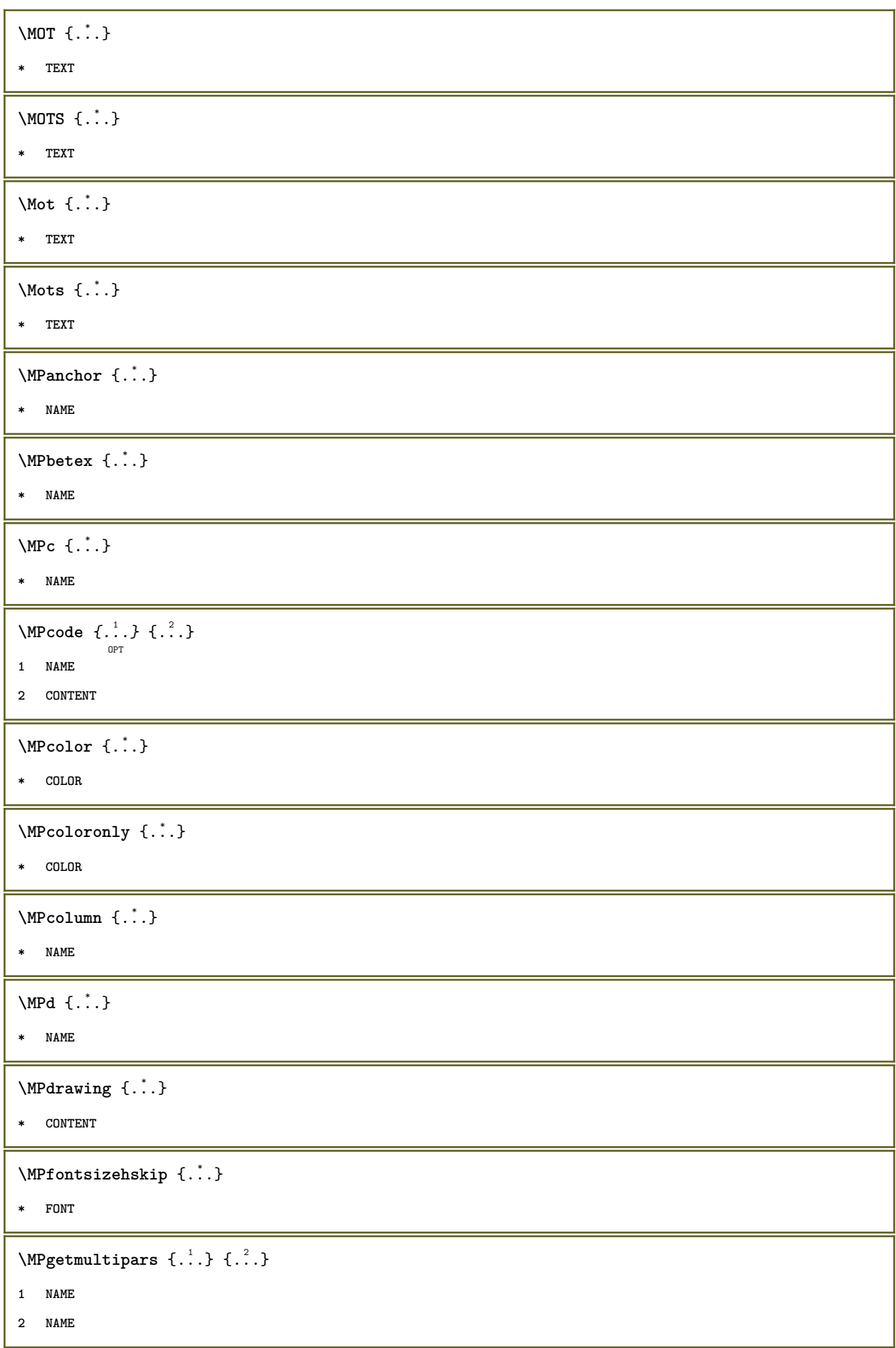

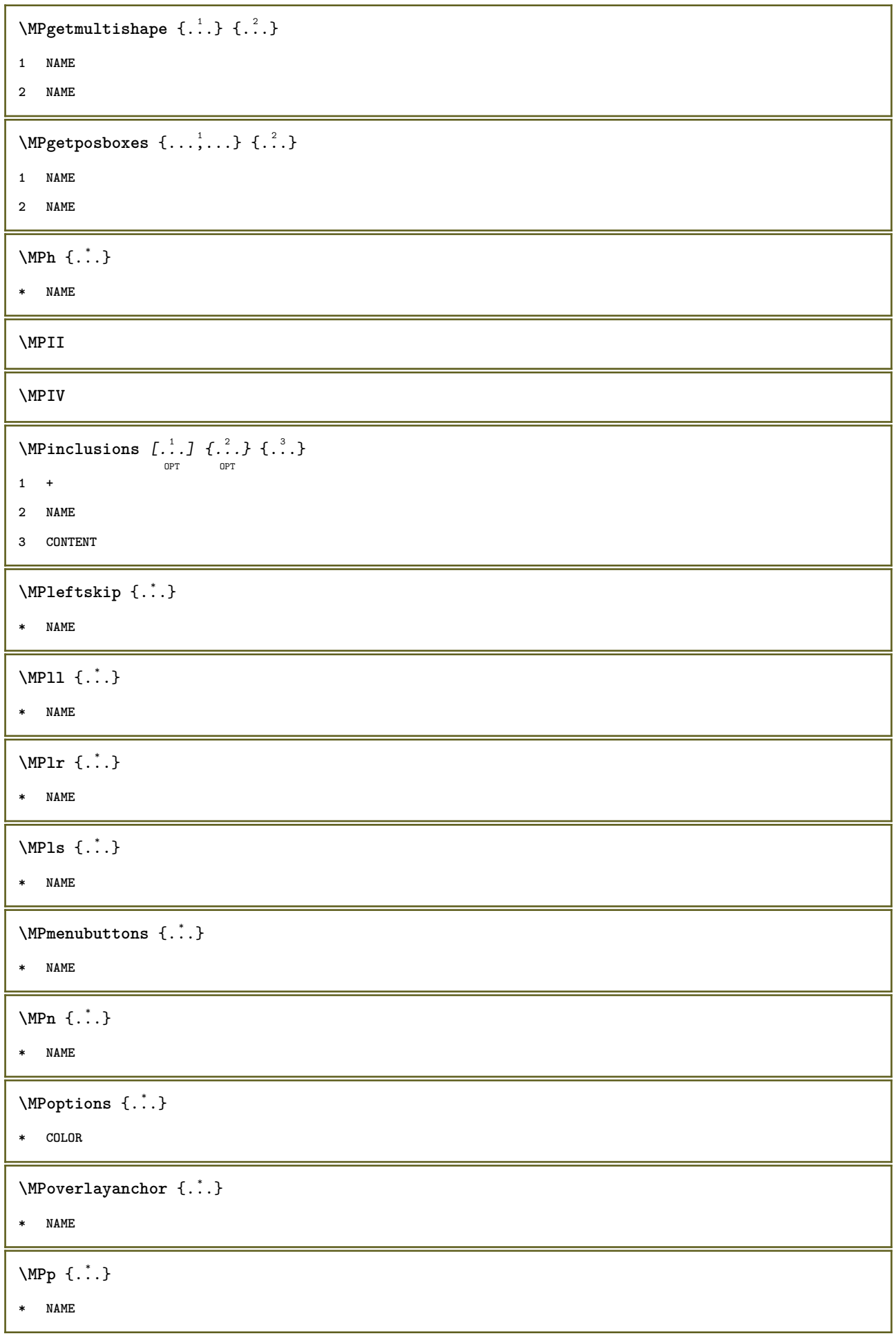

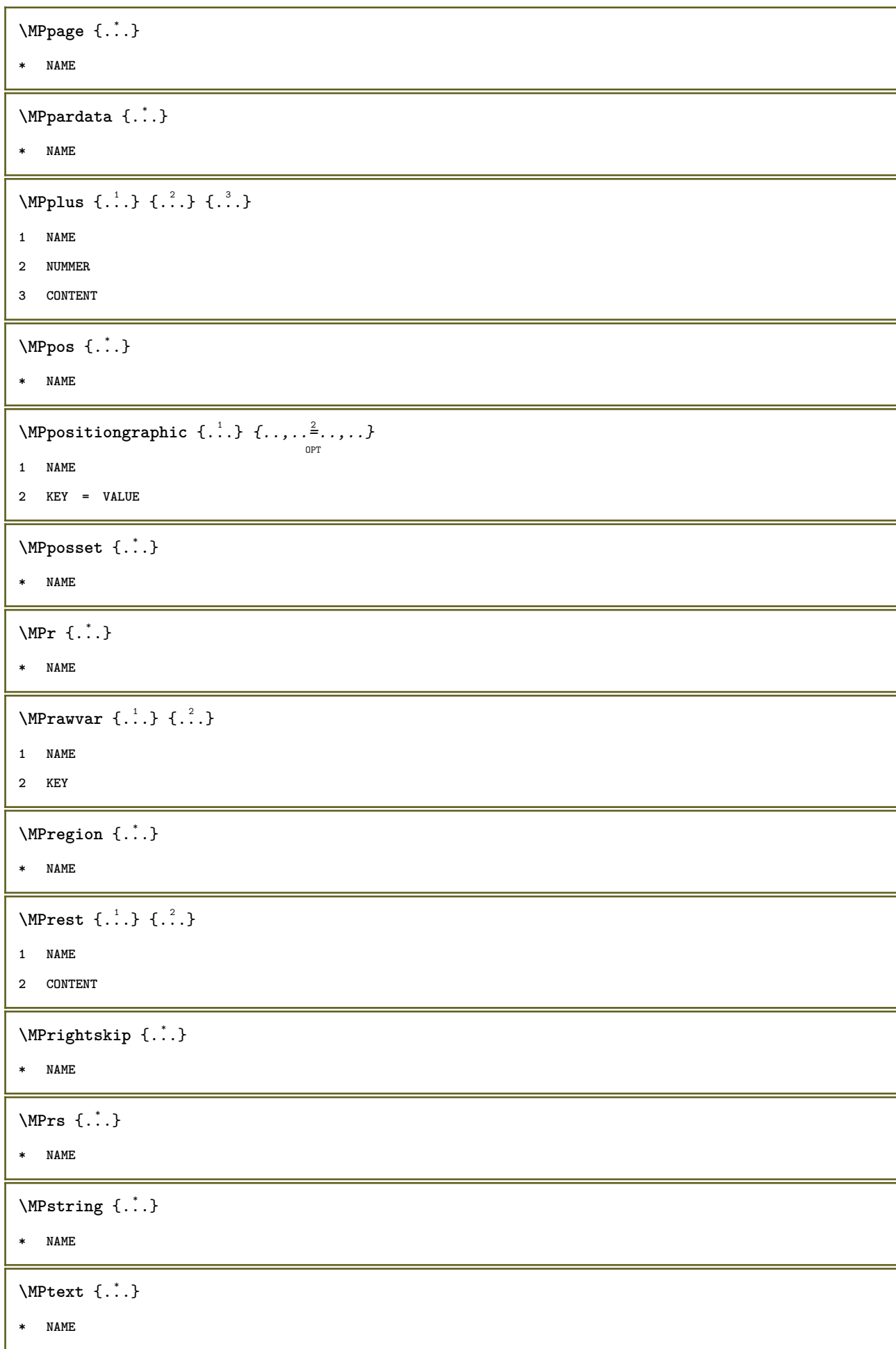

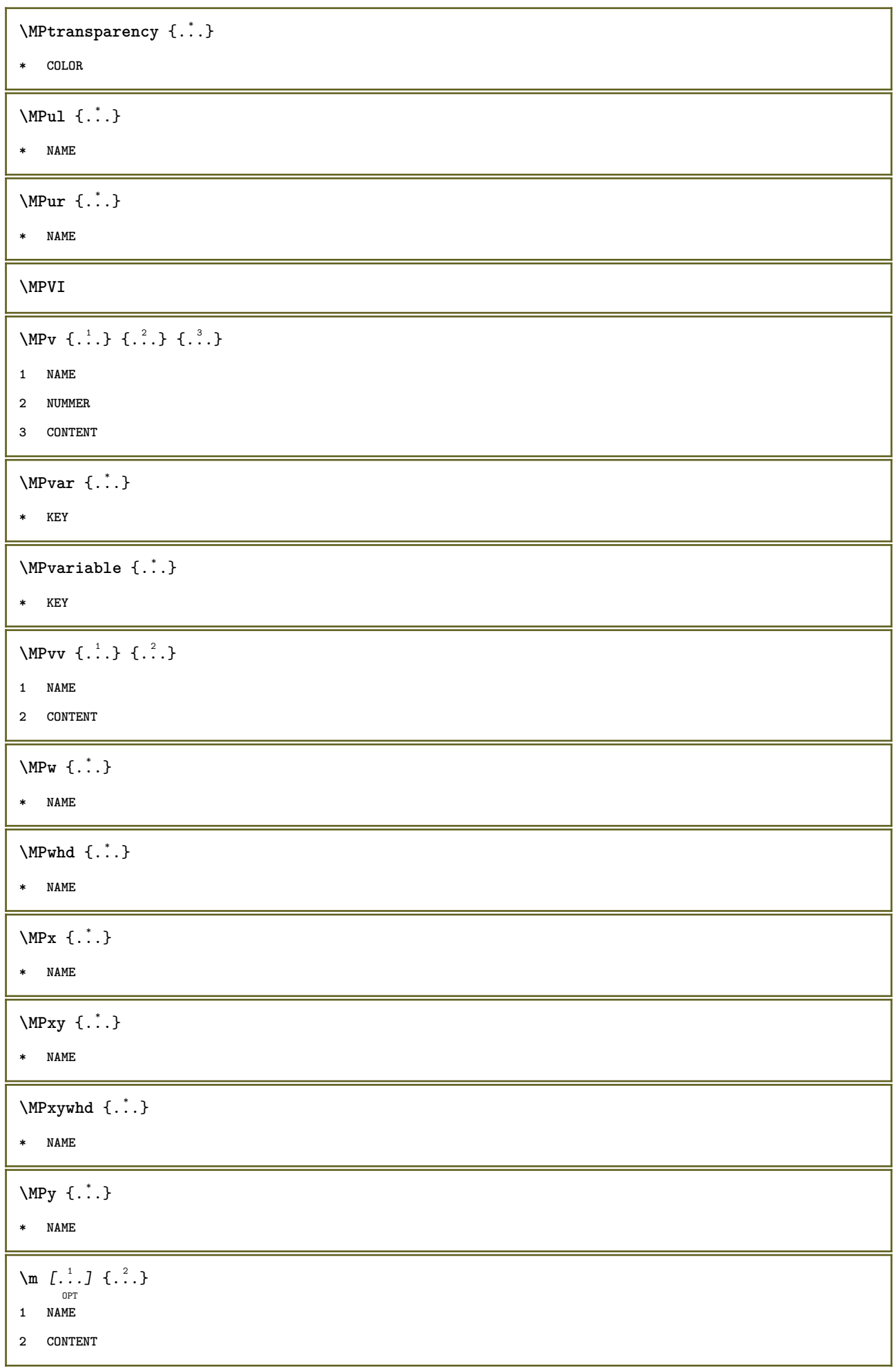

```
\makecharacteractive .<sup>*</sup>.
* CHARACTER
\mathcal{N} \mathcal{N} \ldots \ldots \mathcal{N}1 BEFEHL
2 CSNAME
\makestrutofbox .<sup>*</sup>.
* CSNAME NUMMER
\manuscript
\text{mapfontsize} [.\cdot...] [.\cdot...]
1 DIMENSION
2 DIMENSION
\text{Margindata} [.<sup>1</sup>..] [...,...\frac{3}{2}......] [...,...\frac{3}{2}...,...] \{...^{3}......]1 NAME
2 reference = REFERENCE
   inherits: \setupmargindata
3 inherits: \setupmarginframed
4 CONTENT
\MARGINDATA [\dots, \dots \frac{1}{2}, \dots] [\dots, \dots \frac{2}{7}, \dots] \{\dots\}OPT
                                         OPT
1 reference = REFERENCE
   inherits: \setupmargindata
2 inherits: \setupmarginframed
3 CONTENT
instances: inleftmargin inrightmargin inoutermargin ininnermargin inleftedge inrightedge
inouteredge ininneredge atleftmargin atrightmargin inleft inright inouter ininner inmargin
inother margintext
\mathcal{L} \{.\cdot\} \{.\cdot\}OPT
1 raz tout NAME
2 CONTENT
\markinjector [...]
* NAME
\langle \text{marguage } (...^1, ...) (...^2, ...) [...^3, ]1 POSITION
2 POSITION
3 REFERENCE
\langle \texttt{mapage} [1,1,1]OPT
1 ABSCHNITT LISTE
2 TEXT
```
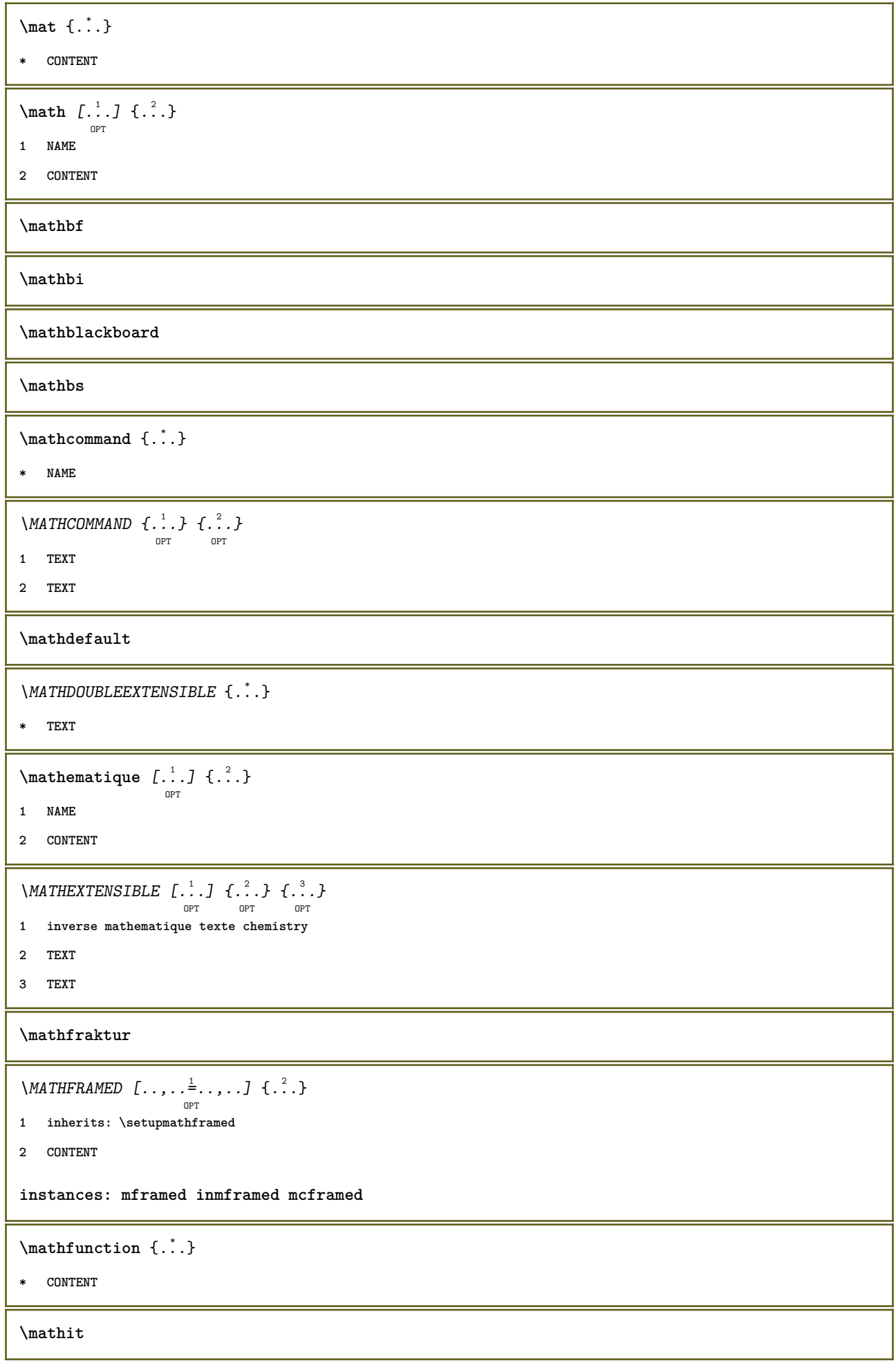

**\mathitalic**  $\mathcal{L}$ ...} **\* CONTENT** \MATHORNAMENT {...} **\* CONTENT** \MATHOVEREXTENSIBLE {...} **\* TEXT**  $\text{MATHOVERTEXTEXTENSIBLE } \{.\,$ <sup>1</sup>..}  $\{.\,$ <sup>2</sup>..} **1 TEXT 2 TEXT**  $\text{MATHRADICAL}$  [...] {...} OPT **1 TEXT 2 CONTENT \mathrm \mathscript \mathsl \mathss \mathtext** .<sup>1</sup>.  $\frac{1}{\text{OPT}}$  {...} **1 TEXT 2 TEXT \mathtextbf** ...  $\frac{1}{\text{OPT}}$  {...} **1 TEXT 2 TEXT** \mathtextbi .<sup>1</sup>. {.<sup>2</sup>.} OPT **1 TEXT 2 TEXT**  $\mathcal{L}$ **hathtextbs** ...  $\frac{1}{\text{OPT}}$  {...} **1 TEXT 2 TEXT** \mathtextit .<sup>1</sup>. {.<sup>2</sup>.} OPT **1 TEXT 2 TEXT**

```
\mathtextsl .<sup>1</sup>. {.<sup>2</sup>.}
                 OPT
1 TEXT
2 TEXT
\mathcal{L} \ldots {\ldots}
                 OPT
1 TEXT
2 TEXT
\mathtf
\mathtriplet [...] 1
OPT
{...} 2
OPT
{...} 3
OPT
{...} 4
OPT
1 NAME
2 TEXT
3 TEXT
4 TEXT
\MATHTRIPLET [\, .\, .\, ]\, {\,1}\, .\, .\, ]\, {\,1}\, .\, .\, ]\, {\,1}\, {\,1}\, .\, .\, ]\, {\,1}\, {\,1}\, .\, .\, .\, ]OPT
OPT
                                    OPT
                                             OPT
1 NAME
2 TEXT
3 TEXT
4 TEXT
\mathtt
\MATHUNDEREXTENSIBLE \{.\cdot\cdot\}* TEXT
\text{MATHUNDERTEXTEXTENSIBLE } \{.\,. } \{.\,. }
1 TEXT
2 TEXT
\MATHUNSTACKED
\mathupright
\mathword .<sup>1</sup>. {.<sup>2</sup>.}
               OPT
1 TEXT
2 TEXT
\mathcal{b} ... \{.\n..
                  OPT
1 TEXT
2 TEXT
\mathcal{N} \ldots \{.\n}OPT
1 TEXT
2 TEXT
```

```
\mathcal{N} \mathwordbs ... \{.\n...
                OPT
1 TEXT
2 TEXT
\mathcal{N} \ldots \ldots \ldotsOPT
1 TEXT
2 TEXT
\mathwords1 ... {...}
                OPT
1 TEXT
2 TEXT
\mathwordtf ...
                 \frac{1}{\text{OPT}} {...}
1 TEXT
2 TEXT
\text{Maxaligned} \{.\, \cdot\, \}* CONTENT
\mbox {...}
* CONTENT
\measure {...}
* NAME
\n\text{measured } \{ \ldots \}* NAME
\medskip
\medspace
\text{Nenuinteraction} [ .^1.1 \quad [ . . , . , ^2. . . , . ]1 NAME
2 inherits: \reglemenuinteraction
\text{median } \{.\,.\,.\,.\} \{.\,.\,.\}OPT
                   OPT
1 TEXT
2 TEXT
\message {...}
* TEXT
\metaTeX
\mfence {...}
* CHARACTER
```

```
\mathcal{L} \{.\cdot\}* CONTENT
\mfunctionlabeltext {...}
* NAME
\mhbox {...}
* CONTENT
\label{thm:subd} \lambda \{.\cdot\} \{.\cdot\}OPT
OPT
1 TEXT
2 TEXT
\label{thm:subnormal} \lambda \{.\cdot\} \{.\cdot\}OPT
OPT
1 TEXT
2 TEXT
\middlealigned {...}
* CONTENT
\mid \ldots \mid \ldots \mid* CONTENT
\mid \ldots \mid \ldots \mid* CONTENT
\milieu .<sup>*</sup>.
* CHARACTER
\minimalhbox .<sup>1</sup>. _{1.1}OPT
1 TEXT
2 CONTENT
\{\ldots\}* TEXT
\mkvibuffer [...]
                 OPT
* BUFFER
\{\text{interior } \{.\cdot.\} \{.\cdot.\}OPT
OPT
1 TEXT
2 TEXT
\{\text{Interirightarrow } \{.\cdot.\} \{.\cdot.\}OPT
                               OPT
1 TEXT
2 TEXT
```

```
\setminusmleftarrow \{.\,. \} \{.\,. \}1 TEXT
2 TEXT
\setminus \text{mleft} are poondown \{.\,.\,.\,.\,.\,.\,.\}1 TEXT
2 TEXT
\{\text{theorem 1: } f: A \to BOPT
OPT
1 TEXT
2 TEXT
\{\text{interind} \ \{ . \ . \ } \ \{ . \ . \}1 TEXT
2 TEXT
\setminus \text{mleftfitharpoons} {\ldots} {\ldots}<br>
\text{OPT} \begin{bmatrix} 2 \\ \text{OPT} \end{bmatrix}1 TEXT
2 TEXT
\mbox{mmapsto} \{.\n<sup>1</sup>.} \{.\n<sup>2</sup>.}OPT
OPT
1 TEXT
2 TEXT
\text{Moduleparameter } \{.\cdot.\} \{.\cdot.\}1 FILE
2 KEY
\mois {...}
* NUMMER
\{\ldots\}* CONTENT
\mono
\monogras
\mononormal
\mathcal{L} \monthlong {\ldots}
* NUMMER
\mathcal{L}:
* NUMMER
```

```
\backslashmontrecadre [\ldots], \ldots] [\ldots], \ldots]1 sup entete texte pdp inf
2 bordgauche margegauche texte margedroite borddroit
\montrecouleur [...]
* COLOR
\mathcal{S}O<sub>pt</sub>
* pt bp cm mm dd cc pc nd nc sp in
\montreedition [...,...] 1
OPT
[...,...] 2
OPT
[..,..=..,..] 3
OPT
1 inherits: \regletaillepapier
2 inherits: \regletaillepapier
3 inherits: \regledisposition
\montreenvironnementpolicecorps [\ldots,\ldots]* inherits: \reglepolicecorps
\text{nontregrille} [\ldots, \ldots]OPT
* raz inf sup rien tout lignes cadre sansnumero droite gauche exterieur colonnes
\montregroupecouleur [...] 1
[...,...] 2
OPT
1 NAME
2 horizontale verticale numero valeur nom
\montrejeusymboles [...]
* NAME
\montremakeup \lceil . . . . \rceilOPT
* makeup tout boxes glyph fontkern hbox vbox vtop kern glue penalty strut whatsit simple simplehbox simplevbox
   simplevtop user math italique origin raz
\emptyset montrepalette [.\cdot,.] [.\cdot,.]OPT
1 NAME
2 horizontale verticale numero valeur nom
\montrepolicecorps [\ldots, \ldots]* inherits: \reglepolicecorps
\montrereglages [\dots, \dots]* pt bp cm mm dd cc pc nd nc sp in
\montrestruts
\text{Int } \{ . . . \}* TEXT
```

```
\text{Indroit} [ .^1 . ] [ .^2 .]_{\text{OPT}}1 droite DIMENSION
2 CONTENT
\mprandomnumber
\{\text{mRightarrow} \ \{.\cdot.\} \ \{.\cdot.\} \ \text{on} \ \text{on} \ \text{on} \ \text{on} \ \}1 TEXT
2 TEXT
\text{Imrel} \{.\cdot.\cdot\} \{.\cdot.\cdot\}OPT
OPT
1 TEXT
2 TEXT
\text{Im} \{ .1, .3, .3, \ldots \}OPT
                            OPT
1 TEXT
2 TEXT
\n\{ \n\begin{bmatrix}\n 1 & 2 \\
 2 & 3\n \end{bmatrix}\nOPT
                                     OPT
1 TEXT
2 TEXT
\text{Intbarpoonup } \{.\cdot.\} \{.\cdot.\}OPT
                                   OPT
1 TEXT
2 TEXT
\{ \text{Im}\} \{ \ldots \} \{ \ldots \}OPT
                                     OPT
1 TEXT
2 TEXT
\text{imrightoverleftarrow{array} \{.\n}. \{.\n}OPT
                                         OPT
1 TEXT
2 TEXT
\{\ldots\}* CONTENT
\mtriplerel {.<sup>1</sup>..} {.<sup>2</sup>..}
                    OPT
OPT
1 TEXT
2 TEXT
\{\text{www. } \{.\cdot\} \{.\cdot\}OPT
OPT
1 TEXT
2 TEXT
\{\text{mtwoheadrightarrow } \{.\cdot.\} \{.\cdot.\}OPT
OPT
1 TEXT
2 TEXT
```

```
\text{NormalizeFontHeight} \, \ldots \, \{.\overset{?}{.} \} \, \{.\overset{3}{.} \} \, \{.\overset{4}{.}. \}1 CSNAME
2 TEXT
3 DIMENSION
4 FONT
\text{NormalizeFontWidth} \, \ldots \, \{.\,^2..\} \, \{.\,^3..\} \, \{.\,^4..\}1 CSNAME
2 TEXT
3 DIMENSION
4 FONT
\text{NormalizeTextHeight } \{.\n^{1}.\n} \{.\n^{2}.\n} \{.\n^{3}.\n}1 FONT
2 DIMENSION
3 TEXT
\NormalizeTextWidth \{.\cdot\cdot\} \{.\cdot\cdot\} \{.\cdot\cdot\}, \{.\cdot\cdot\}1 FONT
2 DIMENSION
3 TEXT
\Numeros {...} *
* NUMMER
\mathcal{L} \namedheadnumber {\ldots}
* ABSCHNITT
\langle ...}
* ABSCHNITT
\lambda \lambda \{.\n,.\n,.\n,.\n,1 ABSCHNITT
2 KEY
\namedstructurevariable {...} 1
{...} 2
1 ABSCHNITT
2 KEY
\lambdanamedtaggedlabeltexts \{.\cdot.\cdot\} \{.\cdot.\cdot\} \{.\cdot.\cdot\} \{.\cdot.\cdot\} \{.\cdot.\cdot\}1 NAME
2 NAME
3 NAME
4 NAME
5 CONTENT
```

```
\hat{\mathbf{h}}.
                   \frac{1}{\text{OPT}} {...}
1 TEXT
2 CONTENT
\hat{\mathbf{h}}\frac{1}{\text{OPT}} {...}
1 TEXT
2 CONTENT
\naturalvbox ...
1
{...} 2
                  OPT
1 TEXT
2 CONTENT
\naturalvcenter .<sup>1</sup>.
                       \frac{1}{\text{OPT}} {...}
1 TEXT
2 CONTENT
\naturalvpack .<sup>1</sup>.
                    \frac{1}{\text{OPT}} {...}
1 TEXT
2 CONTENT
\lambda : \{.\, \ldots \}OPT
1 TEXT
2 CONTENT
\hat{...}* CSNAME NUMMER
\negatecolorbox .<sup>*</sup>.
* CSNAME NUMMER
\neq {...}
* TEXT
\negthinspace
\neq \cdot \cdot .
* CSNAME
\neq \dots* CSNAME
\neq \therefore* CSNAME
\begin{bmatrix} \n\text{newevery} & \cdots & \cdots & \cdots \\
\end{bmatrix}1 CSNAME
2 CSNAME
```
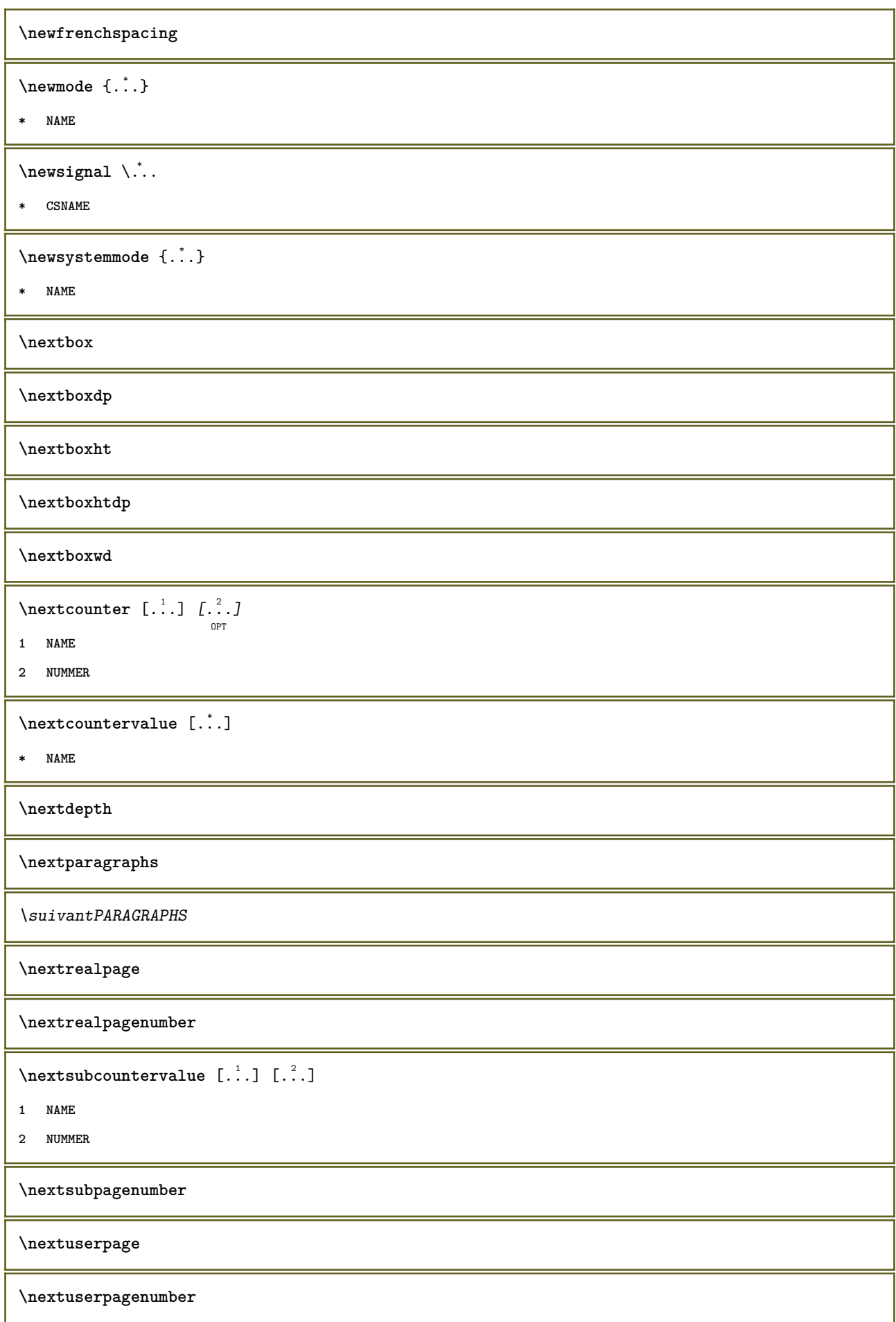

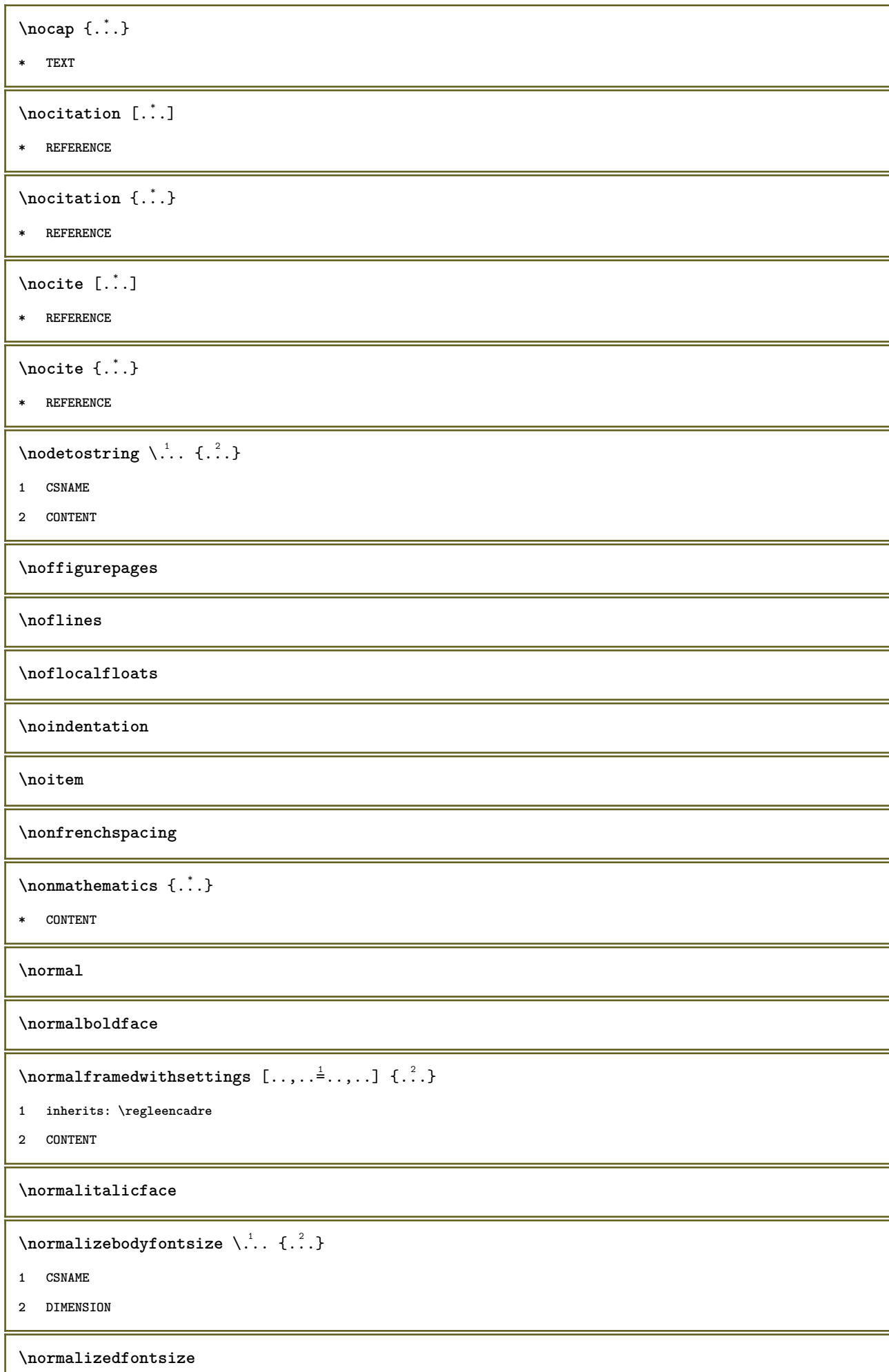

H

```
\emptyset \normalizefontdepth \setminus... {...} {...} {...}
1 CSNAME
2 TEXT
3 DIMENSION
4 FONT
\emptyset \normalizefontheight \setminus... \{.\cdot\}, \{.\cdot\}, \{.\cdot\}, \{.\cdot\}1 CSNAME
2 TEXT
3 DIMENSION
4 FONT
\normalizefontline \... 1
{...} 2
{...} 3
{...} 4
1 CSNAME
2 TEXT
3 DIMENSION
4 FONT
\emptyset \normalizefontwidth \... {...} {...} {...} }
1 CSNAME
2 TEXT
3 DIMENSION
4 FONT
\{nonmanize \texttt{depth} \; \{.\,.\,.\,} \; \{.\,.\,.\,}1 FONT
2 DIMENSION
3 TEXT
\emptyset \normalizetextheight \{.\cdot.\} \{.\cdot.\} \{.\cdot.\}1 FONT
2 DIMENSION
3 TEXT
\{nonmanize \texttt{time} \{.\n} {.\n} {.\n}} {.\n}}
1 FONT
2 DIMENSION
3 TEXT
\emptyset \normalizetextwidth \{.\cdot.\} \{.\cdot.\} \{.\cdot.\}1 FONT
2 DIMENSION
3 TEXT
\normalpetit
\normalslantedface
```
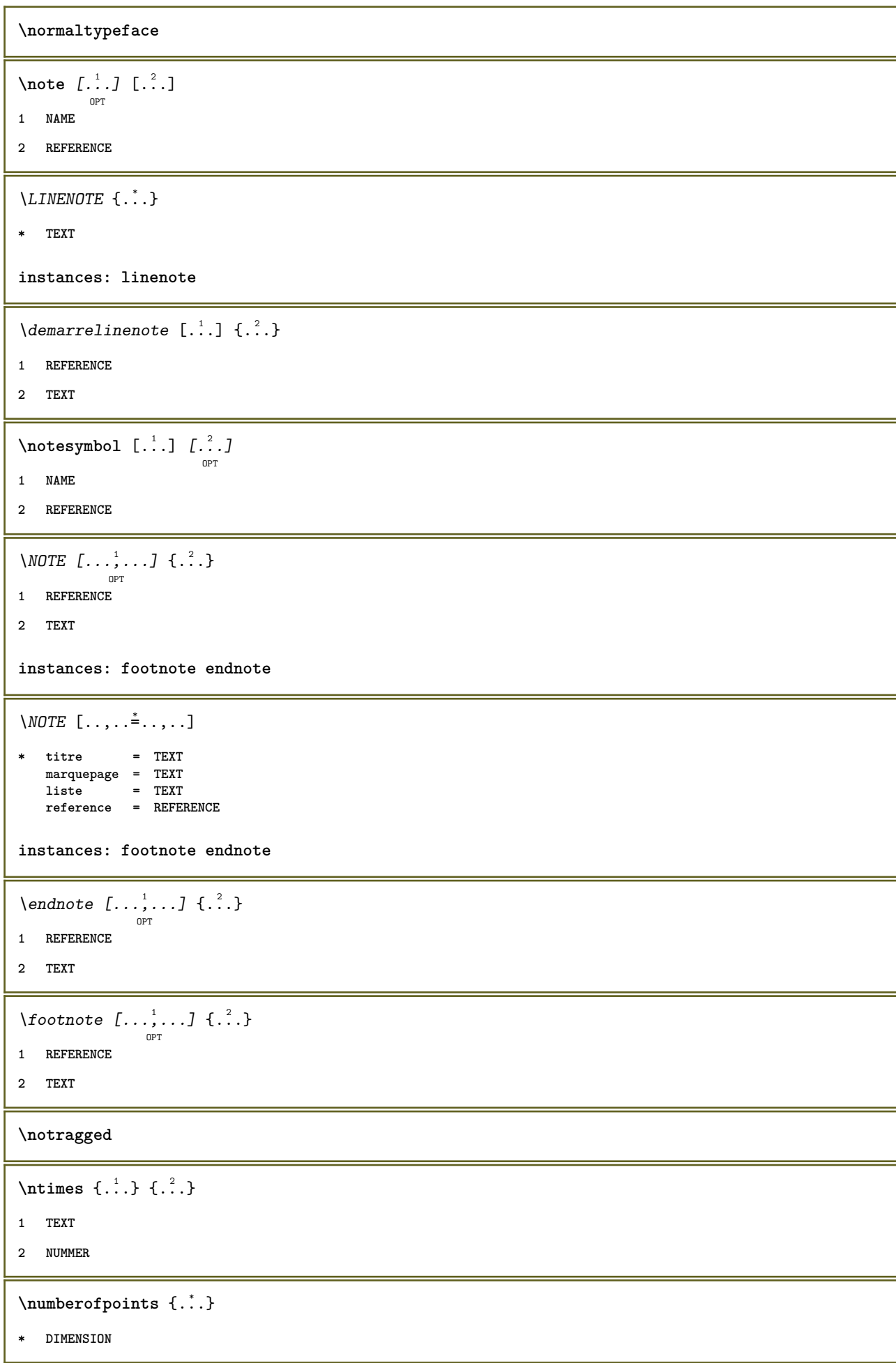
```
\numeroformule [\dots, \dots]* REFERENCE
\numeropage
\text{numbers} \{.\n.}
* NUMMER
\text{N} \lceil \ldots \rceilOPT
1 ABSCHNITT
2 precedent courant prochain premier dernier
\numerotetecourant
\obeydepth
\objectdepth
\objectheight
\objectmargin
\objectwidth
\boldsymbol{\text{obox} } \{.\cdot\cdot\}* CONTENT
\setminusobtientmarquage [ . \stackrel{1}{\ldots} ] [ . \stackrel{2}{\ldots} ] [ . \stackrel{3}{\ldots} ]1 BESCHRIFTUNG
2 page NAME
3 premier dernier courant precedent prochain sup inf defaut lesdeux tout first:nonverifie last:nonverifie previous:nonverifie
    next:nonverifie top:nonverifie bottom:nonverifie
\setminusoffset [\ldots, \ldots \stackrel{1}{\dots}, \ldots] \{.\stackrel{2}{\dots}\}OPT
1 inherits: \setupoffset
2 CONTENT
\setminusoffsetbox [\ldots, \ldots \frac{1}{p} \ldots, \ldots] \setminus \ldots \setminus \ldots1 inherits: \setupoffsetbox
2 CSNAME
3 CONTENT
\onedigitrounding {.<sup>*</sup>..}
* NUMMER
\ordinaldaynumber {...}
* NUMMER
```

```
\mathrm{cardinality} \{.\dot{.\}* TEXT
\oriente [..,..<sup>1</sup>...,..] {.<sup>2</sup>..}
                    OPT
1 inherits: \regleoriente
2 CONTENT
\ornamenttext [..,..<sup>i</sup>..,..] [..,..<sup>2</sup>..,..] {.<sup>3</sup>.} {.<sup>4</sup>.}
1 alternative = a b
   inherits: \setupcollector
2 style = STYLE BEFEHL
    couleur = COLOR
   inherits: \regleencadre
3 TEXT
4 CONTENT
\gamma \ornamenttext [\ldots] {\ldots} {\ldots}
1 NAME
2 TEXT
3 CONTENT
\ornamenttext [..,..<sup>i</sup>..,..] [..,..<sup>2</sup>..,..] {.<sup>3</sup>.} {.<sup>4</sup>.}
1 alternative = a b
   inherits: \setuplayer
2 inherits: \setuplayeredtext
3 TEXT
4 CONTENT
\OmegaRNAMENT \{.\,.\,.\} \{.\,.\,.\}1 TEXT
2 CONTENT
\outputfilename
\outputstreambox [...<sup>*</sup>...]
* NAME
\outputstreamcopy [.\dot,.]* NAME
\outputstreamunvbox [...<sup>*</sup>..]
* NAME
\outputstreamunvcopy [...]
* NAME
\over [...<sup>*</sup>..]
* REFERENCE
```
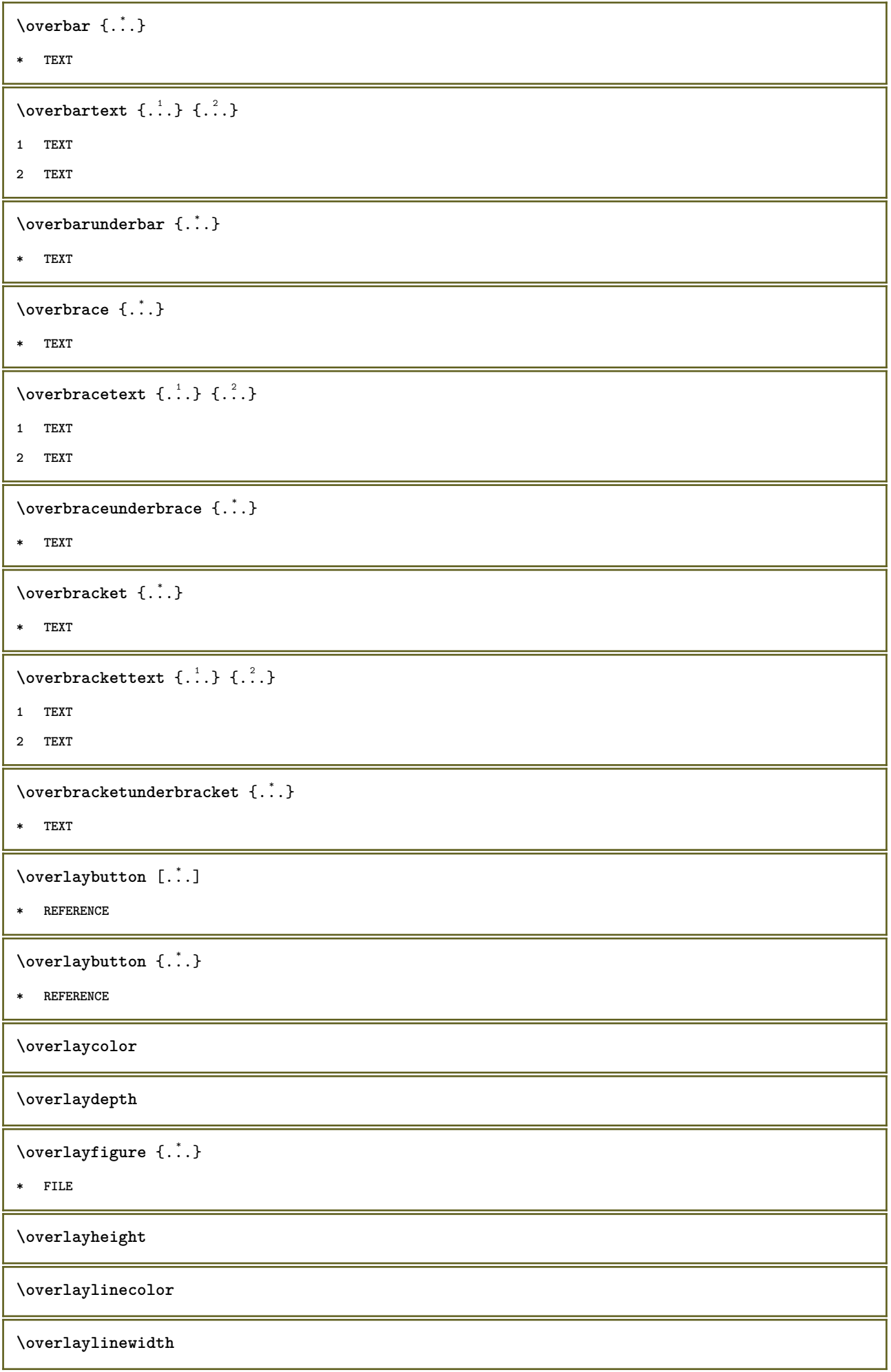

**\overlayoffset**  $\forall$  overlay roll button  $[$ ... $]$   $[$ ... $]$ **1 REFERENCE 2 REFERENCE \overlaywidth** \overleftarrow {...} **\* TEXT** \overleftharpoondown {...} **\* TEXT** \overleftharpoonup {...} **\* TEXT** \overleftrightarrow {...} **\* TEXT \overloaderror**  $\overline{\overline{\cdot \cdot \cdot}}$ **\* TEXT**  $\overline{\overline{\mathcal{A}}}$   $\overline{\mathcal{A}}$   $\overline{\mathcal{A}}$   $\$ **1 TEXT 2 TEXT**  $\verb|\overparentunderline{f.}|\$ **\* TEXT** \overrightarrow {...} **\* TEXT**  $\verb|\overright|$ **\* TEXT**  $\overrightarrow{\ }$ **\* TEXT** \overset  $\{.\n,.\n\}$   $\{.\n,.\n\}$ **1 TEXT 2 TEXT** \overtwoheadleftarrow {...} **\* TEXT**

\overtwoheadrightarrow {...} **\* TEXT**  $\PPFcolor \{.\}$ **\* NAME \PDFETEX \PDFTEX \PICTEX \PiCTeX**  $\Delta$ PointsToBigPoints  $\{.\cdot.\cdot\}$ **1 DIMENSION 2 CSNAME**  $\Delta$ PointsToReal  $\{\cdot, \cdot\}$ ,  $\cdot, \cdot$ **1 DIMENSION 2 CSNAME**  $\Delta$ PointsToWholeBigPoints  $\{.\cdot\cdot\}$ **1 DIMENSION 2 CSNAME \PPCHTEX \PPCHTeX \PRAGMA**  $\left\{ \cdot , \cdot \right\}$ **\* DIMENSION \page**  $[\dots, \dots]$ OPT **\* inherits: \pagebreak \pagearea** [...] <sup>1</sup> [...] <sup>2</sup> [...] <sup>3</sup> OPT OPT **1 sup entete texte pdp inf 2 texte marge bord 3 gauche droite lefttext middletext righttext**  $\begin{bmatrix} \text{pagebreak} & \text{f.} & \text{f.} & \text{f.} \\ \text{pagebreak} & \text{f.} & \text{f.} & \text{f.} \\ \end{bmatrix}$ OPT **\* vide entete pdp dummy cadre NUMMER +NUMMER defaut raz desactiver oui non makeup vide preference grandepreference**

**gauche droite paire impair quadruple dernier dernierepage demarre stoppe NAME**

```
\Omega \pagefigure [ .^1 . ] [ . . , . , .^2 . . , . . ]1 FILE
2 inherits: \setupexternalfigure
\pagegridspanwidth {...}
* NUMMER
\pageinjection [...] 1
OPT
[..,..=..,..] 2
OPT
1 NAME
2 KEY = VALUE
\pageinjection [\ldots, \ldots \frac{1}{2}, \ldots, \ldots] [\ldots, \ldots \frac{2}{p} \ldots, \ldots]1 inherits: \setuppageinjection
2 KEY = VALUE
\Omega \pagestaterealpage \{.\n\cdot\cdot\} \{.\n\cdot\cdot\}1 NAME
2 NAME NUMMER
\paletsize
\PARAGRAPHS
\pdfactualtext{ {\ldots} {\ldots}
1 CONTENT
2 TEXT
\left\{ \rho \right\} \left\{ \ldots \right\}1 CONTENT
2 TEXT
\pdfbackendcurrentresources
\left\{ \phi \right\} \left\{ \therefore \right\}1 NAME
2 TEXT
\Phi \{ . . . . \}1 NAME
2 TEXT
\left\{ \rho \right\} \left\{ \ldots \right\}1 NAME
2 TEXT
\forallpdfbackendsetinfo {\ldots} {\ldots}
1 NAME
2 TEXT
```

```
\forallpdfbackendsetname \{.\n,.\n\} \{.\n,.\n\}1 NAME
2 TEXT
\Phi \pdfbackendsetpageattribute \{.\n,.\n\} \{.\n,.\n\}1 NAME
2 TEXT
\pdfbackendsetpageresource {.<sup>1</sup>..} {.<sup>2</sup>..}
1 NAME
2 TEXT
\Phi \Phi \{.\n \{.\n \} \{.\n \} \{.\n \}1 NAME
2 TEXT
\edbackendsetpattern \{.\cdot.\cdot\} \{.\cdot.\cdot\}1 NAME
2 TEXT
\forallpdfbackendsetshade \{.\cdot\cdot\} \{.\cdot\cdot\}1 NAME
2 TEXT
\left\{ \ldots \in \mathbb{C}^n, \ldots \right\}* NAME
\pdfeTeX
\pdfTeX
\percent
\perp \{ . . . . \}1 DIMENSION CSNAME
2 DIMENSION NUMMER
\periodes [...]
              OPT
* NUMMER
\periodes [..,..=..,..] *
                   OPT
* inherits: \setupperiods
\permitcaretescape
\permitcircumflexescape
\permitspacesbetweengroups
```

```
\persiandecimals {...}
* NUMMER
\persiannumerals {...}
* NUMMER
\petit
\petitepolicecorps
\petittype
\lambda_{\text{phantom}} \{ \ldots \}* CONTENT
\phi [..,...<sup>*</sup>...,...]
* largeur = DIMENSION
    hauteur = DIMENSION
    profondeur = DIMENSION
\pi \pickupgroupedcommand {.<sup>1</sup>..} {.<sup>2</sup>..} {.<sup>3</sup>..}
1 BEFEHL
2 BEFEHL
3 BEFEHL
\pilechamp [.<sup>1</sup>..] [...,<sup>2</sup>...] [...,..<sup>3</sup>/<sub>0PT</sub> ....]
1 NAME
2 NAME
3 inherits: \setupfieldcategory
\placeattachments
\placebtxrendering [...] 1
[..,..=..,..] 2
OPT
                           OPT
1 NAME
2 inherits: \setupbtxrendering
\placecitation [...]
* REFERENCE
\placecomments
\DeltaPlacecoteacote \{.\cdot.\cdot\} \{.\cdot.\cdot\}1 CONTENT
2 CONTENT
\placecurrentformulanumber
\placedbox {...}
* CONTENT
```

```
\texttt{\texttt{backups}}\left[\dots\right] \:\: \dots\,;\dots\,J\:\:\dots\,;\dots\,J\:\:\dots\,\}: \:\: \dots\,\:\texttt{b} \:\: \dots\,\:\texttt{c} \:\:\dots\,\:\texttt{d} \:\:\dots\,\:\texttt{d} \:\:\dots\,\:\texttt{d} \:\:\dots\,\:\texttt{d} \:\:\dots\,\:\texttt{d} \:\:\dots\,\:\texttt{d} \:\:\dots\,\:\texttt{d} \:\:\dots\,\:\texttt{d} \:\:\dots\,\:\texttt{d} \:\:\dots\,\:\texttt{d} \:\:\dots\,\:\texttt{d} \:\:\dots\,\:\texttt{d} \:\:\1 NAME
2 split toujours gauche droite interieur exterieur retourarriere cutspace dansgauche dansdroit dansmarge margegauche
    margedroite bordgauche borddroit margeinterieure margeexterieure bordinterieur bordexterieur texte opposition raz
    hauteur profondeur [-+]ligne demiligne grille haut bas adapte 90 180 270 sansnumero rien local ici force marge
    [-+]suspend suspend long lesdeux milieu offset sup inf auto page pagegauche pagedroite qqpart effective entete pdp
3 REFERENCE
4 TEXT
5 CONTENT
\placeflottant [.<sup>1</sup>.] [...,<sup>2</sup>,...] [...,<sup>3</sup>,...] {.<sup>4</sup>.} {.<sup>5</sup>..}
1 SINGULAR
2 split toujours gauche droite interieur exterieur retourarriere cutspace dansgauche dansdroit dansmarge margegauche
    margedroite bordgauche borddroit margeinterieure margeexterieure bordinterieur bordexterieur texte opposition raz
    hauteur profondeur [-+]ligne demiligne grille haut bas adapte 90 180 270 sansnumero rien local ici force marge
     [-+]suspend suspend long lesdeux milieu offset sup inf auto page pagegauche pagedroite qqpart effective entete pdp
3 REFERENCE
4 TEXT
5 CONTENT
\placeFLOAT \begin{bmatrix} \dots, \dots \\ 1 \\ \dots \end{bmatrix} \begin{bmatrix} \dots, \dots \\ 2 \\ \dots \end{bmatrix} \{ \dots, \dots \} \{ \dots, \dots \}1 split toujours gauche droite interieur exterieur retourarriere cutspace dansgauche dansdroit dansmarge margegauche
    margedroite bordgauche borddroit margeinterieure margeexterieure bordinterieur bordexterieur texte opposition raz
    hauteur profondeur [-+]ligne demiligne grille haut bas adapte 90 180 270 sansnumero rien local ici force marge
    [-+]suspend suspend long lesdeux milieu offset sup inf auto page pagegauche pagedroite qqpart effective entete pdp
2 REFERENCE
3 TEXT
4 CONTENT
instances: chemical figure table intermezzo graphic
\DeltaPlaceformule [\dots, \dots]OPT
* + - REFERENCE
\Deltaplaceframed [.<sup>1</sup>..] [..,..<sup>2</sup>..,..] {.<sup>3</sup>..}
                                        OPT
1 NAME
2 inherits: \regleencadre
3 CONTENT
\placehelp
\placeinitial [...]
                         OPT
* NAME
\placelayer [...]
* NAME
```
\placelayeredtext [.<sup>1</sup>.] [..,..<sup>2</sup>..,..] [..,..<sup>3</sup>..,..] {.<sup>4</sup>.} {.<sup>5</sup>.}<br>
<sub>OPT</sub> **1 NAME 2 inherits: \setuplayer 3 inherits: \setuplayeredtext 4 TEXT 5 CONTENT**  $\Delta$ **)**  $\{.\n, .\}$   $\{.\n, .\}$ **1 CONTENT 2 CONTENT \placeliste** [...;"...] *[...,..*.<sup>2</sup>..*.,..]* **1 LISTE 2 inherits: \regleliste** \placelisteinmbriquee [.<sup>1</sup>..] [..,..<sup>2</sup>..,..] OPT **1 LISTE 2 inherits: \regleliste**  $\label{eq:confin} \begin{array}{ll} \texttt{\char'{134}h125} & \texttt{\char'{134}h25} \\ \texttt{\char'{134}h25} & \texttt{\char'{134}h13} \\ \texttt{\char'{134}h35} & \texttt{\char'{134}h35} \\ \texttt{\char'{134}h35} & \texttt{\char'{134}h35} \\ \texttt{\char'{134}h35} & \texttt{\char'{134}h35} \\ \texttt{\char'{134}h35} & \texttt{\char'{134}h35} & \texttt{\char'{134}h$ **\* inherits: \regleliste instances: content**  $\text{Veglecontent}$   $[.,.,.\dot{=}.,...]$ **\* inherits: \regleliste** \placelistofFLOATS [..,..=\.......] OPT **\* inherits: \regleliste instances: chemicals figures tables intermezzi graphics**  $\verb+\completely+ is to fchemicals [...,... \overset{*}{\dot{}}...].$ OPT **\* inherits: \regleliste** \completelistoffigures [..,..=..,..] \* OPT **\* inherits: \regleliste** \completelistofgraphics [..,..=..,..] \* OPT **\* inherits: \regleliste**  $\emptyset$ completelistofintermezzi  $[\ldots, \ldots^*], \ldots]$ OPT **\* inherits: \regleliste**  $\emptyset$ completelistoftables  $[\ldots, \ldots^*], \ldots]$ OPT **\* inherits: \regleliste**

**\placelistofpublications** [...] <sup>1</sup> OPT [..,..=..,..] <sup>2</sup> OPT **1 NAME 2 inherits: \setupbtxrendering**  $\Delta$ **placelistofsorts**  $[\cdot \cdot \cdot \cdot]$   $[\cdot \cdot \cdot \cdot \cdot \cdot \cdot]$ OPT **1 SINGULAR 2 inherits: \regletri**  $\Delta$ PlacelistofSORTS  $[\ldots, \ldots^{\pm}, \ldots]$ OPT **\* inherits: \regletri instances: logos**  $\emptyset$ completelistoflogos  $[\ldots, \ldots^*], \ldots]$ OPT **\* inherits: \regletri** \placelistofsynonyms [.<sup>1</sup>.] [..,..<sup>2</sup>..,..] OPT **1 SINGULAR 2 inherits: \reglesynonymes** \placelistofSYNONYMS  $[\dots, \dots \stackrel{*}{\dots}, \dots]$ OPT **\* inherits: \reglesynonymes instances: abbreviations**  $\verb+\completely+ is to fab breviations~~[...,...\overset{*}{=}...,.]$ OPT **\* inherits: \reglesynonymes**  $\Delta$ **placelocalnotes**  $[\cdot, \cdot, \cdot, \cdot]$   $[\cdot, \cdot, \cdot, \cdot]$ OPT **1 NAME 2 inherits: \setupnote** \placemarquespages  $[\ldots], \ldots]$   $[\ldots, \ldots], \ldots]$   $[\ldots, \ldots]$ **1 ABSCHNITT LISTE 2 ABSCHNITT LISTE 3 inherits: \setupbookmark**  $\Delta$ **placement** [.<sup>1</sup>..]  $[...,...]$   $\{... \atop \text{OPT}$ **1 NAME 2 inherits: \setupplacement 3 CONTENT** \PLACEMENT  $[\ldots, \ldots \frac{1}{2}, \ldots, \ldots]$  {...} **1 inherits: \setupplacement 2 CONTENT**

```
\Deltaplacenamedfloat [ . . . ] [ . . . ]1 NAME
2 REFERENCE
\Delta[..., \ldots] \{.\ldots\}<br>
\lim_{\text{OPT}}1 + - REFERENCE
2 TEXT
\texttt{\texttt{{\char'13em \texttt{{\char'13em \texttt{{\char'1 NAME
2 inherits: \setupnote
\placenotespdp [..,..<sup>*</sup>...,..]
                                       OPT
* inherits: \setupnote
\placenotespdplocales [..,..=..,..] *
                                                     option
* inherits: \setupnote
\placenumeropage
\placenumerotete [...]
* ABSCHNITT
\Deltaplacepairedbox [ . . . ] [ . . , . . ^{2} . . , . . ] {. } . ^{3} . }OPT
1 NAME
2 inherits: \setuppairedbox
3 CONTENT
4 TEXT
\placePAIREDBOX [\dots, \dots \frac{1}{2}, \dots] {...} {...}
                                         OPT
1 inherits: \setuppairedbox
2 CONTENT
3 TEXT
instances: legend
\text{Vreglelegend } [\ldots, \ldots \stackrel{*}{\dots}, \ldots]* inherits: \setuppairedbox
\placeparallel [.<sup>1</sup>.] [...,<sup>2</sup>...] [..,..<sup>3</sup>...,..]
                                                                       OPT
1 NAME
2 NAME
3 inherits: \setupparallel
\DeltaPlacerawlist [ .^1 . ] [ . . , . , ^{2}_{ . .} , . ]1 LISTE
2 inherits: \regleliste
```

```
\placeregistre [\cdot \overset{?}{\ldots}, \cdot \overset{?}{\ldots}, \cdot \cdot]1 NAME
2 inherits: \regleregistre
\verb+\placeREGISTER _ {.\,. \,.\,.\, \dot{=}\,.\,.\,.\,. \,]}OPT
* inherits: \regleregistre
instances: index
\verb+\completeindex [-.,..^\texttt{*}..,..]OPT
* inherits: \regleregistre
\Deltaplacerenderingwindow [\cdot \cdot \cdot] [\cdot \cdot \cdot \cdot]OPT
1 NAME
2 NAME
\placesousformule [\dots, \dots]* + - REFERENCE
\DeltaPlacesurgrille [ .^1 .] [ .^2 .]OPT
1 normal standard oui strict tolerant sup inf lesdeux large adapte premier dernier haut un bas rien ligne strut box
   min max milieu NAME
2 CONTENT
\Delta) \{ . . . , . . . . ] \{ . . . \}\overline{O}1 inherits: \definegridsnapping
2 CONTENT
\placetextetete [...]
* ABSCHNITT
\point {...}
* CHARACTER
\text{popattribute} \* CSNAME
\popmacro \.<sup>*</sup>..
* CSNAME
\pmb{\text{popmode} \, [\, \ldots \, ]}* NAME
\popsystemmode {...}
* NAME
```

```
\position [..,..<sup>1</sup> ..,..] (...,<sup>2</sup>....) {...}
1 inherits: \reglepositionnement
2 POSITION
3 CONTENT
\positionoverlay {...}
* NAME
\text{Vpsilon} \left\{ ..1.1 \right\} {...} {...}
1 NAME
2 NAME
\postponenotes
\predefinedfont [...]
* FONT
\left\{ \text{predefinition} \left[ . . . . . \right] \right[ . . . . ]1 NAME
2 FONT
\predefinesymbol [...]
* NAME
\prefixedpagenumber
\premieresouspage
\prendbuffer [...]
                  OPT
* BUFFER
\obtientBUFFER
\preceqPrependetoks ... \to \text{loc}..
1 BEFEHL
2 CSNAME
\preceq \{ . . . . \}1 NAME
2 BEFEHL
\text{Prependtocommandist } \{.\cdot.\} \setminus \dots1 TEXT
2 CSNAME
\preceqPrependtoks ... \to \...
1 BEFEHL
2 CSNAME
```

```
\prependtoksonce ...
1
\to \... 2
1 BEFEHL
2 CSNAME
\preceq \{ . . . . \}1 NAME
2 BEFEHL
\text{present} [\ldots, \ldots^* \ldots]* inherits: \setupdocument
\presetfieldsymbols [\ldots, \ldots]* NAME
\text{N}\text{present}LABELtexte [\dots, \dots]OPT
1 SPRACHE
2 KEY = VALUE
instances: head label mathlabel taglabel unit operator prefix suffix btxlabel
\copybtxlabeltexte [...] 1
[..,..=..,..] 2
                           OPT
1 SPRACHE
2 KEY = KEY
\copyheadtexte [\cdot \cdot \cdot \cdot] [\cdot \cdot \cdot \cdot \cdot \cdot \cdot \cdot \cdot]OPT
1 SPRACHE
2 KEY = KEY
\text{Copylabeled texte } [.1.1] [\ldots, .1] \ldots, .1]OPT
1 SPRACHE
2 KEY = KEY
\copymathlabeltexte [\cdot \cdot \cdot \cdot] [\cdot \cdot \cdot \cdot \cdot \cdot \cdot \cdot]OPT
1 SPRACHE
2 KEY = KEY
\text{Copy operatortexte } [..]. \quad [\ldots, ..] = ...OPT
1 SPRACHE
2 KEY = KEY
\text{Copy} \times \text{Copy}o<sub>p</sub>
1 SPRACHE
2 KEY = KEY
\text{Copy}suffixtexte [\dots] [\dots, \dots]OPT
1 SPRACHE
2 KEY = KEY
```

```
\copytaglabeltexte \left[\ldots, \ldots \right] [...,..=\ldots...]
1 SPRACHE
2 KEY = KEY
\copyunittexte \begin{bmatrix} .^1 \ . \ . \ . \ . \ . \ . \ . \ . \ \frac{1}{\text{OPT}} \end{bmatrix} [...,..\frac{2}{7}....]
1 SPRACHE
2 KEY = KEY
\gamma<sup>2</sup>...
1 TEXT
2 CSNAME
\prevcounter [.<sup>1</sup>..] [.<sup>2</sup>..]
1 NAME
2 NUMMER
\prevcountervalue [...]
* NAME
\preceq [..., \ldots]
* NAME
\prevrealpage
\prevrealpagenumber
\prevsubcountervalue [.<sup>1</sup>.] [.<sup>2</sup>.]
1 NAME
2 NUMMER
\prevsubpage
\prevsubpagenumber
\prevuserpage
\prevuserpagenumber
\procent
\processaction [...] 1
[..,..=>..,..] 2
1 BEFEHL
2 APPLY
\preccurlyeq \processallactionsinset [ \dots, \dots]1 BEFEHL
2 APPLY
```

```
\preccurlyeq \preccurlyeq \preccurlyeq1 TEXT
2 CSNAME
\preccurlyeq \processassignmentcommand [.,.,.\frac{1}{2},.,.]\ \preccurlyeq...
1 KEY = VALUE
2 CSNAME
\preccurlyeq \preccurlyeq \preccurlyeq \preccurlyeq . \preccurlyeq1 KEY = VALUE
2 CSNAME
\preccurlyeq \preccurlyeq \preccurlyeq \preccurlyeq1 NAME
2 CSNAME
\processbodyfontenvironmentlist \.<sup>*</sup>...
* CSNAME
\preccurlyeq \{.\,. \}* COLOR
\preccurlyeq \preccurlyeq \preccurlyeq1 BEFEHL
2 CSNAME
\preccurlyeq \preccurlyeq \preccurlyeq \preccurlyeq1 BEFEHL
2 CSNAME
\text{Nprocesscommandistwith}Processcommalistwithparameters [\ldots, \ldots] \setminus \ldots1 BEFEHL
2 CSNAME
\text{1} \{.\cdot\} \setminus\cdot\cdot .
1 NAME
2 CSNAME
\processfile {.<sup>*</sup>..}
* FILE
\preccurlyeq ...}
* FILE
\processfilenone {...}
* FILE
```

```
\processfileonce {...}
* FILE
\text{oprocessfirstactioninset} [ \dots ] [ \dots , \dots ]1 BEFEHL
2 APPLY
\text{oprocess}isolatedchars \{.\cdot\,,\} \setminus\cdot\cdot.
1 TEXT
2 CSNAME
\text{opocess}isolatedwords \{\cdot, \cdot\}, \setminus \cdot^2.
1 TEXT
2 CSNAME
\processlinetablebuffer [...]
                                              OPT
* BUFFER
\processlinetablefile {...}
* FILE
\processlist \{.\n,.\n\} \{.\n,.\n\} \{.\n,.\n\}1 CHARACTER
2 CHARACTER
3 TEXT
4 CSNAME
\processMPbuffer [\ldots, \ldots]OPT
* NAME
\processMPfigurefile {.<sup>*</sup>.}
* FILE
\processmonth \{.\n,.\n\} \{.\n,.\n\} \{.\n,.\n\}1 NUMMER
2 NUMMER
3 BEFEHL
\text{Vprocessranges} [...,...] \setminus \dots1 NUMMER NUMMER:NUMMER
2 CSNAME
\preccurlyeq \preccurlyeq \preccur1 TEXT
2 TEXT
3 CSNAME BEFEHL
```

```
\processTEXbuffer [...]
                           OPT
* BUFFER
\text{Nprocess} \{.\n\}, \{.\n\}, \{.\n\}, \{.\n\}, \{.\n\}, \{.\n\}, \{.\n\}, \{.\n\}1 BEFEHL
2 BEFEHL
3 BEFEHL
4 BEFEHL
5 TEXT
\preccurlyeq . . .
* CSNAME
\processxtablebuffer [...]
                               OPT
* NAME
\text{Nprocessing} \{ . . . . \} \{ . . . . \} \{ . . . . \}1 NUMMER
2 BEFEHL
3 BEFEHL
4 BEFEHL
\prod_{i=1}^{\infty}* FILE
\produit .<sup>*</sup>.
* FILE
\texttt{\{projectledbox}\ \{}\ \{1,\dots,1\}}_{\texttt{OPT}} ~\{1,\dots,1\} ~\{2,\dots,2\}1 rien fixe strict halffixed quarterfixed eightsfixed NAME
2 inherits: \setupprofile
3 CONTENT
\sqrt{p}rofilegivenbox \{\cdot, \cdot\}.
                         OPT
1 rien fixe strict halffixed quarterfixed eightsfixed NAME
2 CSNAME NUMMER
\preccurlyeq [...]
* NAME
\text{project} [\dots]* FILE
\projet .<sup>*</sup>.
* FILE
```

```
\pseudoMixedCapped {...}
* TEXT
\pseudoSmallCapped {...}
* TEXT
\pseudoSmallcapped {...}
* TEXT
\pseudosmallcapped {...}
* TEXT
\text{b} \{ \ldots \}* NUMMER
\pusharrangedpages ... \poparrangedpages
\pusharriereplan [.<sup>*</sup>..] ... \poparriereplan
* NAME
\text{h} ... \text{h}* CSNAME
\pushbar [.<sup>*</sup>..] ... \popbar
* NAME
\psi \begin{bmatrix} 1 & 1 \\ 1 & 1 \end{bmatrix} \begin{bmatrix} 1 & 2 \\ 2 & 3 \end{bmatrix}1 NAME
2 REFERENCE
\pushcatcodetable ... \popcatcodetable
\pushcouleur [...] ... \popcouleur
* COLOR
\pushendofline ... \popendofline
\pushindentation ... \popindentation
\pushMPdrawing ... \popMPdrawing
\text{pushmacro} \ldots* CSNAME
\pushmathstyle ... \popmathstyle
\upsilon <sup>(pushmode [...]</sup>
* NAME
```

```
\pushoutputstream [...<sup>*</sup>..]
                         OPT
* NAME
\pushpath [...] ... \poppath
* PATH
\pushpunctuation ... \poppunctuation
\pushrandomseed ... \poprandomseed
\pushreferenceprefix {...} *
... \popreferenceprefix
* + - TEXT
\pushsystemmode {...}
* NAME
\putboxincache {...} 1
{...} 2
...
3
1 NAME
2 NUMMER TEXT
3 CSNAME NUMMER
\{\text{putnextbox} incache \{.\cdot.\} \{.\cdot.\} \{.\cdot.\cdot\} \{.\cdot.\cdot\}1 NAME
2 NUMMER TEXT
3 CSNAME
4 CONTENT
\qquad \qquad \texttt{qqpart} \; \{.\,.\,.\} \; \{.\,.\,.\} \; [\,. \,. \,].1 TEXT
2 TEXT
3 REFERENCE
\qquad
\quad
\qquad \qquadOPT
* NUMMER
\quitcommalist
\quitprevcommalist
\quittypescriptscanning
\lambdaReadFile \{\ldots\}* FILE
\raggedbottom
```
**\raggedcenter \raggedleft \raggedright \raggedwidecenter**  $\text{Yraisebox } \{.\cdot.\} \setminus \{.\cdot.\}$ **1 DIMENSION 2 CSNAME 3 CONTENT**  $\mathcal{L}$  **\randomizetext** { $\ldots$ } **\* TEXT**  $\mathcal{S}$   $\{ \ldots \}$ **1 NUMMER 2 NUMMER**  $\text{Vrawcounter}$  [ $\ldots$ ] [ $\ldots$ ] OPT **1 NAME 2 NUMMER** \rawcountervalue [...] **\* NAME**  $\text{Yrawdate}$   $[\ldots, \ldots]$ **\* inherits: \datecourante**  $\texttt{\{ri.},\{i..,2,...\}} \{.\dot{3},.\} \{.\dot{4}\}$ **1 TEXT 2 TEXT 3 TRUE 4 FALSE**  $\text{Vrawdoifinset } \{.\,.\,.\} \{.\,.\,.\,.\} \{.\,.\,.\}$ **1 TEXT 2 TEXT 3 TRUE**  $\text{Yrawdoifinsetelse} \{.\,..\} \{.\,..\} \{.\,..\} \{.\,..\}$ **1 TEXT 2 TEXT 3 TRUE 4 FALSE**

```
\text{Yrawgetparameters} [..] [..,..]^2....]
1 TEXT
2 KEY = VALUE
 \text{Yrawprocessaction} [...] [\ldots, \ldots]1 BEFEHL
2 APPLY
 \text{Yrawprocesscommand} [..., ...] \lambda^2..
1 BEFEHL
2 CSNAME
 \text{Vrawprocesscommandist } [\dots, \dots] \setminus \n<sup>2</sup>.1 BEFEHL
2 CSNAME
\rawstructurelistuservariable {...} *
* KEY
 \text{Yrawsubcountervalue} [...] [...]
1 NAME
2 NUMMER
\razmarquage [...]
* BESCHRIFTUNG
 \text{box} ... \{.\,.\,.\}OPT
1 TEXT
2 CONTENT
 \text{readfile} \{.\n<sup>1</sup> \ldots \} \{.\n<sup>2</sup> \ldots \}1 FILE
2 TRUE
3 FALSE
 \text{readfixfile} \{.\n{}^{1}.\}\n{}_{1}\n{}_{2}\n{}_{2}\n{}_{3}\n{}_{4}\n}.1 PATH
2 FILE
3 TRUE
4 FALSE
 \text{readjobfile} \{.\n<sup>1</sup>\n<sup>2</sup>\n<sup>3</sup>\n<sup>3</sup>\n<sup>3</sup>\n<sup>4</sup>\n<sup>5</sup>\n<sup>6</sup>\n<sup>7</sup>\n<sup>8</sup>\n<sup>9</sup>\n<sup>10</sup>\n<sup>11</sup>\n<sup>12</sup>\n<sup>13</sup>\n<sup>14</sup>\n<sup>15</sup>\n<sup>16</sup>\n<sup>17</sup>\n<sup>18</sup>\n<sup>19</sup>\n<sup>10</sup>\n<sup>11</sup>\n<sup>12</sup>\n<sup>11 FILE
2 TRUE
3 FALSE
```

```
\text{readlocfile} \{.\n<sup>1</sup>\n<sup>2</sup>\n<sup>3</sup>\n<sup>3</sup>\n<sup>3</sup>\n<sup>4</sup>\n<sup>5</sup>\n<sup>6</sup>\n<sup>7</sup>\n<sup>8</sup>\n<sup>9</sup>\n<sup>10</sup>\n<sup>11</sup>\n<sup>12</sup>\n<sup>13</sup>\n<sup>14</sup>\n<sup>15</sup>\n<sup>16</sup>\n<sup>17</sup>\n<sup>18</sup>\n<sup>19</sup>\n<sup>10</sup>\n<sup>11</sup>\n<sup>12</sup>\n<sup>11 FILE
2 TRUE
3 FALSE
 \{ \text{readsetfile } \{.\cdot\} \{.\cdot\} \{.\cdot\} \{.\cdot\} \{.\cdot\}1 PATH
2 FILE
3 TRUE
4 FALSE
 \{readsystile \{.\n{}^{1}.}\n{}^{2}.} \{.\n{}^{3}.}1 FILE
2 TRUE
3 FALSE
 \text{readtextile} \{.\n, .\} \{.\n, .\} \{.\n, .\}1 FILE
2 TRUE
3 FALSE
 \texttt{\{}\cdot\cdot\cdot\} \; \{.\cdot\cdot\} \; \{.\cdot\cdot\} \; \{.\cdot\cdot\}1 FILE
2 TRUE
3 FALSE
\realpagenumber
\realSmallCapped {...}
* TEXT
\realSmallcapped {...}
* TEXT
\realsmallcapped {...}
* TEXT
\recursedepth
\recurselevel
\recursestring
\redoconvertfont
 \ref [.\cdot..] [.\cdot..]
1 defaut texte titre numero page realpage
2 REFERENCE
```

```
\setminusreference [\ldots, \ldots] \{.\overset{2}{\ldots}\}1 REFERENCE
2 TEXT
\{REFERENCEFORMAT \{.\}, \{.\}. \{.\}. \}OPT
OPT
1 TEXT
2 TEXT
3 REFERENCE
\referencepage [\ldots,\ldots]* REFERENCE
\referenceprefix
\setminusreferencetexte [\ldots, \ldots] \{.\cdot, \cdot\}1 REFERENCE
2 TEXT
\left\{ \ldots \right\}* CONTENT
\text{Vregister} [..., \frac{2}{3} ..., ...]
1 NAME
2 inherits: \setupattachment
\text{lattachment } [\dots] [\dots, \dots]OPT
                               OPT
1 NAME
2 inherits: \setupattachment
\text{registerctxluafile } \{.\cdot.\} \{.\cdot.\}1 FILE
2 NUMMER
\text{{}`register external figure } [\dots] [\dots] [\dots] [\dots, \dots]OPT
                                                       OPT
1 FILE
2 NAME
3 inherits: \setupexternalfigure
\registerfontclass {...}
* NAME
\registerhyphenationexception [.<sup>1</sup>..] [.<sup>2</sup>..]
                                          OPT
1 SPRACHE
2 TEXT
\registerhyphenationpattern [.<sup>1</sup>..] [.<sup>2</sup>..]
                                       OPT
1 SPRACHE
2 TEXT
```

```
\text{registermenubuttons } [\dots^1, 1] [\dots^2, 1]1 NAME
2 TEXT
\text{registersort} [ .^1 . ] [ .^2 . ]1 SINGULAR
2 NAME
\registersynonym [.<sup>1</sup>.] [.<sup>2</sup>.]
1 SINGULAR
2 NAME
\registerunit \begin{bmatrix} 1 & 0 \ 0 & 1 \end{bmatrix} \begin{bmatrix} 1 & 0 \ 0 & 1 \end{bmatrix}1 prefix unite operator suffixe symbole packaged
2 KEY = VALUE
\kappa[...] [.........]
               OPT
1 TEXT PROCESSOR->TEXT
2 INDEX
instances: index
\voitindex [\, . \, . \, . \, ] \, [\, . \, . \, . \, . \, . \, . \, . \, . \, ] \, \{ \, . \, . \, . \}OPT
1 TEXT PROCESSOR->TEXT
2 INDEX
3 TEXT PROCESSOR->TEXT
\REGISTER [...] \cup \{ .^2 \} [... + .^3 + .]OPT
1 TEXT PROCESSOR->TEXT
2 TEXT
3 INDEX
instances: index
\text{regle } [...]
* NAME
\reglealignement [..., *...]
* large ample inf hauteur ligne haut bas baha flushright flushleft milieu oui non largeur normal raz interieur
    exterieur flushinner flushouter gauche droite center desactiver dernier end paragraphe lefttoright righttoleft l2r
    r2l tableau lesshyphenation morehyphenation suspend nonsuspendu hz fullhz nohz hyphenated nothyphenated tolerant
    trestolerant etire extremestretch final 2*final 3*final 4*final
\reglearrangement [..., *...]
  * desactiver reflete rectoverso negatif 90 180 270 raz arriereplan normal 2*16 2*8 2*4 2*2 2**2 2SIDE 2TOP 2UP 2DOWN
   2*4*2 2*2*4 2TOPSIDE 2*8*Z 2*6*Z 1*8 1*4 3SIDE TRYPTICHON ZFLYER-8 ZFLYER-10 ZFLYER-12 MAPFLYER-12 DOUBLEWINDOW
    1*2-Conference 1*4-Conference 2*2*2 2*2*3 XY NAME
```

```
\texttt{\texttt{regular} i} \left[ ... , ... , ... \right] \left[ ... , ... \right]1 NAME
2 etat = demarre stoppe
   decalagegauche = DIMENSION
    rightoffset = DIMENSION
    decalagesup = DIMENSION
   decalageinf = DIMENSION
    avant = BEFEHL
    apres = BEFEHL
   inherits: \regleencadre
\texttt{\texttt{Vreglearrier}} \left[ \dots, \dots, \dots \right] \left[ \dots, \dots, \dots \right] \dots, \dots]1 sup entete texte pdp inf
2 bordgauche margegauche texte margedroite borddroit
3 inherits: \regleencadre
\reglearriereplans [\ldots, \ldots] [\ldots, \ldots]<sub>or</sub>
1 papier page pagegauche pagedroite texte cache
2 etat = demarre stoppe
   inherits: \regleencadre
\texttt{Vreglebarreinteraction} [...,...] [...,...]<sup>2</sup>.....]
                                 OPT
1 NAME
2 alternative = a b c d e f g
   etat = demarre stoppe
   commande = CSNAME<br>
largeur = DIMENSI
   largeur = DIMENSION<br>hauteur = DIMENSION
                      hauteur = DIMENSION max large
    profondeur = DIMENSION max
    distance = DIMENSION
    pas = petit moyen grand
    couleurarriereplan = COLOR
    style = STYLE BEFEHL
    couleur = COLOR
   coleurcontraste = COLOR
   symbole = oui non
   inherits: \regleencadre
\texttt{\texttt{Vreglebloc}} \left[ ... , ... , ... \right] \left[ ... , ... \right]1 NAME
2 avant = BEFEHL
   apres = BEFEHL
   interieur = BEFEHL
   style = STYLE BEFEHL
   couleur = COLOR
\text{regleblocsection} [...,...] [...,...]<sup>2</sup>......
                           OPT
1 NAME
2 page = inherits: \page
    avant = BEFEHL
    apres = BEFEHL
   numero = oui non
\reglebuffer [...,<sup>1</sup>...] [..,..<sup>2</sup>..,..]
                     OPT
1 BUFFER
2 avant = BEFEHL
   apres = BEFEHL
```

```
\texttt{\texttt{Vreglecapitales} \begin{bmatrix} \dots, \dots \end{bmatrix} \begin{bmatrix} \dots, \dots \end{bmatrix}}1 NAME
2 titre = oui non
   sc = oui non
   style = STYLE BEFEHL
\reglechamp [.<sup>1</sup>..] [...,<sup>2</sup>,...] [..,..<sup>3</sup><sub>.</sub>..,..] [..,..<sup>4</sup><sub>.</sub>..,..] [..,..<sup>5</sup>..,..]
1 NAME
2 raz etiquette cadre horizontale verticale
3 inherits: \setupfieldtotalframed
4 inherits: \setupfieldlabelframed
5 inherits: \setupfieldcontentframed
\reglechamps [...,"...] [..,..<sup>2</sup>..,..] [..,..<sup>3</sup>..,..] [..,..<sup>4</sup>..,..]
                    OPT
                                  OPT
                                                     OPT
1 raz etiquette cadre horizontale verticale
2 inherits: \setupfieldtotalframed
3 inherits: \setupfieldlabelframed
4 inherits: \setupfieldcontentframed
\text{reglectipping} [\ldots, \ldots]* etat = demarre stoppe
   largeur = DIMENSION<br>
hauteur = DIMENSION
                  = DIMENSION
   decalagehauteur = DIMENSION
   voffset
   \mathbf{x} = \text{NUMMER}y = NUMMER
   nx = NUMMER
   ny = NUMMER
   sx = NUMMER
   sy = NUMMER
   decalagegauche = DIMENSION
   rightoffsetdecalagesup = DIMENSION
   decalageinf = DIMENSION
   mp = NAME
   n = NUMMER<br>offset = DIMENS
                    = DIMENSION
\reglecolonnes [..,..=..,..] *
* n = NUMMER
   distance = DIMENSION<br>option = arrierepl
   option = arriereplan
              = DIMENSION
   commande = \...##1
   hauteur = DIMENSION
    direction = gauche droite
    equilibre = oui non
   alignement = setupalign
   tolerance = setuptolerance
   vide = inherits: \vide
   nsup = NUMMER
   ligne = actif desactive BEFEHL
```

```
\reglecommentaire \left[\ldots, \ldots, \sum_{\text{OPT}} [...,..<sup>2</sup>...,..]
1 NAME
2 etat = demarre stoppe rien
   methode = normal cache<br>symbole = Comment Aide
               symbole = Comment Aide Insert Cle Newparagraph Note Paragraphe Default
   largeur = adapte DIMENSION<br>hauteur = adapte DIMENSION
                = adapte DIMENSION
   profondeur = adapte DIMENSION
   titre = TEXT
   soustitre = TEXT
               auteur = TEXT
   nx = NUMMER
   ny = NUMMER
   couleur = COLOR
   option = xml max
   calquetexte = NAME
   emplacement = bordgauche borddroit dansmarge margegauche margedroite texte haut rien
   distance = DIMENSION
   espace = oui
   buffer = BUFFER
\reglecommentairepage [..,..=..,..] *
 * emplacement = gauche droite sup inf rien
   etat = demarre stoppe rien
   offset = DIMENSION<br>distance = DIMENSION
   distance = DIMENSION<br>largeur = DIMENSION
               largeur = DIMENSION
   hauteur = DIMENSION
\comment [ .^1 . ] [ . . , . , .^2 . . , . ] \{ .^3 . \}OPT
                         OPT
1 TEXT
2 inherits: \reglecommentaire
3 TEXT
\reglecompoetroite [\dots, \dots] [\dots, \dots]<sub>orm</sub>
1 NAME
2 gauche = DIMENSION
   milieu = DIMENSION
   droite = DIMENSION
   defaut = [-+]gauche [-+]milieu [-+]droite NUMMER*gauche NUMMER*milieu NUMMER*droite raz
    avant = BEFEHL
    apres = BEFEHL
\text{reglecomposeenalinea } [...,...]OPT
* [-+]petit [-+]moyen [-+]grand rien non pas premier prochain oui toujours jamais impair paire normal raz toggle
   DIMENSION NAME
\reglecouleur [...]
* FILE
\reglecouleurs [..,..=..,..] *
* etat = demarre stoppe
   spot = oui non
   expansion = oui non<br>facteur = oui non
                  facteur = oui non
   rgb = oui non
   cmyk = oui non
   conversion = oui non toujours
   pagecolormodel = auto rien NAME
   couleurtexte = COLOR
   intent = overprint knockout rien
```
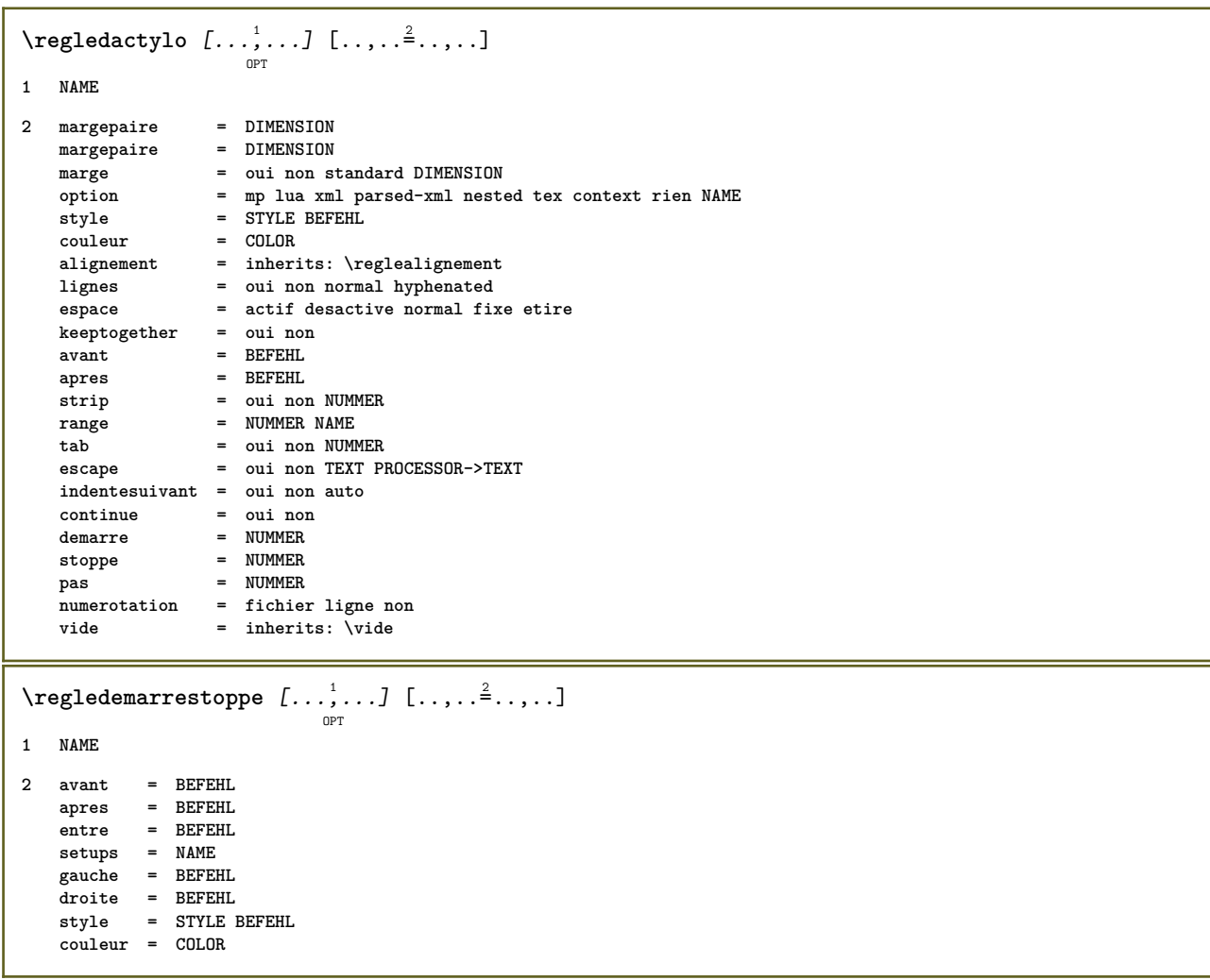

## $\texttt{\textbf{Negledisposition}} \left[ . . . , . , . , \frac{2}{\texttt{OPT}} \right] \ldots, . . . ]$

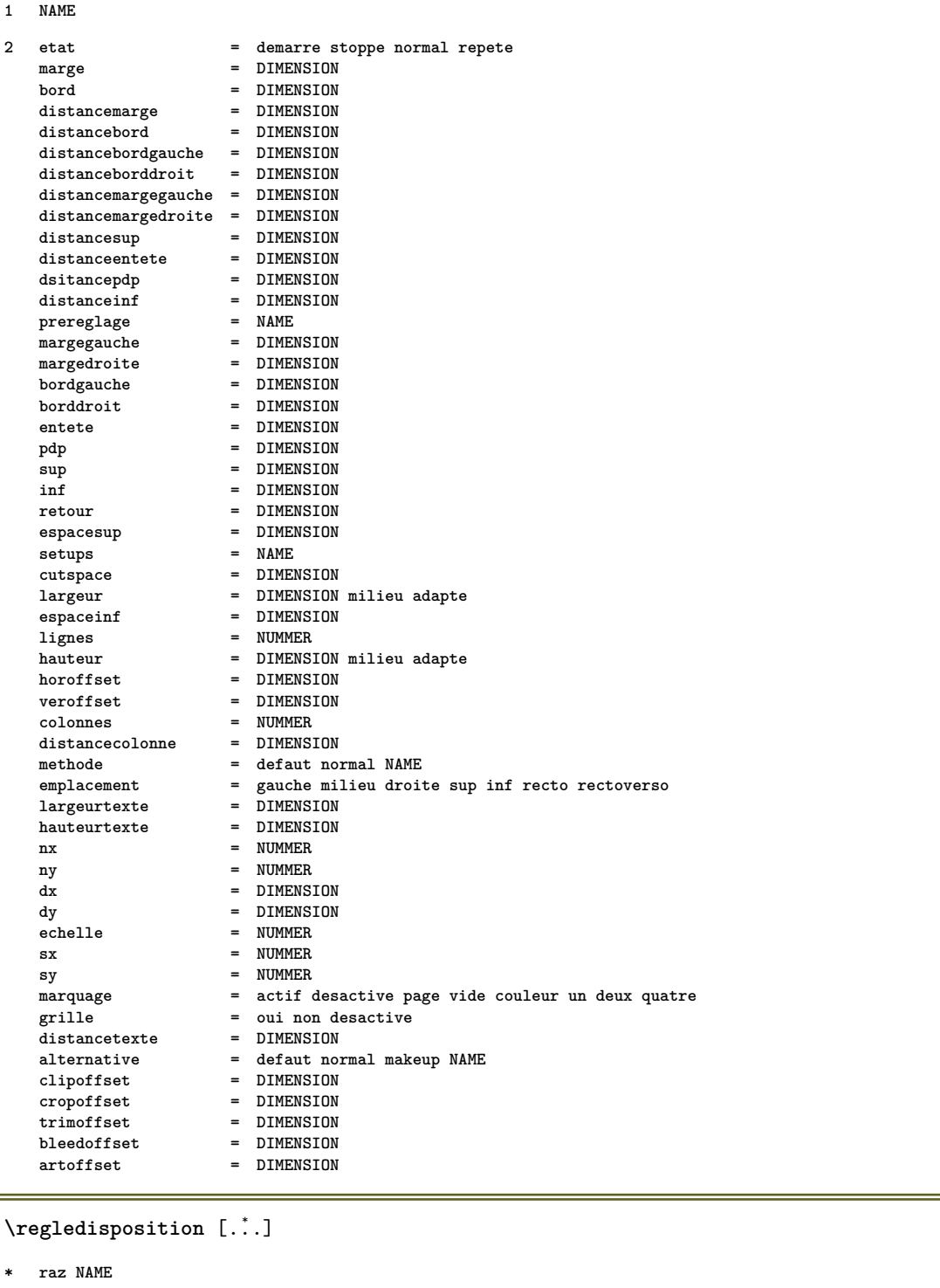

 $\text{regleecraninteraction}$   $[\ldots, \ldots^{\pm}, \ldots]$ 

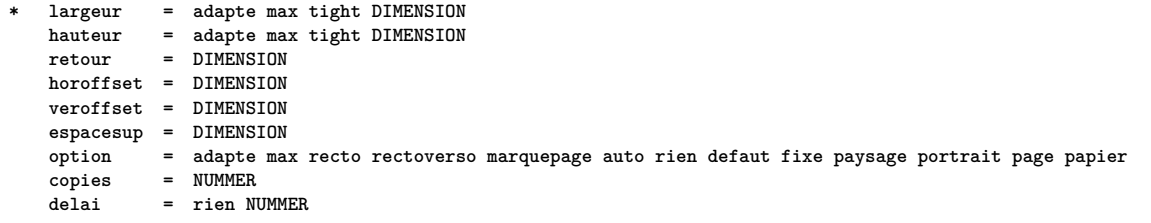

 $\texttt{\texttt{{\char'13em}!}}$   $\texttt{\texttt{{\char'13em}!}}$   $\ldots, \ldots \vdots \ldots \ldots$ **1 NAME 2 alternative = gauche droite sup inf dansmarge largeurtexte = DIMENSION largeur** = DIMENSION<br>distance = DIMENSION **distance = DIMENSION symbole = rien NAME alignement = gauche milieu droite flushleft flushright interieur exterieur marge textalign = gauche milieu droite flushleft flushright interieur exterieur n** = **NUMMER avant = BEFEHL apres = BEFEHL entre = BEFEHL** \regleencadre  $[\dots]_{\text{OPT}}$  [...,.<sup>2</sup>...,..] **1 NAME 2 coin = rectangulaire rond NUMMER coincadre = rectangulaire rond NUMMER coinarriereplan = rectangulaire rond NUMMER**  $=$  DIMENSION<br> $=$  DIMENSION  $\begin{array}{rcl}\n\text{r} & \text{r} & \text{r} \\
\text{r} & \text{r} & \text{r} \\
\text{r} & \text{r} & \text{r} \\
\text{r} & \text{r} & \text{r} \\
\text{r} & \text{r} & \text{r} \\
\text{r} & \text{r} & \text{r} \\
\text{r} & \text{r} & \text{r} \\
\text{r} & \text{r} & \text{r} \\
\text{r} & \text{r} & \text{r} \\
\text{r} & \text{r} & \text{r} \\
\text{r} & \text{r} & \text{r} \\
\text{r} & \text{r} & \text$  $rayonarriereplan$ profondeur = DIMENSION<br>profondeurcadre = DIMENSION  $\mathbf{profondeurcadre}$ **profondeurarriereplan = DIMENSION couleurcadre cadresup = actif desactive NAME cadreinf** = actif desactive NAME<br>
cadregauche = actif desactive NAME **cadregauche** = actif desactive NAME<br>
cadredroit = actif desactive NAME **cadredroit = actif desactive NAME region** = oui non<br>epaisseurligne = DIMENSION **epaisseurligne** = DIMENSION<br>decalagecadre = DIMENSION  $decalagecadre$ **cadre = actif desactive revetement rien arriereplan = premierplan couleur NAME** decalagearriereplan = cadre DIMENSION<br>
composant = NAME  $\frac{1}{2}$  composant **e** BEFEHL<br>**=** STYLE BEFEHL  $stylepremierplan$ **couleurpremierplan = COLOR** setups = NAME offset = defaut revetement rien DIMENSION<br>
largeur = local adapte max large fixe DIME **largeur = local adapte max large fixe DIMENSION** hauteur = adapte max large DIMENSION **alignement = inherits: \reglealignement strut = oui non rien local global**  $autostrut$ **emplacement = hauteur profondeur haut bas sup milieu inf ligne baha suspend maintient formule mathematique normal autolargeur = oui non force lignes = NUMMER** sup = BEFEHL **inf = BEFEHL** vide = oui non<br>
profile = NAME  $\frac{p}{p}$ **profile vide = oui non loffset = DIMENSION roffset = DIMENSION** toffset = DIMENSION **boffset** = DIMENSION<br>orientation = NUMMER  $orientation$  $\text{Vregleentete } [...], [...], \dots, ...]$ OPT **1 texte marge bord 2 inherits: \setuplayoutelement**  $\text{Negleenumerations}$   $[...,...]$   $[...,...]$ <sup>2</sup>...... OPT **1 NAME 2 inherits: \setupenumeration**

```
\regleepaisseurligne [...]
* petit moyen grand DIMENSION
\texttt{\textbackslash} \texttt{regleespaceblanc} [..., \dots]
                        OPT
* fixe fixe flexible ligne demiligne quarterline rien petit moyen grand defaut DIMENSION
\regleespacement [...]
                     OPT
* fixe groupe large
\regleespacementinterligne [\dots, \dots, \dots] [\dots, \dots]1 NAME
2 ligne = DIMENSION
   hauteur = NUMMER
   profondeur = NUMMER
   hauteurmin = NUMMER
   profondeurmin = NUMMER
   distance = DIMENSION
   sup = NUMMER hauteur
   inf = NUMMER
   etire = NUMMER
   shrink = NUMMER
\verb+\regleespacementinterlingne~~[...",...]OPT.
* actif desactive raz auto petit moyen grand NUMMER DIMENSION
\regleespacementinterligne [...]
* NAME
```
## $\text{Negleftlottant} \left[ \dots, \dots \right] \left[ \dots, \dots \right]$ **1 SINGULAR** 2 indentesuivant = oui non auto<br>
defaut = inherits: \p:<br>  $\lim_{x \to 0}$ **defaut = inherits: \placeflottant fallback = inherits: \placeflottant** interieur = BEFEHL<br>critere = DIMENSI **critere = DIMENSION methode = NUMMER sidemethod = NUMMER**  $textbf{h}$ od **sidealign = hauteur profondeur ligne demiligne grille normal** grille = CD:STRING<br>local = oui non **local = oui non commande = \...##1 availablewidth = DIMENSION**<br>availableheight = DIMENSION  $available height$ **largeurmin** = DIMENSION<br>largeurmax = DIMENSION **largeurmax = DIMENSION emplacement = gauche droite milieu flushleft flushright center max interieur exterieur margeinterieure margeexterieure bordinterieur bordexterieur retourarriere cutspace margegauche margedroite bordgauche borddroit distancemargegauche = DIMENSION distancemargedroite = DIMENSION margegauche = DIMENSION margedroite = DIMENSION margeinterieure = DIMENSION margeexterieure = DIMENSION bottombefore** = BEFEHL<br>bottomafter = BEFEHL  $b$ ottomafter<br>expansion  $=$  oui non xml<br> $=$   $+$   $-$  TEXT referenceprefix = + - T<br>
xmlsetup = NAME **xmlsetup** = NAME<br>catcodes = NAME  $catcodes$ **freeregion** = oui non<br>espaceavant = rien in espaceavant = rien inherits: \vide<br>espaceapres = rien inherits: \vide **espaceapres = rien inherits: \vide largeur** = DIMENSION **hauteur = DIMENSION offset = DIMENSION rien revetement espacelateralavant = rien inherits: \vide espacelateralapres = rien inherits: \vide** marge = DIMENSION<br>nsup = DIMENSION<br>= DIMENSION  $=$  DIMENSION **ninf = DIMENSION pas = petit moyen grand ligne profondeur nlignes = NUMMER cache = oui non**  $\text{Negleftlottants } [...], ...]$   $[...,...]$ <sub>2</sub>.,... OPT **1 SINGULAR 2 inherits: \regleflottant \regleformulaires** [..,..=..,..] \* **\* methode = XML HTML PDF export = oui non**  $\text{regleformules } [...], ... ]$   $[...,...]$   $[...,-]$ OPT **1 NAME 2 inherits: \setupformula**  $\texttt{\texttt{`reglegroupeselements} \;[\dots, \dots] \; [\dots, \dots^{\texttt{`e}} \dots, \dots]$ OPT **1 NAME NAME:NUMMER 2 inherits: \setupitemgroup**

```
\regleitemize [...,...] 1
OPT
[...,...] 2
OPT
[..,..=..,..] 3
OPT
1 chaque NUMMER
2 inherits: \setupitemgroup
3 inherits: \setupitemgroup
\text{regleinf } [\dots] [\dots, \dots \xrightarrow{2} \dots]OPT
1 texte marge bord
2 inherits: \setuplayoutelement
\text{regleinteraction} [...,...] [...,...]<sup>2</sup>......
                            OPT
1 NAME
2 etat = demarre stoppe
   style = STYLE BEFEHL
   couleur = COLOR<br>
coleurcontraste = COLOR
   \texttt{coleurcontrast}titre = TEXT<br>soustitre = COLOR
   soustitre
   auteur = TEXT
   date = TEXT
   motcle = TEXT<br>focus = stand
                        focus = standard cadre largeur largeurmin hauteur hauteurmin adapte tight
   menu = actif desactive
   calquechamp = auto NAME
   calculer = REFERENCE
   clic = oui non
                       affichage = normal nouveau
   page = oui non page nom auto
   Page<br>actionouverture = REFERENCE<br>actionfermeture = REFERENCE
   \arctanfermeture
   actionouverturepage = REFERENCE
   actionfermeturepage = REFERENCE<br>jeusymbole = NAME
    jeusymbole = NAME
    hauteur = DIMENSION
   profondeur = DIMENSION<br>focusoffset = DIMENSION
                        focusoffset = DIMENSION
\regleinteraction [...]
                         OPT
* NAME
\regleintitule [...<sup>1</sup>,...] [..,..<sup>2</sup>..,..]
                        OPT
1 NAME
2 inherits: \setupfloatcaption
\text{regleintitules } [...], ...] [...,...^2,...].OPT
1 NAME
2 inherits: \setupfloatcaption
\placechemical [\ldots, \ldots] [\ldots, \ldots] \{.\ldots\} \{.\ldots\} \{.\ldots\}OPT
                                    OPT
1 split toujours gauche droite interieur exterieur retourarriere cutspace dansgauche dansdroit dansmarge margegauche
   margedroite bordgauche borddroit margeinterieure margeexterieure bordinterieur bordexterieur texte opposition raz
   hauteur profondeur [-+]ligne demiligne grille haut bas adapte 90 180 270 sansnumero rien local ici force marge
   [-+]suspend suspend long lesdeux milieu offset sup inf auto page pagegauche pagedroite qqpart effective entete pdp
2 REFERENCE
3 TEXT
4 CONTENT
```

```
\placefigure [\ldots, \ldots] [\ldots, \ldots] \{.\,.\,.\,]\, \{.\,.\,.\}OPT
                                    OPT
1 split toujours gauche droite interieur exterieur retourarriere cutspace dansgauche dansdroit dansmarge margegauche
    margedroite bordgauche borddroit margeinterieure margeexterieure bordinterieur bordexterieur texte opposition raz
    hauteur profondeur [-+]ligne demiligne grille haut bas adapte 90 180 270 sansnumero rien local ici force marge
    [-+]suspend suspend long lesdeux milieu offset sup inf auto page pagegauche pagedroite qqpart effective entete pdp
2 REFERENCE
3 TEXT
4 CONTENT
\placegraphic [\ldots, \ldots] [\ldots, \ldots] \{.\cdot, \cdot\} \{.\cdot, \cdot\}OPT
                                     OPT
1 split toujours gauche droite interieur exterieur retourarriere cutspace dansgauche dansdroit dansmarge margegauche
    margedroite bordgauche borddroit margeinterieure margeexterieure bordinterieur bordexterieur texte opposition raz
    hauteur profondeur [-+]ligne demiligne grille haut bas adapte 90 180 270 sansnumero rien local ici force marge
    [-+]suspend suspend long lesdeux milieu offset sup inf auto page pagegauche pagedroite qqpart effective entete pdp
2 REFERENCE
3 TEXT
4 CONTENT
\placeintermezzo [\ldots, \ldots] [\ldots, \ldots] \{.\ldots\} \{.\ldots\} \{.\ldots\}OPT
                                         OPT
1 split toujours gauche droite interieur exterieur retourarriere cutspace dansgauche dansdroit dansmarge margegauche
   margedroite bordgauche borddroit margeinterieure margeexterieure bordinterieur bordexterieur texte opposition raz
    hauteur profondeur [-+]ligne demiligne grille haut bas adapte 90 180 270 sansnumero rien local ici force marge
    [-+]suspend suspend long lesdeux milieu offset sup inf auto page pagegauche pagedroite qqpart effective entete pdp
2 REFERENCE
3 TEXT
4 CONTENT
\placetable [\ldots, \ldots] [\ldots, \ldots] \{.\cdot, \cdot\} \{.\cdot, \cdot\}OPT
                                   OPT
1 split toujours gauche droite interieur exterieur retourarriere cutspace dansgauche dansdroit dansmarge margegauche
    margedroite bordgauche borddroit margeinterieure margeexterieure bordinterieur bordexterieur texte opposition raz
    hauteur profondeur [-+]ligne demiligne grille haut bas adapte 90 180 270 sansnumero rien local ici force marge
    [-+]suspend suspend long lesdeux milieu offset sup inf auto page pagegauche pagedroite qqpart effective entete pdp
2 REFERENCE
3 TEXT
4 CONTENT
\reglejeusymboles [...]
* NAME
\text{regleLABELtexte } [\dots] [\dots, \dots]OPT
1 SPRACHE
2 KEY = VALUE
instances: head label mathlabel taglabel unit operator prefix suffix btxlabel
\presetbtxlabeltexte [\cdot \cdot \cdot \cdot] [\cdot \cdot \cdot \cdot \cdot \cdot \cdot \cdot]OPT
1 SPRACHE
2 KEY = VALUE
\presetheadtexte [\cdot \cdot \cdot \cdot \cdot \cdot \cdot \cdot \cdot \cdot \cdot \cdot \cdot]OPT
1 SPRACHE
2 KEY = VALUE
```
```
\presetlabeltexte [\cdot \cdot \cdot] [...,..=\frac{2}{3}....]
1 SPRACHE
2 KEY = VALUE
\presetmathlabeltexte [\cdot, \cdot, \cdot, \cdot] [...,..=\frac{2}{\omega_{\text{OPT}}}]
1 SPRACHE
2 KEY = VALUE
\presetoperatortexte [\cdot \cdot \cdot \cdot] [\cdot \cdot \cdot \cdot \cdot \cdot \cdot ....]
                                     OPT
1 SPRACHE
2 KEY = VALUE
\presetprefixtexte \left[\ldots, \ldots \right] [...,..=\ldots]
1 SPRACHE
2 KEY = VALUE
\text{{} \texttt{presetsuffixtexte} } [\dots] [\dots, \dots]OPT
1 SPRACHE
2 KEY = VALUE
\presettaglabeltexte [\cdot \cdot \cdot \cdot] [\cdot \cdot \cdot \cdot \cdot \cdot \cdot \cdot]OPT
1 SPRACHE
2 KEY = VALUE
  \presetunittexte [\cdot, \cdot, \cdot, \cdot] [\cdot, \cdot, \cdot, \cdot]O<sub>p</sub>T<sub>1</sub>
1 SPRACHE
2 KEY = VALUE
```
# $\label{eq:reglelangle} $$ \reglelangle \quad [\dots, \dots] \quad [\dots, \dots] $$$

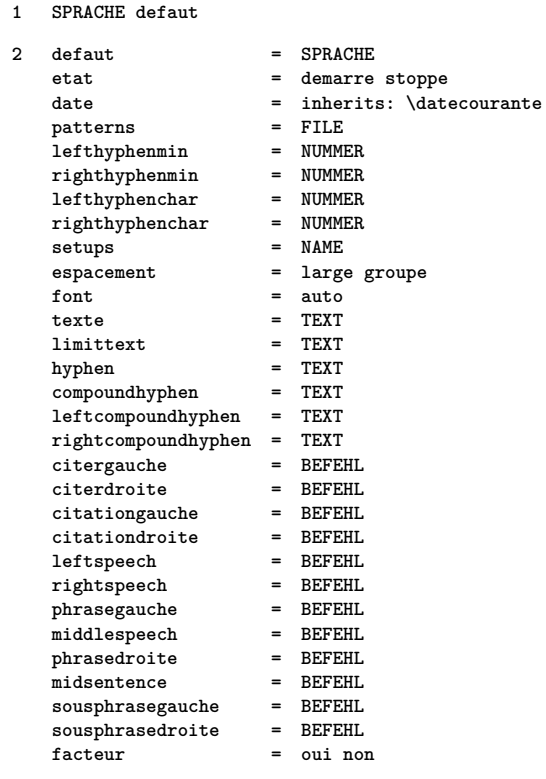

#### $\verb+\reglelignes {.\,. \,. \,. \,. \,. \,. } \,. \,. \,. \,. \,.$ OPT

### 1 NAME

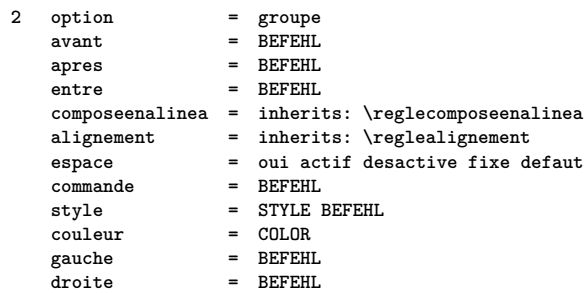

## $\text{reglelignessnoires } [ \ldots, \ldots \in \ldots ]$

1argeur = max DIMENSION<br>
hauteur = max DIMENSION<br>
profondeur = max DIMENSION<br>
distance = DIMENSION<br>
n = NUMMER  $*$  largeur n - worman,<br>
alternative = a b<br>
style = STYLE BEFEHL<br>
couleur = COLOR<br>
type = mp oui non<br>
mp = NAME

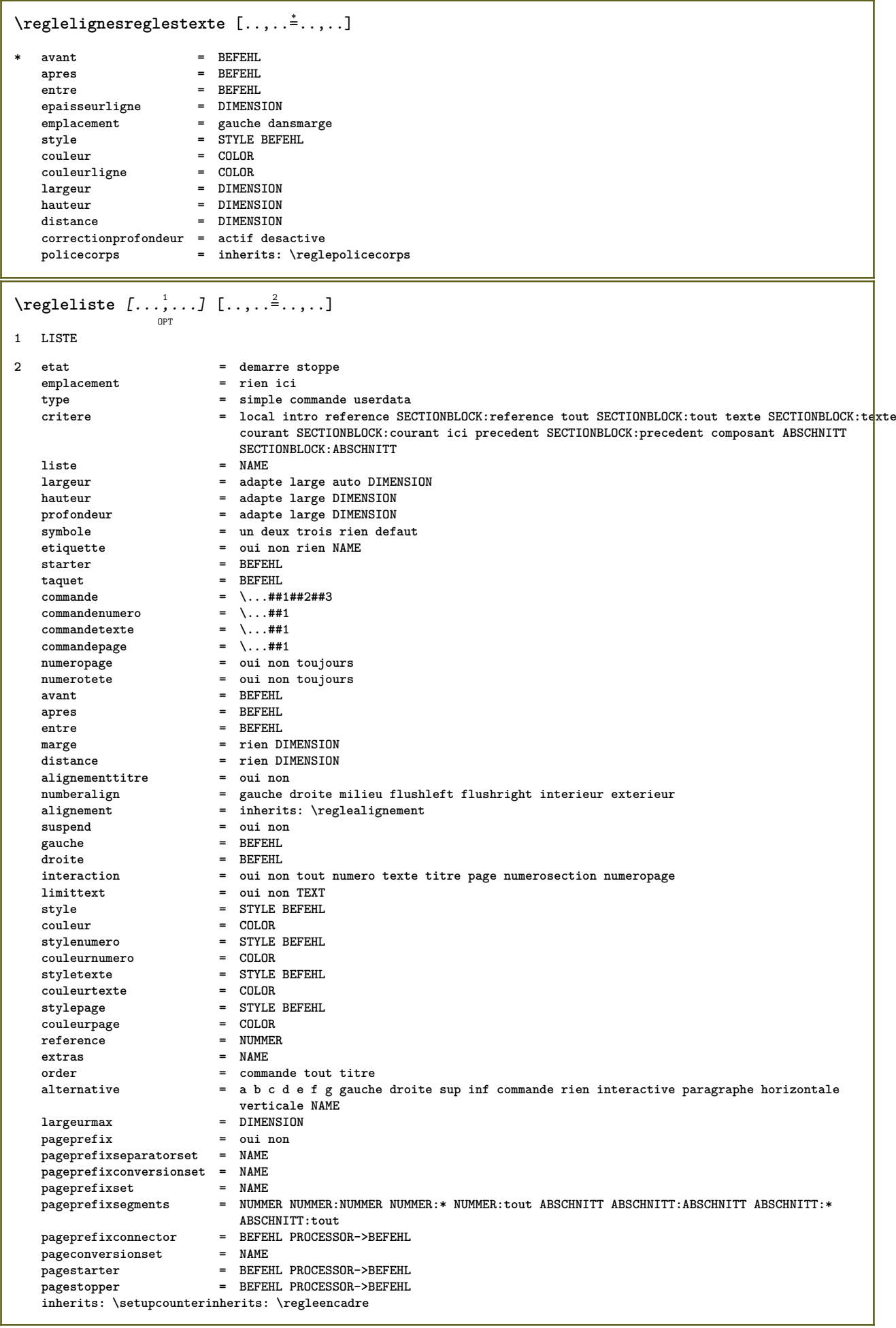

J

```
\reglelisteimbriquee [...] 1
[..,..=..,..] 2
1 LISTE
2 inherits: \regleliste
\text{regleCOMBINEDLIST} [...,...\frac{2}{3},...]* inherits: \regleliste
instances: content
\Delta \placecontent [\ldots, \ldots]OPT
* inherits: \regleliste
\text{reglemakeup } [...], ... ] [...,-]OPT
1 NAME
2 page = inherits: \page<br>
commande = BEFEHL
   commande<br>largeur
               = DIMENSION
   hauteur = DIMENSION
   alignement = inherits: \reglealignement<br>setups = NAME
   \mathbf{s}etups<br>sup
               sup = BEFEHL
   inf = BEFEHL
   avant = BEFEHL
   apres = BEFEHL
   emplacement = sup
   reference = REFERENCE
   etatpage = demarre stoppe
   etatentete = demarre stoppe haut vide rien normal
    etatpdp = demarre stoppe haut vide rien normal
    etatsup = demarre stoppe haut vide rien normal
    etatinf = demarre stoppe haut vide rien normal
    etattexte = demarre stoppe haut vide rien normal
    rectoverso = oui non vide
   style = inherits: \value-style
               couleur = COLOR
\text{reglemargereglee } [..].] [..,..^2...,.].OPT
1 NUMMER
2 inherits: \setupmarginrule
\reglemarquage [...<sup>1</sup>, ...] [.., ..<sup>2</sup>.., ..]
                      O<sub>p</sub>T
1 BESCHRIFTUNG
2 etat = demarre stoppe
   expansion = oui non
   separateurfiltercommand = \...##1
\reglemarquagehyphenation [\ldots,\ldots^*],* signe = normal ample
```

```
\reglemenuinteraction [...,...] 1
OPT
[..,..=..,..] 2
1 NAME
2 alternative = verticale horizontale cache
   categorvdecalagegauche = revetement cadre rien defaut DIMENSION
   rightoffset = revetement cadre rien defaut DIMENSION
   decalagesup = revetement cadre rien defaut DIMENSION
   decalageinf = revetement cadre rien defaut DIMENSION
   largeurmax = DIMENSION
   hauteurmax = DIMENSION<br>itemalign = gauche mi
   itemalign = gauche milieu droite flushleft flushright bas haut baha
   etat = demarre vide local<br>gauche = BEFEHL
                  gauche = BEFEHL
   droite = BEFEHL
   distance = revetement DIMENSION
   avant = BEFEHL
   apres = BEFEHL
   entre = BEFEHL
   position = oui non
   -<br>milieu = BEFEHL
   style = STYLE BEFEHL
   couleur = COLOR
   memepage = oui non vide rien normal defaut
   coleurcontraste = COLOR
   inherits: \regleencadre
\reglenumeropage [..,..=..,..] *
* inherits: \setupuserpagenumber
\text{Vreglenumerotationaligne } [...], ... ] [...,...]<sup>2</sup>......]
                                OPT
1 NAME
2 demarre = NUMMER
   pas = NUMMER
   methode = page premier prochain
   conversion = NAME<br>
continue = oui 1
              continue = oui non
   emplacement = texte begin end defaut gauche droite interieur exterieur dansgauche dansdroit marge dansmarge
   distance = DIMENSION
   alignement = interieur exterieur flushleft flushright gauche droite milieu auto
   commande = \...##1
              gauche = BEFEHL
   droite = BEFEHL
   marge = DIMENSION
   largeur = marge DIMENSION
   style = STYLE BEFEHL
   couleur = COLOR
\reglenumerotationpage [..,..=..,..] *
* alternative = recto rectoverso
   page = inherits: \page
   strut = oui non
   commande = \...##1<br>gauche = BEFEHL
              gauche = BEFEHL
   droite = BEFEHL
   etat = demarre stoppe
   largeur = DIMENSION
   emplacement = entete pdp gauche milieu droite dansgauche dansdroit marge dansmarge alamarge bordmarge
              style = STYLE BEFEHL
   couleur = COLOR
\reglenumerotationparagraphe [..,..=..,..] *
  * etat = demarre stoppe ligne raz
   distance = DIMENSION
   style = STYLE BEFEHL
   couleur = COLOR
```

```
\text{reglenumerotete} [...] [...]
```
- **1 ABSCHNITT**
- **2 [-+]NUMMER**

**\regleoriente** [..,..=..,..] \*

```
* emplacement = adapte large profondeur haut milieu defaut normal
   rotation = gauche droite interieur exterieur NUMMER
  inherits: \regleencadre
```
\reglepalette [...]

**\* NAME**

**\reglepapier** [..,..=..,..] \*

**\* inherits: \regletaillepapier**

```
\texttt{\texttt{Vregleparagraphes}} \left[ . . . , J [\ldots, . .] [\ldots, . .] \right]
```

```
1 NAME
```
**2 chaque NUMMER**

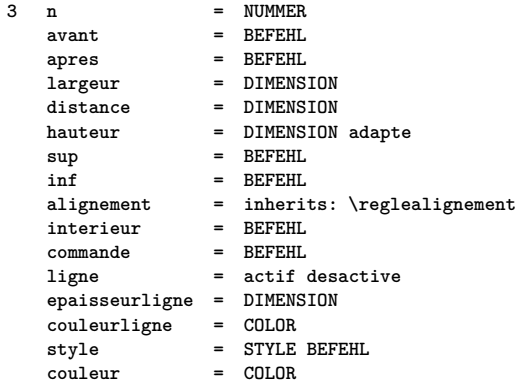

#### $\text{Negleparagraphes } [.1.1]$   $[ . . , . . ^{2} . . , . . ]$ OPT

**1 NAME:NUMMER**

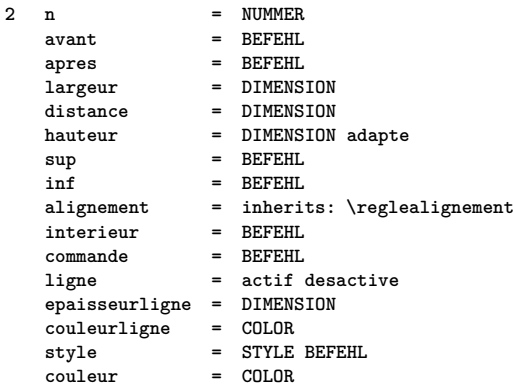

 $\text{reglepdp } [..].] [\dots, .] = \dots, .]$ OPT **1 texte marge bord**

**2 inherits: \setuplayoutelement**

```
\text{regleplacementopposition} [..,..\stackrel{1}{\cdot}....]
* etat = demarre stoppe<br>avant = BEFEHL
    apres = BEFEHLentre = BEFEHL\label{eq:regepolicecorps} $$ \reglepolicecorps $$ [\dots, \dots] $$* DIMENSION NAME global raz x xx petit grand script scriptscript rm ss tt hw cg roman serif regulier sans sansserif
    support type teletype mono manuscript calligraphique
\verb+\reglepositionnement [...] ...] [...,\verb+..+] -OPT
1 NAME
2 offset = oui non
    unite = ex em pt in cm mm sp bp pc dd cc nc
    _{\tt{etat}}= demarre revetement
    xoffset = DIMENSIONyoffset = DIMENSION
    xstep = absolute relatif<br>
ystep = absolute relatif<br>
xscale = NUMMER
    yscale = NUMMERxfactor = NUMBERyfactor = NUMBERfacteur = NUMMER
    echelle = NUMMER\regleprogrammes [\ldots, \ldots, \ldots]* style = STYLE BEFEHL<br>couleur = COLOR
\text{reglereferencage} [...,...^*...,...]= demarre stoppe
* etat
    expansion = 0 oui non xml
    autofile
                  = oui non
                  = oui non
    export
                  = BEFEHL
    gauche
                  = BEFEHL
    droite
                  = DIMENSION
    largeur
    rectoverso = oui noninteraction = etiquette texte symbole tout
    \begin{array}{rcl}\n\text{reduction} & = & \text{evidence} \\
\text{separateur} & = & \text{BEFEHL} \\
\text{prefix} & = & + - \text{ TEXT}\n\end{array}
```
## \regleregistre  $[\dots]$   $[\dots, \dots]$

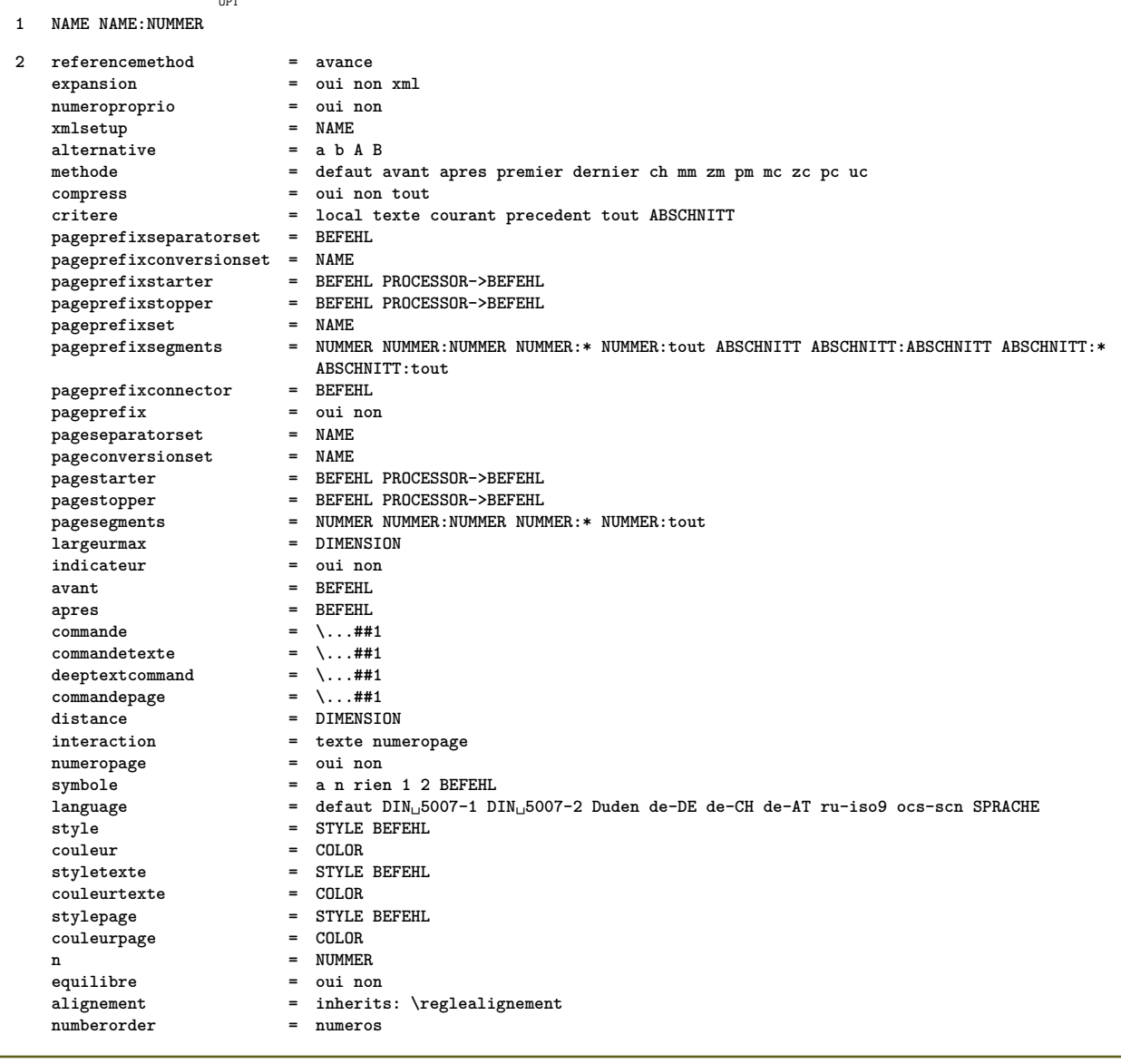

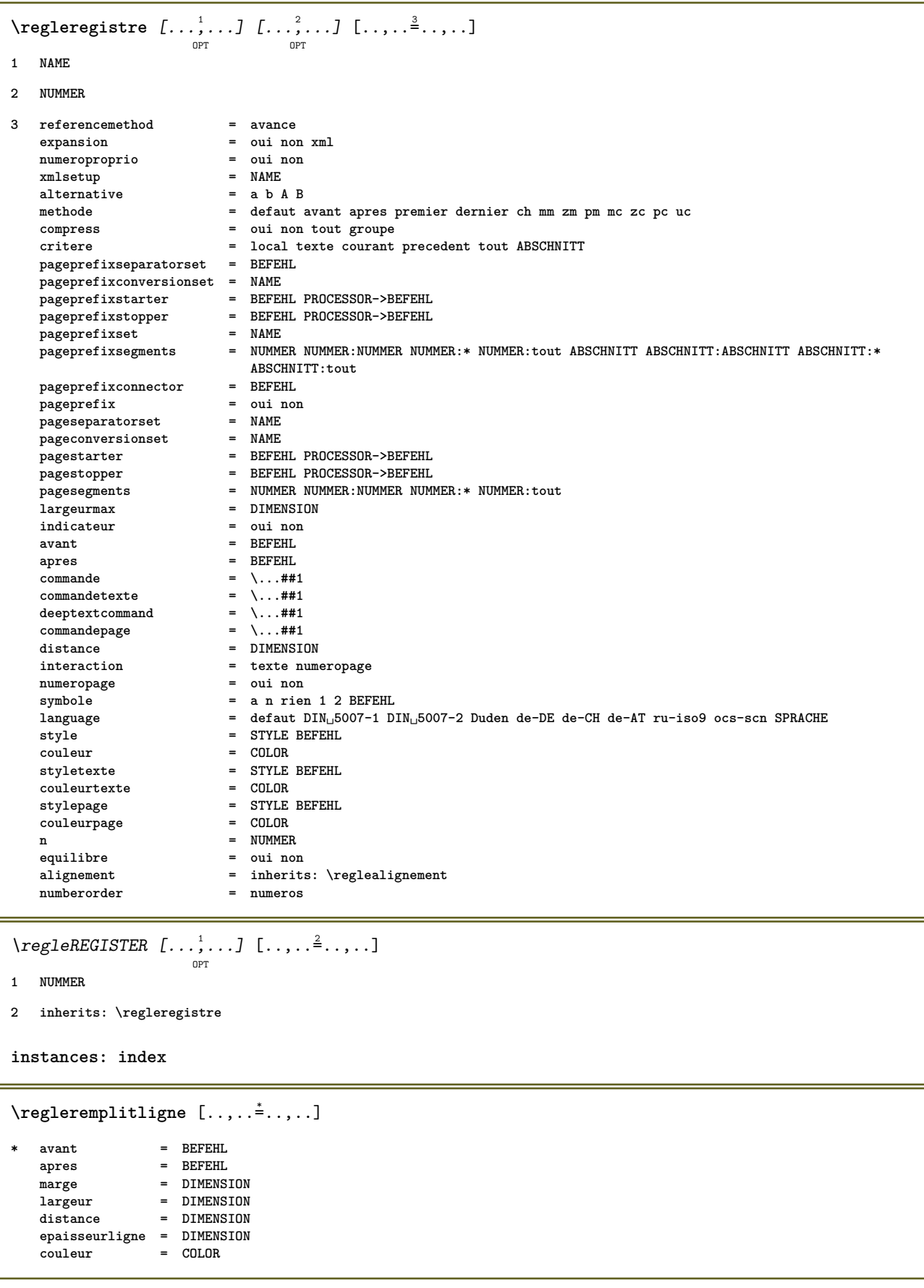

```
\text{regleremplitlignesreglees } [...,..^{\pm}...].= BEFEHL
* avant
                         = BEFEHL
    apres
                         = NUMMER
    \mathbf n- NOTHER<br>
espaceinterligne = petit moyen grand NUMMER<br>
distance = DIMENSION<br>
largeur = adapte large DIMENSION<br>
separateur = BEFEHL<br>
style = STYLE BEFEHL
    couleur
                         = COLOR
\text{reglesenarationflottant } [\ldots, \ldots]= BEFEHL
* avant
    apres
                  = BEFEHL
                  = BEFEHL
    entre= auto NUMMER
    lignes
    conversion = NAME\reglesousnumeropage [..,..= ..,..]
* inherits: \setupcounter
\text{reglesup } [\dots] [\dots, \dots]0PT1 texte marge bord
2 inherits: \setuplayoutelement
\reglesynonymes [\ldots, \ldots] [\ldots, \ldots]<sup>2</sup>...,..]
1 SINGULAR
                        = oui non xml
2 expansion
    alternative
                       = premier dernier normal NAME
                       = BEFEHL
    suivant
    commande
                        = \...##1##2##3
    commandetext{e} = \...##1
    synonymcommand = \ldots##1
                   ---<br>= defaut DIN<sub>u</sub>5007-1 DIN<sub>u</sub>5007-2 Duden de-DE de-CH de-AT ru-iso9 ocs-scn SPRACHE<br>= defaut avant apres premier dermier als results in the de-AT ru-iso9 ocs-scn SPRACHE
    language
                       = defaut avant apres premier dernier ch mm zm pm mc zc pc uc
    methode
    critere
                       = courant precedent local texte tout ABSCHNITT
                       = STYLE BEFEHL
    stvle
                       = COLOR
    couleur
    \frac{1}{2} styletexte
                       = STYLE BEFEHL
    \begin{array}{rcl}\n\text{couleurtext} \\
\text{=} & \text{COLOR}\n\end{array}= STYLE BEFEHL
    stvlesvnonvme
    couleursynonyme = COLOR
\abbreviation [\cdot \cdot \cdot \cdot] \{\cdot \cdot \cdot \cdot\} \{\cdot \cdot \cdot \cdot\}OPT
1 NAME
2 TEXT
3 CONTENT
\text{regletableaux } [\ldots, \ldots^{\pm}, \ldots]= DIMENSION max
* texte
    split= oui non repete auto
                      = actif desactive
    cadre\mathbf{NL}= inherits: \widehat{\ }VL= petit moyen grand rien NUMMER
    HL.
                      = petit moyen grand rien NUMMER
                     = petit moyen grand rien
    distancealignement = gauche milieu droite<br>commandes = BEFEHL<br>policecorps = inherits: \reglepolicecorps
    epaisseurligne = DIMENSIONhauteur = strut NUMMER
                      = strut NUMMER
    profondeur
                     = DIMENSION
    openup
```
**\regletabulation** [...] <sup>1</sup> OPT [...] <sup>2</sup> OPT [..,..=..,..] <sup>3</sup> **1 NAME 2 NAME 3 inherits: \setuptabulation** \regletaillepapier [.<sup>1</sup>..] [..,..<sup>2</sup>..,..] OPT **1 NAME 2 sup = BEFEHL** inf = BEFEHL<br>gauche = BEFEHL **gauche = BEFEHL** droite = BEFEHL<br>methode = normal **methode = normal rien NAME echelle = NUMMER** nx = NUMMER<br>
ny = NUMMER<br>
dx = DIMENS<br>
nt mens **ny = NUMMER**  $=$  DIMENSION **dy = DIMENSION largeur = DIMENSION hauteur = DIMENSION espacesup = DIMENSION retour = DIMENSION offset = DIMENSION page = raz paysage reflete negatif tourne 90 180 270 NAME papier = raz paysage reflete negatif tourne 90 180 270 NAME option = adapte max distance = DIMENSION** \regletaillepapier  $[\dots]$  ,...]  $[\dots]$ **1 raz paysage reflete negatif tourne 90 180 270 NAME**

**2 raz paysage reflete negatif tourne 90 180 270 NAME**

#### $\text{regletete } [\ldots, \ldots] [\ldots, \ldots]$  $\dots$

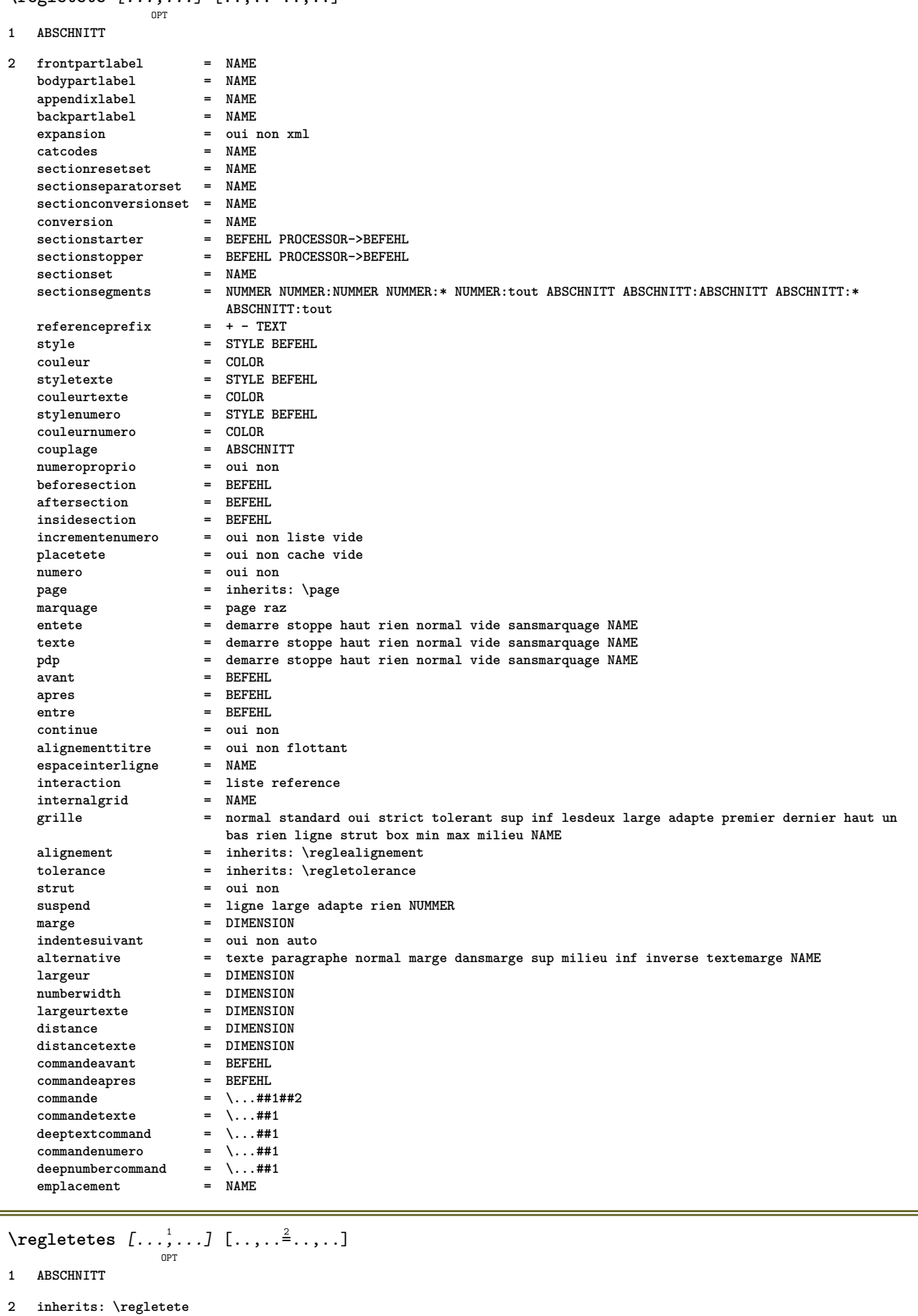

258

```
\chapter [\ldots], \ldots] \{.\cdot\}1 REFERENCE
2 TEXT
\part \left[\ldots, \ldots, \ldots\right] \{.\cdot\}1 REFERENCE
2 TEXT
\section [\ldots, \ldots, \ldots] \{.\stackrel{?}{.}..\}1 REFERENCE
                  OPT
2 TEXT
\subject [\ldots], \ldots] \{.\}1 REFERENCE
2 TEXT
\subsection [\dots]_{\text{OPT}} {...}
1 REFERENCE
2 TEXT
\subsubject [\ldots, \ldots] \{.\cdot\}<br>
_{\text{OPT}}1 REFERENCE
2 TEXT
 \subsubsection [\ldots, \ldots] \{\ldots\}<br>or
1 REFERENCE
2 TEXT
\subsubsubject [\ldots, \ldots] \{\ldots\}<br>
\lim_{\text{OPT}}1 REFERENCE
2 TEXT
\subsubsubsection [\dots, \dots] \{.\n}...]
1 REFERENCE
2 TEXT
\subsubsubsubject [\dots, \dots] \{.\n}...]
1 REFERENCE
2 TEXT
\subsubsubsection [\ldots],...] \{\ldots\}1 REFERENCE
2 TEXT
\subsubsubsubsubject [\ldots],...] \{\ldots\}1 REFERENCE
2 TEXT
```
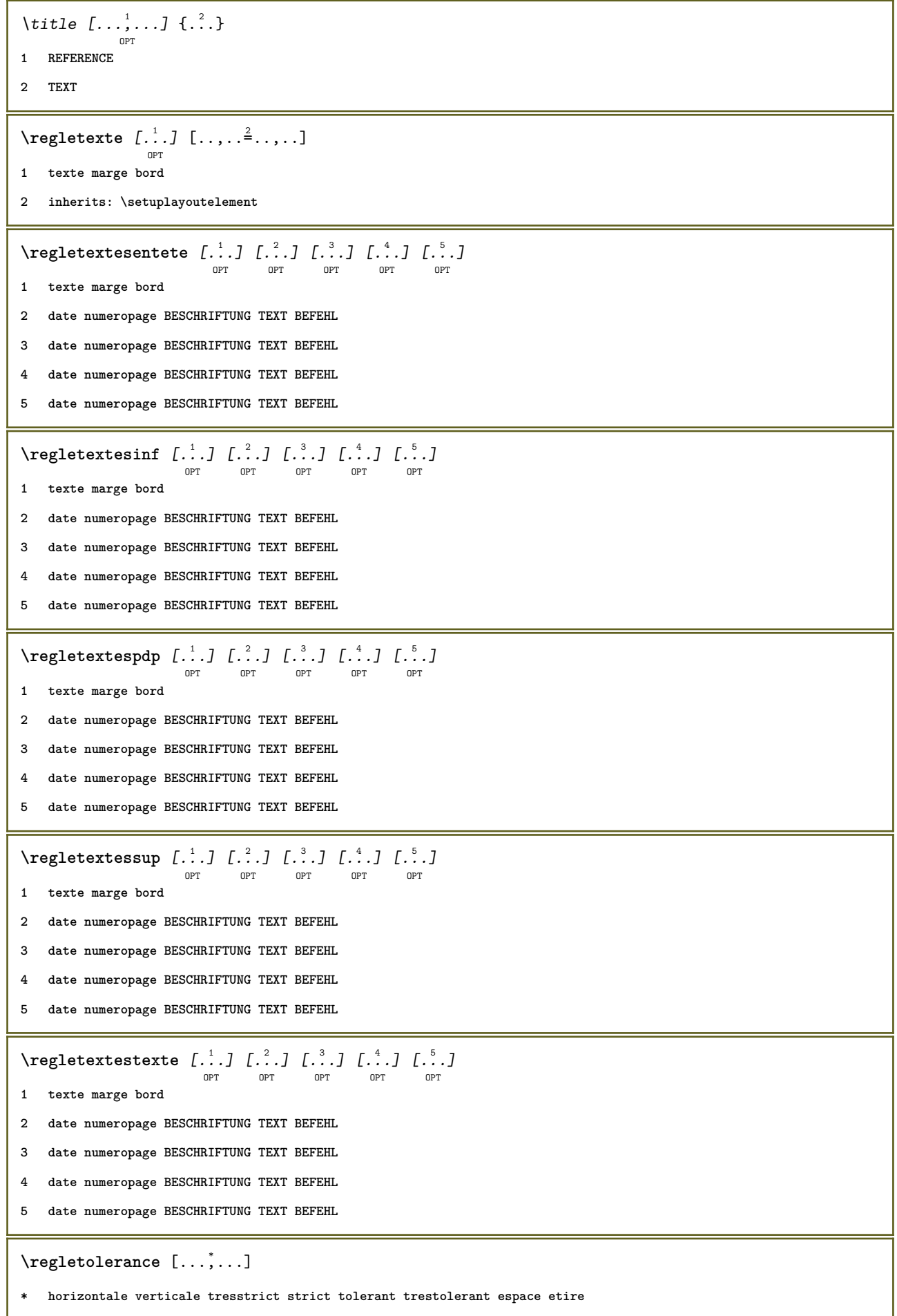

```
\text{regletraitsfins} [\ldots, \ldots, \ldots]= max DIMENSION
* hauteur
                                      = max DIMENSION
     profondeur
                                      = couleur
      -<br>arriereplan
     c\ddot{a}= actif desactive
     epaisseurligne = DIMENSION<br>alternative = a b c rien
      \begin{array}{rcl}\n\hline\n\text{c}\n\text{c}\n\end{array} \text{c}\n\text{c}\n\text{c= COLORcouleur
      espaceinterligne = petit moyen grand NUMMER
                                       = BEFEHL
      avant.
                                       = BEFEHL
      apres
      entre= BEFEHL
                                        = NUMMER
     \mathbf{n}\regletransitionspage [...]
* raz auto demarre aleatoire NUMMER
\regletri [\ldots, \ldots] [\ldots, \ldots]ODT
1 SINGULAR
2 expansion
                                 = oui non xmlalternative = premier dernier normal NAME
                                 = BEFEHL
     suivant
     commande
                                 = \...##1##2##3
      \begin{array}{rcl}\n & \cdots & \cdots & \cdots \\
\text{command} & = & \ \ddots & \text{#1} \\
\text{synonymcommand} & = & \ \ddots & \text{#1}\n\end{array}\begin{tabular}{lllllllllll} $\multimap$ & $\multimap$ & $\multimap$ & $\multimap$ \\ \multicolumn{3}{l}{\multimap}$ & $\multimap$ & $\multimap$ & $\multimap$ \\ \multicolumn{3}{l}{\multicolumn{3}{l}{\multicolumn{commandetexte
     language = defaut DIN_{\cup}5007-1 DIN_{\cup}5007-2 Duden de-DE de-CH de-AT ru-iso9 ocs-scn SPRACHE
                                 = defaut avant apres premier dernier ch mm zm pm mc zc pc uc
     couleurtexte = COLOR<br>stylesynonyme = STYLE BEFEHL
      \frac{1}{2} couleursynonyme = COLOR
\logo [...] \{.\}1 NAME
2 CONTENT
\regletype [\ldots, \ldots] [\ldots, \ldots]1 NAME
2 option = mp lua xml parsed-xml nested tex context rien NAME
     commande = CSNAME\begin{tabular}{lllll} \bf{g}auche & = & BEFEHL \end{tabular}\frac{1}{2} droite = BEFEHL
      tab
                     = oui non NUMMER
     compact = absolute dernier tout
      escape = oui non TEXT PROCESSOR->TEXT
                     = STYLE BEFEHL
      style
     couleur = COLOR<br>lignes = oui non normal hyphenated<br>espace = actif desactive normal fixe etire
\text{regular1} [\ldots, \ldots^* \ldots, \ldots]* style = STYLE BEFEHL
     couleur = COLOR\text{regle } \{ . . . \}* NAME
\regulier
```

```
\lceil \text{relaternarking } [..]. ] [..]. ]1 BESCHRIFTUNG
2 BESCHRIFTUNG
\{1 NAME
2 NAME
3 NAME
4 NAME
\relax{valueifundefined} {...}
* NAME
\remainingcharacters
\removebottomthings
\removedepth
\text{remove from} \ {\cdot \cdot \cdot} \...
1 TEXT
2 CSNAME
\removelastskip
\removelastspace
\removemarkedcontent [...]
* NAME
\removepunctuation
\text{removesubstring} \therefore \text{from} \therefore \text{to} \therefore1 TEXT
2 TEXT
3 CSNAME
\text{removes} \dots \text{from } \dots1 BEFEHL
2 CSNAME
\removeunwantedspaces
\text{remin}* inherits: \regleremplitligne
```

```
\texttt{\char'{134}remplitlignessregless} \;[\ldots,\ldots \tfrac{1}{2},\ldots,\ldots] \;\{\ldots,2\atop \text{OPT}\;\; \text{OPT}\;\; \text{OPT}\; } \{.\ldots,\ldots,\text{OPT}\}1 inherits: \regleremplitlignesreglees
2 TEXT
3 TEXT
\remplittexte [\ldots, \ldots \stackrel{1}{\vdots} \{.\stackrel{2}{\cdots}\} \{.\stackrel{3}{\cdots}\}OPT
OPT
OPT
1 inherits: \regleremplitlignesreglees
2 TEXT
3 TEXT
\text{replacement} [...]
* NAME
\replacefeature {...}
* NAME
\text{replace} incommalist \lambda^1... \{\ldots\}1 CSNAME
2 NUMMER
\text{Preplacement} [...] [...] [...]
1 NAME
2 TEXT
3 TEXT
\text{rescan } \{.\,.\,.\}* CONTENT
\text{Yescan} (\ldots) \{.\cdot\} \{.\cdot\}1 NAME
2 CONTENT
\resetallattributes
\resetandaddfeature [...<sup>*</sup>..]
* NAME
\texttt{\{.'..}}* NAME
\resetbar
\resetboxesincache {...}
* NAME
\resetbreakpoints
```
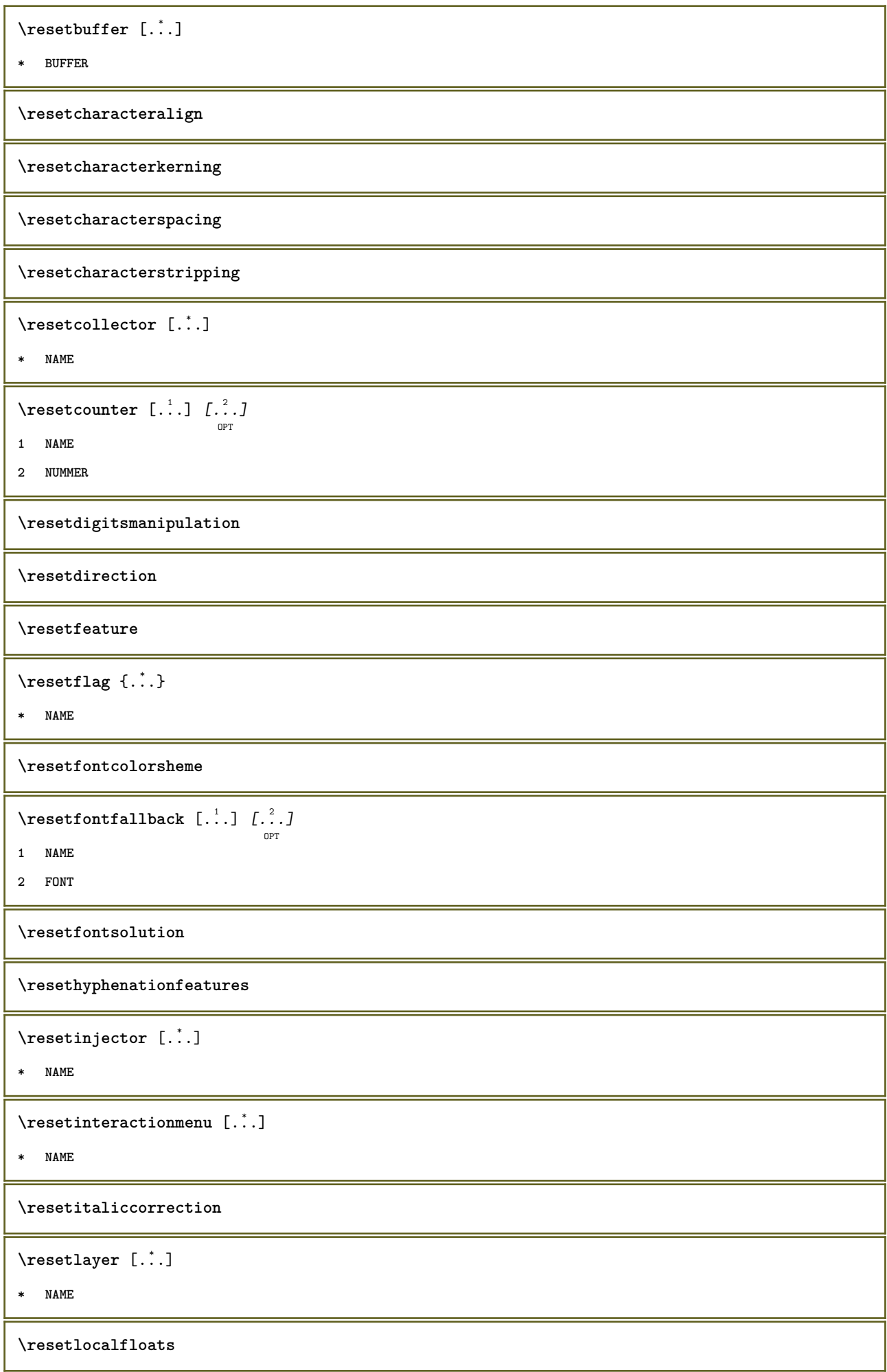

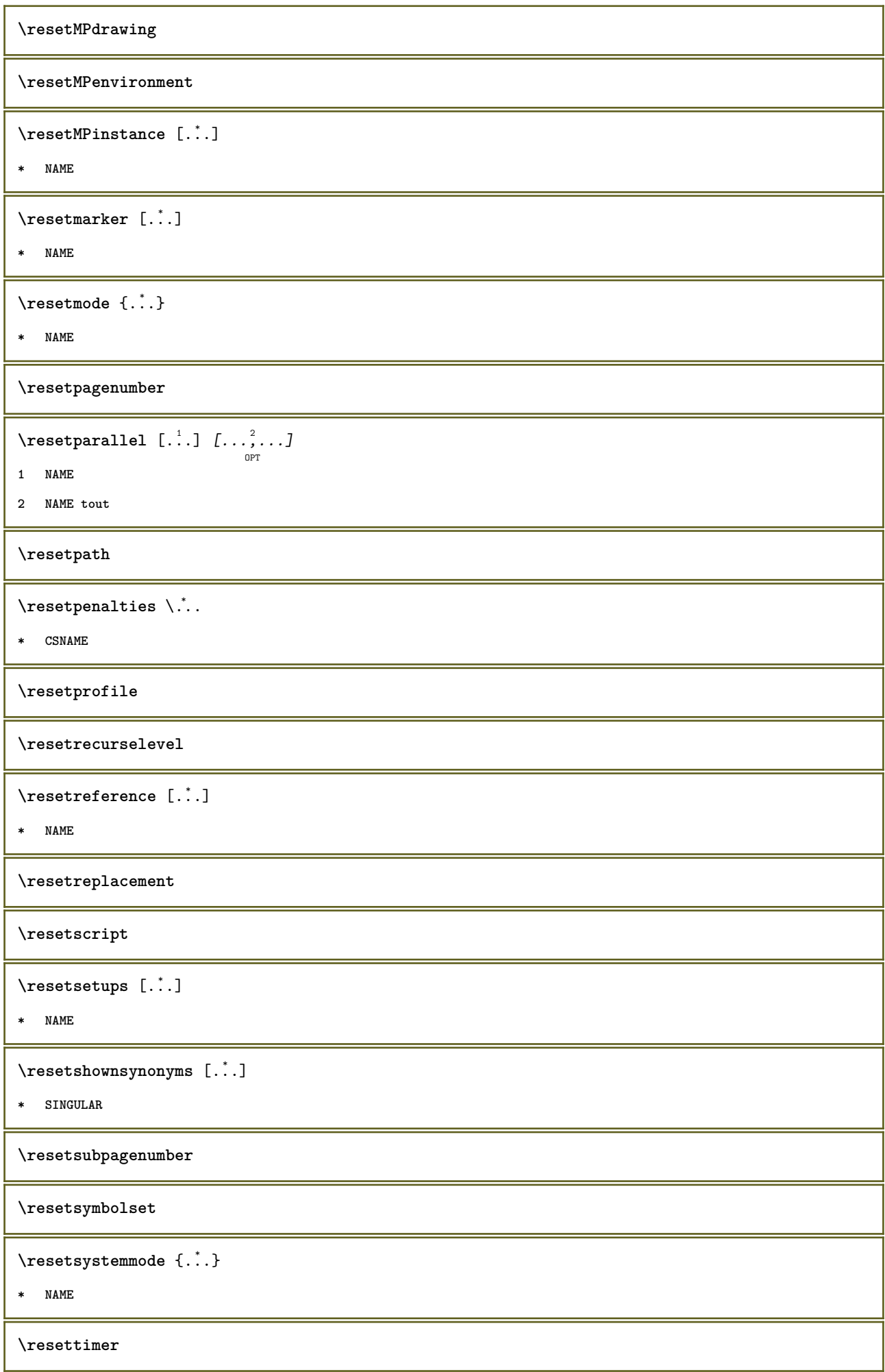

**\resettrackers \resettrialtypesetting** \resetusedsortings [...] **\* SINGULAR** \resetusedsynonyms [...<sup>\*</sup>..] **\* SINGULAR \resetuserpagenumber**  $\text{resetvalue } \{.\cdot\}$ **\* NAME \resetvisualizers** \reshapebox {...} **\* BEFEHL**  $\text{Yresolved}$  [  $\text{F}$   $\{.\cdot\}$   $\{.\cdot\}$   $\{.\cdot\}$ **1 FONT 2 e:NAME x:NUMMER d:NUMMER s:NUMMER i:NUMMER n:NAME c:NAME u:NAME a:NAME** \resolvedglyphstyled {.<sup>1</sup>..} {.<sup>2</sup>..} **1 FONT 2 e:NAME x:NUMMER d:NUMMER s:NUMMER i:NUMMER n:NAME c:NAME u:NAME a:NAME**  $\setminus$ **restartcounter**  $[\cdot \cdot \cdot]$   $[\cdot \cdot \cdot \cdot]$   $[\cdot \cdot \cdot \cdot]$   $[\cdot \cdot \cdot \cdot]$ **1 NAME 2 NUMMER 3 NUMMER**  $\text{testorebox } \{.\cdot\cdot\} \{.\cdot\cdot\}$ **1 NAME 2 NAME \restorecatcodes**  $\text{`restorecounter}$  [...] **\* NAME** \restorecurrentattributes {...} **\* NAME \restoreendofline \restoreglobalbodyfont**

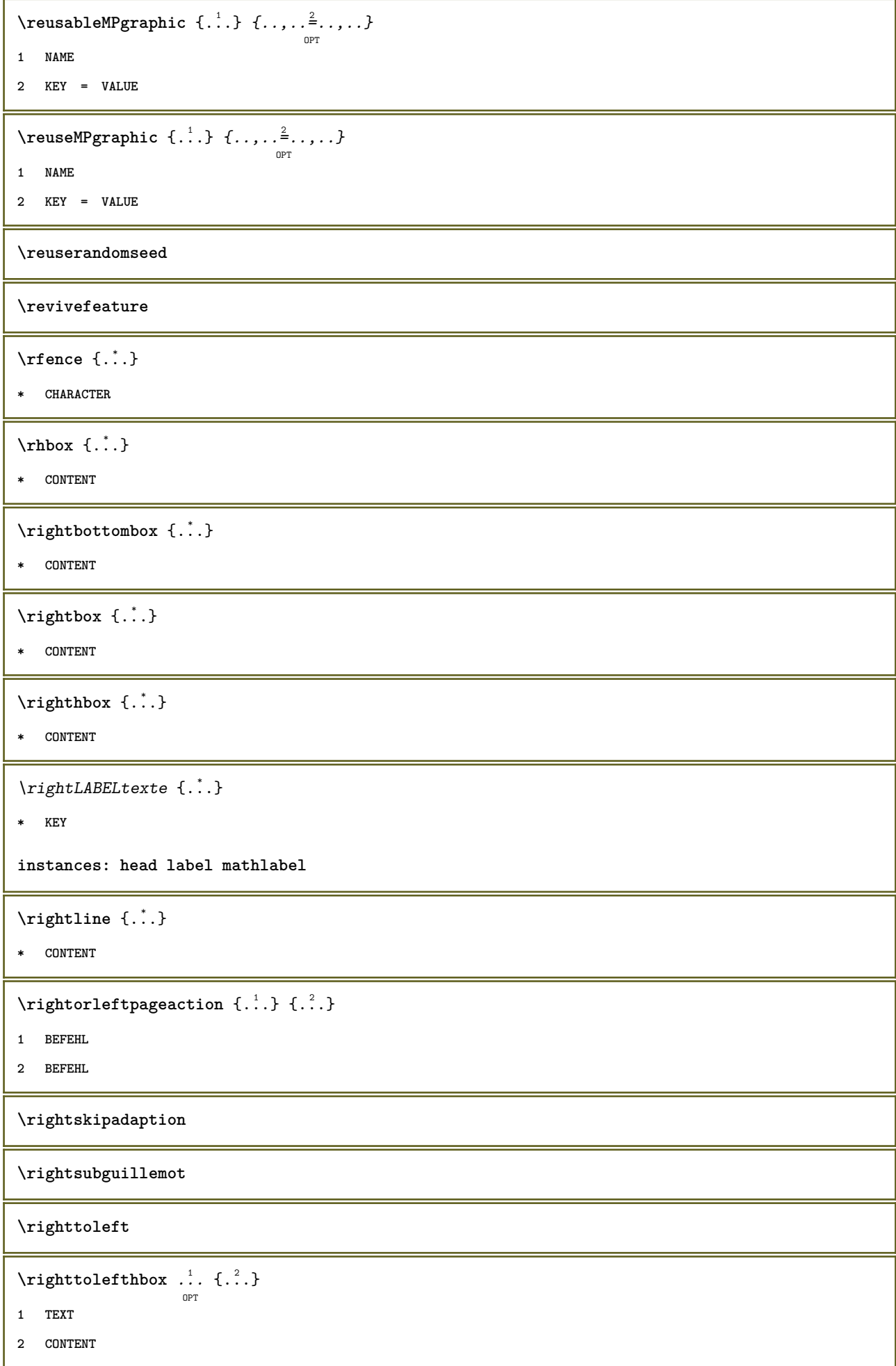

```
\righttoleftvbox .<sup>1</sup>. {.<sup>2</sup>.}
                         OPT
1 TEXT
2 CONTENT
\righttoleftvtop .<sup>1</sup>. {.<sup>2</sup>.}
                         OPT
1 TEXT
2 CONTENT
\righttopbox {...}
* CONTENT
\rlap {...}
* CONTENT
\backslashrobustaddtocommalist \{.\cdot.\} \backslash \cdot..
1 TEXT
2 CSNAME
\text{Vrobustdoifelseinset } \{.\,.\,.\, \} \{.\,.\,.\, \} \{.\,.\,.\, \} \{.\,.\,.\, \}1 TEXT
2 TEXT
3 TRUE
4 FALSE
\{\text{robustdoifinsetelse} \{.\,..\} \{.\,..\} \{.\,..\} \{.\,..\}1 TEXT
2 TEXT
3 TRUE
4 FALSE
\setminusrobustpretocommalist \{.\cdot.\cdot\} \setminus\cdot.\cdot.
1 TEXT
2 CSNAME
\rollbutton [..,..=..,..] 1
...
2
[...] 3
1 inherits: \setupbutton
2 TEXT
3 REFERENCE
\Delta \rollbutton [ .^1 . ] [ . . , . , ^2 . . , . ] ...<sup>3</sup>. [....]
                   OPT
                                 OPT
1 NAME
2 inherits: \reglemenuinteraction
3 TEXT
4 REFERENCE
\roman
```

```
\text{trop} .<sup>1</sup>.
          \frac{1}{\text{OPT}} {...}
1 TEXT
2 CONTENT
\text{ruledhbox} ... \{.\,^2.\}OPT
1 TEXT
2 CONTENT
\text{hpack} ... {..}OPT
1 TEXT
2 CONTENT
\lceil \text{ruledmbox} \cdot \rceil \rceil* CONTENT
\ruledtopv ... {...}
                OPT
1 TEXT
2 CONTENT
\ruledtpack .<sup>1</sup>.
                   \frac{1}{\text{OPT}} {...}
1 TEXT
2 CONTENT
\text{ruledvbox} \ldots {\ldots}
                OPT
1 TEXT
2 CONTENT
\text{1: } \{ .^2, . \}OPT
1 TEXT
2 CONTENT
\ruledvtop .<sup>1</sup>.
                 \frac{1}{\text{OPT}} {...}
1 TEXT
2 CONTENT
\text{NPhuffer} [\ldots, \ldots]OPT
* NAME
\runninghbox {...}
* CONTENT
\Set{ScaledPointsToBigPoints \{.\cdot.\cdot\} \setminus \cdot^2.
1 DIMENSION
2 CSNAME
```

```
\text{ScaledPoints} ToWholeBigPoints \{.\cdot\,,\} \setminus\cdot\,.1 DIMENSION
2 CSNAME
\mathrm{Smallcapped} \{.\,. \}* TEXT
\setminussafechar \{\ldots\}* NUMMER
\sans
\sansespace
\sansgras
\sanslignesenteteetpdp
\sanslignessupetinf
\sansnormal
\sansserif
\savebox \{.\,.\,.\} \{.\,.\,.\} \{.\,.\,.\}1 NAME
2 NAME
3 CONTENT
\simeq \text{Savebtxdataset} \left[ \ldots, \ldots \right] \left[ \ldots, \ldots \right]OPT
                             OPT
                                           OPT
1 NAME
2 FILE
3 dataset = NAME
    type = bib lua xml
    fichier = FILE
   critere = tout texte intro reference courant ici precedent local composant SECTIONBLOCK:tout SECTIONBLOCK:reference
               SECTIONBLOCK:courant SECTIONBLOCK:precedent
\simeq savebuffer [...,-...,-...]* liste = NAME
   fichier = FILE
   prefixe = oui non
\setminussavebuffer [\ldots, \ldots] [\ldots, \ldots]1 BUFFER
2 FILE
\savecouleur ... \restorecouleur
\savecounter [...]
* NAME
```
\savecurrentattributes {...}

**\* NAME**

 $\setminus$ savenormalmeaning  $\setminus \ldots$ 

**\* CSNAME**

 $\text{N}$ savetaggedtwopassdata  $\{.\cdot\cdot\}$   $\{.\cdot\cdot\}$   $\{.\cdot\cdot\}$   $\{.\cdot\cdot\}$   $\{.\cdot\cdot\}$ 

- **1 NAME**
- **2 NUMMER**
- **3 NAME**
- **4 CONTENT**

 $\simeq$   $\simeq$   $\simeq$   $\{1, \ldots, 1\}$   $\{1, \ldots, 2\}$ 

- **1 NAME**
- **2 NUMMER**
- **3 CONTENT**

 $\simeq$   $\{.\cdot\}$ 

**\* CONTENT**

\SCRIPT

**instances: hangul hanzi nihongo ethiopic thai latin test**

\ethiopic

\hangul

\hanzi

\latin

\nihongo

\test

 $\hat{t}$ 

\secondoffivearguments  $\{.\cdot\cdot\}$   $\{.\cdot\cdot\}$   $\{.\cdot\cdot\}$   $\{.\cdot\cdot\}$   $\{.\cdot\cdot\}$   $\{.\cdot\cdot\}$ 

**1 TEXT**

- **2 TEXT**
- **3 TEXT**
- **4 TEXT**
- **5 TEXT**

271

```
\secondoffourarguments \{.\n,.\n\} \{.\n,.\n\} \{.\n,.\n\} \{.\n,.\n\}1 TEXT
2 TEXT
3 TEXT
4 TEXT
\secondofsixarguments \{.\cdot\cdot\} \{.\cdot\cdot\} \{.\cdot\cdot\} \{.\cdot\cdot\} \{.\cdot\cdot\} \{.\cdot\cdot\} \{.\cdot\cdot\}1 TEXT
2 TEXT
3 TEXT
4 TEXT
5 TEXT
6 TEXT
\setminus secondof three arguments \{.\cdot\cdot\} \{.\cdot\cdot\} \{.\cdot\cdot\} \{.\cdot\cdot\}1 TEXT
2 TEXT
3 TEXT
\setminus secondofthreeunexpanded \{.\cdot\cdot\}, \{.\cdot\cdot\}, \{.\cdot\cdot\}, \{.\cdot\cdot\}1 TEXT
2 TEXT
3 TEXT
\setminussecondoftwoarguments \{.\cdot\cdot\cdot\} \{.\cdot\cdot\}1 TEXT
2 TEXT
\setminussecondoftwounexpanded \{.\cdot\cdot\} \{.\cdot\cdot\}1 TEXT
2 TEXT
\SECTION [\ldots, \ldots, \ldots] {\ldots}
                  \overline{O}1 REFERENCE
2 TEXT
instances: part chapter section subsection subsubsection subsubsubsection subsubsubsubsection
title subject subsubject subsubsubject subsubsubsubject subsubsubsubsubject
\setminus SECTION [\ldots, \ldots \stackrel{*}{\dots}, \ldots]* titre = TEXT
   marquepage = TEXT
    marguageliste = TEXT<br>reference = REFEI
                    reference = REFERENCE
   numeroproprio = TEXT
instances: part chapter section subsection subsubsection subsubsubsection subsubsubsubsection
title subject subsubject subsubsubject subsubsubsubject subsubsubsubsubject
```

```
\SECTION [...,...] \{...] \{...] \{... \}OPT
1 REFERENCE
2 NUMMER
3 TEXT
instances: part chapter section subsection subsubsection subsubsubsection subsubsubsubsection
title subject subsubject subsubsubject subsubsubsubject subsubsubsubsubject
\voitREGISTER [ .^1 . ] [ . . + .^2 . + . ] [ .^3 .]O<sub>pt</sub>
1 TEXT PROCESSOR->TEXT
2 INDEX
3 TEXT PROCESSOR->TEXT
instances: index
\Delta \placeindex [\ldots, \ldots \stackrel{*}{\ldots}, \ldots]OPT
* inherits: \regleregistre
\select {...} \{.\,. \} \{.\,.\,. \} \{.\,.\,.\,.\} \{.\,.\,.\,.\,.\,.\,.\,.\,.\,.\,.\,.\,.\,.\,.\,.\,1 NAME
2 CONTENT
3 CONTENT
4 CONTENT
5 CONTENT
6 CONTENT
\selectionneblocs [\ldots], \ldots] [\ldots, \ldots] [\ldots, \ldots] ...,...]
1 NAME
2 NAME
3 critere = texte ABSCHNITT
\text{Separeflottant } [...,...^{\frac{1}{2}}...], \{...\} \OPT
1 inherits: \regleseparationflottant
2 BEFEHL
3 CONTENT
\setminusserializecommalist [\ldots, \ldots]* BEFEHL
\serializedcommalist
\serif
\serifbold
\serifnormal
\setminussetbar [...<sup>*</sup>..]
* NAME
```
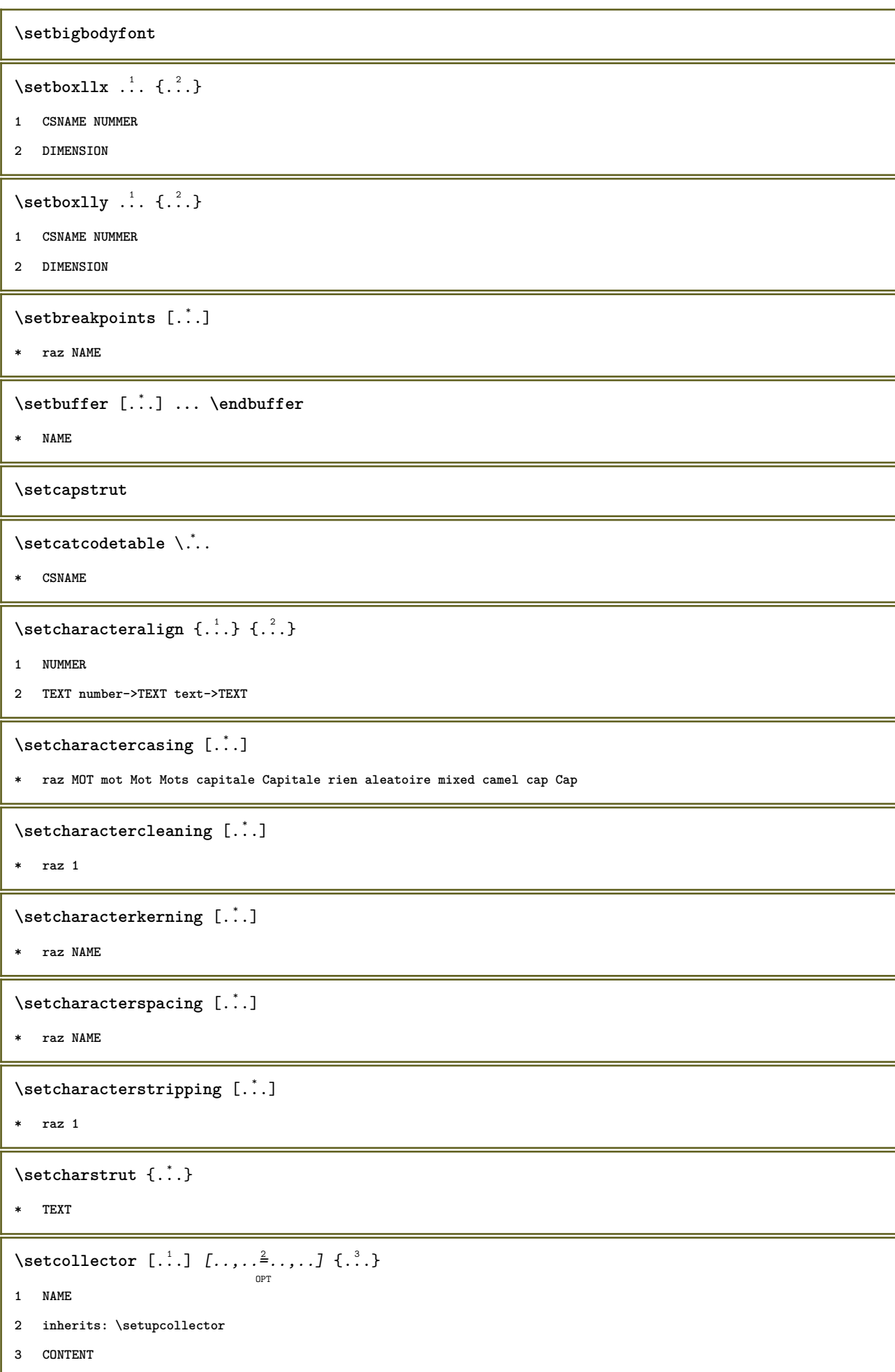

```
\setminussetcolormodell [.\,. \, . \, ]* black bw gris rgb cmyk tout rien
\setcounter [\cdot \cdot \cdot \cdot] [\cdot \cdot \cdot \cdot] [\cdot \cdot \cdot \cdot]OPT
1 NAME
2 NUMMER
3 NUMMER
\setminussetcounterown [...] [...] [...]OPT
1 NAME
2 NUMMER
3 TEXT
\setcurrentfontclass {...}
* NAME
\setminussetdataset [ .^1 . ] [ .^2 .] [ . . , . , ^3 . . , . ]OPT
1 NAME
2 NAME
3 KEY = VALUE
\setdefaultpenalties
\setdigitsmanipulation [...]
* raz NUMMER
\setminussetdirection [...<sup>*</sup>...]
* NUMMER
\setminussetdocumentargument \{.\cdot\cdot\cdot\} \{.\cdot\cdot\}1 NAME
2 TEXT
\setminussetdocumentargumentdefault \{.\n{}^{1}\ldots\} \{.\n{}^{2}\ldots\}1 NAME
2 TEXT
\setminussetdocumentfilename \{.\cdot\cdot\cdot\} \{.\cdot\cdot\}1 NUMMER
2 TEXT
\setdummyparameter {.<sup>1</sup>..} {.<sup>2</sup>..}
1 KEY
2 BEFEHL
```

```
\setelementexporttag [ .^1 . ] [ .^2 .] [ .^3 .]1 NAME
2 export nature pdf
3 inline affichage mixed
\setminussetemeasure \{.\cdot\cdot\} \{.\cdot\cdot\}1 NAME
2 DIMENSION
\setminussetevalue \{.\cdot.\cdot\} \{.\cdot.\cdot\}1 NAME
2 CONTENT
\setevariable \{.\n,.\n\} \{.\n,.\n\} \{.\n,.\n\}1 NAME
2 KEY
3 VALUE
\setminussetevariables [.\cdot] [.\cdot, \cdot.\frac{2}{7} \ldots]1 NAME
2 set = BEFEHL
   reset = BEFEHL
   KEY = VALUE
\verb|\setfirstline |".'.]OPT
* NAME
\setminus \text{setting } \{.\,. \}* NAME
\setfont .<sup>*</sup>.
* FONT
\setfontcolorsheme [...]
* NAME
\setfontfeature {...}
* NAME
\setfontsolution [...]
* NAME
\setfontstrut
\setminussetgmeasure \{.\cdot.\cdot\} \{.\cdot.\cdot\}1 NAME
2 DIMENSION
```

```
\setminussetgvalue \{.\cdot.\cdot\} \{.\cdot.\cdot\}1 NAME
2 CONTENT
\setminussetgvariable \{.\cdot.\cdot\} \{.\cdot.\cdot\} \{.\cdot.\cdot\}1 NAME
2 KEY
3 VALUE
\setminussetgvariables [.\cdot] [.\cdot, \cdot.\frac{2}{7} \ldots]1 NAME
2 set = BEFEHL
   reset = BEFEHL
   KEY = VALUE
\sethboxregister .<sup>1</sup>. {.<sup>2</sup>.}
1 CSNAME NUMMER
2 CONTENT
\sethyphenatedurlafter {...}
* TEXT
\verb|\sethyphenatedurlbefore {.".}* TEXT
\sethyphenatedurlnormal {...}
* TEXT
\sethyphenationfeatures [\ldots, \ldots]OPT
* NAME raz
\setinitial [...] 1
OPT
[..,..=..,..] 2
OPT
1 NAME
2 inherits: \setupinitial
\setminussetinjector [\cdot \cdot \cdot] [\cdot \cdot \cdot \cdot, \cdot] [\cdot \cdot \cdot \cdot]1 NAME
2 NUMMER
3 BEFEHL
\setinteraction [...]
* cache NAME
\setminus setinterfacecommand \{.\cdot\cdot\cdot\} \{.\cdot\cdot\}1 NAME
2 NAME
```

```
\setminussetinterfaceconstant \{.\cdot\cdot\} \{.\cdot\cdot\}1 NAME
2 NAME
\setminussetinterfaceelement \{.\cdot.\cdot\} \{.\cdot.\cdot\}1 NAME
2 NAME
\setminussetinterfacemessage \{.\cdot.\cdot\} \{.\cdot.\cdot\} \{.\cdot.\cdot\}1 NAME
2 titre NAME NUMMER
3 TEXT
\setminussetinterfacevariable \{.\cdot,\cdot\} \{.\cdot,\cdot\}1 NAME
2 NAME
\setminussetinternalrendering [...] [...] [...] \...]1 NAME
2 auto embed
3 CONTENT
\setitaliccorrection [...]
* raz 1 2
\setminussetJSpreamble \{.\cdot.\cdot\} \{.\cdot.\cdot\}1 NAME
2 CONTENT
\setlayer [...] 1
[...] 2
OPT
[..,..=..,..] 3
OPT
{...} 4
1 NAME
2 gauche droite paire impair
3 inherits: \setuplayer
4 CONTENT
\setlayerframed [...] 1
[..,..=..,..] 2
OPT
[..,..=..,..] 3
OPT
{...} 4
1 NAME
2 inherits: \setuplayer
3 inherits: \regleencadre
4 CONTENT
\setlayerframed [ \dots ] \quad [ \dots , \dots ] \quad \{ \dots \}1 NAME
2 inherits: \setuplayerinherits: \regleencadre
3 CONTENT
```

```
\setlayertext [.\cdot].] [\ldots, \ldots \frac{2}{3}, \ldots, \ldots] [\ldots, \ldots \frac{3}{9} \ldots, \ldots] \{.\cdot \cdot, \cdot, \cdot\}1 NAME
2 inherits: \setuplayer
3 alignement = inherits: \reglealignement
     largeur = DIMENSION
     style = STYLE BEFEHL
    couleur = COLOR
4 TEXT
\setminussetlinefiller [...]
* filler NAME
\setminussetlocalhsize [.\,. \,].OPT
* [-+]DIMENSION
\setMPlayer [.<sup>1</sup>..] [.<sup>2</sup>..] [..,..<sup>3</sup>..,..] {.<sup>4</sup>..}
                                                OPT
1 NAME
2 NAME
3 inherits: \setuplayer
4 CONTENT
\setminussetMPpositiongraphic \{.\cdot\cdot\} \{.\cdot\,,\cdot\} \{.\cdot\,,\cdot\cdot\} ...,...}
                                                                OPT
1 NAME
2 NAME
3 KEY = VALUE
\setminussetMPpositiongraphicrange {\cdot<sup>1</sup>\cdot} {\cdot<sup>3</sup>\cdot} {\cdot.,.,\stackrel{4}{\cdot}..,.,}
                                                                                 OPT
1 NAME
2 NAME
3 NAME
4 KEY = VALUE
\setMPtext {.<sup>1</sup>..} {.<sup>2</sup>..}
1 NAME
2 TEXT
\setminussetMPvariable [ .^1 . ] [ . .^2 . . ]1 NAME
2 KEY = VALUE
\setminussetMPvariables [\cdot, \cdot, \cdot] [\cdot, \cdot, \cdot, \frac{2}{3} \cdot \cdot, \cdot, \cdot]OPT
1 NAME
2 KEY = VALUE
\setmainbodyfont
\setmainparbuilder [...]
* defaut oneline basic NAME
```

```
\setminussetmarker [...] [...<sup>2</sup>..]
1 NAME
2 NUMMER
\setminussetmarking [.\cdot . ] \{.\cdot .\}1 BESCHRIFTUNG
2 TEXT
\setminus setmathstyle \{ \ldots, \ldots \}* affichage texte script scriptscript cramped uncramped normal groupe petit grand NAME
\setminussetmeasure \{.\cdot\cdot\} \{.\cdot\cdot\}1 NAME
2 DIMENSION
\setmessagetext {.<sup>1</sup>..} {.<sup>2</sup>..}
1 NAME
2 NAME NUMMER
\setmode {...}
* NAME
\setnostrut
\setnote [ .^1 . ] [ . . . , ^2 . . . ] \{ .^3 . \}1 NAME
2 REFERENCE
3 TEXT
\setminussetnotetext [.\,].\,] [.\,.\,.\,]' [.\,.\,.]OPT
1 NAME
2 REFERENCE
3 TEXT
\setminussetnotetext [\cdot \cdot \cdot] [\cdot \cdot \cdot \cdot \cdot \cdot \cdot \cdot \cdot \cdot \cdot]1 NAME
2 titre = TEXT
    marquepage = TEXT
     liste = TEXT
     reference = REFERENCE
\setminussetnote [\cdot \cdot \cdot] [\cdot \cdot \cdot \cdot \cdot \cdot \cdot \cdot]1 NAME
2 titre = TEXT
    marquepage = TEXT
     liste = TEXT
     reference = REFERENCE
```

```
\setobject \{.\,{}^{1}.} \{.\,{}^{2}.} \{}^{3}.. \{.\,{}^{4}.}
1 NAME
2 NAME
3 CSNAME
4 CONTENT
\setoldstyle
\setminussetpagegrid [\ldots, \ldots \frac{1}{2}, \ldots, \ldots] {...}
                              OPT
1 c = NUMMER
    r = NUMMER
    option = rien
2 CONTENT
\setminussetpagereference \{.\cdot\cdot\} \{.\cdot\cdot\}1 NAME
2 REFERENCE
\setminussetpagestate [\cdot \cdot \cdot] [\cdot \cdot \cdot]<sub>OPT</sub>
1 NAME
2 NAME NUMMER
\setminussetpagestaterealpageno\{.\cdot\cdot\} \{.\cdot\cdot\}1 NAME
2 NAME NUMMER
\setminus setpenalties \setminus... \{.\n..} \{.\n..}
1 CSNAME
2 NUMMER
3 NUMMER
\setminussetpercentdimen \{.\stackrel{1}{\ldots}\} \{.\stackrel{2}{\ldots}\}1 DIMENSION CSNAME
2 DIMENSION NUMMER
\setposition {.<sup>*</sup>.}
* NAME
\setminussetpositionbox \{.\cdot.\cdot\} \setminus\cdot.\cdot \{.\cdot.\cdot\}1 NAME
2 CSNAME
3 CONTENT
\setminussetpositiondata \{.\cdot.\cdot\} \{.\cdot.\cdot\} \{.\cdot.\cdot\} \{.\cdot.\cdot\}1 NAME
2 DIMENSION
3 DIMENSION
4 DIMENSION
```

```
\setpositiondataplus {.<sup>1</sup>..} {.<sup>2</sup>.} {.<sup>3</sup>.} {.<sup>4</sup>..} {...,<sup>5</sup>....}
1 NAME
2 DIMENSION
3 DIMENSION
4 DIMENSION
5 TEXT
\setpositiononly {...}
* NAME
\setminussetpositionplus \{.\,.\,. \} \{.\,.\,. \} \setminus \ldots \{.\,.\,. \}1 NAME
2 TEXT
3 CSNAME
4 CONTENT
\setpositionstrut {...}
* NAME
\setprofile [...]
* rien fixe strict halffixed quarterfixed eightsfixed NAME
\setminussetrandomseed \{.\dot{.\}* NUMMER
\setminussetreference [\ldots, \ldots] [\ldots, \ldots^{\frac{2}{n}}, \ldots]1 REFERENCE
2 KEY = VALUE
\setminussetreferencedobject \{.\cdot.\cdot\} \{.\cdot.\cdot\} \setminus\cdot.\cdot \{.\cdot.\cdot\}1 NAME
2 NAME
3 CSNAME
4 CONTENT
\setminussetregisterentry [\cdot^{\frac{1}{n}}] [\ldots, \ldots^{\frac{2}{n}}, \ldots] [\ldots, \ldots^{\frac{3}{n}}, \ldots]OPT
1 NAME
2 etiquette = NAME
   keys = TEXT PROCESSOR->TEXT
    entries = TEXT PROCESSOR->TEXT
   keys:1 = TEXT
   keys:2 = TEXT<br>keys:3 = TEXT
                  keys:3 = TEXT
   entries:1 = TEXT<br>entries:2 = TEXT
    entries:2 = TEXT
    entries:3alternative = TEXT
3 KEY = VALUE
\setreplacement [...]
* raz NAME
```
```
\setrigidcolumnbalance .<sup>*</sup>.
* CSNAME NUMMER
\setminussetrigidcolumnhsize \{.\cdot.\cdot\} \{.\cdot.\cdot\} \{.\cdot.\cdot\}1 DIMENSION
2 DIMENSION
3 NUMMER
\setscript [...<sup>*</sup>.]
* hangul hanzi nihongo ethiopic thai test NAME
\setminussetsectionblock [\cdot, \cdot, \cdot] [\cdot, \cdot, \cdot, \frac{2}{7}, \cdot, \cdot, \cdot]O<sub>p</sub>T
1 NAME
2 marquepage = TEXT
\setsimplecolumnhsize [..,..=..,..] *
* n = NUMMER
    largeur = DIMENSION
    distance = DIMENSION
    lignes = NUMMER
\setsmallbodyfont
\setsmallcaps
\setstackbox \{.\,.\,.\} \{.\,.\,.\} \{.\,.\,.\}1 NAME
2 NAME
3 CONTENT
\setstructurepageregister [.<sup>1</sup>.] [..,..<sup>2</sup>..,..] [..,..<sup>3</sup>...,..]
                                                                      OPT
1 NAME
2 etiquette = NAME
    keys = TEXT PROCESSOR->TEXT
    entries = TEXT PROCESSOR->TEXT
   keys:1 = TEXT<br>keys:2 = TEXT
                keys:2 = TEXT
   keys:3 = TEXT
    entries:1 = TEXT
    entries:2 = TEXT
   entries:3 = TEXT
   alternative = TEXT
3 KEY = VALUE
\setstrut
\setsuperiors
\setsystemmode {...}
* NAME
\settabular
```

```
\settaggedmetadata [\ldots, \ldots^*], \ldots]* KEY = VALUE
\settext [...] [.] [.] [.] [.] [.] [.] [.]OPT
                                                     OPT
1 sup entete texte pdp inf
2 texte marge bord
3 gauche milieu droite
4 date numeropage BESCHRIFTUNG TEXT BEFEHL
5 date numeropage BESCHRIFTUNG TEXT BEFEHL
\setminussettightobject \{.\cdot.\cdot\} \{.\cdot.\cdot\} \setminus\cdot.\cdot \{.\cdot.\cdot\}1 NAME
2 NAME
3 CSNAME
4 CONTENT
\setminussettightreferencedobject \{.\cdot.\cdot\} \{.\cdot.\cdot\} \setminus\cdot.\cdot \{.\cdot.\cdot\}1 NAME
2 NAME
3 CSNAME
4 CONTENT
\setminussettightunreferencedobject \{.\cdot\cdot\} \{.\cdot\cdot\} \setminus\cdot\cdot\cdot \{.\cdot\cdot\}1 NAME
2 NAME
3 CSNAME
4 CONTENT
\settrialtypesetting
\setminussetuevalue \{.\cdot\cdot\} \{.\cdot\cdot\}1 NAME
2 CONTENT
\setminussetugvalue \{.\cdot\cdot\} \{.\cdot\cdot\}1 NAME
2 CONTENT
\setminussetunreferencedobject \{.\cdot.\cdot\} \{.\cdot.\cdot\} \setminus\cdot.\cdot \{.\cdot.\cdot\}1 NAME
2 NAME
3 CSNAME
4 CONTENT
```

```
\setminussetupattachment [\ldots, \ldots] [\ldots, \ldots]1 NAME
2 titre = TEXT
   soustitre = TEXT
   auteur = TEXT
   fichier = FILE<br>nom = NAME
   nom = NAME<br>buffer = BUFFI
               buffer = BUFFER
   etat = demarre stoppe
   methode = normal cache<br>symbole = Graph Paperc.
    symbole = Graph Paperclip Pushpin Default
    largeur = adapte DIMENSION
   hauteur = adapte DIMENSION
   profondeur = adapte DIMENSION
   couleur = COLOR
   calquetexte = NAME
   emplacement = bordgauche borddroit dansmarge margegauche margedroite texte haut rien
   distance = DIMENSION
\setminussetupattachments [\ldots, \ldots] [\ldots, \ldots]<sup>2</sup>...,..]
                           OPT
1 NAME
2 inherits: \setupattachment
\setminussetupbackend [\ldots, \ldots^*], \ldots]* export = oui FILE
   xhtml = FILE
   fichier = FILE
   intent = NAME<br>espace = oui i
   espace = oui non
             = FILE
   formatter = version defaut NAME
   niveau = NUMMER
   option = toujours jamais
   \mathbf{profile}\setminussetupbar [\ldots, \ldots] [\ldots, \ldots]OPT
1 NAME
2 couleur = COLOR
   continue = oui non tout
   vide = oui non
   unite = ex em pt in cm mm sp bp pc dd cc nc<br>order = premierplan arriereplan
   order = premierplan arriereplan
                    e DIMENSION<br>e NUMMER
   methode
   offset = NUMMER
   dy = NUMMER
   max = NUMMER
   stylepremierplan = STYLE BEFEHL
   couleurpremierplan = COLOR
   mp = NAME<br>gauche = TEXT
                      gauche = TEXT
   droite = TEXT
\setupbars \left[ \ldots, \ldots \right] \left[ \ldots, \ldots \right]1 NAME
2 inherits: \setupbar
\hbox{\scriptsize \textsf{hiddenbar}} {...}
* CONTENT
\backslashnobar \{\ldots\}* CONTENT
```
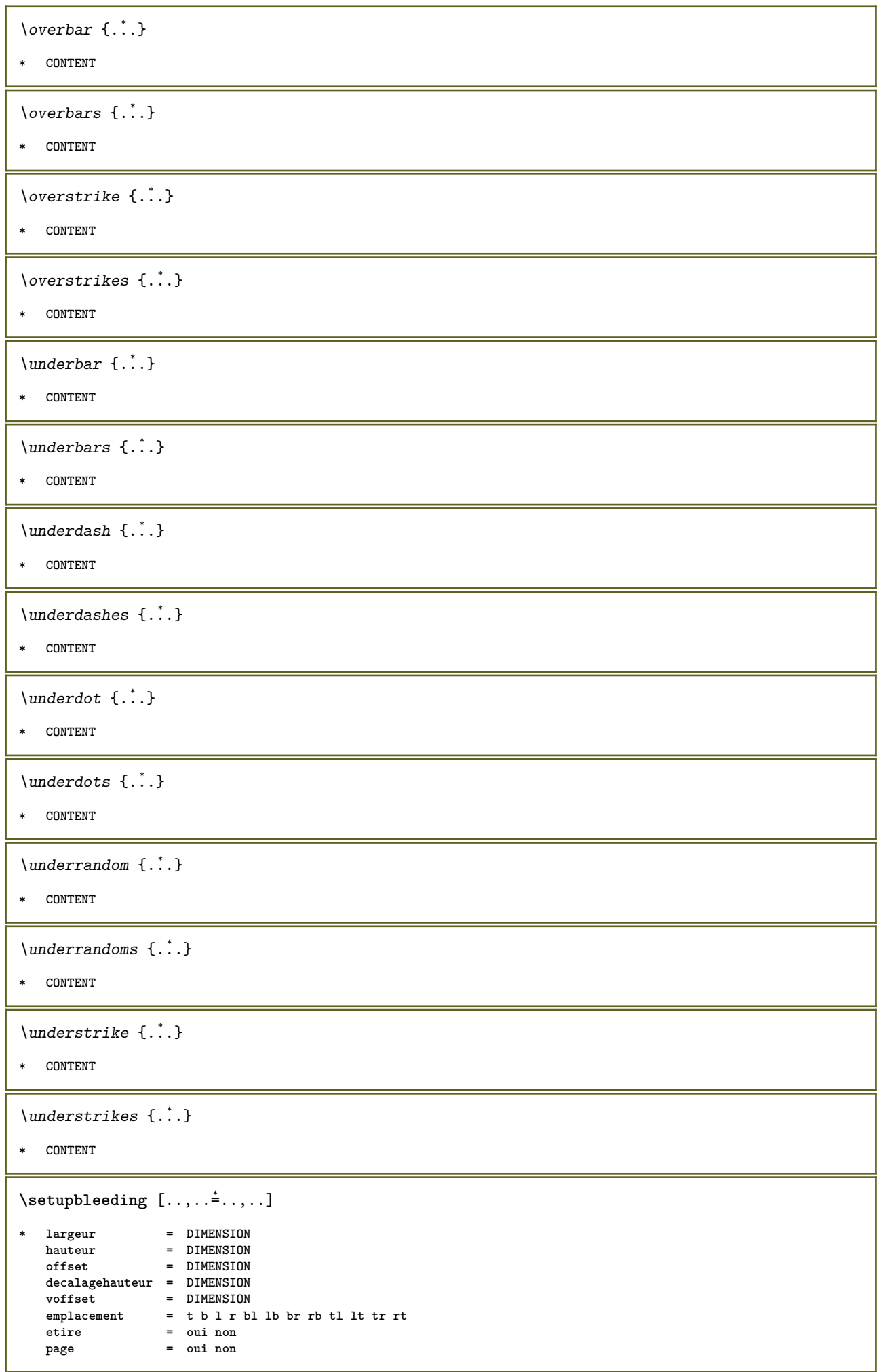

 $\setminus$ setupbookmark  $[\ldots, \ldots \stackrel{*}{\cdot}, \ldots]$ **\* force = oui non numero = oui non numberseparatorset = NAME numberconversionset = NAME** numberstarter = BEFEHL<br>numberstopper = REFEHL **numberstopper = BEFEHL numbersegments = NUMMER NUMMER:NUMMER NUMMER:\* NUMMER:tout ABSCHNITT ABSCHNITT:ABSCHNITT ABSCHNITT:\* ABSCHNITT:tout**  $sectionblock$  $\setminus$ setupbtx  $[\cdot \cdot \cdot]$   $[\cdot \cdot \cdot, \cdot \cdot \frac{2}{7} \cdot \cdot \cdot, \cdot]$ OPT **1 NAME 2 specification = defaut apa aps NAME** dataset = defaut NAME **commande = \...##1 gauche = BEFEHL droite = BEFEHL authorconversion = normal normalshort normalinverted invertedshort short etallimit = NUMMER etaldisplay = NUMMER etaloption = dernier taquet = initials interaction = demarre stoppe tout alternative = defaut category entry short page num textnum annee index tag keywords auteur authoryears authornum authoryear sorttype = normal inverse compress = compress = oui non<br>defaut = defaut N**<br>defaut = defaut N **defaut = defaut NAME style = STYLE BEFEHL**  $\ddot{\text{couleur}}$  $\setminus$ setupbtxdataset  $[\ldots, \ldots]$   $[\ldots, \ldots]$ <sup>2</sup>...,..] OPT **1 NAME 2 language = SPRACHE**  $\setminus$ setupbtxlist  $[\cdot \cdot \cdot \cdot]$   $[\cdot \cdot \cdot \cdot \cdot \cdot \cdot]$ OPT **1 NAME 2 inherits: \regleliste** \setupbtxregister  $[\ldots, \ldots]$   $[\ldots, \ldots]$ <sup>2</sup>.....] OPT **1 NAME 2 etat = demarre stoppe** dataset = NAME<br>field = keywo **field = keyword range numeropage auteur register = NAME**<br>methode = once **methode = once alternative = normalshort invertedshort style = STYLE BEFEHL couleur = COLOR**

```
\setminus \texttt{setupbtxrendering} [\dots, \dots] [\dots, \dots]1 NAME
2 etattexte = demarre stoppe
    etatpage = demarre stoppe
    separateur = BEFEHL
    critere = precedent cite ici tout rien
    specification = NAME
   titre = TEXT
   \frac{1}{2} avant = BEFEHL
   apres = BEFEHL<br>dataset = NAME
   dataset = NAME<br>methode = data
   methode = dataset force local global rien
                 sorttype = short dataset liste reference used defaut cite index
   repete = oui non
   group = NAME
   numerotation = oui non num index tag short page
\setminussetupbtx [...<sup>*</sup>..]
* NAME
\setminussetupbutton [\dots, \dots] \quad [\dots, \dots] \quad \dots]1 NAME
2 etat = demarre stoppe
    memepage = oui non vide rien normal defaut
    style = STYLE BEFEHL
    couleur = COLOR
   coleurcontraste = COLOR
   \lambdadalternative
   inherits: \regleencadre
\setminussetupcharacterkerning [\ldots, \ldots] [\ldots, \ldots]<sup>2</sup>...,..]
                                 OPT
1 NAME
2 facteur = max NUMMER
   largeur = DIMENSION
   features = NAME
    style = STYLE BEFEHL
    couleur = COLOR
\setminussetupcharacterspacing [.\cdot^1.] [.\cdot^2.] [.\cdot,\ldots^3=.\cdot,\ldots]OPT
1 NAME
2 NUMMER
3 gauche = NUMMER
    droite = NUMMER
   alternative = 0 1
```

```
\setminussetupchemical [\dots, \dots] [\dots, \dots]1 NAME
2 strut = oui non auto cap adapte ligne defaut CHARACTER
   largeur = adapte rien NUMMER
   hauteur = adapte rien NUMMER
   gauche = adapte rien NUMMER<br>droite = adapte rien NUMMER
                droite = adapte rien NUMMER
   sup = adapte rien NUMMER
   inf = adapte rien NUMMER
   echelle = petit moyen grand normal NUMMER
   rotation = NUMMER
   symalignement = auto
   axe = actif desactive
   couleurcadre = COLOR
   epaisseurligne = DIMENSION
   offset = DIMENSION
   unite = DIMENSION
   facteur = NUMMER
   cadre = actif desactive
   couleurligne = COLOR
   policecorps = inherits: \reglepolicecorps
   dimension = petit moyen grand
   style = STYLE BEFEHL
   couleur = COLOR
\setminussetupchemicalframed [...,...] [...,-]<sup>2</sup>.....]
                            \overline{0}1 NAME
2 inherits: \regleencadre
\setupcollector [\ldots, \ldots, \ldots] [\ldots, \ldots, \frac{2}{n}]1 NAME
2 rotation = gauche droite interieur exterieur NUMMER
  coin = gauche milieu droite sup inf
   \overline{x} = DIMENSION
   y = DIMENSION
   decalagehauteur = DIMENSION
   voffset = DIMENSION
   emplacement = gauche milieu droite sup inf ligne l c r m t b g
   etat = demarre stoppe
\setupcolumnspan [..,..=..,..] *
* n = NUMMER
   inherits: \regleencadre
\setminus \texttt{setupcombination} \left[\ldots, \ldots, \frac{2}{\cdots}, \ldots\right]1 NAME
2 nx = NUMMER
   ny = NUMMER<br>largeur = adapte
   largeur = adapte DIMENSION
   hauteur = adapte DIMENSION
   emplacement = gauche milieu droite sup inf
   distance = DIMENSION
   alternative = etiquette texte
   alignement = inherits: \reglealignement
   continue = oui non
              avant = BEFEHL
   apres = BEFEHL
   entre = BEFEHL
   style = STYLE BEFEHL
   couleur = COLOR
```

```
\setupcounter [\ldots, \ldots] [\ldots, \ldots]<sup>2</sup>...,..]
1 NAME
2 demarre = NUMMER
   counter = NAME
   methode = page
   etat = demarre stoppe<br>
mode = bypage byblock
                        mode = bypage byblock bytexte bytete byABSCHNITT
   prefixe = oui non
    prefixseparatorset = NAME
    prefixconversion = NAME
   prefixconversionset = NAME
    prefixstarter = BEFEHL PROCESSOR->BEFEHL
    prefixstopper = BEFEHL PROCESSOR->BEFEHL
    prefixset = NAME
    prefixsegments = NUMMER NUMMER:NUMMER NUMMER:* NUMMER:tout ABSCHNITT ABSCHNITT:ABSCHNITT ABSCHNITT:*
                            ABSCHNITT:tout
    numberorder = inverse
   numberseparatorset = NAME<br>
numberconversion = NAME
   number conversionnumberconversionset = NAME
    numberstarter = BEFEHL PROCESSOR->BEFEHL
    numberstopper = BEFEHL PROCESSOR->BEFEHL
    numbersegments = NUMMER NUMMER:NUMMER NUMMER:* NUMMER:tout
    type = premier precedent prochain dernier numero
    critere = strict positif tout
   prefixconnector = BEFEHL PROCESSOR->BEFEHL
\setupdataset \left[ \ldots, \atop{ \atop s} \right] \left[ \ldots, \ldots \right] = \ldots, \ldots]
1 NAME
2 delai = oui non
\setminussetupdelimitedtext [\ldots, \ldots] [\ldots, \ldots]<sup>2</sup>...,..]
                              OPT
1 NAME
2 avant = BEFEHL
   apres = BEFEHL
   language = local global SPRACHE<br>methode = font
   methoderepete = oui non
   emplacement = texte paragraphe marge<br>gauche = BEFEHL
    gauche = BEFEHL
    milieu = BEFEHL
   droite = BEFEHL
   nextleft = BEFEHL<br>nextright = BEFEHL
   -2e^{-x} = BEFEHL<br>
espaceavant = inherits: \vide<br>
espaceaves
    espaceavant = inherits: \vide
    espaceapres = inherits: \vide
    margegauche = oui non standard DIMENSION
    margedroite = oui non standard DIMENSION
   composeenalinea = inherits: \reglecomposeenalinea
   indentesuivant = oui non auto<br>style = STYLE BEFEHL
   style = STYLE<br>
couleur = COLOR
    couleur = COLOR
    stylesym = STYLE BEFEHL
    couleursym = COLOR
\aside [\cdot \cdot \cdot \cdot] \{\cdot \cdot \cdot \cdot\}OPT
1 SPRACHE
2 CONTENT
\blockquote [\cdot \cdot \cdot \cdot] \{ \cdot \cdot \cdot \cdot \}OPT
1 SPRACHE
2 CONTENT
```
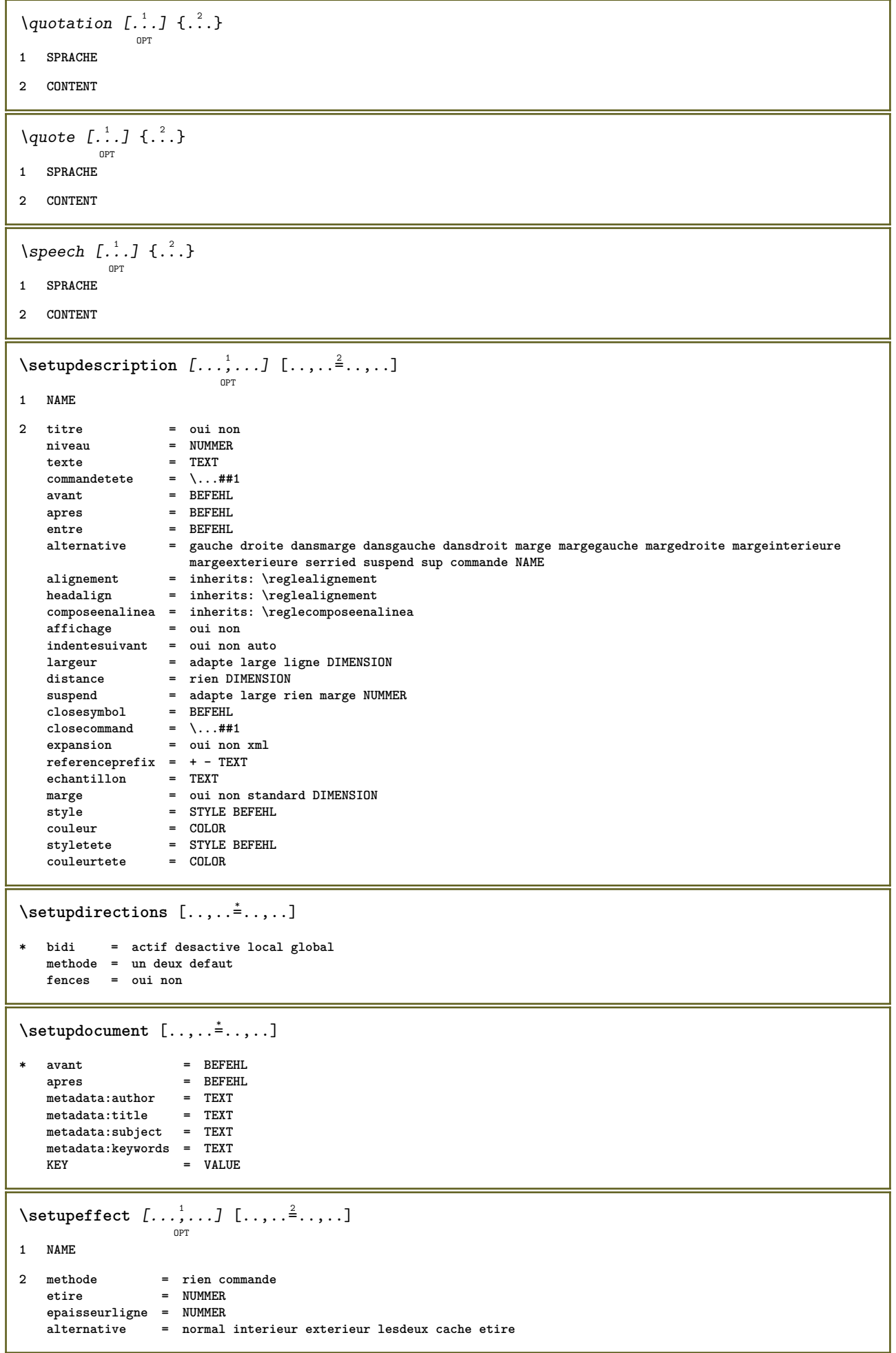

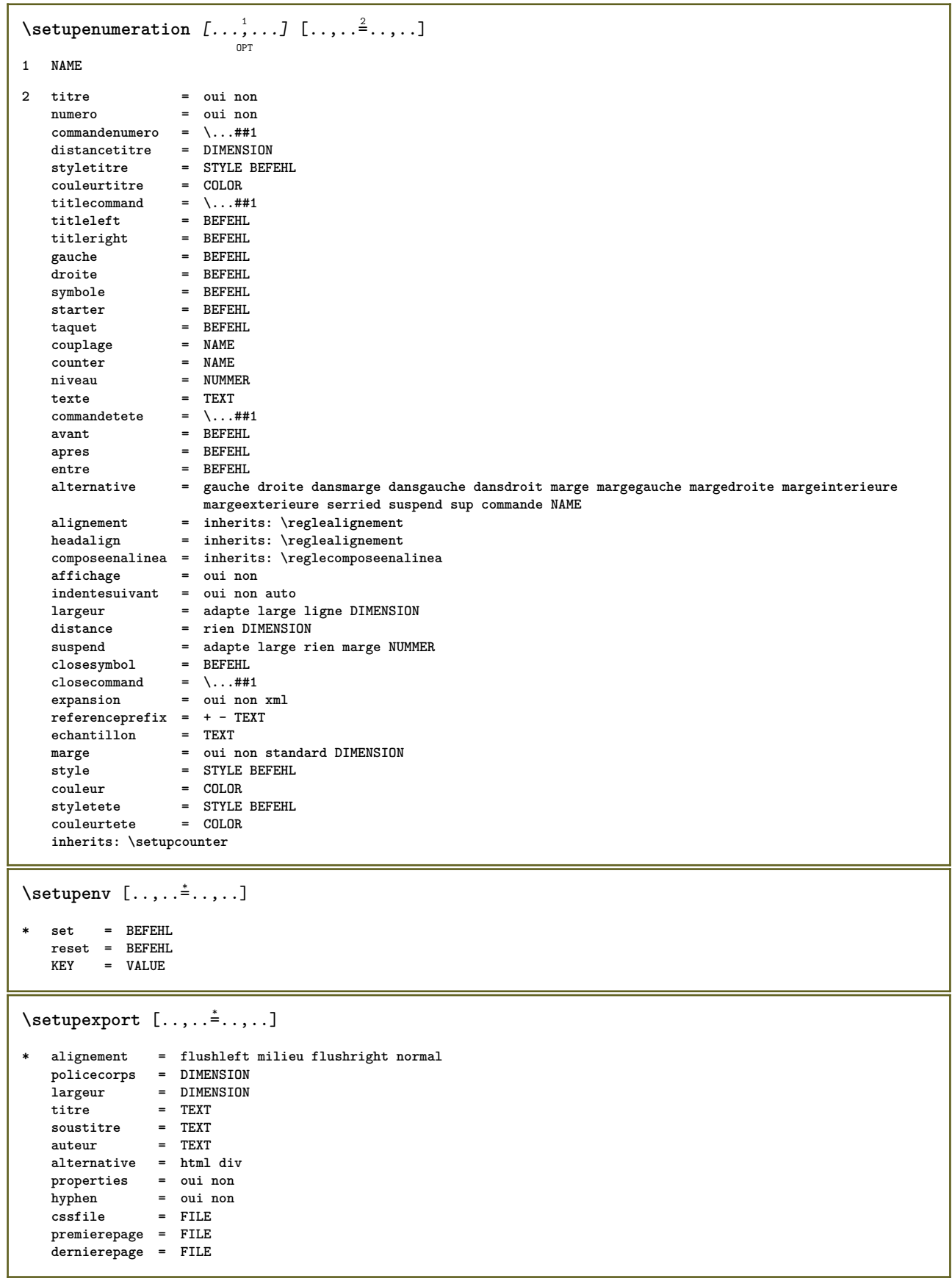

```
\setupexternalfigure [\dots, \dots, \dots] [\dots, \dots]1 NAME
2 largeur = DIMENSION
   hauteur = DIMENSION
   etiquette = NAME
   page = NUMMER
  page = NOTIFIELD<br>
objet = oui non<br>
prefixe = TEXT
   prefixe = TEXT
   methode = pdf mps jpg png jp2 jbig svg eps gif tif mov buffer tex cld auto
   controles = oui non
   previsualisation = oui non
   mask = rien
   resolution = NUMMER
   couleur = COLOR
   arguments = TEXT
   repete = oui non
   facteur = adapte large max auto defaut
   facteurhauteur = adapte large max auto defaut
   facteurlargeur = adapte large max auto defaut
   largeurmax = DIMENSION
   hauteurmax = DIMENSION
   equalwidth = DIMENSION
   equalheight = DIMENSION
   echelle = NUMMER
   xscale = NUMMER
  yscale = NUMMER
   s = NUMMER
   sx = NUMMER
   sy = NUMMER
   lignes = NUMMER
   emplacement = local global defaut
   repertoire = PATH
   option = test cadre vide
   forgroundcolor = COLOR
   reset = oui non
   arriereplan = couleur premierplan NAME
   cadre = actif desactive
  couleurarriereplan = COLOR
   alignement = inherits: \reglealignement
   xmax = NUMMER
   ymax = NUMMER
   cadres = actif desactive
   interaction = oui tout rien reference layer marquepage
   policecorps = DIMENSION
   comment = BEFEHL TEXT
   dimension = rien media crop trim art
   cache = PATH
  resources = PATH
  affichage = FILE<br>
conversion = TEXT
  conversion
  order = LISTE
  crossreference = oui non NUMMER
\setupexternalsoundtracks [\ldots,\ldots^*],\ldots]* option = repete
\setminussetupfieldbody [...^1,...] [...,...^2...]OPT
1 NAME
2 category = NAME
  inherits: \setupfieldcategory
```

```
\setminussetupfieldcategory [\ldots, \ldots] [\ldots, \ldots]<sup>2</sup>...,..]
                          OPT
1 NAME
2 demarre = NUMMER
  style = STYLE BEFEHL
   couleur = COLOR
   type = radio sous texte ligne push check signature
                         values = TEXT
   defaut = TEXT
   couleurcadrechamp = COLOR
   couleurarrierreplanchamp = COLOR
   largeur = DIMENSION
  hauteur = DIMENSION<br>profondeur = DIMENSION
                         = DIMENSION
   alignement = gauche milieu droite flushleft center flushright
   n = NUMMER
   symbole = NAME<br>calquechamp = NAME<br>= NAME
   caloption = lectureseule recquis protege trie indisponible nonverifie fixe fichier cache editable
                         auto<br>= REFERENCE
   clicinterieur = REFERENCE
   clicexteriorentreregion = REFERENCE
   regionexterieure = REFERENCE
   aprescle = REFERENCE
   formatter = REFERENCE
   valider = REFERENCE
   calculer = REFERENCE
   focusin = REFERENCE<br>focusout = REFERENCE
                         focusout = REFERENCE
   openpage = REFERENCE
   closepage = REFERENCE
\setminussetupfieldcontentframed [...^1,...] [...,...^2...]OPT
1 NAME
2 inherits: \regleencadreinherits: \setupfieldcategory
\setminussetupfieldlabelframed [\ldots, \ldots] [\ldots, \ldots]<sup>2</sup>...,..]
                             OPT
1 NAME
2 inherits: \regleencadre
\setminussetupfieldtotalframed [...,\ldots] [...,\ldots]OPT
1 NAME
2 avant = BEFEHL
  apres = BEFEHL
   entre = BEFEHL
   distance = DIMENSION
   alternative = raz etiquette cadre horizontale verticale
   inherits: \regleencadre
\setminussetupfiller [\ldots, \ldots] [\ldots, \ldots]OPT
1 NAME
2 margegauche = DIMENSION
   margedroite = DIMENSION<br>gauche = BEFEHL
   gauche = BEFEHL<br>droite = BEFEHL
             droite = BEFEHL
   alternative = symbole etire regle espace
   methode = local global milieu large
   largeur = DIMENSION
   hauteur = DIMENSION
   profondeur = DIMENSION
   offset = DIMENSION<br>distance = DIMENSION
              = DIMENSION
   alignement = gauche droite milieu flushleft flushright interieur exterieur
   symbole = BEFEHL
   style = STYLE BEFEHL
   couleur
```

```
\setupfirstline [\ldots, \ldots] [\ldots, \ldots]<sub>0FT</sub> ...,...]
1 NAME
2 n = NUMMER
   alternative = defaut ligne mot
                style = STYLE BEFEHL
   couleur = COLOR
\setupfittingpage [\ldots, \ldots, \ldots] [\ldots, \ldots, \frac{2}{3}, \ldots]OPT
1 NAME
2 etatpage = demarre stoppe
   {\tt commande} = \ \ldots \#1marge = page
    echelle = NUMMER
   papier = auto defaut NAME
   inherits: \regleencadre
\setminussetupfloatcaption [\ldots, \ldots] [\ldots, \ldots]<sup>2</sup>...,..]
                             OPT
1 NAME
2 suffix = BEFEHL
   suffixseparator = BEFEHL
   suffixstopper = BEFEHL
   emplacement = gauche droite milieu bas haut grille revetement interieur exterieur margeinterieure margeexterieure
                      margegauche margedroite lefthanging righthanging suspend sup inf etire rien defaut
   commande = \...##1
   commandenumero = \...##1
   commandetexte = \...##1
   espaceavant = inherits: \vide
   spaceinbetween = inherits: \vide
   espaceapres = inherits: \vide
   distance = DIMENSION
   entre = BEFEHL
   style = STYLE BEFEHL
   couleur = COLOR<br>decalagesup = DIMENSION
    decalagesup = DIMENSION
    decalageinf = DIMENSION
   numero = oui non rien
   group = TEXT
    margegauche = DIMENSION
    margedroite = DIMENSION
   margeinterieure = DIMENSION
   margeexterieure = DIMENSION
   alignement = inherits: \reglealignement
   largeur = adapte max DIMENSION<br>
largeurmin = adapte DIMENSION
                    largeurmin = adapte DIMENSION
   largeurmax = DIMENSION
   inherits: \setupcounter
\setminussetupfontexpansion [.<sup>1</sup>..] [..,..^{\frac{2}{n}}..,..]
1 NAME
2 vector = NAME
   facteur = NUMMER
   etire = NUMMER
   shrink = NUMMER
   pas = NUMMER
\setminussetupfontprotrusion [\cdot, \cdot, \cdot] [\cdot, \cdot, \cdot, \frac{2}{3}, \cdot, \cdot, \cdot]1 NAME
2 vector = NAME
   facteur = NUMMER
   gauche = NUMMER
   droite = NUMMER
\setminussetupfonts [\ldots, \ldots^* \ldots, \ldots]* language = non auto
```
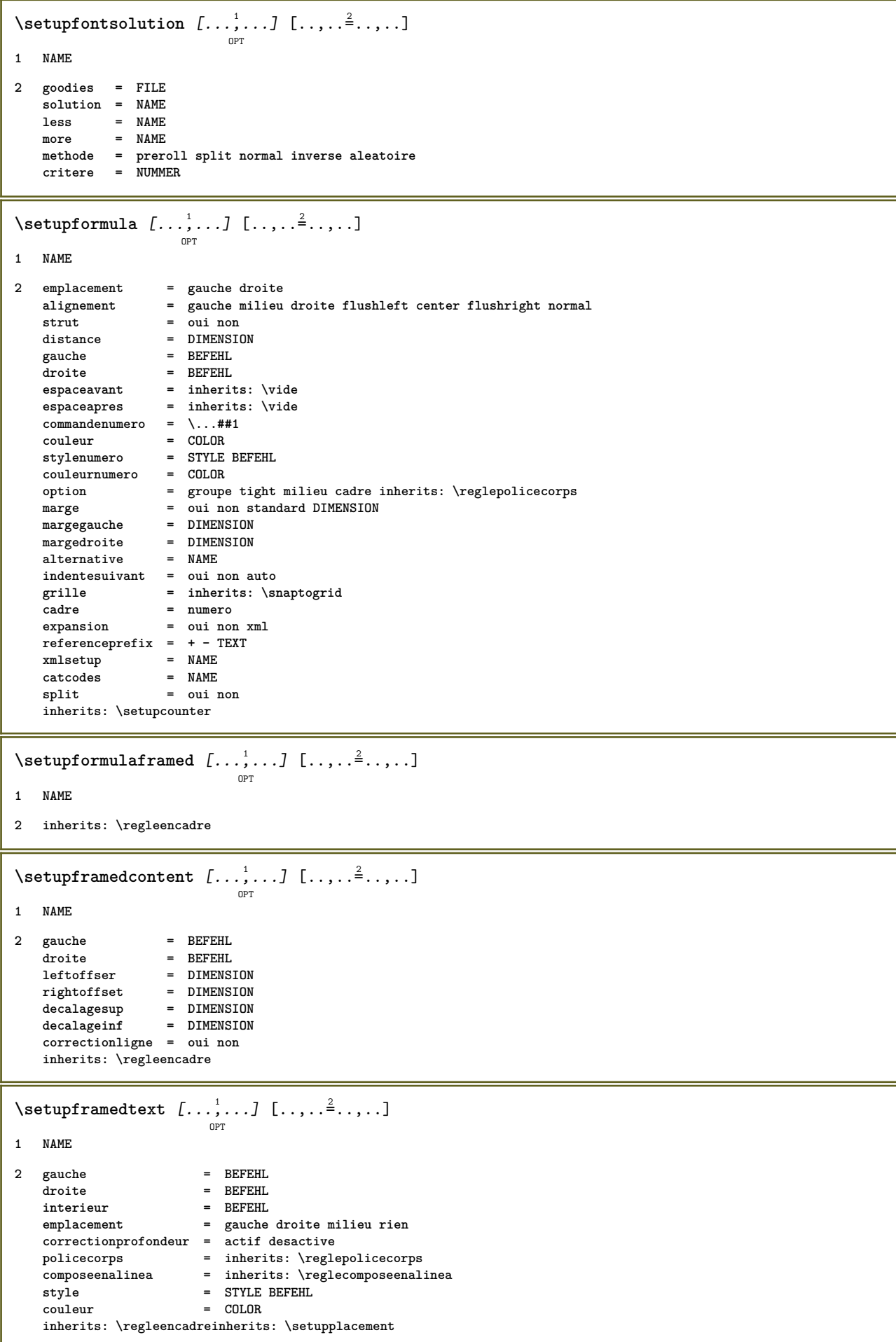

```
\setminus \texttt{setupframedtexts} \: [ \dots, \dots ] \: [ \dots, \dots^{\triangle}_{\dots}, \dots ]1 NAME
2 inherits: \setupframedtext
\framedtext [\ldots, \ldots \frac{1}{p} \ldots, \ldots] {\ldots}
1 inherits: \setupframedtext
2 CONTENT
\setupglobalreferenceprefix [...]
* + - TEXT
\setminussetupheadalternative [\dots, \dots] [\dots, \dots]1 NAME
2 alternative = horizontale verticale qqpart
   renderingsetup = NAME
\setuphelp [\ldots, \ldots, \ldots] [\ldots, \ldots]^2...,..]
1 NAME
2 inherits: \regleencadre
\helptext [\, . \, . \, . \, ] \, {\text{ ? .}} \, {\text{ ? .}} \, {\text{ ? .}}OPT
1 REFERENCE
2 TEXT
3 TEXT
\setminussetuphigh [\ldots, \ldots] [\ldots, \ldots]OPT
1 NAME
2 distance = DIMENSION
    up = DIMENSION
    style = STYLE BEFEHL
    couleur = COLOR
\setminussetuphighlight [\ldots, \ldots] [\ldots, \ldots]<sup>2</sup>...,..]
                            OPT
1 NAME
2 commande = oui non
    style = STYLE BEFEHL
    couleur = COLOR
\{unitship {...}
* CONTENT
\setuphyphenation [\ldots,\ldots^*],\ldots]* methode = original tex defaut hyphenate expanded traditional rien
```

```
\setminussetupindentedtext [\dots, \dots] [\dots, \dots]1 NAME
2 avant = BEFEHL
   apres = BEFEHL
   distance = DIMENSION
   echantillon = TEXT
   texte = TEXT
   largeur = adapte large DIMENSION
   separateur = BEFEHL
   style = STYLE BEFEHL
   couleur = COLOR
   styletete = STYLE BEFEHL
   couleurtete = COLOR
\setupinitial \left[\ldots, \ldots\right] \left[\ldots, \ldots \stackrel{2}{\cdots} \ldots\right]1 NAME
2 n = NUMMER<br>m = NUMMER
   m = NUMMER
   avant = BEFEHL
   distance = DIMENSION
   decalagehauteur = DIMENSION
   voffset = ligne DIMENSION
   style = STYLE BEFEHL
   couleur = COLOR
   font = FONT
   texte = TEXT
   emplacement = marge texte
   methode = premier dernier auto rien
\setminussetupinsertion [\ldots, \ldots] [\ldots, \ldots]1 NAME
2 emplacement = page texte colonnes premierecolonne dernierecolonne
\setminussetupitaliccorrection [\ldots, \ldots]* texte toujours global rien
```
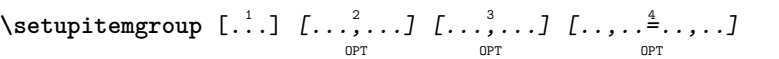

**1 NAME**

**2 chaque NUMMER**

**3 intro aleatoire continue groupe autointro large texte avant apres sansblanc marge dansmarge alamarge danstexte perte adapte nofit paragraphe joinedup serried stopper degroupe repete norepeat inverse colonnes un deux trois quatre cinq six seven eight nine standard NUMMER\*large NUMMER\*serried horizontale NAME**

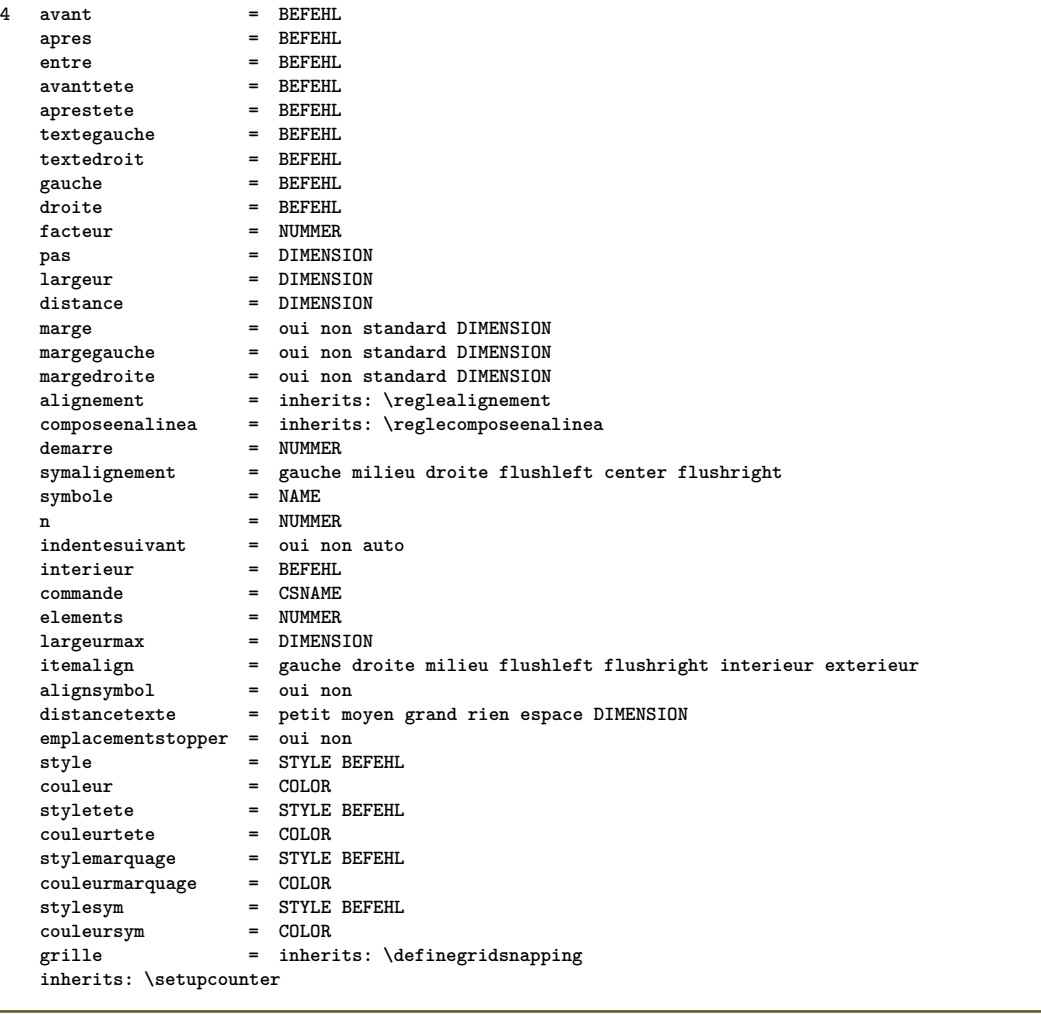

## $\setminus$ setupitemgroup  $[...^1,...]$   $[...,-^2...,...]$

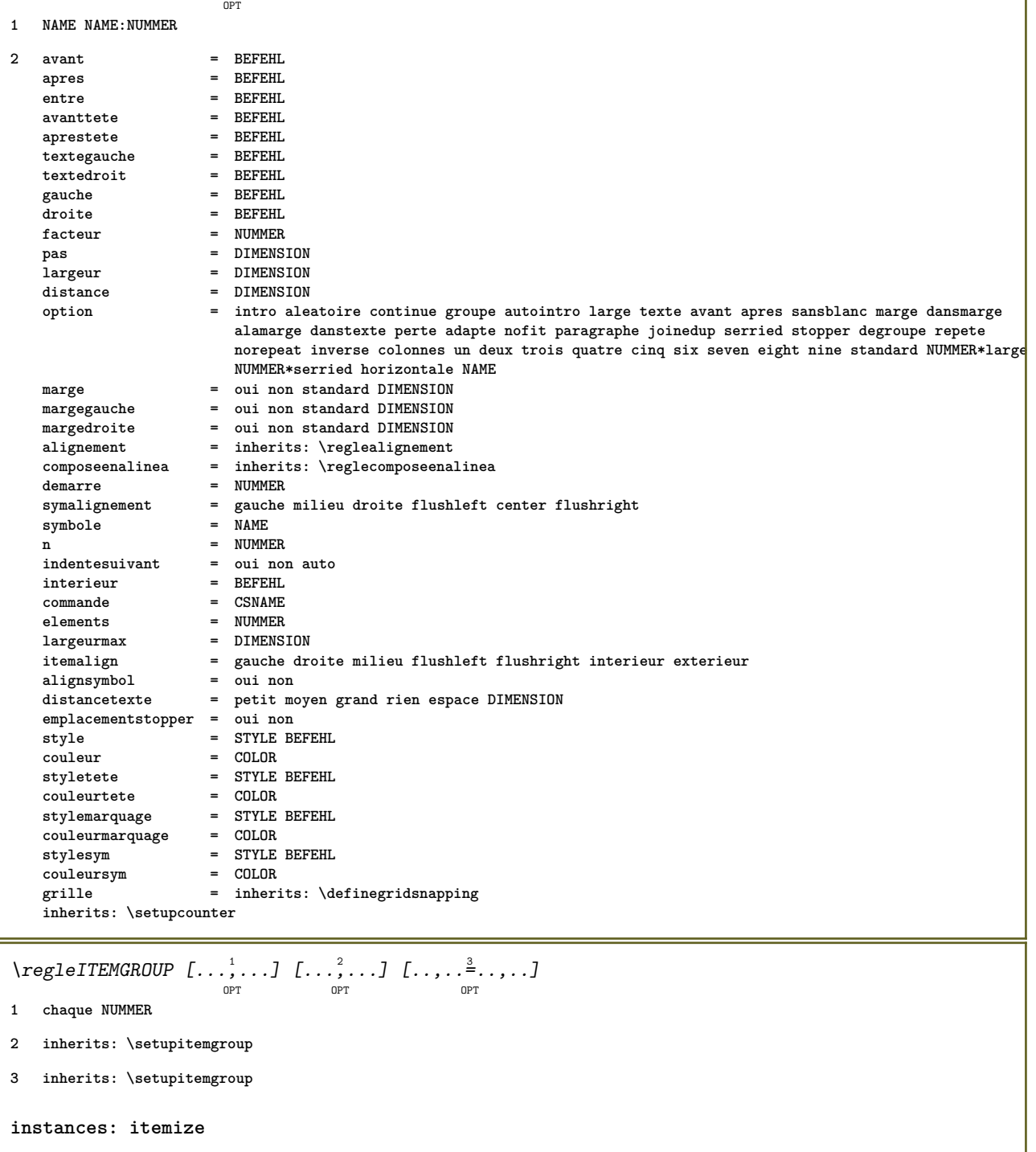

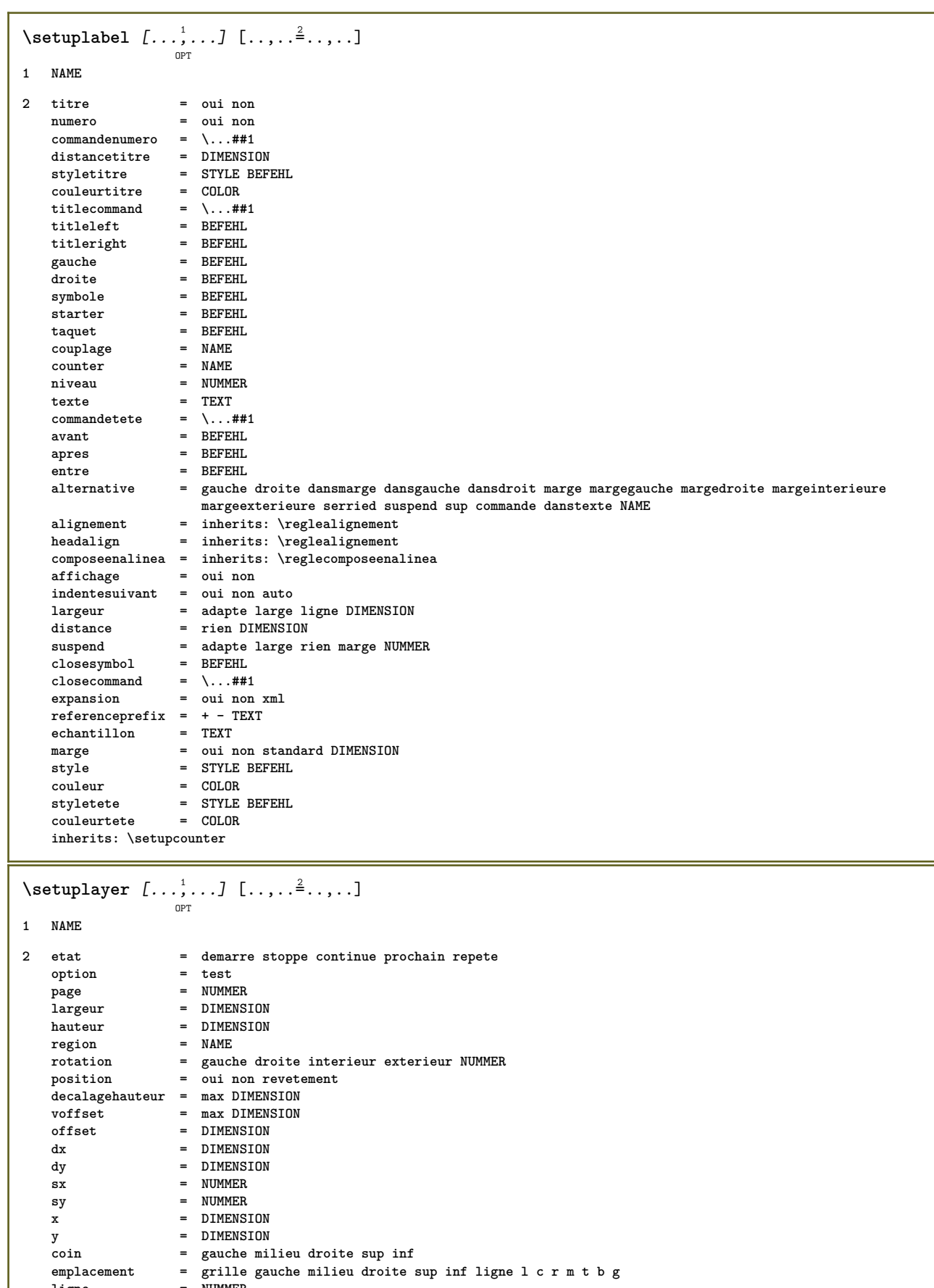

**ligne = NUMMER colonne = NUMMER direction = normal inverse**

**rectoverso = oui non**

**methode = adapte revetement repete = oui prereglage = lefttop righttop leftbottom rightbottom milieu middletop middlebottom middleleft middleright lefttopleft lefttopright NAME**

 $\setminus \texttt{setuplayeredtext}$   $[\dots, \dots]$   $[\dots, \dots]$ **1 NAME 2 style = STYLE BEFEHL couleur = COLOR inherits: \regleencadre \setuplayouttext** [...] <sup>1</sup> [...] <sup>2</sup> [..,..=..,..] <sup>3</sup> OPT **1 sup entete texte pdp inf 2 texte marge bord 3 etat = demarre stoppe vide haut rien normal sansmarquage NAME style = STYLE BEFEHL** couleur strut = oui non n = NUMMER<br>avant = BEFEHL **avant = BEFEHL apres = BEFEHL leftstyle = STYLE BEFEHL styledroit = STYLE BEFEHL couleurgauche = COLOR couleurdroite = COLOR largeur = DIMENSION largeurgauche = DIMENSION largeurdroite = DIMENSION**  $\setminus$ setuplinefiller  $[\ldots, \ldots]$   $[\ldots, \ldots]$ <sup>2</sup>...,..] OPT **1 NAME 2 emplacement = gauche droite lesdeux** scope = gauche droite local<br>mp = NAME **mp = NAME hauteur = DIMENSION profondeur = DIMENSION distance = DIMENSION threshold = DIMENSION epaisseurligne = DIMENSION avant = BEFEHL apres** = BEFEHL<br>
couleur = COLOR **couleur = COLOR styletexte = STYLE BEFEHL couleurtexte = COLOR alignement = inherits: \reglealignement**  $\setminus$ setuplinefillers  $[\ldots, \ldots]$   $[\ldots, \ldots]$ <sup>2</sup>...,..] OPT **1 NAME 2 inherits: \setuplinefiller**  $\setminus \texttt{setuplinenote} \left[ \dots, \dots, \dots \right] \left[ \dots, \dots \right]$ **1 NAME 2 compress = oui non compressmethod = separator stopper espace compressseparator = BEFEHL compressdistance = DIMENSION inherits: \setupnote**  $\{$ **\* TEXT**

```
\setminussetuplinetable [\cdot \cdot \cdot \cdot] [\cdot \cdot \cdot \cdot \cdot \cdot] [\cdot \cdot \cdot \cdot \cdot \cdot \cdot]OPT
                            OPT
1 r c
2 impair paire entete NUMMER
3 lignes = adapte NUMMER<br>avant = BEFEHL
    avant = BEFEHL
    apres = BEFEHL
    entre = BEFEHL
    etire = oui non DIMENSION
    largeurmax = adapte DIMENSION
    ngauche = NUMMER
   n = NUMMER
    repete = oui non
    nx = NUMMER
    largeur = DIMENSION
    hauteur = adapte ligne DIMENSION
    distance = DIMENSION
    decalagegauche = DIMENSION
    rightoffset = DIMENSION
    alignement = inherits: \reglealignement
    arriereplan = couleur
   couleurarriereplan = COLOR
   xheight = max DIMENSION<br>
xheight = max DIMENSION<br>
xdepth = max DIMENSION<br>
= max DIMENSION
                     = max DIMENSION
   style = STYLE BEFEHL
   couleur = COLOR
\setminussetuplistalternative [\ldots, \ldots] [\ldots, \ldots]<sup>2</sup>...,..]
                              OPT
1 NAME
2 avant = BEFEHL
    apres = BEFEHL
    commande = \...##1##2##3
   renderingsetup = NAME
    largeur = DIMENSION
    distance = DIMENSION
    etire = DIMENSION
    filler = BEFEHL
\setuplistextra [\ldots, \ldots] [\ldots, \ldots]<sup>2</sup>...,..]
1 NAME
2 avant = BEFEHL
   apres = BEFEHL
\setuplocalfloats [\ldots, \ldots \stackrel{*}{\cdot} \ldots]* avant = BEFEHL
  apres = BEFEHL
   entre = BEFEHL
\setuplocalinterlinespace [\ldots, \ldots] [\ldots, \ldots]<sup>2</sup>.....]
                                    OPT
1 NAME
2 inherits: \regleespacementinterligne
\setuplocalinterlinespace [\ldots,\ldots]OPT
* actif desactive raz auto petit moyen grand NUMMER DIMENSION
\setuplocalinterlinespace [...]
* NAME
```

```
\setuplow \left[\ldots, \ldots\right] \left[\ldots, \ldots^{\frac{2}{m}}, \ldots\right]1 NAME
2 distance = DIMENSION
    down = DIMENSION
    style = STYLE BEFEHL
    couleur = COLOR
\setminussetuplowhigh [...,...] [...,-]OPT
1 NAME
2 distance = DIMENSION
    up = DIMENSION
    down = DIMENSION
    style = STYLE BEFEHL
    couleur = COLOR
\setminus \texttt{setuplowmiddle} \; [...], ...] \; [...,...] \; [...,...]1 NAME
2 up = DIMENSION
    down = DIMENSION
    style = STYLE BEFEHL
   couleur = COLOR
\{unitslow\}* CONTENT
\setupMPgraphics [..,..=..,..] *
* couleur = local global
    mpy = FILE
\setminussetup<code>MPinstance</code> [\ldots, \ldots] [\ldots, \ldots]\overline{OP}1 NAME
2 formatter = metafun mpost
   initializations = oui non
   setups = NAME
    styletexte = STYLE BEFEHL
    couleurtexte = COLOR
    extensions = oui non
    methode = binary decimal double scaled defaut
\setminussetupMPpage [\ldots, \ldots^* \ldots, \ldots]* inherits: \setupfittingpage
\setminussetupMPvariables [\cdot^1 \cdot J \quad [\ldots, \ldots \x + \ldots]OPT
1 NAME
2 KEY = VALUE
```
 $\setminus \texttt{setupmarginblock} \; [\ldots, \ldots] \; [\ldots, \ldots] \; [\ldots, \ldots]$ **1 NAME** 2 etat = demarre stoppe<br>
largeur = DIMENSION **largeur = DIMENSION avant = BEFEHL** apres = BEFEHL<br>entre = BEFEHL **e** BEFEHL **alignement = inherits: \reglealignement style = STYLE BEFEHL couleur = COLOR**  $\begin{tabular}{lllll} \bf sup & = BEFFEHL \\ \bf inf & = BEFFEHL \end{tabular}$ **inf = BEFEHL emplacement = gauche droite milieu dansmarge gauche = BEFEHL droite = BEFEHL**  $\setminus$ setupmargindata  $[\ldots, \ldots]$   $[\ldots, \ldots]$ <sup>2</sup>...,..] OPT **1 NAME** 2 strut = oui non auto cap adapte ligne defaut CHARACTER<br>
commande = \...##1 **commande = \...##1 largeur = DIMENSION alignement = inherits: \reglealignement anchor = region texte emplacement = gauche droite interieur exterieur methode = sup ligne premier profondeur hauteur category = defaut bord scope = local global option = texte paragraphe** = local normal marge bord<br>= DIMENSION marge<br>distance<br>dr **decalagehauteur = DIMENSION voffset = DIMENSION** dy = DIMENSION<br>espaceinf = DIMENSION  $=$  DIMENSION **threshold = DIMENSION** ligne = NUMMER<br>stack = oui cor **stack = oui continue style = STYLE BEFEHL**  $\text{couleur}$  $\setminus$ setupmarginframed  $[...,...]$   $[...,-]$ OPT **1 NAME 2 inherits: \regleencadre**  $\lambda$ atleftmargin  $[\ldots, \ldots \stackrel{1}{\vdots} \ldots, \ldots]$   $[\ldots, \ldots \stackrel{2}{\vdots} \ldots, \ldots]$   $\{.\stackrel{3}{\ldots}\}$ OPT OPT **1 reference = REFERENCE inherits: \setupmargindata 2 inherits: \setupmarginframed 3 CONTENT**  $\text{Aut}$  ightmargin  $[...,...^{\frac{1}{2}}...]$   $[...,...^{\frac{2}{2}}...]$   $\{...^{\frac{3}{2}}...\}$ OPT OPT **1 reference = REFERENCE inherits: \setupmargindata 2 inherits: \setupmarginframed 3 CONTENT** \ininner  $[\ldots, \ldots \frac{1}{2}, \ldots]$   $[\ldots, \ldots \frac{2}{3}, \ldots]$   $\{.\overset{3}{\ldots}\}$ OPT OPT **1 reference = REFERENCE inherits: \setupmargindata 2 inherits: \setupmarginframed 3 CONTENT**

\ininneredge  $[\ldots, \ldots \frac{1}{2}, \ldots, \ldots]$   $[\ldots, \ldots \frac{2}{9} \ldots, \ldots]$   $\{ \ldots \}$ **1 reference = REFERENCE inherits: \setupmargindata 2 inherits: \setupmarginframed 3 CONTENT** \ininnermargin  $[\ldots, \ldots \frac{1}{2}, \ldots, \ldots]$   $[\ldots, \ldots \frac{2}{2}, \ldots, \ldots]$   $\{ \ldots \}$ **1 reference = REFERENCE inherits: \setupmargindata 2 inherits: \setupmarginframed 3 CONTENT** \inleft  $[\ldots, \ldots \stackrel{i}{=} \ldots, \ldots]$   $[\ldots, \ldots \stackrel{i}{=} \ldots, \ldots]$   $\{ \ldots \stackrel{i}{\cdot \cdot} \}$ OPT OPT **1 reference = REFERENCE inherits: \setupmargindata 2 inherits: \setupmarginframed 3 CONTENT** \inleftedge  $[\ldots, \ldots \frac{1}{2}, \ldots, \ldots]$   $[\ldots, \ldots \frac{2}{7}, \ldots, \ldots]$   $\{.\cdot\}$ . OPT <sub>በ</sub><br>ምርቡ **1 reference = REFERENCE inherits: \setupmargindata 2 inherits: \setupmarginframed 3 CONTENT**  $\infty$  \inleftmargin  $[...,...\frac{1}{2},...,...]$   $[...,...\frac{2}{2},...,...]$   $\{...^{3},...$ } OPT OPT **1 reference = REFERENCE inherits: \setupmargindata 2 inherits: \setupmarginframed 3 CONTENT** \inmargin  $[\ldots, \ldots \stackrel{1}{\vdots} \ldots]$   $[\ldots, \ldots \stackrel{2}{\vdots} \ldots, \ldots]$   $\{ \ldots \stackrel{3}{\vdots} \}$ OPT OPT **1 reference = REFERENCE inherits: \setupmargindata 2 inherits: \setupmarginframed 3 CONTENT** \inother  $[\ldots, \ldots \frac{1}{2}, \ldots, \ldots]$   $[\ldots, \ldots \frac{2}{3}, \ldots, \ldots]$   $\{\ldots \}$ OPT OPT **1 reference = REFERENCE inherits: \setupmargindata 2 inherits: \setupmarginframed 3 CONTENT** \inouter  $[\ldots, \ldots \frac{1}{2}, \ldots, \ldots]$   $[\ldots, \ldots \frac{2}{9} \ldots, \ldots]$   $\{ \ldots \}$ **1 reference = REFERENCE inherits: \setupmargindata 2 inherits: \setupmarginframed 3 CONTENT**

\inouteredge  $[\ldots, \ldots \frac{1}{2}, \ldots, \ldots]$   $[\ldots, \ldots \frac{2}{9} \ldots, \ldots]$   $\{ \ldots \}$ **1 reference = REFERENCE inherits: \setupmargindata 2 inherits: \setupmarginframed 3 CONTENT** \inoutermargin  $[\ldots, \ldots \frac{1}{2}, \ldots, \ldots]$   $[\ldots, \ldots \frac{2}{2}, \ldots, \ldots]$   $\{ \ldots \}$ **1 reference = REFERENCE inherits: \setupmargindata 2 inherits: \setupmarginframed 3 CONTENT** \inright  $[\ldots, \ldots \stackrel{1}{=} \ldots, \ldots]$   $[\ldots, \ldots \stackrel{2}{=} \ldots, \ldots]$   $\{ \ldots \stackrel{3}{\ldots} \}$ OPT OPT **1 reference = REFERENCE inherits: \setupmargindata 2 inherits: \setupmarginframed 3 CONTENT** \inrightedge  $[\ldots, \ldots \frac{1}{2}, \ldots]$   $[\ldots, \ldots \frac{2}{7}, \ldots]$   $\{.\cdot\}$ . OPT o<sub>p</sub> **1 reference = REFERENCE inherits: \setupmargindata 2 inherits: \setupmarginframed 3 CONTENT** \inrightmargin  $[\ldots, \ldots \frac{1}{2}, \ldots, \ldots]$   $[\ldots, \ldots \frac{2}{9} \ldots, \ldots]$   $\{ \ldots \}$ OPT **1 reference = REFERENCE inherits: \setupmargindata 2 inherits: \setupmarginframed 3 CONTENT**  $\text{Nargintext } [...,...^{\frac{1}{2}}...,...]$   $[...,...^{\frac{2}{2}}...,...]$   $\{...^3...\}$ OPT OPT **1 reference = REFERENCE inherits: \setupmargindata 2 inherits: \setupmarginframed 3 CONTENT**  $\setminus$ setupmarginrule  $[\cdot, \cdot, \cdot]$   $[\cdot, \cdot, \cdot, \frac{2}{7}, \cdot, \cdot, \cdot]$ OPT **1 NUMMER 2 inherits: \setupsidebar**  $\setminus \texttt{setupmathalignment} \, [\, \ldots, \, \ldots, \, \, \ldots, \, \, \ldots, \, \, \ldots]$ **1 NAME 2 n = NUMMER m = NUMMER** distance = DIMENSION<br>numero = auto **numero = auto separateur = TEXT alignement = gauche milieu droite normal**

\setupmathcases  $[\ldots, \ldots]$   $[\ldots, \ldots]$ <sup>2</sup>...,..] **1 NAME 2 gauche = BEFEHL droite = BEFEHL strut = oui non style = STYLE BEFEHL distance = DIMENSION numberdistance = DIMENSION**  $\setminus$ setupmathematics  $[\ldots], \ldots] [\ldots, \ldots]$ **1 NAME 2 openup = oui non jeusymbole = NAME functionstyle = STYLE BEFEHL compact = oui non alignement = l2r r2l bidi = oui non sygreek = normal italique rien lcgreek = normal italique rien ucgreek = normal italique rien italics = 1 2 3 4 rien raz autopunctuation = oui non tout setups = NAME domain = NAME raz styletexte = STYLE BEFEHL couleurtexte = COLOR functioncolor = COLOR integral = limits nolimits autolimits displaylimits rien stylealternative = NAME defaut = normal italique fraction = ams ctx**  $\setminus$ setupmathfence  $[\ldots, \ldots]$   $[\ldots, \ldots^{\frac{2}{n}}, \ldots]$ OPT **1 NAME 2 commande = oui non gauche = NUMMER milieu = NUMMER droite = NUMMER mathstyle = affichage texte script scriptscript cramped uncramped normal groupe petit grand couleur = COLOR etat = auto facteur = rien auto NUMMER**  $\setminus$ setupmathfraction  $[\ldots, \ldots]$   $[\ldots, \ldots]$ <sup>2</sup>...,..] OPT **1 NAME 2 distancesup = DIMENSION distanceinf = DIMENSION marge = DIMENSION couleur = COLOR strut = oui non math tight alternative = interieur exterieur lesdeux ligne = oui non auto**  $\begin{array}{rcl}\n\text{11} & & & & \text{-}\n\end{array}$  **gauche = NUMMER**<br>
droite = NUMMER **droite = NUMMER epaisseurligne = DIMENSION mathstyle = STYLE BEFEHL distance = non rien revetement**  $\setminus$ setupmathfractions  $[\ldots, \ldots]$   $[\ldots, \ldots]$ <sup>2</sup>...,..] OPT **1 NAME 2 inherits: \setupmathfraction** \binom  $\{.\n,.\n\} \{.\n,.\n$ **1 CONTENT 2 CONTENT**

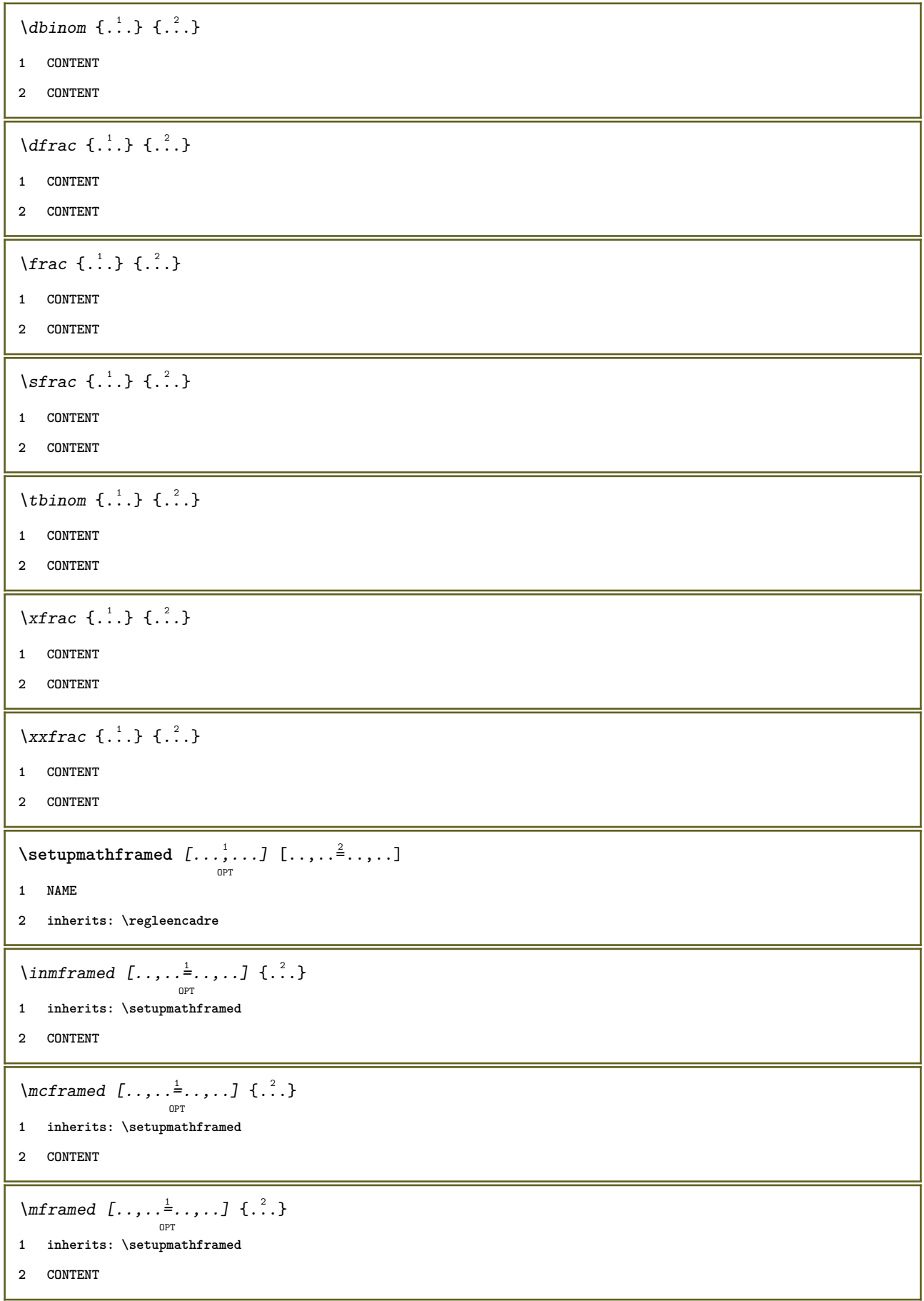

 $\setminus$ setupmathmatrix  $[\ldots, \ldots]$   $[\ldots, \ldots]$ **1 NAME 2 gauche = BEFEHL** droite = BEFEHL<br>strut = oui not **strut = oui non NUMMER alignement = gauche milieu droite normal style = STYLE BEFEHL distance = DIMENSION emplacement = sup inf haut bas baha normal**  $\setminus$ setupmathornament  $[\ldots, \ldots]$   $[\ldots, \ldots]$ <sup>2</sup>...,..] OPT **1 NAME 2 alternative = mp**  $\frac{couleur}{\text{mpoffset}}$ **mpoffset = DIMENSION mp = NAME**  $\setminus \texttt{setup}$  athradical  $[\dots, \dots]$   $[\dots, \dots]$ **1 NAME 2 alternative = defaut normal mp couleur = COLOR mpoffset = DIMENSION**  $mp$  =  $NAME$ <br> $mp$  =  $NAME$  $\setminus$ setupmathstackers  $[\ldots, \ldots]$   $[\ldots, \ldots]$ **1 NAME** 2 gauche = BEFEHL<br>droite = BEFEHL  $=$  BEFEHL<br>= \...##1 **topcommand = \...##1**  $\begin{array}{rcl}\n\text{bottomcommand} & = & \dots \text{#1} \\
\text{middlecommand} & = & \dots \text{#1}\n\end{array}$  $\begin{array}{rcl}\n\text{middlecommand} & = & \ \ \text{min}\n\\
\text{mp} & = & \ \text{NAME}\n\end{array}$ **mp = NAME mpheight = DIMENSION mpdepth = DIMENSION mpoffset = DIMENSION couleur = COLOR decalagehauteur = DIMENSION** voffset = DIMENSION **hauteurmin = DIMENSION profondeurmin = DIMENSION mathclass = rel ord offset = min max normal emplacement = sup inf haut bas milieu NUMMER strut** = oui non<br>alternative = normal of **= normal defaut mp<br>= DIMENSION** *<u>largeurmin</u>* distance = DIMENSION **moffset = DIMENSION** order = normal inverse<br>mathlimits = oui non  $math$  $\setminus$ setupmathstyle  $[\ldots, \ldots]$ **\* affichage texte script scriptscript cramped uncramped normal groupe petit grand NAME**

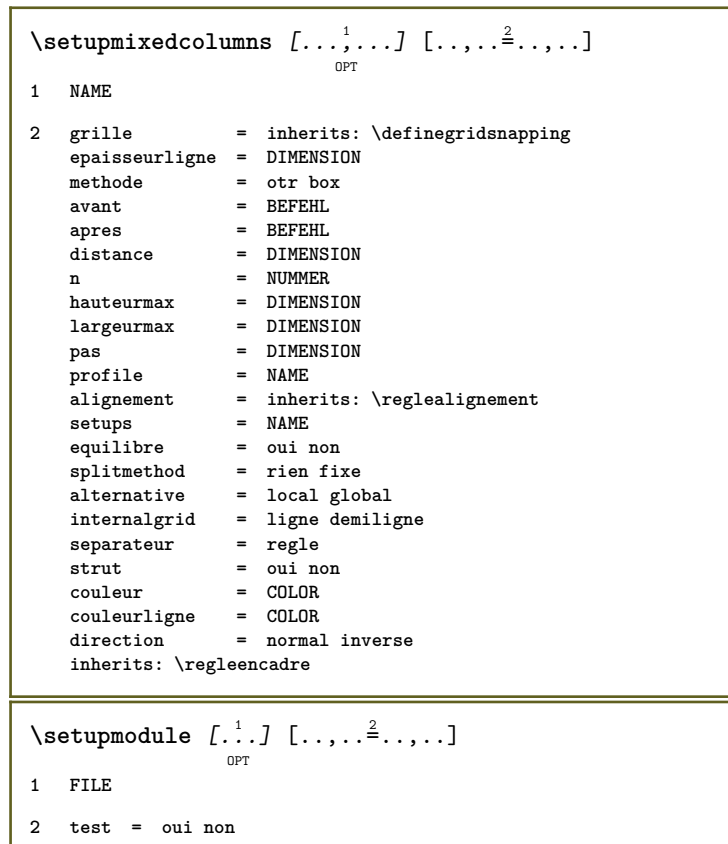

**KEY = VALUE**

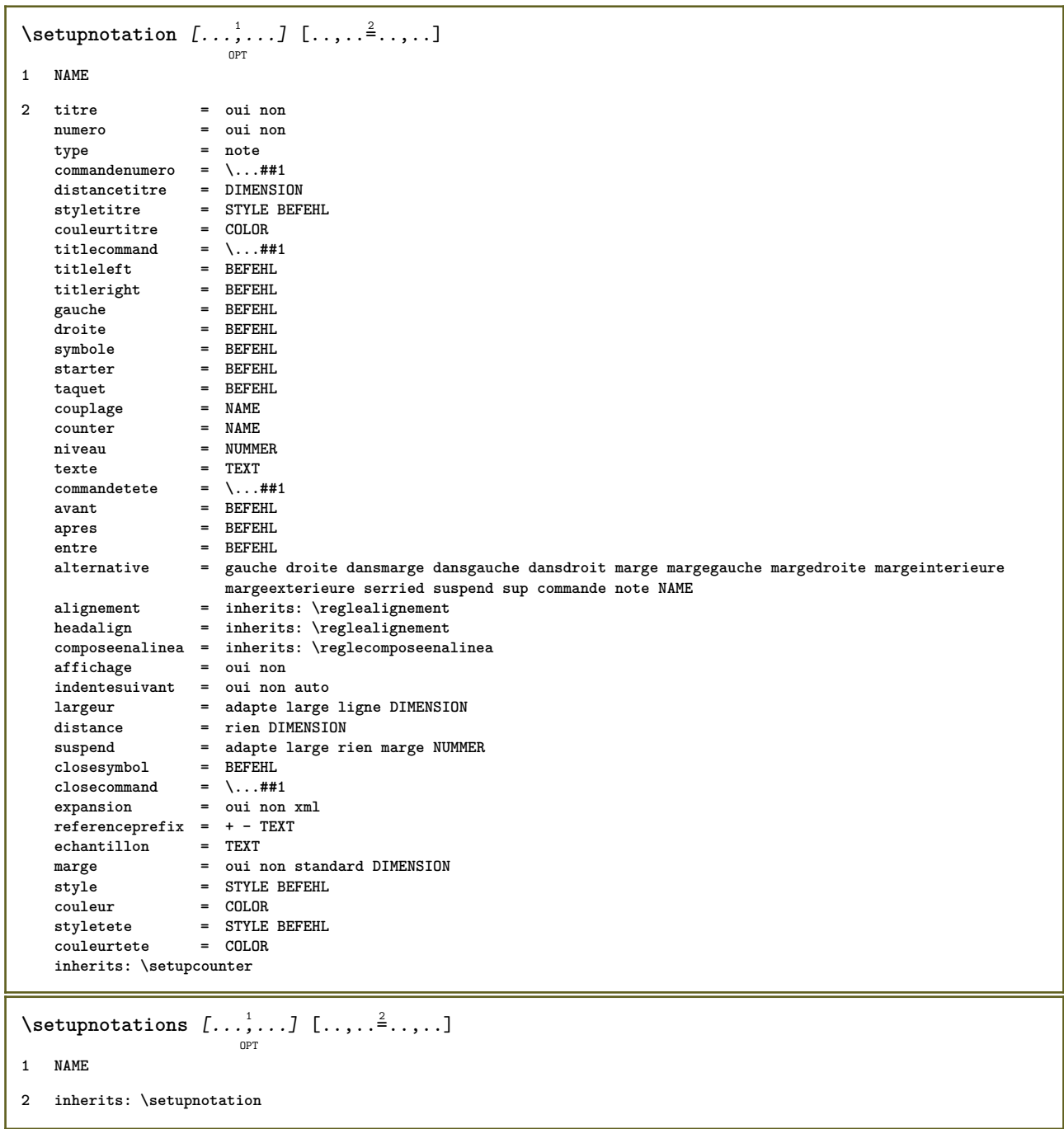

## \setupnote  $\left[ \ldots, \ldots \right] \left[ \ldots, \ldots \right]$

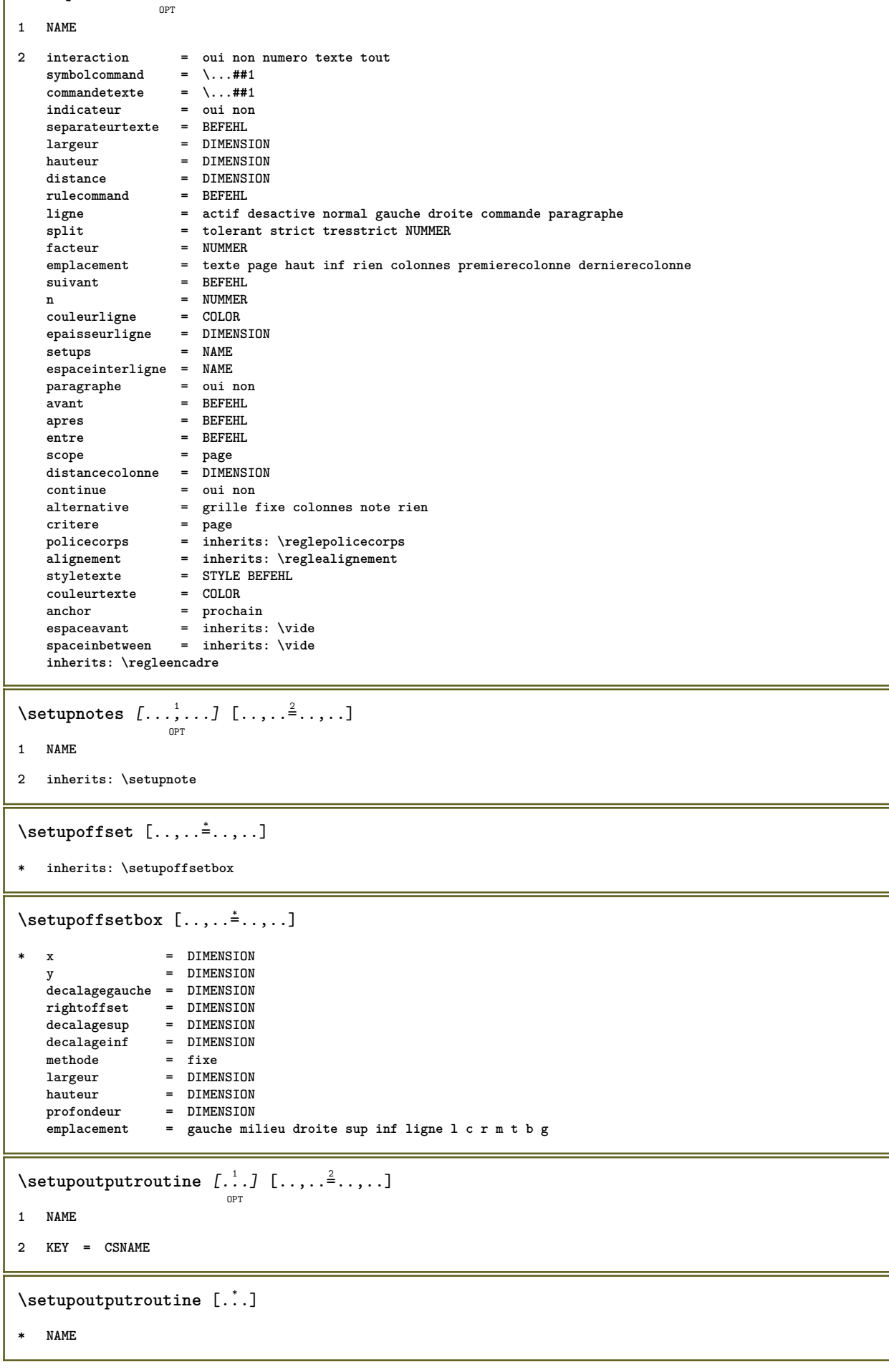

```
\setminus \texttt{setuppagechecker} \, [\dots, \dots] \, [\dots, \dots] \, [\dots, \dots]1 NAME
2 lignes = NUMMER
   offset = DIMENSION
   methode = 0 1 2 3
   avant = BEFEHL
   apres = BEFEHL
           = BEFEHL
\setminussetuppagegrid [\dots, \dots] [\dots, \dots]1 NAME
2 n = NUMMER
   ngauche = NUMMER
    ndroite = NUMMER
    largeur = DIMENSION auto
   distance = DIMENSION
   lignes = NUMMER
   largeurmax = DIMENSION
   hauteurmax = DIMENSION
    direction = normal inverse
    page = inherits: \page
   inherits: \regleencadre
\setminussetuppagegridarea [\ldots, \ldots] [\ldots, \ldots]<sup>2</sup>...,..]
                              OPT
1 NAME
2 etat = demarre stoppe repete
   x = NUMMERy = NUMMER<br>nx = NUMMER
               nx = NUMMER
   ny = NUMMER
    style = STYLE BEFEHL
    couleur = COLOR
    clipoffset = DIMENSION
    rightoffset = DIMENSION
   inherits: \regleencadre
\setminussetuppagegridareatext [.\cdot^\frac{1}{2}] [.\cdot^\frac{2}{3}]1 NAME
2 TEXT
\setminussetuppagegridlines [.\cdot^1.] [.\cdot^2.] [.\cdot^3.] [.\cdot^4.]1 NAME
2 NUMMER
3 NUMMER
4 NUMMER
\setuppagegridspan [...,<sup>1</sup>...] [..,..<sup>2</sup>...,..]
                             O<sub>p</sub>T<sub>1</sub>
1 NAME
2 n = NUMMER
    style = STYLE BEFEHL
   couleur = COLOR
    avant = BEFEHL
    apres = BEFEHL
   inherits: \regleencadre
\setminussetuppagegridstart [.\cdot^1.] [.\cdot^2.] [.\cdot^3.] [.\cdot^4.]1 NAME
2 NUMMER
3 NUMMER
4 NUMMER
```
 $\setminus \texttt{setuppage injection} \,\, [\, \ldots, \, \ldots] \,\, [\, \ldots, \, \ldots] \,\, [\, \ldots, \, \ldots]$ **1 NAME 2 etat = precedent prochain NUMMER delai = oui non alternative = figure buffer setups rien NAME page = inherits: \page etatpage = demarre stoppe n = NUMMER inherits: \regleencadre** \setuppageinjectionalternative  $[\ldots, \ldots]$   $[\ldots, \ldots]$ <sup>2</sup>.....] OPT **1 NAME 2 renderingsetup = NAME**  $\setminus$ setuppageshift  $\left[\begin{smallmatrix} 1 & 0 & 0 \\ 0 & -P & 0 \end{smallmatrix}\right]$   $\left[\begin{smallmatrix} 2 & 0 & 0 \\ 0 & -P & 0 \end{smallmatrix}\right]$ **1 page papier 2 NAME 3 NAME**  $\setminus$ setuppagestate  $[\ldots, \ldots]$   $[\ldots, \ldots]$ <sup>2</sup>.....] OPT **1 NAME 2 delai = oui non**  $\setminus$ setuppairedbox  $[\dots]_{\text{OPT}}$   $[\dots]_{\dots}$  $\frac{2}{\cdot}$ ....] **1 NAME 2 avant = BEFEHL apres = BEFEHL entre = BEFEHL emplacement = gauche milieu droite sup inf haut bas n** = NUMMER **distance = DIMENSION policecorps = inherits: \reglepolicecorps largeur = DIMENSION hauteur = DIMENSION largeurmax = DIMENSION hauteurmax = DIMENSION alignement = inherits: \reglealignement style = STYLE BEFEHL couleur = COLOR**  $\text{reglePAIREDBOX}$   $[\ldots, \ldots \stackrel{*}{\cdot} \ldots]$ **\* inherits: \setuppairedbox instances: legend** \placelegend  $[...,-\frac{1}{2},...,1,\{-^{2}.\},\{-^{3}.\}$ OPT **1 inherits: \setuppairedbox 2 CONTENT 3 TEXT** \setupparagraph  $\left[ \ldots, \ldots \right] \left[ \ldots, \ldots \right]$ **1 NAME 2 style = STYLE BEFEHL couleur = COLOR alignement = inherits: \reglealignement setups = NAME**

 $\setminus$ setupparagraphintro  $[\ldots, \ldots]$   $[\ldots^2]$ **1 raz chaque premier prochain 2 BEFEHL**  $\setminus$ setupparallel  $[.\cdot\cdot\cdot]$   $[.\cdot\cdot\cdot,\cdot\cdot]$   $[.\cdot\cdot,\cdot\cdot\frac{3}{2}\cdot\cdot\cdot,\cdot\cdot]$ **1 NAME 2 NAME 3 setups = NAME demarre = NUMMER n = NUMMER critere = tout \setupperiods** [..,..=..,..] \* **\* n = NUMMER largeur = DIMENSION adapte distance = DIMENSION symbole = BEFEHL**  $\setminus$ setupplacement  $[\ldots, \ldots]$   $[\ldots, \ldots]$ <sup>2</sup>.....] OPT **1 NAME 2** avant = BEFEHL apres = BEFEHL<br>gauche = BEFEHL **gauche = BEFEHL droite = BEFEHL grille = inherits: \snaptogrid correctionligne = actif desactive correctionprofondeur = actif desactive marge = oui non standard** \setuppositionbar  $[\ldots, \ldots \stackrel{*}{\dots}, \ldots]$ **\* style = STYLE BEFEHL couleur = COLOR n = NUMMER min = NUMMER** max = NUMMER **texte = TEXT largeur = DIMENSION hauteur = DIMENSION profondeur = DIMENSION**  $\setminus$ setupprocessor  $[\ldots, \ldots]$   $[\ldots, \ldots^{\frac{2}{n}}, \ldots]$ OPT **1 NAME 2 etat = demarre stoppe gauche = BEFEHL droite = BEFEHL commande = \...##1 style = STYLE BEFEHL couleur = COLOR**  $\setminus$ setupprofile  $[\ldots, \ldots]$   $[\ldots, \ldots]$  $\overline{OP}$ **1 NAME 2 hauteur = DIMENSION profondeur = DIMENSION distance = DIMENSION facteur = NUMMER lignes = NUMMER methode = strict fixe rien**  $\setminus$ setupquotation  $[\ldots, \ldots^*], \ldots]$ **\* inherits: \setupdelimitedtext**

**\setuprealpagenumber** [..,..=..,..] \* **\* inherits: \setupcounter**  $\setminus$ setupreferenceformat  $[\ldots, \ldots]$   $[\ldots, \ldots]$ <sup>2</sup>...,..] OPT **1 NAME 2 etiquette = \* NAME gauche = BEFEHL droite = BEFEHL type = defaut texte titre numero page realpage setups = NAME** autocase = oui non<br>texte = TEXT  $=$  TEXT **style = STYLE BEFEHL couleur = COLOR** \setupreferenceprefix [...] **\* + - TEXT** \setupreferencestructureprefix [.<sup>1</sup>..] [.<sup>2</sup>..] [..,..<sup>3</sup>..,..] OPT OPT **1 NAME ABSCHNITT 2 defaut 3 prefixe = oui non prefixseparatorset = NAME prefixconversion = NAME prefixconversionset = NAME prefixstarter = BEFEHL PROCESSOR->BEFEHL prefixstopper = BEFEHL PROCESSOR->BEFEHL prefixset = NAME prefixsegments = NUMMER NUMMER:NUMMER NUMMER:\* NUMMER:tout ABSCHNITT ABSCHNITT:ABSCHNITT ABSCHNITT:\* ABSCHNITT:tout numberconversion = NAME numberconversionset = NAME numberstarter = BEFEHL PROCESSOR->BEFEHL numberstopper = BEFEHL PROCESSOR->BEFEHL** numbersegments = NUMMER NUMMER:NUMMER NUMMER:\* NUMMER:tout **numberseparatorset = NAME prefixconnector = BEFEHL PROCESSOR->BEFEHL**  $\setminus$ setupregisters  $[\cdot \cdot \cdot]$   $[\cdot \cdot \cdot \cdot \cdot \cdot \cdot$ ....] OPT **1 NAME NAME:NUMMER 2 inherits: \regleregistre** \setupregisters  $\begin{bmatrix} \dots, ^1,\dots, ^1 \dots, ^1 \dots, ^1 \dots, ^1\dots, ^3\dots \end{bmatrix}$ **1 NAME 2 NUMMER 3 inherits: \regleregistre**  $\{index [...] [... + ... + ...]$ O<sub>p</sub>T **1 TEXT PROCESSOR->TEXT 2 INDEX**  $\setminus \texttt{setuprenderingwindow} \: [ \: ... \: , \: ... ] \: [ \: ... \: , \: ... \: ] \: [ \: ... \: , \: ... ]$ **1 NAME 2 actionouverturepage = REFERENCE actionfermeturepage = REFERENCE inherits: \regleencadre**

```
\setminussetups [\ldots, \ldots]* NAME
\setminussetupscale [\ldots, \ldots] [\ldots, \ldots]^2OPT
1 NAME
2 echelle = NUMMER
    xscale = NUMMER
    yscale = NUMMER
    largeur = DIMENSION
    hauteur = DIMENSION
    profondeur = oui non
    lignes = NUMMER
    facteur = adapte large max auto defaut
    facteurhauteur = adapte large max auto defaut
    facteurlargeur = adapte large max auto defaut
    largeurmax = DIMENSION
    hauteurmax = DIMENSION
    s = NUMMER
    sx = NUMMER
    sy = NUMMER
    equalwidth = DIMENSION
    equalheight = DIMENSION
    grille = oui adapte hauteur profondeur demiligne
\setminussetupscript [\ldots, \ldots] [\ldots, \ldots]OPT
1 NAME
2 methode = hangul hanzi nihongo ethiopic thai test
   prereglage = NAME
   features = auto
\setminussetupscripts [\ldots, \ldots] [\ldots, \ldots]<sup>2</sup>...,..]
                     OPT
1 NAME
2 inherits: \setupscript
\setminussetupselector [\cdot, \cdot, \cdot] [\cdot, \cdot, \cdot, \frac{2}{3}, \cdot, \cdot, \cdot]1 NAME
2 n = NUMMER
  m = NUMMER
\setminussetupshift [\ldots, \ldots] [\ldots, \ldots]^2.....
                   OPT
1 NAME
2 continue = oui non
   unite = ex em pt in cm mm sp bp pc dd cc nc
             methode = NUMMER
   dy = NUMMER
   alignement = inherits: \reglealignement
   style = STYLE BEFEHL
   couleur = COLOR
\lambdashiftdown \{.\n.
* CONTENT
\lambdashiftup {\ldots}
* CONTENT
```
```
\setupsidebar [\dots]_{\text{OPT}} [...,.<sup>2</sup>...,.]
1 NAME
2 epaisseurligne = DIMENSION
    couleurligne = COLOR
    alternative = NUMMER
    decalagesup = DIMENSION
    decalageinf = DIMENSION
    distance = DIMENSION
    distancemargegauche = DIMENSION
    niveau = NUMMER
\setupspellchecking [\ldots,\ldots^*],* etat = demarre stoppe
    methode = 1 2 3
    liste = NAME
\setupstretched [\ldots, \ldots \stackrel{*}{\dots}, \ldots]* inherits: \setupcharacterkerning
\setupstruts [...]
                  OPT
* oui non auto cap adapte ligne defaut CHARACTER
\setupstyle \left[\ldots, \ldots, J_{\text{OPT}}\right] \left[\ldots, \ldots \right]1 NAME
2 methode = commande
    style = STYLE BEFEHL
   couleur = COLOR
\setupsubformula \left[\ldots, \frac{1}{p+1}, \ldots, \frac{p}{p+1}, \ldots, \frac{p}{p+1}\right]1 NAME
2 indentesuivant = oui non auto
\setupsubformulas [\ldots], \ldots] [\ldots, \ldots]1 NAME
2 inherits: \setupsubformula
\setminussetups \{ \ldots, \ldots \}* NAME
```
\setupTABLE  $[\dots, \dots]_{\text{OPT}}$   $[\dots, \dots]_{\text{OPT}}$   $[\dots, \dots]^2$ .....] **1 r c x y rang colonne premier dernier demarre entete chaque impair paire un NUMMER -NUMMER 2 premier least chaque deux impair paire NUMMER -NUMMER** 3 extras = BEFEHL<br>gauche = BEFEHL **gauche = BEFEHL droite = BEFEHL** divident<br>**couleurtete styletete = STYLE BEFEHL distancemargegauche = DIMENSION distancemargedroite = DIMENSION distancecolonne = DIMENSION largeurmax** = DIMENSION<br>setups = NAME **setups = NAME largeurtexte = DIMENSION local split = oui non repete auto** entete = repete **option = etire tight** avant = BEFEHL<br>apres = BEFEHL **apres = BEFEHL memepage = avant apres lesdeux spaceinbetween = inherits: \vide splitoffset = DIMENSION caracterealigne = oui non alignementcaractere = TEXT number->TEXT text->TEXT** distance = DIMENSION couleur = COLOR<br>style = math { **style = math STYLE BEFEHL inherits: \regleencadre \setupTEXpage** [..,..=..,..] \* **\* inherits: \setupfittingpage**  $\setminus$ setuptabulation  $[\ldots, \ldots]$   $[\ldots, \ldots]$ <sup>2</sup>...,..] OPT **1 NAME 2 formatter = TEMPLATE rien avant = BEFEHL apres = BEFEHL** distance = petit moyen grand rien vide profondeur grille DIMENSION<br>alignement = gauche milieu droite dimension **alignement = gauche milieu droite dimension ligne = ligne normal couleurligne = COLOR epaisseurligne = DIMENSION policecorps = inherits: \reglepolicecorps composeenalinea = oui non split = oui non repete auto unite = DIMENSION marge = DIMENSION interieur = BEFEHL EQ = BEFEHL** entete = oui repete texte<br>cadre = actif desactive cadre = actif desactive<br>titre = TEXT  $=$  TEXT **keeptogether = oui non** \setuptagging  $[\ldots, \ldots \stackrel{*}{\dots}, \ldots]$ **\* etat = demarre stoppe methode = auto**

```
\setminus \texttt{setuptextbackground} \ \left[ \dots, \dots \right] \ \left[ \dots, \dots \right]1 NAME
2 etat = demarre stoppe<br>
emplacement = texte paragraph
                          emplace is texted paragraphe rien<br>= NUMMER
   alternative
   mp = NAME<br>
methode = NAME<br>
= NAME
                          = NAME<br>= couleur
   \arriereplancouleurarriereplan = COLOR
   coin = rectangulaire rond<br>niveau = NUMMER
                          niveau = NUMMER
   decalagearriereplan = DIMENSION
   avant = BEFEHL
   apres = BEFEHL
    alignement = inherits: \reglealignement<br>pointille = NUMMER
   pointille
   rayon = DIMENSION
   cadre = actif desactive<br>
couleurcadre = COLOR
   couleurcadre = COLOR<br>epaisseurligne = DIMENSION
    epaisseurligne = DIMENSION<br>voffset = DIMENSION
    voffset = DIMENSION
    decalagecadre = DIMENSION
    decalagegauche = oui non standard DIMENSION
    rightoffset = oui non standard DIMENSION
                          decalagesup = petit moyen grand ligne DIMENSION
                          decay on Section 2<br>= petit moyen grand ligne DIMENSION<br>= STYLE BEFEHL
    style = STYLE BEFEHL
   couleur = COLOR
\setminussetuptextflow [\ldots, \ldots] [\ldots, \ldots]<sup>2</sup>...,..]
                          O<sub>p</sub>T<sub>1</sub>
1 NAME
2 largeur = DIMENSION
   style = STYLE BEFEHL
   couleur = COLOR
\setminussetuptooltip [\ldots, \ldots] [\ldots, \ldots]<sup>2</sup>...,..]
                         OPT
1 NAME
2 emplacement = gauche milieu droite
   inherits: \regleencadre
\tooltip [\ldots, \ldots \frac{1}{2}, \ldots] \{.\cdot \} \{.\cdot \} \{.\cdot \}O<sub>PT</sub>
1 inherits: \setuptooltip
2 TEXT
3 TEXT
\setupunit \left[\ldots, \ldots\right] \left[\ldots, \ldots^{\frac{2}{m}}, \ldots\right]1 NAME
2 methode = 1 2 3 4 5 6
   language = SPRACHE
   alternative = texte mathematique
   order = inverse normal
   separateur = petit moyen grand normal rien NAME
    espace = petit moyen grand normal rien NAME
    style = STYLE BEFEHL
   couleur = COLOR
\{unit \, {\dots} \}* CONTENT
\setupuserpagenumber [..,..=..,..] *
* viewerprefix = TEXT
   etat = demarre stoppe rien maintient vide
   inherits: \setupcounter
```

```
\setupversion [...]
* concept fichier temporaire final NAME
\setupviewerlayer [\ldots, \ldots \stackrel{*}{\dots}, \ldots]* titre = TEXT
             = demarre stoppe
   export = oui non
    editable = oui non
   scope = local global
   methode = rien commande
\setminussetupvspacing [\ldots,\ldots]OPT
* inherits: \vspacing
\setminus setupwithargument \{.\cdot.\cdot\} \{.\cdot.\cdot\}1 NAME
2 CONTENT
\setminussetupwithargumentswapped \{.\cdot\cdot\} \{.\cdot\cdot\}1 CONTENT
2 NAME
\setupxml [\ldots, \ldots \stackrel{*}{\dots}, \ldots]* defaut = cache rien texte
   compress = oui non
\setminussetupxtable [\ldots, \ldots] [\ldots, \ldots]<sup>2</sup>...,..]
                      OPT
1 NAME
2 largeurtexte = DIMENSION local
    policecorps = inherits: \reglepolicecorps
    spaceinbetween = inherits: \vide
    option = tight max etire largeur hauteur fixe
    hauteurtexte = DIMENSION
    largeurmax = DIMENSION
   distancecolonne = DIMENSION
   distancemargegauche = DIMENSION
   distancemargedroite = DIMENSION
   entete = repete<br>
pdp = repete
    pdp = repete
    epaisseurligne = DIMENSION
    split = oui non repete auto
    splitoffset = DIMENSION
                        = DIMENSION<br>= avant apres lesdeux<br>= DIMENSION
   bpiire<br>memepage<br>distance
   inherits: \regleencadre
\setminussetuvalue \{.\cdot.\cdot\} \{.\cdot.\cdot\}1 NAME
2 CONTENT
\setminussetuxvalue \{.\cdot\cdot\} \{.\cdot\cdot\}1 NAME
2 CONTENT
\setminussetvalue \{.\cdot\cdot\} \{.\cdot\cdot\}1 NAME
2 CONTENT
```

```
\setvariable \{.\,.\,.\} \{.\,.\,.\} \{.\,.\,.\}1 NAME
2 KEY
3 VALUE
\setminussetvariables [ .^1 . ] [ . . , . , ^2 . . , . ]1 NAME
2 set = BEFEHL
    reset = BEFEHL
    KEY = VALUE
\setvboxregister .<sup>1</sup>. {.<sup>2</sup>.}
1 CSNAME NUMMER
2 CONTENT
\setvisualizerfont [...]
                               OPT
* FONT
\setvtopregister .<sup>1</sup>. {.<sup>2</sup>.}
1 CSNAME NUMMER
2 CONTENT
\setminussetwidthof \therefore \setminus to \setminus \stackrel{?}{\dots}1 TEXT
2 CSNAME
\setminussetxmeasure \{.\cdot\cdot\} \{.\cdot\cdot\}1 NAME
2 DIMENSION
\setminussetxvalue \{.\cdot.\cdot\} \{.\cdot.\cdot\}1 NAME
2 CONTENT
\setxvariable \{.\cdot.\cdot\} \{.\cdot.\cdot\} \{.\cdot.\cdot\}1 NAME
2 KEY
3 VALUE
\setminussetxvariables [.\cdot] [.\cdot,.\cdot]<sup>2</sup>...,..]
1 NAME
2 set = BEFEHL
    reset = BEFEHL
    KEY = VALUE
\hbox{\tt\char'4}* CONTENT
```

```
\setminusSHIFT \{.\cdot\,.* CONTENT
instances: shiftup shiftdown
\showallmakeup
\showattributes
\showboxes
\showbtxdatasetauthors [\ldots, \ldots]option in the contract of the contract of the contract of the contract of the contract of the contract of the contract of the contract of the contract of the contract of the contract of the contract of the contract of the 
   * specification = NAME
    dataset = NAME<br>field = addr<sub>(</sub>
                      field = address assignee auteur booktitle chapitre jour dayfiled edition editor howpublished institution
                         journal language mois monthfiled nationality note numero un deux organization pages publisher
                         school series titre type volume annee yearfiled NAME
\showbtxdatasetauthors [\cdot,\cdot,\cdot]OPT
* NAME
\showbtxdatasetcompleteness [\ldots, \ldots]O<sub>p</sub>T<sub>1</sub>
   * specification = NAME<br>dataset = NAME
    dataset<br>field
                      field = address assignee auteur booktitle chapitre jour dayfiled edition editor howpublished institution
                         journal language mois monthfiled nationality note numero un deux organization pages publisher
                         school series titre type volume annee yearfiled NAME
\showbtxdatasetcompleteness [...]
                                            OPT
* NAME
\showbtxdatasetfields [\ldots, \ldots^*], \ldots]CD<sub>p</sub>* specification = NAME
    dataset = NAME
    field = address assignee auteur booktitle chapitre jour dayfiled edition editor howpublished institution
                         journal language mois monthfiled nationality note numero un deux organization pages publisher
                         school series titre type volume annee yearfiled NAME
\showbtxdatasetfields [...]
                                    OPT
* NAME
\showbtxfields [\ldots, \ldots \stackrel{*}{\dots}, \ldots]OPT
  * rotation = NUMMER
    specification = NAME
\showbtxfields [...]
                        OPT
* NAME
\showbtxhashedauthors [.\,].OPT
* TEXT
\lambdashowbtxtables [\cdot, \cdot]OPT
* TEXT
```
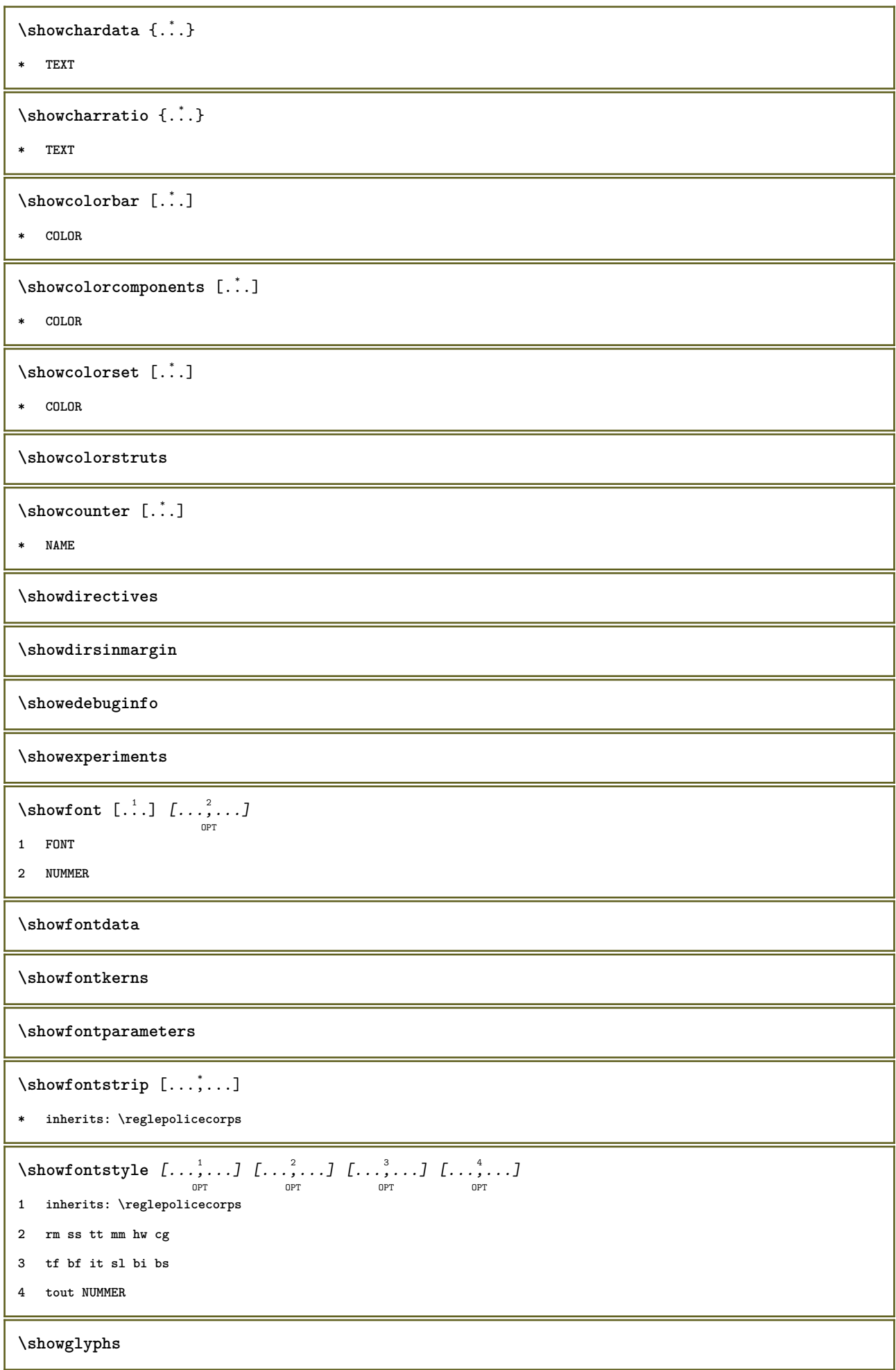

```
\showgridsnapping
\lambdashowhelp \{.\cdot.\cdot\} [.\cdot.\cdot]
1 TEXT
2 REFERENCE
\showhyphenationtrace [\cdot \cdot \cdot \cdot] [...]
                             OPT
1 SPRACHE
2 TEXT
\verb|\showhyphens {.".}* TEXT
\showinjector [\ldots, \ldots]OPT
* NAME
\showjustification
\showkerning {...}
* TEXT
\showlayoutcomponents
\lambdashowligature \{.\dot{.\}* TEXT
\showligatures [...]
* FONT
\showlogcategories
\showmargins
\lambdashowmessage \{.\n\} \{.\n\} \{.\n\} \{.\n\}1 NAME
2 NAME NUMMER
3 TEXT
\showminimalbaseline
\lambda \shownextbox \lambda... \{.\n...}
1 CSNAME
2 CONTENT
\lambdashowotfcomposition \{.\n,.\n,.\n,.\n,.\n,1 FONT
2 -1 1 +1 l2r r2l
3 TEXT
```

```
\lambda... \{.\cdot\}1 CSNAME
2 NAME
\showsetupsdefinition [...]
* NAME
\lambdashowtimer \{.\cdot\}* TEXT
\lambdashowtokens [...<sup>*</sup>...]
* NAME
\showtrackers
\simeq \{.\,.* NAME
\lambdashowvariable \{.\cdot.\cdot\} \{.\cdot.\cdot\}1 NAME
2 KEY
\showwarning \{.\n,.\n,.\n,.\n,.\n,1 NAME
2 NAME NUMMER
3 TEXT
\sum_{i=1}^n \simplealignedbox {...} {...} {...}
1 DIMENSION
2 gauche droite milieu flushleft flushright interieur exterieur
3 CONTENT
\sum_{i=1}^n \simplealignedboxplus {...} {...} {...} {...} {...}
1 DIMENSION
2 gauche droite milieu flushleft flushright interieur exterieur
3 TEXT
4 CONTENT
\sum_{i=1}^{\infty} \simplealignedspreadbox {...} {...} {...}
1 DIMENSION
2 gauche droite milieu flushleft flushright interieur exterieur
3 CONTENT
\sum_{i=1}^{\infty}1 BEFEHL
2 BEFEHL
```

```
\sum_{i=1}^n \simplereversealignedbox \{.\cdot\cdot\}, \{.\cdot\cdot\}, \{.\cdot\cdot\}, \{.\cdot\cdot\}1 DIMENSION
2 gauche droite milieu flushleft flushright interieur exterieur
3 CONTENT
\simplereversealignedboxplus \{.\cdot\cdot\} \{.\cdot\cdot\} \{.\cdot\cdot\} \{.\cdot\cdot\} \{.\cdot\cdot\}1 DIMENSION
2 gauche droite milieu flushleft flushright interieur exterieur
3 TEXT
4 CONTENT
\sigma \singalcharacteralign {\ldots} {\ldots}
1 NUMMER
2 NUMMER
\singlebond
\sixthofsixarguments \{.\cdot.\cdot\} \{.\cdot.\cdot\} \{.\cdot.\cdot\} \{.\cdot.\cdot\} \{.\cdot.\cdot\} \{.\cdot.\cdot\}1 TEXT
2 TEXT
3 TEXT
4 TEXT
5 TEXT
6 TEXT
\slantedface
\slicepages [.<sup>1</sup>.] [..,..<sup>2</sup>..,..] [..,..<sup>3</sup>..,..]
                               OPT
                                                  OPT
1 FILE
2 offset = DIMENSION
   decalagehauteur = DIMENSION
    voffset = DIMENSION
    largeur = DIMENSION
    hauteur = DIMENSION
    n = NUMMER
3 offset = DIMENSION
   decalagehauteur = DIMENSION
   voffset = DIMENSION<br>largeur = DIMENSION
                    largeur = DIMENSION
   hauteur = DIMENSION
   n = NUMMER
\slovenianNumerals {...}
* NUMMER
\sloveniannumerals {...}
* NUMMER
\smallcappedcharacters {...}
* NUMMER
```
\smallcappedromannumerals {...}

**\* NUMMER**

**\smaller**

**\smallskip**

 $\sum_{n=1}^{\infty}$  [...]  $\{.\cdot\}$ OPT **1 w h d t b**

**2 CONTENT**

\smashbox .<sup>\*</sup>.

**\* CSNAME NUMMER**

\smashboxed .<sup>\*</sup>.

**\* CSNAME NUMMER**

 $\mathrm{lambda}$ ... $\{.\,.\,.$ OPT

**1 TEXT**

**2 CONTENT**

**\smashedvbox** ... 1 {...} <sup>2</sup> OPT

**1 TEXT**

**2 CONTENT**

 $\text{Snaptogrid}$   $[.\cdot, .]$   $\lambda^2$ ..  $[.\cdot, .]$ OPT

**1 normal standard oui strict tolerant sup inf lesdeux large adapte premier dernier haut un bas rien ligne strut box min max milieu NAME**

**2 CSNAME**

**3 CONTENT**

\snaptogrid  $\begin{bmatrix} \dots, & \dots \end{bmatrix} \setminus \stackrel{2}{\dots} \{ \dots \}$ 

**1 inherits: \definegridsnapping**

**2 CSNAME**

**3 CONTENT**

 $\setminus$ someheadnumber  $[.\cdot^1.]$   $[.\cdot^2.]$ 

**1 ABSCHNITT**

**2 precedent courant prochain premier dernier**

 $\text{Somekind of tab}$   $[\ldots, \ldots \stackrel{*}{\ldots}, \ldots]$ OPT **\* alternative = horizontale verticale largeur = DIMENSION hauteur = DIMENSION n = NUMMER m = NUMMER**

**\somelocalfloat**

```
\setminus somenamedheadnumber \{.\cdot\cdot\cdot\} \{.\cdot\cdot\}1 ABSCHNITT
2 precedent courant prochain premier dernier
\someplace {.<sup>1</sup>.} {.<sup>2</sup>.} {.<sup>3</sup>.} {.<sup>4</sup>.} {.<sup>5</sup>.} [.<sup>6</sup>.]
1 TEXT
2 TEXT
3 TEXT
4 TEXT
5 TEXT
6 REFERENCE
\SORTING [ .^1 . ] {.^2 .}
              o<sub>p</sub>
1 NAME
2 CONTENT
instances: logo
\souslignetout {...}
* TEXT
\sousnumeropage
\souspagesuivante
\verb|\spanishNumerals {.".}* NUMMER
\spanishnumerals {...}
* NUMMER
\infty\splitatasterisk ... \... \... \...
1 TEXT
2 CSNAME
3 CSNAME
\infty... \ldots \ldots \ldots \ldots1 TEXT
2 CSNAME
3 CSNAME
\infty... \ldots \ldots \ldots1 TEXT
2 CSNAME
3 CSNAME
```

```
\infty 1 itatcomma ... \lambda^2.. \lambda^3..
1 TEXT
2 CSNAME
3 CSNAME
\inftylitatperiod ... \lambda... \lambda...
1 TEXT
2 CSNAME
3 CSNAME
\sqrt{\text{split}} (\ldots) \{.\cdot\}1 CONTENT
2 CONTENT
\simeq {...}
* FILE
\splitfrac {.<sup>1</sup>..} {.<sup>2</sup>..}
1 CONTENT
2 CONTENT
\splitoffbase
\splitofffull
\splitoffkind
\splitoffname
\splitoffpath
\splitoffroot
\split \splitofftokens \cdot...<sup>1</sup> \from ...<sup>2</sup> \to \...
1 TEXT
2 TEXT
3 CSNAME
\splitofftype
\sqrt{s} and \cdot... \atop s \to \infty... \cdot 3. \cdot 3. \cdot 3. \cdot 3. \cdot 4. \cdot1 TEXT
2 TEXT
3 CSNAME
4 CSNAME
\spreadhbox .<sup>*</sup>.
* CSNAME NUMMER
```

```
\sqrt [.<sup>1</sup>..] {.<sup>2</sup>..}
         OPT
1 TEXT
2 CONTENT
\stackrel {.<sup>1</sup>.} {.<sup>2</sup>.}
1 CONTENT
2 CONTENT
\text{demarrelINENOTE} [...] {...}
1 REFERENCE
2 TEXT
instances: linenote
\setminusstoppelinenote [.\,. \,. \,]* REFERENCE
\startregister [.<sup>1</sup>.] [.<sup>2</sup>.] [.<sup>3</sup>.] [.<sup>4</sup>.] [..+.<sup>5</sup>.+..]
                                      OPT
                                              OPT
1 NAME
2 NAME
3 TEXT
4 TEXT PROCESSOR->TEXT
5 INDEX
\STARTSTOP \{\cdot, \cdot\}* CONTENT
\startstructurepageregister [.<sup>1</sup>..] [.<sup>2</sup>..] [..,..<sup>2</sup>..,..] [..,..<sup>4</sup>..,..]
                                                                                OPT
1 NAME
2 NAME
3 etiquette = NAME
    keys = TEXT PROCESSOR->TEXT
    entries = TEXT PROCESSOR->TEXT
    keys:1 = TEXT
    keys:2 = TEXT
  keys:3 = TEXT
   entries:1 = TEXT<br>entries:2 = TEXT
   entries:2 = TEXT
   entries:3alternative = TEXT
4 KEY = VALUE
\stoppeLINENOTE [...]
* REFERENCE
instances: linenote
\stoppeligne [...]
* REFERENCE
```

```
\setminusstopregister [.\cdot .] [.\cdot .]1 NAME
2 NAME
\stopstructurepageregister [.<sup>1</sup>..] [.<sup>2</sup>..]
1 NAME
2 NAME
\setminusstrictdoifelsenextoptional \{.\n{}^{1}.\n{}\{.\n{}^{2}.\n}1 TRUE
2 FALSE
\setminusstrictdoifnextoptionalelse \{.\n,.\n, \{.\n,.\n, \}1 TRUE
2 FALSE
\exists \stripcharacter \cdot...<sup>1</sup> \from ...<sup>2</sup> \to \...<sup>3</sup>
1 CHARACTER
2 TEXT
3 CSNAME
\setminusstrippedcsname \setminus \ldots* CSNAME
\strippedcsname .<sup>*</sup>.
* TEXT
\langle \text{stripspaces } \, \text{from } \ldots \, \text{to } \ldots1 TEXT
2 CSNAME
\structurelistuservariable {...}
* KEY
\structurenumber
\structuretitle
\structureuservariable {.<sup>*</sup>..}
* KEY
\structurevariable {.<sup>*</sup>..}
* KEY
\strut
\strutdp
```
**\strutht \struthtdp**  $\setminus$ struttedbox  $\{\ldots\}$ **\* CONTENT \strutwd \style** [..,..=<sup>1</sup>...,..] {.<sup>2</sup>.} **1 inherits: \setupstyle 2 TEXT** \styleinstance [...] **\* NAME** \style [.<sup>1</sup>.] {.<sup>2</sup>.} **1 NAME FONT 2 TEXT** \STYLE  $\{\ldots\}$ **\* TEXT**  $\simeq$  { $\ldots$ } **\* CONTENT** \substituteincommalist  $\{.\n,.\n\}$   $\{.\n,.\n\}$ **1 TEXT 2 TEXT 3 CSNAME**  $\simeq$   $\simeq$   $\ldots$ **\* NAME** \subtractfeature {...} **\* NAME** \TOOLTIP  $[\dots, \dots \frac{1}{p} \dots, \dots]$   $\{.\dots\}$   $\{.\dots\}$ **1 inherits: \setuptooltip 2 TEXT 3 TEXT instances: tooltip**

```
\TOOLTIP [\, \, . \, . \, . \, ] \, \{ \, . \, . \, . \} \, \{ \, . \, . \, . \}1 gauche milieu droite
2 TEXT
3 TEXT
instances: tooltip
\sum_{n=1}^{\infty}1 CSNAME
2 CSNAME
\sum_{i=1}^{\infty}1 CSNAME
2 CSNAME
\swapface
\sum_{n=1}^{\infty}1 CSNAME
2 CSNAME
\swaptypeface
\switchstyleonly [...]
* rm ss tt hw cg roman serif regulier sans sansserif support type teletype mono manuscript calligraphique
\switchstyleonly \.<sup>*</sup>..
* CSNAME
\switchtocolor [...]
* COLOR
\setminusswitchtointerlinespace [\ldots, \ldots] [\ldots, \ldots]<sup>2</sup>...,..]
                                     OPT
1 NAME
2 inherits: \regleespacementinterligne
\verb|\switchto interlinespace| {…, . . .}]OPT
* actif desactive raz auto petit moyen grand NUMMER DIMENSION
\switchtointerlinespace [.\, .\, .\, ]* NAME
\sqrt{\text{symbol}(l\cdot l\cdot l)} \lceil l\cdot l\cdot l \rceilOPT
1 NAME
2 NAME
\sum_{i=1}^{\infty}* NAME
```
\symbolreference [...]

**\* REFERENCE**

**\synchronizeblank**

**\synchronizeindenting**

**\synchronizemarking** [...] <sup>1</sup> [...] <sup>2</sup> [...] <sup>3</sup>

OPT

- **1 BESCHRIFTUNG**
- **2 NUMMER**
- **3 maintient**

\synchronizeoutputstreams  $[\ldots, \ldots]$ 

**\* NAME**

 $\verb|\synchronizes \texttt{truth} {.".}$ 

**\* oui non auto cap adapte ligne defaut CHARACTER**

**\synchronizewhitespace**

\SYNONYM  $[ .^1 . J \{ .^2 . \} \{ .^3 . \}$ OPT

**1 NAME**

- **2 TEXT**
- **3 CONTENT**

```
instances: abbreviation
```
\systemlog  $\{.\n,.\n\}$   $\{.\n,.\n\}$   $\{.\n,.\n\}$ 

```
1 FILE
```
**2 TEXT**

**3 TEXT**

\systemlogfirst {.<sup>1</sup>..} {.<sup>2</sup>..} {.<sup>3</sup>..}

**1 FILE**

```
2 TEXT
```
**3 TEXT**

 $\text{Systemloglast} \{.\n$ ...}  $\{.\n$ ...}  $\{.\n$ ...}

**1 FILE**

- **2 TEXT**
- **3 TEXT**

\systemsetups {...}

**\* NAME**

**\TABLE**

**\TaBlE**

```
\TEX
\TeX
\TheNormalizedFontSize
\TransparencyHack
\tabulateautoline
\tabulateautorule
\tabulateline
\tabulaterule
\taggedctxcommand {.<sup>*</sup>..}
* BEFEHL
\taggedlabeltexts \{.\cdot.\cdot\} \{.\cdot.\cdot\} \{.\cdot.\cdot\}1 NAME
2 NAME
3 CONTENT
\tapebuffer [\ldots, \ldots, \ldots] [\ldots, \ldots]<sub>opt</sub> ...,..]
1 BUFFER
2 inherits: \regledactylo
\verb+\dactylographicrbUFFER~~[.\ .\ ,\ .\overset{*}{=}\ .\ ,\ .\ ]OPT
* inherits: \regledactylo
\text{tbox} \, \{.\, .\}* CONTENT
\tequal \{.\cdot\,,\} \{.\cdot\,,\}OPT
                     OPT
1 TEXT
2 TEXT
\testandsplitstring \therefore \at \therefore \to \... \and \... 3
1 TEXT
2 TEXT
3 CSNAME
4 CSNAME
\text{testcolumn} [.\cdot]. [.\cdot].OPT
1 NUMMER
2 DIMENSION
```

```
\text{testfeature } \{.\cdot.\cdot\} \{.\cdot.\cdot\}1 NUMMER
2 CONTENT
\text{testfeatureonce } \{.\cdot.\cdot\} \{.\cdot.\cdot\}1 NUMMER
2 CONTENT
\text{testpage} [...] [1, 2, 3]OPT
1 NUMMER
2 DIMENSION
\texttt{\texttt{testpage} } [...] \texttt{[}.2.1]OPT
1 NUMMER
2 DIMENSION
\texttt{\texttt{testpagesync}} [...] [...]
                              OPT
1 NUMMER
2 DIMENSION
\texttt{\&test tokens} [...]
* NAME
\tex {...<sup>*</sup>}
* CONTENT
\verb+\text+ definition {.\,.}* NAME
\texsetup {...}
* NAME
\TEXTBACKGROUND {...}
* CONTENT
\textcitation [\ldots, \ldots^{\frac{1}{2}}, \ldots] [\ldots^2, \ldots]OPT
1 reference = REFERENCE
   alternative = defaut category entry short page num textnum annee index tag keywords auteur authoryears authornum
                     authoryear
    avant = BEFEHL
   apres = BEFEHL<br>gauche = BEFEHL
    gauche = BEFEHL
    droite = BEFEHL
   inherits: \setupbtx
2 REFERENCE
\text{iteration} [.\cdot...<sup>2</sup>...]
                      OPT
1 defaut category entry short page num textnum annee index tag keywords auteur authoryears authornum authoryear
2 REFERENCE
```

```
\text{|\texttt{textation} [\dots, \dots \frac{1}{2}, \dots] [\dots, \dots \frac{2}{7}, \dots]1 reference = REFERENCE
    alternative = defaut category entry short page num textnum annee index tag keywords auteur authoryears authornum
                      authoryear
    avant = BEFEHL
   apres = BEFEHL<br>gauche = BEFEHL
    gauche = BEFEHL
    droite = BEFEHL
   inherits: \setupbtx
2 KEY = VALUE
\textcite [\ldots, \ldots^{\frac{1}{2}}, \ldots] [\ldots^2, \ldots]OPT
1 reference = REFERENCE
   alternative = defaut category entry short page num textnum annee index tag keywords auteur authoryears authornum
                    authoryear
   avant = BEFEHL
   apres = BEFEHL
    gauche = BEFEHL<br>droite = BEFEHL
                 droite = BEFEHL
   inherits: \setupbtx
2 REFERENCE
\text{Vtextcite} [.\cdot]. [.\cdot].OPT
1 defaut category entry short page num textnum annee index tag keywords auteur authoryears authornum authoryear
2 REFERENCE
\textcite [\ldots, \ldots \stackrel{1}{\vdots} \ldots] [\ldots, \ldots \stackrel{2}{\vdots} \ldots]1 reference = REFERENCE
   alternative = defaut category entry short page num textnum annee index tag keywords auteur authoryears authornum
                    authoryear
   avant = BEFEHL<br>apres = BEFEHL
                 apres = BEFEHL
    gauche = BEFEHL
    droite = BEFEHL
   inherits: \setupbtx
2 KEY = VALUE
\textcontrolspace
\texteaide [\, . \, . \, . \, ] \, \{ . \, . \, . \} \, \{ . \, . \, . \}OPT
1 REFERENCE
2 TEXT
3 TEXT
\text{FRAMEDTEXT} [\ldots, \ldots^{\pm}, \ldots] \{ \ldots^2, \ldots \}OPT
1 inherits: \setupframedtext
2 CONTENT
instances: framedtext
\text{textenotepdp } [...,...,...] {...}
                         OPT
1 REFERENCE
2 TEXT
```
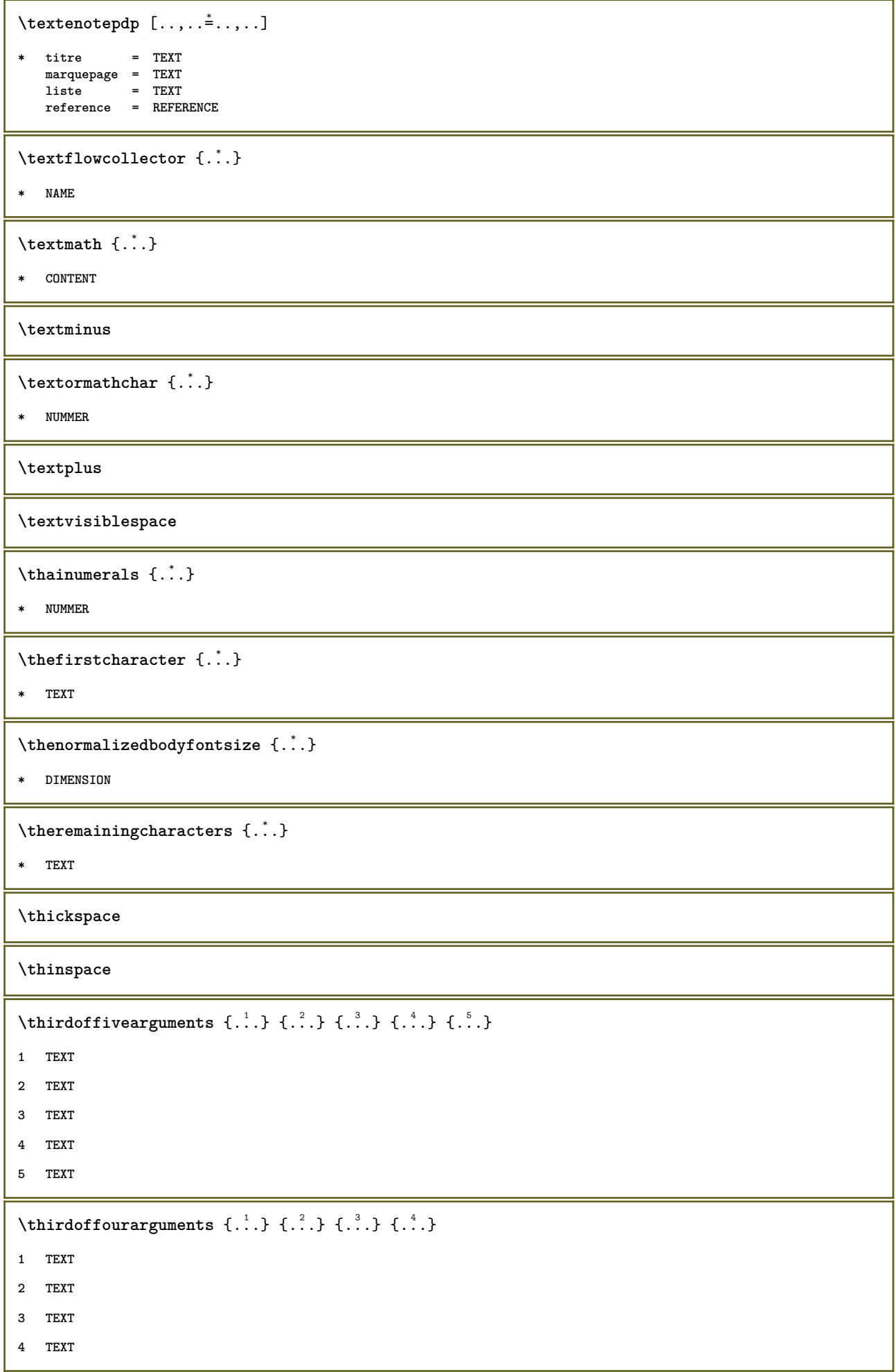

```
\thirdofsixarguments {.<sup>1</sup>..} {.<sup>2</sup>..} {.<sup>3</sup>..} {.<sup>4</sup>..} {.<sup>5</sup>..} {.<sup>6</sup>..}
1 TEXT
2 TEXT
3 TEXT
4 TEXT
5 TEXT
6 TEXT
\thirdofthreearguments \{.\n,.\n\} \{.\n,.\n\} \{.\n,.\n\}1 TEXT
2 TEXT
3 TEXT
\thirdofthreeunexpanded \{.\n,.\n\} \{.\n,.\n\} \{.\n,.\n\}1 TEXT
2 TEXT
3 TEXT
\{\text{theockleftarrow } \{.\cdot.\right\} {...}
                        OPT
                               OPT
1 TEXT
2 TEXT
\{\text{theo} (\ldots) \{1, 2, 3, 4, \ldots\}OPT
                                 OPT
1 TEXT
2 TEXT
\theta \threedigitrounding {...}
* NUMMER
\tilde{\tilde{\cdot}}* NUMMER
\tightlayer [...]
* NAME
\tilde{\ldots}* CHARACTER
\tinyfont
\text{tleftarrow} \{.\dots, \{.\dots\}OPT
                          OPT
1 TEXT
2 TEXT
\text{tLeftrightarrow} \ \{.\n^{1}.\n} \ \{.\n^{2}.\n}OPT
                                 OPT
1 TEXT
2 TEXT
```

```
\tilde{\ldots}* CONTENT
\tleftarrow \{\ldots\} \{\ldots\}OPT
OPT
1 TEXT
2 TEXT
\left\{ \text{tharpoondown } \{.\cdot.\right\} {.\cdot}
                           OPT
                                   OPT
1 TEXT
2 TEXT
\left\{ \text{the <i>i</i>tharponup <math display="inline">\{1,2,3,4,5\}</math> } \right\}.</math>OPT
                               OPT
1 TEXT
2 TEXT
\left\{ \text{th}\right\} (\ldots) \left\{ \ldots\right\}OPT
OPT
1 TEXT
2 TEXT
\tleftrightharpoons \{\cdot\cdot\cdot\} \{\cdot\cdot\cdot\}_{\text{OPT}}1 TEXT
2 TEXT
\times \{ . . . , . \}OPT
OPT
1 TEXT
2 TEXT
\text{tochar} \{.\n<sup>*</sup>..}
* e:NAME x:NUMMER d:NUMMER s:NUMMER i:NUMMER n:NAME c:NAME u:NAME a:NAME
\tolinenote [...]
* REFERENCE
\topbox {...}
* CONTENT
\to \{.\cdot\}* CONTENT
\to \{.\,. \}* CONTENT
\to \toprightbox \{.\dot{.\}* CONTENT
\topskippedbox {...}
* CONTENT
```

```
\tRightarrow \{\cdot\cdot\cdot\} \{\cdot\cdot\cdot\} \{\cdot\cdot\cdot\}1 TEXT
2 TEXT
\tracecatcodetables
\theta {...}
* FONT
\traceoutputroutines
\tracepositions
\traduire [\ldots, \ldots^{\pm} \ldots, \ldots]OPT
* SPRACHE = TEXT
\traiteblocs [...;...] [...;...] [...,.....] ......]
1 NAME
2 NAME
3 critere = texte ABSCHNITT
\traitfin
\traitsfins [..,..=..,..] *
                       OPT
* inherits: \regletraitsfins
\transparencycomponents {...}
* COLOR
\{\text{transparent} \, [\, . \, . \, . \, ] \, {\, . \, . \, . \, . \}1 COLOR
2 CONTENT
\trel \{.\,.\,.\} \{.\,.\,.\}OPT
                  .<br>ОРТ
1 TEXT
2 TEXT
\text{trightarrow} \{.\n...} \{.\n...}
                   OPT
                           .<br>חיפה
1 TEXT
2 TEXT
\text{trightharpoondown } \{.\cdot.\cdot\} \{.\cdot.\cdot\}OPT
OPT
1 TEXT
2 TEXT
\trightharpoonup \{\dots\} \{\dots\}1 TEXT
2 TEXT
```
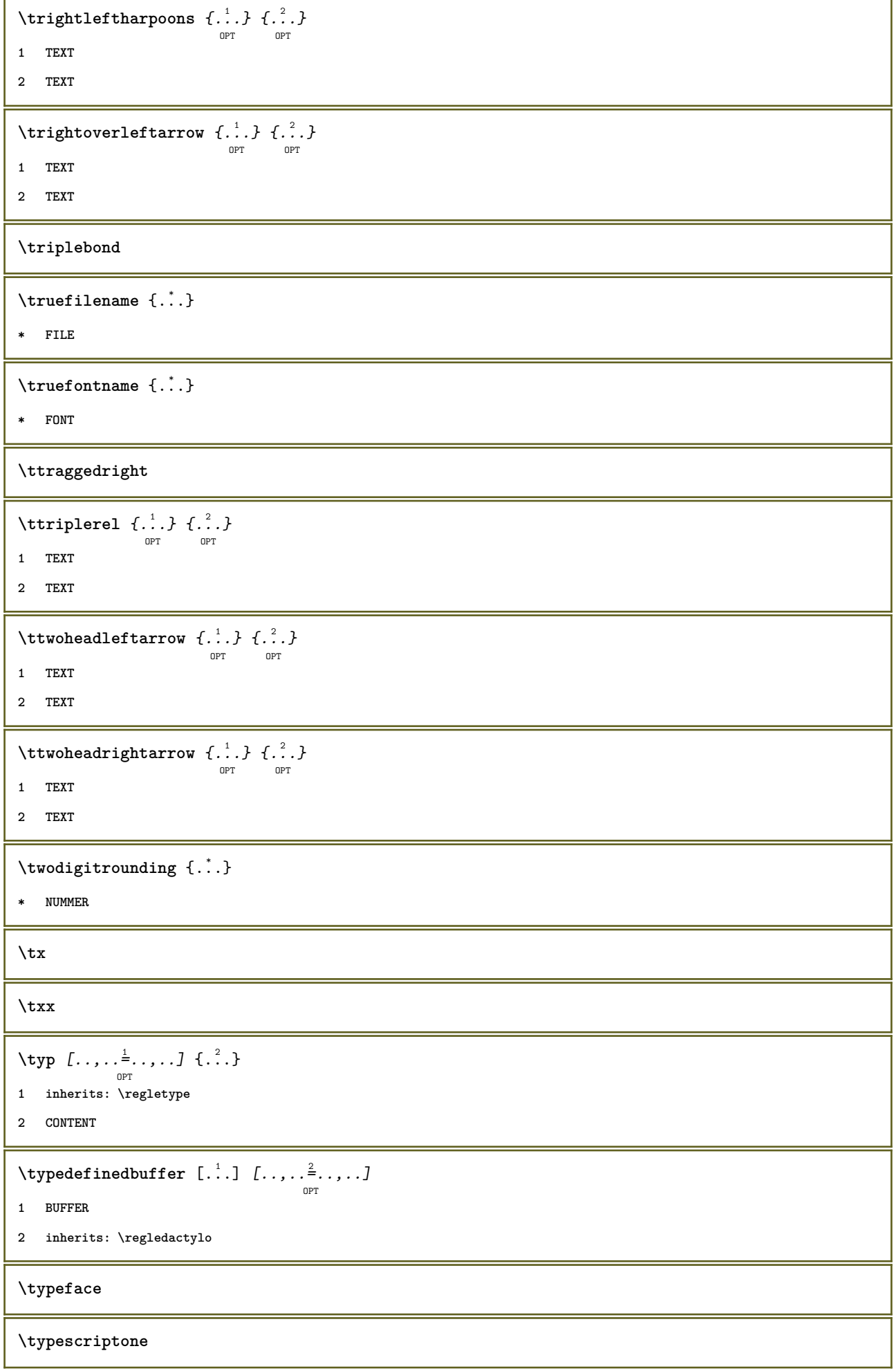

\typescriptprefix {...}

**\* NAME**

**\typescriptthree**

**\typescripttwo**

```
\left\{ \text{hyperbuffer } [..], [..], ... \right\}OPT
                                   \sim1 * BUFFER
2 inherits: \setupexternalfigure
\typesetfile [\ldots] [\ldots] [\ldots] [\ldots] [\ldots]1 NAME FILE
2 FILE TEXT
3 inherits: \setupexternalfigure
\typ [..,..<sup>i</sup>...,..] <<.<sup>2</sup>.>>
             OPT
1 inherits: \regletype
2 ANGLES
\uconvertnumber \{.\cdot.\cdot\} \{.\cdot.\cdot\}1 inherits: \convertitnumero
2 NUMMER
\uedcatcodecommand \. \. \. \. \. \. \. \. \. \. \.1 CSNAME
2 CHARACTER NUMMER
3 BEFEHL
\undefinevalue {...}
* NAME
\{\n\t\ldots\}* CONTENT
\{\text{underbartext } \{\dots\} \{\dots^2\}1 TEXT
2 TEXT
\underbrace {...} *
* TEXT
\{\text{underbracket} \{ . . . . \} \{ . . . \}1 TEXT
2 TEXT
\{\text{underbrace } \{ . . . \}* TEXT
```

```
\{\text{underbracket} \{ . . . . \} \{ . . . \}1 TEXT
2 TEXT
\{\text{underleftarrow } \{.\cdot\}* TEXT
\underleftarrow{\ldots}* TEXT
\underleftarrow{\ldots}* TEXT
\underleftrightarrow {...}
* TEXT
\underparent {...} *
* TEXT
\underparenttext {.<sup>1</sup>..} {.<sup>2</sup>..}
1 TEXT
2 TEXT
\underrightarrow {...}
* TEXT
\underrightharpoondown {...}
* TEXT
\underrightharpoonup {...}
* TEXT
\{\text{underset } \{.\cdot.\} \{.\cdot.\}1 TEXT
2 TEXT
\undertwoheadleftarrow {...}
* TEXT
\label{thm:und} \label{thm:und} and \ldots and \ldots* TEXT
\{\text{undoassign } [\dots] [\dots \frac{2}{n} \dots]1 TEXT
2 KEY = VALUE
\uneligne [...]
* REFERENCE
```

```
\{\text{unhhbox}\dots\} ... \text{with } \{.\,^2.\}1 CSNAME NUMMER
2 BEFEHL
\{ \ldots \}* NUMMER
\label{eq:uniqu} $$\uniquelMPgraphic {..} {...} <br> <math>\dots, \dots \1 NAME
2 KEY = VALUE
\uniqueMPpagegraphic {.<sup>1</sup>.} {..,..<sup>2</sup>..,..}
                                             OPT
1 NAME
2 KEY = VALUE
\Upsilon \UNIT {\ldots}
* CONTENT
instances: unit
\unprotect ... \protect
\unprotected .<sup>*</sup>. \par
* CONTENT
\unregisterhyphenationpattern [.<sup>1</sup>..] [.<sup>2</sup>..]
                                            OPT
1 SPRACHE
2 TEXT
\text{Nunspace} \ldots {\ldots }
1 CSNAME
2 TEXT
\text{Nunspaceargument} ... \to \.<sup>2</sup>..
1 TEXT
2 CSNAME
\unspace \unspaced {...}
* TEXT
\text{Nunspace} \ldots \ldots1 TEXT
2 CSNAME
\{\text{untexargument } \{.\cdot.\} \to \ \}.1 TEXT
2 CSNAME
```
 $\{\text{untricommand } \{.\cdot.\} \to \ \cdot\ \cdot\ \cdot$ **1 CSNAME 2 CSNAME**  $\uparrow$   $\uparrow$   $\ldots$   $\uparrow$ **\* TEXT**  $\text{Nupercases}$  ... \to \.<sup>2</sup>.. **1 TEXT 2 CSNAME \upperleftdoubleninequote \upperleftdoublesixquote \upperleftsingleninequote \upperleftsinglesixquote \upperrightdoubleninequote \upperrightdoublesixquote \upperrightsingleninequote \upperrightsinglesixquote**  $\url$  [...] **\* NAME** \usealignparameter \.<sup>\*</sup>... **\* CSNAME**  $\texttt{\textbackslash} \$  . **\* CSNAME** \usebodyfont [...,\*...] **\* inherits: \reglepolicecorps** \usebodyfontparameter \.<sup>\*</sup>... **\* CSNAME**  $\texttt{\texttt{l}}_i: [1,2,2]$  ,  $[2,2,1]$  ,  $[2,2,1]$  ,  $[2,2,1]$  ,  $[2,2,1]$  ,  $[2,2,1]$  ,  $[2,2,1]$ **1 NAME 2 FILE 3 specification = NAME** \usebtxdefinitions  $[$ ...<sup>\*</sup>...] **\* FILE**

```
\text{vascolors} [...]
* FILE
\text{Usecomponent} [...]
* FILE
\usedummycolorparameter {...}
* KEY
\text{N}usedummystyleandcolor \{.\cdot.\cdot\} \{.\cdot.\cdot\}1 KEY
2 KEY
\usedummystyleparameter {...}
* KEY
\text{Useenvironment } [\dots]* FILE
\text{Nuseexternalrendering } [\dots] [\dots] [\dots] [\dots] [\dots]1 NAME
2 NAME
3 FILE
4 auto embed
\usefigurebase [...]
* raz FILE
\text{Vusefile} [...] [...] [...]
                          OPT
1 NAME
2 FILE
3 TEXT
\usegridparameter \.<sup>*</sup>..
* CSNAME
\verb|\useindent'* CSNAME
\texttt{\textbf{user}} \...
* CSNAME
\text{userlines} \* CSNAME
\uselanguageparameter \.<sup>*</sup>..
* CSNAME
```

```
\text{\\useluamodule} [...]
* FILE
\useMPenvironmentbuffer [...<sup>*</sup>..]
* NAME
\useMPgraphic \{.\cdot.\} \{.\cdot,\ldots\}<sub>oPT</sub>
1 NAME
2 KEY = VALUE
\useMPlibrary [...]
* FILE
\text{NuseMPrun} \{.\n<sup>1</sup>\n<sub>1</sub>\n<sub>2</sub>\n<sub>3</sub>\n<sub>4</sub>1 NAME
2 NUMMER
\text{WPeriables} [..] [...]1 NAME
2 KEY
\usemathstyleparameter \.<sup>*</sup>...
* CSNAME
\text{useroduct} [...]
* FILE
\text{Vuseprofileparameter } \ldots* CSNAME
\useproject [...]
* FILE
\verb|\usereferenceparameter |\.|.* CSNAME
\userpagenumber
\verb|\text|* CSNAME
\usestaticMPfigure [\dots, \dots \frac{1}{p} \dots, \dots] [...]
1 inherits: \setupscale
2 NAME
\texttt{\textbackslash} \mathbb{L} \left[ \dots, \dots \right]* PATH
```

```
\usetexmodule [.<sup>1</sup>..] [...<sup>2</sup>,...] [...,..<sup>3</sup>,....]<br><sup>OPT</sup>
1 m p s x t
2 FILE
3 KEY = VALUE
\text{Nusetypescript} [\ldots] \ldots] \ldots]
                       OPT
                                        OPT
1 serif sans mono math handwriting calligraphy casual tout
2 NAME fallback defaut dtp simple
3 size nom
\usetypescriptfile [...]
* raz FILE
\text{Vusezipfile} [\ldots] [\ldots]
                            OPT
1 FILE
2 FILE
\left\{ \ldots \right\}* NUMMER
\text{lower } \{.\dot{.\} \}* TEXT
\{\ldots\}* TEXT
\utiliseblocs [...,<sup>1</sup>....] [...,<sup>2</sup>...,1 [...,..<sup>3</sup>...,..]<br><sup>OPT</sup>
1 NAME
2 NAME
3 critere = texte ABSCHNITT
\lceil \text{utilisechemin} [\ldots, \ldots] \rceil* PATH
\utilisedocumentexterne [...] 1
[...] 2
[...] 3
                                                        OPT
1 NAME
2 FILE
3 TEXT
\utilisefigureexterne [.<sup>1</sup>..] [.<sup>2</sup>..] [.<sup>3</sup>..] [...,..<sup>4</sup>=..,..]<br>
<sub>OPT</sub>
1 NAME
2 FILE
3 NAME
4 inherits: \setupexternalfigure
```

```
\utiliseJSscripts [\, . \, . \, . \, ] \, [\, . \, . \, . \, . \, . \, ]<sub>opt</sub>
1 FILE
2 NAME
 \texttt{\{t_i, t_j} \allowbreak [\allowbreak \ldots, \allowbreak \ldots, \allowbreak \vdots, \allowbreak \ldots, \allowbreak \vdots, \allowbreak \ldots, \allowbreak \vdots, \allowbreak \ldots, \allowbreak \vdots, \allowbreak \ldots, \allowbreak \vdots, \allowbreak \ldots, \allowbreak \vdots, \allowbreak \ldots, \allowbreak \ldots, \allowbreak \vdots, \allowbreak \ldots, \allowbreak \ldots, \allowbreak \vdots, \allowbreak \ldots, \allowbreak \ldots, \allowbreak \ldots, \allowbreak \ldots, \allowbreak \ldots, \allowbreak \ldots, \allowbreak \ldots, \allowbreak \ldots, \allowbreak \ldots, \allowbreak \ldots, \allowbreak1 m p s x t
2 FILE
3 KEY = VALUE
 \text{utilisepsiteaudioexterne } [.1.1] [1.2.1]1 NAME
2 FILE
\utilisesymboles [...]
* FILE
 \tilde{L} ... \tilde{L} \tilde{L} ... \tilde{L} \tilde{L} ... \tilde{L}OPT
                                                                           OPT
1 NAME
2 URL
3 FILE
4 TEXT
 \text{utiliseurl} [..].] [..].] [..].] [..].]OPT
                                                                        OPT
1 NAME
2 URL
3 FILE
4 TEXT
\utilityregisterlength
\VerboseNumber {...} *
* NUMMER
 \va \{\ldots\} [\ldots]
1 CONTENT
2 REFERENCE
 \forallvaalaboite \{\ldots\} [\ldots ]
1 CONTENT
2 REFERENCE
 \vaalapage {.<sup>1</sup>..} [.<sup>2</sup>..]
1 TEXT
2 REFERENCE
\{v^i\}* DIMENSION
```
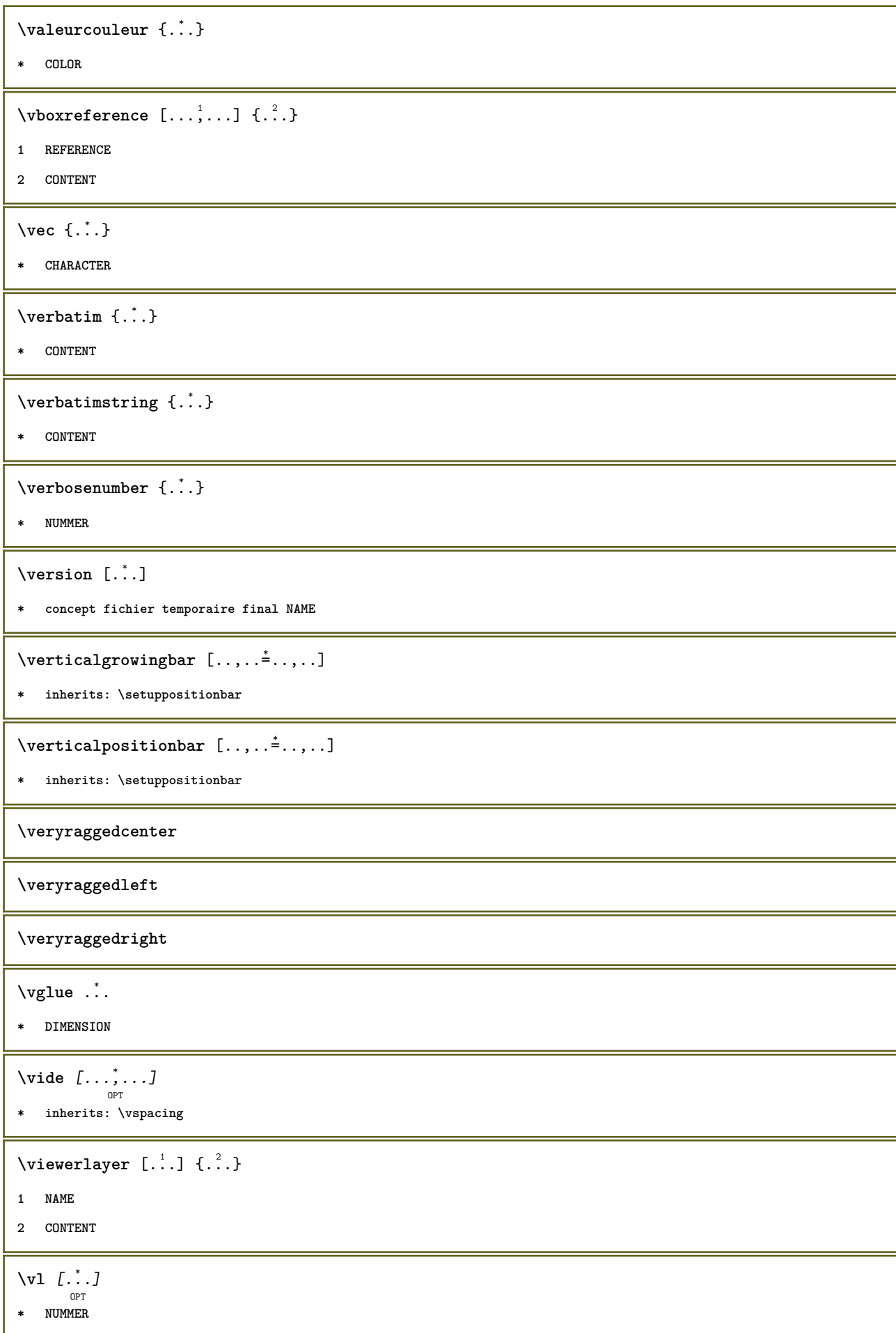

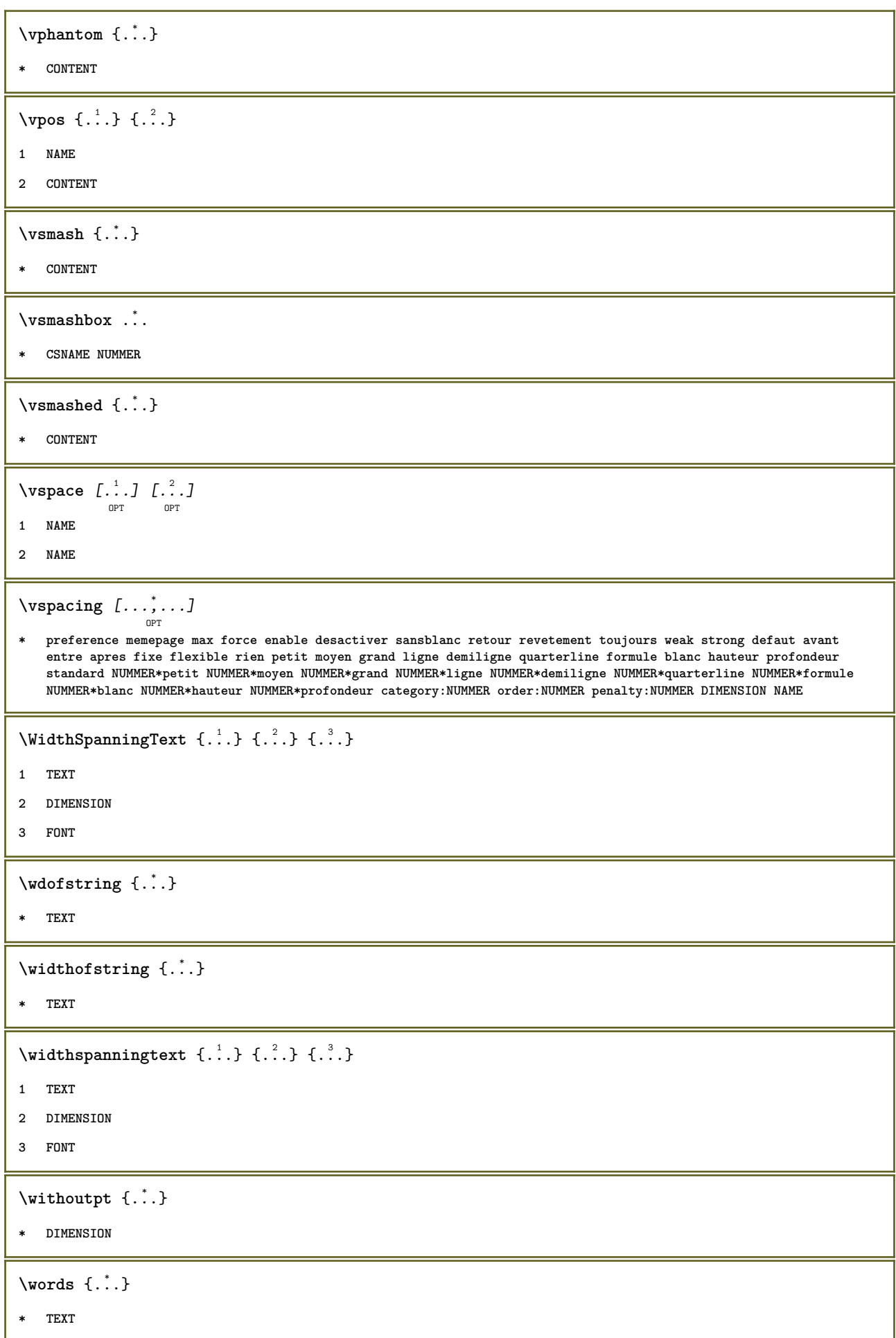
```
\forallwordtonumber \{\ldots\} \{\ldots\}1 un deux trois quatre cinq
2 TEXT
\writedatatolist [\cdot \cdot \cdot] [\cdot \cdot \cdot, \cdot \cdot] [\cdot \cdot, \cdot \cdot] [\cdot \cdot, \cdot \cdot]1 LISTE
2 inherits: \regleliste
3 KEY = VALUE
\text{V} \{.\n \} \{.\n \} \{.\n \} \{.\n \}1 TEXT
2 TEXT
\XETEX
\XeTeX
\setminus \mathbf{x}defconvertedargument \setminus \cdot^1. \{ \cdot, \cdot^2, \cdot \}1 CSNAME
2 TEXT
\text{Xequal } \{.\n{}^{1}.}\n{} \{.\n{}^{2}.}\nOPT
OPT
1 TEXT
2 TEXT
\lambdaxhookleftarrow \{.\cdot.\cdot\} \{.\cdot.\cdot\}OPT
                                     OPT
1 TEXT
2 TEXT
\lambdaxhookrightarrow \{.\cdot.\cdot\} \{.\cdot.\cdot\}OPT
OPT
1 TEXT
2 TEXT
\setminusxLeftarrow \{\ldots\} \{\ldots\}OPT
OPT
1 TEXT
2 TEXT
\setminusxLeftrightarrow \{.\cdot.\cdot\} \{.\cdot.\cdot\}OPT
                                       OPT
1 TEXT
2 TEXT
\setminusxleftarrow \{.\,.\,.\,.\, \} \{.\,.\,.\,.\, \}1 TEXT
2 TEXT
\setminusxleftharpoondown \{\ldots\} \{\ldots\}OPT
OPT
1 TEXT
2 TEXT
```

```
\setminus \texttt{xleft} harpoonup \{.\,.\,.\,.\,.\,.\,.\}1 TEXT
2 TEXT
 \setminusxleftrightarrow \{\ldots\} \{\ldots\}OPT
OPT
1 TEXT
2 TEXT
 \setminusxleftrightharpoons \{\ldots\} \{\ldots\}OPT
OPT
1 TEXT
2 TEXT
 \xmapsto \{\begin{array}{c} 1 \\ 1 \end{array}, \} \{\begin{array}{c} 2 \\ 1 \end{array}, \}1 TEXT
2 TEXT
\xm1addindex {\ldots}* NODE
 \sum_{n=1}^{\infty} and \sum_{n=1}^{\infty} and \sum_{n=1}^{\infty} and \sum_{n=1}^{\infty} and \sum_{n=1}^{\infty} and \sum_{n=1}^{\infty} and \sum_{n=1}^{\infty} and \sum_{n=1}^{\infty} and \sum_{n=1}^{\infty} and \sum_{n=1}^{\infty} and \sum_{n=1}^{\infty} and \sum_{n=1}^{\infty1 NAME
2 SETUP
3 SETUP
 \xmlalaftersetup \{.\cdot.\cdot\} \{.\cdot.\cdot\}1 SETUP
2 SETUP
 \xmlabel{1.1} \{.\,. \}1 NODE
2 LPATH
 \sum \mathbb{Q}1 NAME
2 SETUP
\xrightarrow{f.}.}* SETUP
\xmlapplyselectors {...}
* NODE
 \xmlatt \{.\cdot.\cdot\} \{.\cdot.\cdot\}1 NODE
2 NAME
```

```
\xmlattice f.<sup>1</sup>..} {1, 2, 3, ...}1 NODE
2 NAME
3 TEXT
\{\text{multiplate } \{.\cdot.\} \{.\cdot.\} \{.\cdot.\}1 NODE
2 LPATH
3 NAME
\xmlattributedef {...} 1
{...} 2
{...} 3
{...} 4
1 NODE
2 LPATH
3 NAME
4 TEXT
\xm1badinclusions \{\ldots\}* NODE
\sum\text{1} beforedocumentsetup \{.\cdot\cdot\} \{.\cdot\cdot\} \{.\cdot\cdot\}1 NAME
2 SETUP
3 SETUP
\xm1beforesetup \{\ldots\} \{\ldots\}1 SETUP
2 SETUP
\xm1chainatt \{.\cdot.\cdot\} \{.\cdot.\cdot\}1 NODE
2 NAME
\xm1chainattdef \{.\cdot.\cdot\} \{.\cdot.\cdot\} \{.\cdot.\cdot\}1 NODE
2 NAME
3 TEXT
\xmlchecknamespace {.\dots} {.\dots}1 NODE
2 NAME
\xmlcommand \{.\cdot.\cdot\} \{.\cdot.\cdot\} \{.\cdot.\cdot\}1 NODE
2 LPATH
3 XMLSETUP
```

```
\xmlconcat \{.\cdot.\cdot\} \{.\cdot.\cdot\} \{.\cdot.\cdot\}1 NODE
2 LPATH
3 TEXT
\xmlconcatrange {...} {...} {...} {...} {...} {...}
1 NODE
2 LPATH
3 TEXT
4 FIRST
5 LAST
\xnlcontext {\ldots} {\ldots}
1 NODE
2 LPATH
\xmlcount {\ldots}
* NODE
\xm1defaulttotext \{\ldots\}* NODE
\xmldirectives {...}
* NODE
\xmldirectivesafter \{.\n* NODE
\xmldirectives before <math>\{.\n\}* NODE
\xmldisplayverbatin {...}
* NODE
\xmldoif \{.\cdot.\cdot\} \{.\cdot.\cdot\} \{.\cdot.\cdot\}1 NODE
2 LPATH
3 TRUE
\{\text{while} \ \{.\,. \} \ \{.\,. \} \ \{.\,. \} \ \{.\,. \}1 NODE
2 LPATH
3 TRUE
4 FALSE
```

```
\sum_{i=1}^n \xmldoifelseempty {...} {...} {...} {...} {...}
1 NODE
2 LPATH
3 TRUE
4 FALSE
 \sum_{i=1}^{\infty} and \sum_{i=1}^{\infty} and \sum_{i=1}^{\infty} and \sum_{i=1}^{\infty} and \sum_{i=1}^{\infty} and \sum_{i=1}^{\infty} and \sum_{i=1}^{\infty} and \sum_{i=1}^{\infty} and \sum_{i=1}^{\infty} and \sum_{i=1}^{\infty} and \sum_{i=1}^{\infty} and \sum_{i=1}^{\infty1 NODE
2 TRUE
3 FALSE
 \sum_{i=1}^n \xmldoifelsetext {...} {...} {...} {...} {...}
1 NODE
2 LPATH
3 TRUE
4 FALSE
 \{\text{smalloifelsevalue } \{.\cdot\cdot\} \{.\cdot^2.\} \{.\cdot^3.\} \{.\cdot^4.\}1 CATEGORY
2 NAME
3 TRUE
4 FALSE
 \xm1doifnot \{.\cdot.\cdot\} \{.\cdot.\cdot\} \{.\cdot.\cdot\}1 NODE
2 LPATH
3 TRUE
 \xmldoifnotselfempty <math>\{.\cdot.\cdot\} \{.\cdot.\cdot\}1 NODE
2 TRUE
 \xmldoifnottext {\dots} { . .} { .} { .} { .}1 NODE
2 LPATH
3 TRUE
 \xmldoifselfempty <math>\{.\cdot.\} \{.\cdot.\}1 NODE
2 TRUE
 \xmldoiftext { ... } {'.}. {...} {...}
1 NODE
2 LPATH
3 TRUE
```

```
\mathcal{X}mlelement \{.\cdot\cdot\} \{.\cdot\cdot\}1 NODE
2 NUMMER
\xrightarrow{\text{full}} {\ldots} {\ldots}
1 NODE
2 LPATH
\xrightarrow{\text{matrix}} \{.\cdot.\} \{.\cdot.\}1 NODE
2 LPATH
\xrightarrow{flush} \{\ldots\}* NODE
\xm1flushcontext \{\ldots\}* NODE
\xm1flushdocumentsetups \{.\cdot\cdot\} \{.\cdot\cdot\}1 NAME
2 SETUP
\xmlflushlinewise {...}
* NODE
\xm1flushpure \{\ldots\}* NODE
\xrightarrow{\text{multlushspacewise}} \{.\dot{.\}* NODE
\xm1flushtext \{\ldots\}* NODE
\sum_{{\tt{minclude}}}\ {...} {...} {...}
1 NODE
2 LPATH
3 NAME
\xmlinclusion {...}
* NODE
\xmlinclusions {...}
* NODE
\xmlinfo \{.\n* NODE
```

```
\xmlinjector {...}
* NAME
\xmlinlineverbatin {...}
* NODE
\xmlinstalldirective \{.\cdot.\cdot\} \{.\cdot.\cdot\}1 NAME
2 CSNAME
\xmllast \{.\cdot.\} \{.\cdot.\}1 NODE
2 LPATH
\xmllastatt
\xmllastmatch
\xmlloadbuffer \{.\cdot.\cdot\} \{.\cdot.\cdot\} \{.\cdot.\cdot\}1 BUFFER
2 NAME
3 XMLSETUP
\sum1loaddata \{.\cdot\,,\} \{.\cdot\,,\} \{.\cdot\,,\}1 NAME
2 TEXT
3 XMLSETUP
\xmlloaddirectives {...}
* FILE
\xmlloadfile \{.\n,.\n,.\n,.\n,.\n,1 NAME
2 FILE
3 XMLSETUP
\xmlloadonly \{.\n,.\n,.\n,.\n,'.\n,'.\n,'.\n,1 NAME
2 FILE
3 XMLSETUP
\xmlmain {...}
* NAME
\sum \texttt{m2pvalue} \{.\n   \{.\n    \{.\n    \{.\n    \}1 CATEGORY
2 NAME
3 TEXT
```

```
\xmlname \{\ldots\}* NODE
\xmlnamespace \{\ldots\}* NODE
\xmlnonspace \{.\cdot\cdot\} \{.\cdot\cdot\}1 NODE
2 LPATH
\xm1path \{\ldots\}* NODE
\xnlpos {..}* NODE
\xm1 position {1, 1, 1, 2, 3, 4, 3, 3}1 NODE
2 LPATH
3 NUMMER
\sum \text{Trapependdocumentsetup } \{.\cdot.\cdot\} \{.\cdot.\cdot\}1 NAME
2 SETUP
\xmlprependsetup {...}
* SETUP
\xmlprettyprint {.<sup>1</sup>.} {.<sup>2</sup>.}
1 NODE
2 NAME
\sum n processbuffer \{.\cdot\,,\} \{.\cdot\,,\} \{.\cdot\,,\}1 BUFFER
2 NAME
3 XMLSETUP
\sum n processdata \{.\cdot\cdot\} \{.\cdot\cdot\} \{.\cdot\cdot\}1 NAME
2 TEXT
3 XMLSETUP
\sum n processfile \{.\cdot\,,\} \{.\cdot\,,\} \{.\cdot\,,\}1 NAME
2 FILE
3 XMLSETUP
```

```
\sum_{\text{number of } i,j \in \{1,2,3\}}1 NODE
2 LPATH
\xmin {...}
* NODE
\xnlrefatt {..} {..}1 NODE
2 NAME
\xmlregistereddocumentsetups {.<sup>1</sup>.} {.<sup>2</sup>.}
1 NAME
2 SETUP
\xmlregisteredsetups
\{xmlregisterns \{.\n\} {.\n<sup>2</sup>}
1 NAME
2 URL
\xmlremapname {.<sup>1</sup>.} {.<sup>2</sup>.} {.<sup>3</sup>.} {.<sup>4</sup>.}
1 NODE
2 LPATH
3 NAME
4 NAME
\{ xmlremapnamespace \{.\cdot\cdot\} \{.\cdot\cdot\} \{.\cdot\cdot\}1 NODE
2 NAME
3 NAME
\chimlremovedocumentsetup \{.\cdot\cdot\} \{.\cdot\cdot\}1 NAME
2 SETUP
\verb|\xmlremovesetup| \{ . . . \}* SETUP
\xmlresetdocumentsetups {...}
* NAME
\xmlresetinjectors
\xmlresetsetups {...}
* NAME
```

```
\xmlsave \{.\cdot.\cdot\} \{.\cdot.\cdot\}1 NODE
2 FILE
\xmlsetentity \{\ldots\} \{\ldots\}1 NAME
2 TEXT
\xmlsetfunction {\ldots} {\ldots} {\ldots} {\ldots}1 NODE
2 LPATH
3 LUAFUNCTION
\xmlsetinjectors [\ldots, \ldots]* NAME
\xm1setsetup \{.\n. \} \{.\n. \} \{.\n. \}1 NAME
2 LPATH
3 SETUP
\xm1setup \{.\cdot.\cdot\} \{.\cdot.\cdot\}1 NODE
2 SETUP
\xmlshow {\ldots}* NODE
\xmlsnippet {.<sup>1</sup>..} {.<sup>2</sup>..}
1 NODE
2 NUMMER
\xmlstrip {.<sup>1</sup>.} {.<sup>2</sup>.}
1 NODE
2 LPATH
\xmlstripnolines \{\cdot\cdot\cdot\} \{\cdot\cdot\cdot\}1 NODE
2 LPATH
\xmlstripped \{.\cdot\cdot\} \{.\cdot\cdot\}1 NODE
2 LPATH
\xmlstrippednolines \{\ldots\} \{\ldots\}1 NODE
2 LPATH
```

```
\xmltag {...} *
* NODE
\xrightarrow{m} \{.\n: \} {...} \{.\n: \}1 NAME
2 TEXT
\x + \{ . . . \} \{ . . . \}1 NODE
2 LPATH
\xmltobuffer {1, 1, 1, 1, 2, 3, 4, 3, 5}1 NODE
2 LPATH
3 BUFFER
\xmltobufferverbose\ \{.\n \} \{.\n \} \{.\n \} \{.\n \}1 NODE
2 LPATH
3 BUFFER
\xmlt{ofile} \{.\n, .\} \{.\n, .\} \{.\n, .\}1 NODE
2 LPATH
3 FILE
\xmlvalue {...} 1
{...} 2
{...} 3
1 CATEGORY
2 NAME
3 TEXT
\xmlverbatin {\dots}
* NODE
\xk ightarrow \{\ldots\} \{\ldots\}OPT
                        OPT
1 TEXT
2 TEXT
\xrel \{.\cdot.\} \{.\cdot.\}OPT
                OPT
1 TEXT
2 TEXT
\text{Xrightarrow} \ \{.\,. \} \ \{.\,. \}1 TEXT
2 TEXT
```

```
\langle \texttt{Xrightharpoondown} \left\{ .1 \atop \text{OPT} \right\} \{ .2 \atop \text{OPT} \}1 TEXT
2 TEXT
\langle \texttt{Xright} are \{.\cdot\} \{.\cdot\} \{.\cdot\}<br>
\texttt{OPT} opt
1 TEXT
2 TEXT
\text{Xrightleft} tharpoons \{.\cdot\limits_{_{\text{OPT}}}^{1} \{.\cdot\limits_{_{\text{OPT}}}^{2}1 TEXT
2 TEXT
\xrightoverleftarrow \{.\cdot\,,\} \{.\cdot\,,\}1 TEXT
2 TEXT
\xsplitstring \... 1
{...} 2
1 CSNAME
2 TEXT
\xtriplerel {.<sup>1</sup>..} {.<sup>2</sup>..}
                        OPT
OPT
1 TEXT
2 TEXT
\setminusxtwoheadleftarrow \{.\cdot\cdot\} \{.\cdot\cdot\}OPT
OPT
1 TEXT
2 TEXT
\setminusxtwoheadrightarrow \{\ldots\} \{\ldots\}OPT
OPT
1 TEXT
2 TEXT
\xypos {...} *
* NAME
```
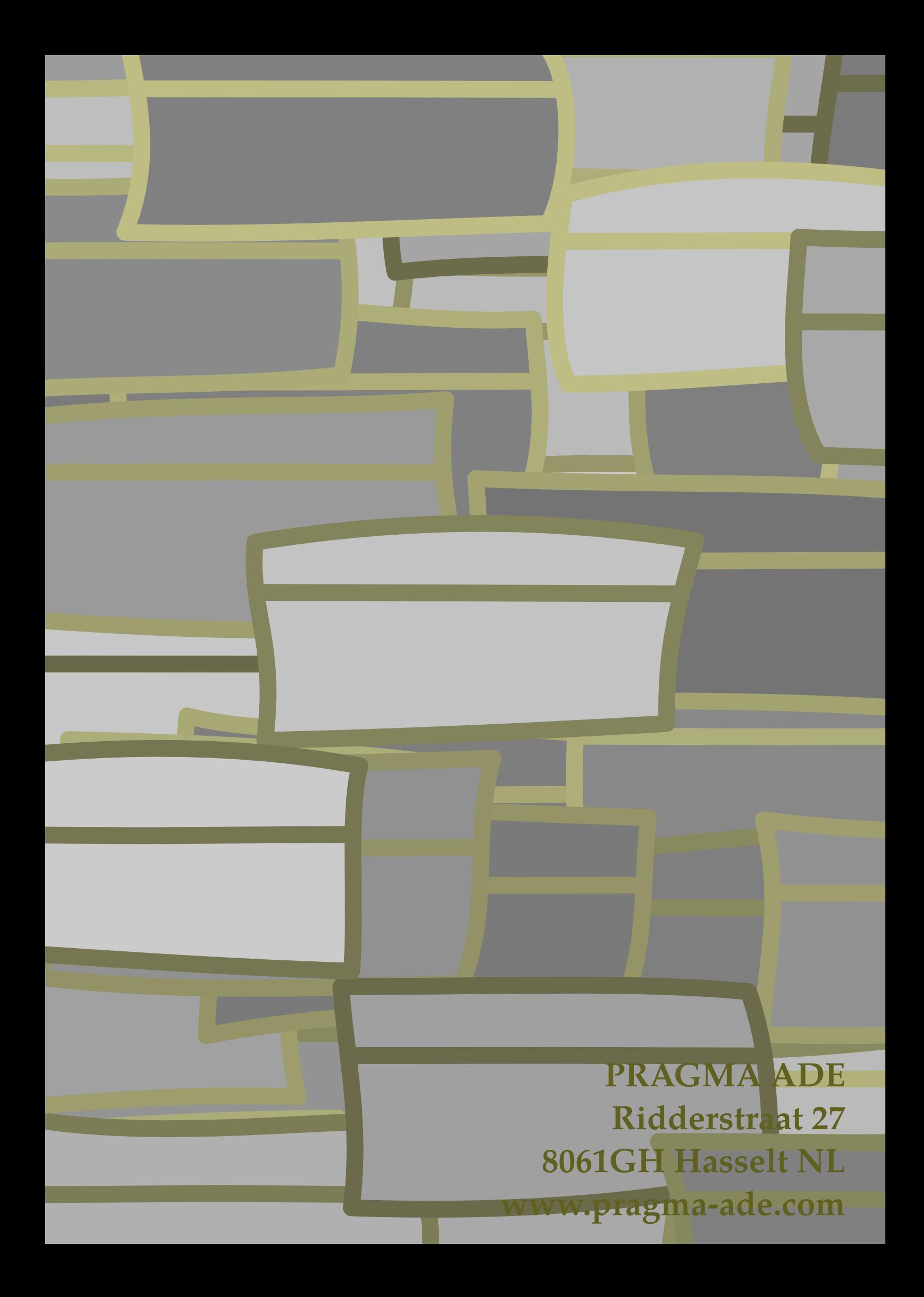